CTA **COBPEMEHHHE TEXHOAOFUU ABTOMAT** Ham 10 Jer!

**[WWW.CTA.RU](http://www.cta.ru/)**

### ® **ISSN 0206-975X**

**MT** 

 $\mathbf{m}$ n ni ,<br>1 **All** 

ی<br>آلالا <sub>آلا</sub>

n an

ПÚ

T

W

ia an

ТАВТОМАТИЗАЦИЯ ЗДАТ

ПРОГРАММНОЕ ОБЕСПЕЧЕНИЕ ДЛЯ АСУ-ТП

ia di T

## 4'2006

un III

**THE END** 

יי ומן גבה גבהה<br>אי ומן גבה גבהה

יו איר הכפי היברה.<br>זי הראש היברה

ון הגירה הרור<br>יו גמר הלחה הרור

וי היה<br><sub>יין</sub> היה היה הגדר **THE THE THE** 

**M** Mm

**THE STATE EXITY** 

GENESIS 32

PROSOF

**Компакт-диски компаний Iconics и ПРОСОФТ**

<u> 78. što</u>

### Инструментальные средства для самой современной SCADA-системы высочайшего уровня надёжности и качества

GENESIS 32

- **Встроенные Web-инструменты и порталы**
- **Единая бесплатная среда разработки много платформ исполнения**
- **Модульная структура системы автоматизации**
- **Обширная диагностика и анализ**
- **Переключение языковых настроек**
- **Технология OPC-To-The-Core™**
- **Cквозная передача, маршрутизация, туннелирование, резервирование ОРС-данных**
- **Открытая структура базы данных и архивов**
- **Мощная система отчётности и управления данными**
- **Совместимость данных ОРС и SNMP. Работа через firewall, туннелирование и интеграция с беспроводными устройствами**
- **Централизованная система безопасности**

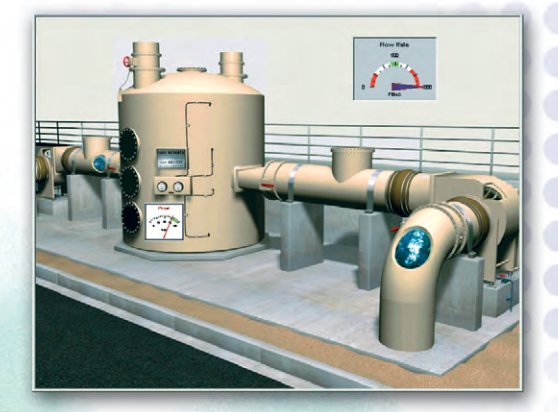

#252

**VARATIA** 

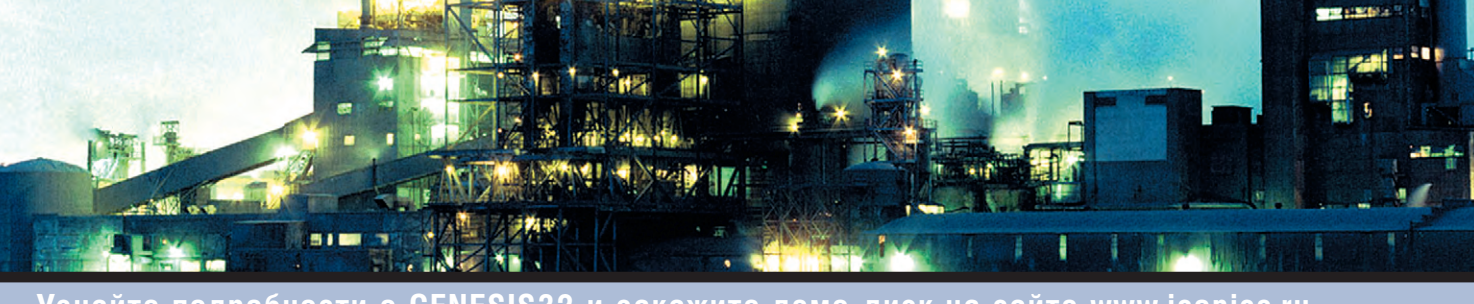

**Узнайте подробности о GENESIS32 и закажите демо-диск на сайте [www.iconics.ru](http://www.iconics.ru/)**

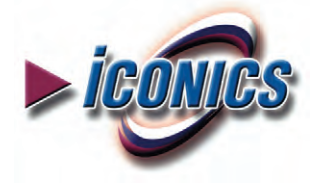

МОСКВА Телефон: (495) 234-0636 • Факс: (495) 234-0640 • E-mail: [info@prosoft.ru](mailto:info@prosoft.ru) • Web: [www.prosoft.ru](http://www.prosoft.ru/) С.-ПЕТЕРБУРГ Телефон: (812) 448-0444 • Факс: (812) 448-0339 • E-mail: [info@spb.prosoft.ru](mailto:info@spb.prosoft.ru) • Web: [www.prosoft.ru](http://www.prosoft.ru/) ЕКАТЕРИНБУРГ Телефон: (343) 376-2820 • Факс: (343) 376-2830 • E-mail: [info@prosoftsystems.ru](mailto:info@prosoftsystems.ru) • Web: [www.prosoftsystems.ru](http://www.prosoftsystems.ru/) **САМАРА**  Телефон: (846) 277-9165 • Факс: (846) 277-9166 • E-mail: [info@samara.prosoft.ru](mailto:info@samara.prosoft.ru) • Web: [www.prosoft.ru](http://www.prosoft.ru/)<br>**НОВОСИБИРСК** Телефон: (383) 202-0960, 335-7001, 335-7002 • E-mail: [info@nsk.prosoft.ru](mailto:info@nsk.prosoft.ru) • Web: www.p

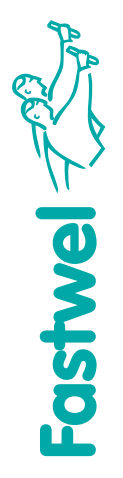

# Быстрые шины! *Быстрые шины!*

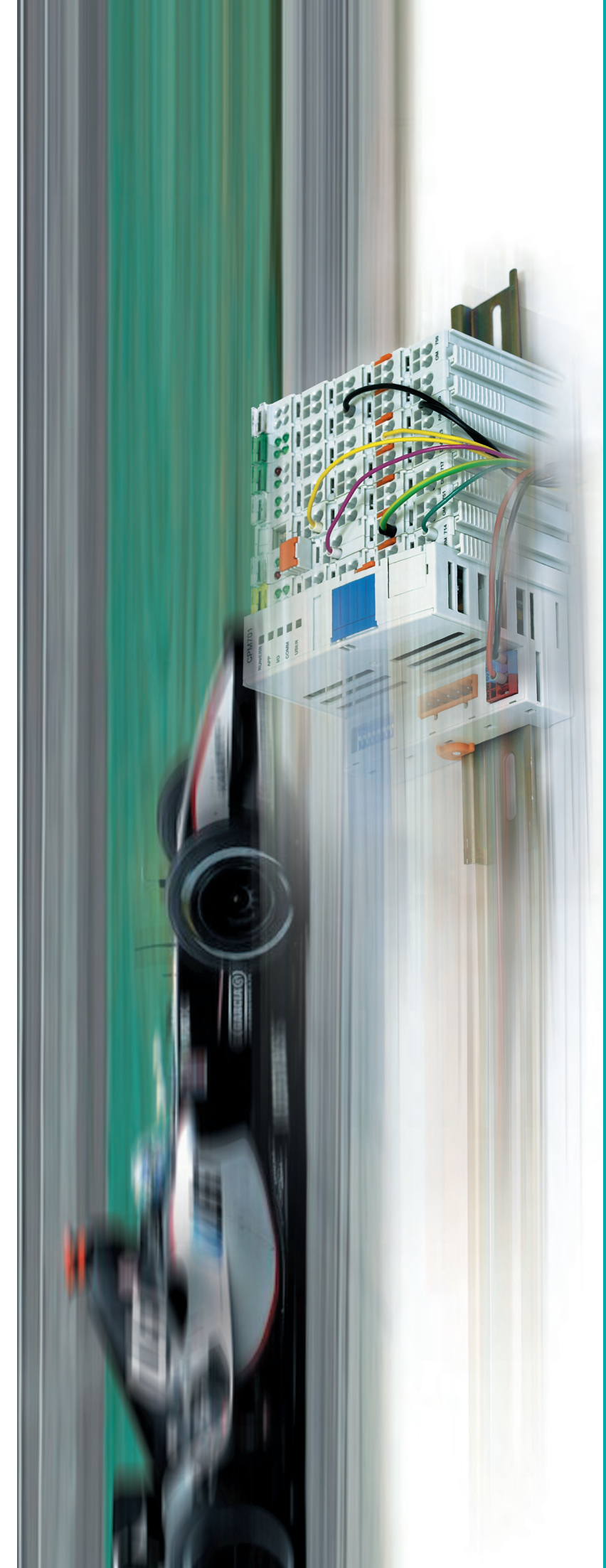

# Программируемые контроллеры Fastwel I/O Программируемые контроллеры Fastwel I/O

- F-Bus самая быстрая шина обмена данными среди ПЛК • F-Bus – самая быстрая шина обмена данными среди ПЛК
	- Уникальная скорость обработки и передачи данных<br>• Температурный диапазон –40… +85°С • Уникальная скорость обработки и передачи данных
		-
		- Температурный диапазон –40... +85°С
- Специально разработан для ответственных применений • Специально разработан для ответственных применений
- Адаптирован к специфическим условиям применения в России • Адаптирован к специфическим условиям применения в России

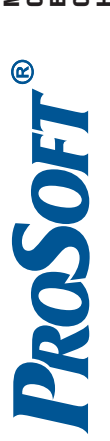

Тел./факс: (495) 234-0636/0640 • E-mail: info@prosoft.ru • Web: www.prosoft.ru Москва Тел./факс: (495) 234-0636/0640 ● E-ma[il:](mailto:info@prosoft.ru) info@prosoft.ru ● We[b:](http://www.prosoft.ru/) www.prosoft.ru **MAIPPOCOOT** С.-Петербург Тел./факс: (812) 448-0444/0339 ● E-m[ail:](mailto:info@spb.prosoft.ru) info@spb.prosoft.ru ● W[eb:](http://www.prosoft.ru/) www.prosoft.ru Екатеринбург Тел./факс: (343) 376-2820/2830 ● E-m[ail:](mailto:info@prosoftsystems.ru) info@prosoftsystems.ru ● [Web:](http://www.prosoftsystems.ru/) www.prosoftsystems.ru Новосибирск Тел.: (383) 335-7001/7002 ● E-ma[il:](mailto:info@nsk.prosoft.ru) info@nsk.prosoft.ru ● We[b:](http://www.prosoft.ru/) www.prosoft.ru **Официальный дистрибьютор Fastwel в России, странах СНГ и Балтии — компания ПРОСОФТ** Самара Тел./факс: (846) 277-9165/9166 ● E-m[ail:](mailto:info@samara.prosoft.ru) info@samara.prosoft.ru ● W[eb:](http://www.prosoft.ru/) www.prosoft.ru H3X CHI M 5AT

#233

# **КОМПАНИЯ ВЫПУСТИЛА КРАТКИЙ NOTE**<br>**ПРОСОФТ** на 2006-2007 годы

В нем Вы найдете самую последнюю информацию о нашей продукции, а также о новинках продукции ПРОСОФТ.

На 336 страницах каталога помещены лишь самые популярные и востребованные товары номенклатуры ПРОСОФТ. С полной программой поставок компании, в которую входит более 400 000 наименований продукции, Вы можете ознакомиться на нашем сайте [www.prosoft.ru](http://www.prosoft.ru/)

За последний год компания ПРОСОФТ заключила новые дистрибьюторские соглашения, обновила ассортимент, поэтому все самые последние новинки вошли в краткий каталог продукции №12.

Открыв каталог, Вы сможете познакомиться с компанией, подробнее узнать о ее истории и о том, какими конкурентными преимуществами обладает ПРОСОФТ в настоящий момент. Вы найдете ответы на интересующие Вас вопросы об условиях поставки, гарантийном обслуживании и постгарантийном ремонте, возможности обучения Ваших специалистов.

Также в нем размещена краткая информация о крупных мероприятиях, проводимых компанией ПРОСОФТ, и координаты дилеров и региональных представительств.

### **PROSOFT**

Предметный указатель

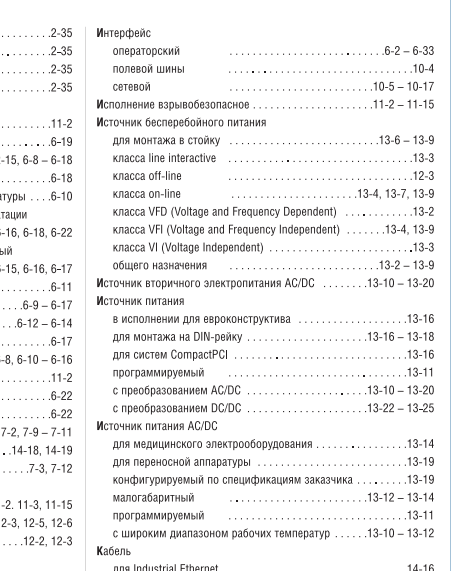

Предметный Предметн указатель указатель сделает поиск п по каталогу катало более удобным. удо

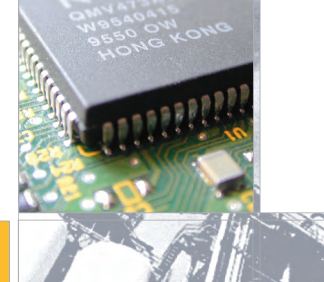

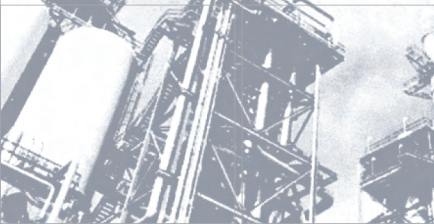

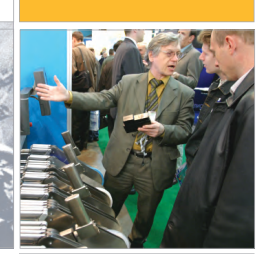

### Заказать новый каталог продукции №12

Вы можете, заполнив заявку на сайте компании **<http://www.prosoft.ru/products/materialorder/240084.html>**

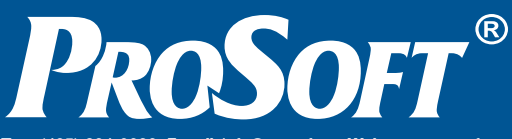

**Издательство «СТА-ПРЕСС»** Директор Константин Седов

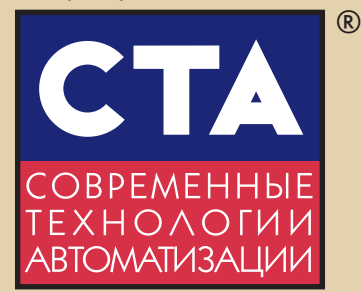

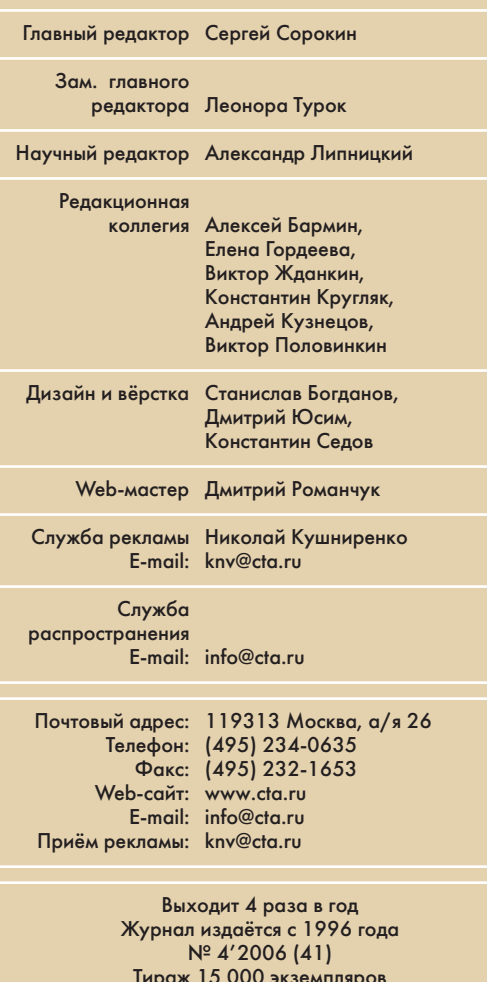

Тираж 15 000 экземпляров Издание зарегистрировано в Комитете РФ по печати Свидетельство о регистрации № 015020 Индексы по каталогу «Роспечати» – 72419, 81872 Индексы по объединённому каталогу «Пресса России» — 27861, 27862 ISSN 0206-975X Свидетельство № 00271-000 о внесении в Реестр надёжных партнеров Торгово-промышленной палаты Российской Федерации Цена договорная Отпечатано в типографии «Алмаз-Пресс»

Перепечатка материалов допускается только с письменного разрешения редакции. Ответственность за содержание рекламы не сут компании-рекламодатели. Материалы, переданные редакции, не рецензируются и не возвращаются. Мнение редакции не обязательно совпадает с мнением авторов. Все упомянутые в публикациях журнала наименования продукции и товарные знаки являются собственностью соответствующих владельцев. © СТА-ПРЕСС, 2006

> Фото на обложке ото на обложке и при политика на природността на страната на страната на страната на страната на 13 денови 13<br>Д. Романчук и при природността на страната на страната на страната на страната на страната на страната на 13 д

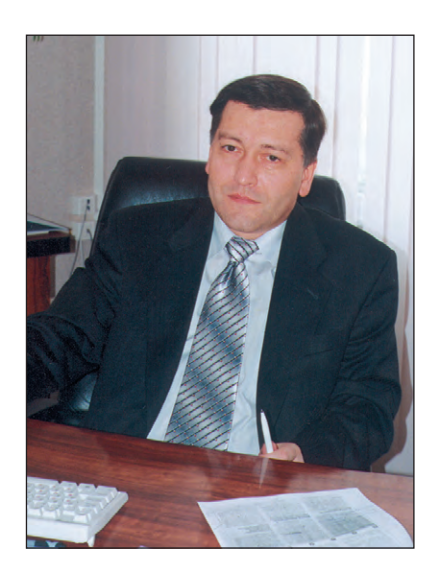

### Уважаемые друзья!

Старая английская поговорка гласит: «Мой дом — моя крепость». Но, спросите любого военного, крепость лишь тогда чего-то стоит, когда имеет налаженное обеспечение и гарантированное снабжение, иначе она превращается в западню. Недаром испокон веку самым эффективным способом взятия крепостей была осада.

Казалось бы, совсем недавно вся домашняя электроника ограничивалась телевизором да радиолой. Теперь многое изменилось. Квартиры напичканы электроникой, в ходу даже зубные щётки с микропроцессорным управлением. Расширяется применение концепции «Умный дом», но ей ещё трудно выйти за двери отдельных квартир или офисов, преодолеть непризнание со стороны коммунальных служб. В результате новые технологии автоматизации зданий пробиваются, главным образом, в отдельных частных домах и группах коттеджей, автономных промышленных и административных зданиях, специализированных сооружениях.

Именно эту сложившуюся на сегодня тенденцию отражают материалы данного номера, рассказывающие о системе диспетчерского управления оборудованием торгово-развлекательного комплекса и интеллектуальной системе управления инженерными сетями коттеджного посёлка. Их дополняют статьи о технологии LON, контроллерах для автоматизации зданий и биометрических системах контроля доступа.

Интересующиеся программированием из этого номера узнают о широком выборе программируемых устройств, который становится возможным благодаря CoDeSys, о том, как на платформе QNX Neutrino реализовать управление устройствами распределённой измерительной системы, а осваивающие GENESIS32 получат ответы на наиболее распространённые вопросы.

Среди представленных разработок для электроэнергетики, машиностроения, транспорта хочется особо выделить уникальное по своим возможностям транспортное средство - трансскутер. Он вобрал в себя элементы авионики и решения для планетохода. Не знаю, как на других планетах, — не бывал, но на Земле трансскутер способен облегчить жизнь многих людей с ограниченными физическими возможностями.

Свои записные книжки инженеры могут пополнить заметками о ПИД-регуляторах и методике оценки искробезопасности RS-485.

Всего Вам доброго!

Copoum

С. Сорокин

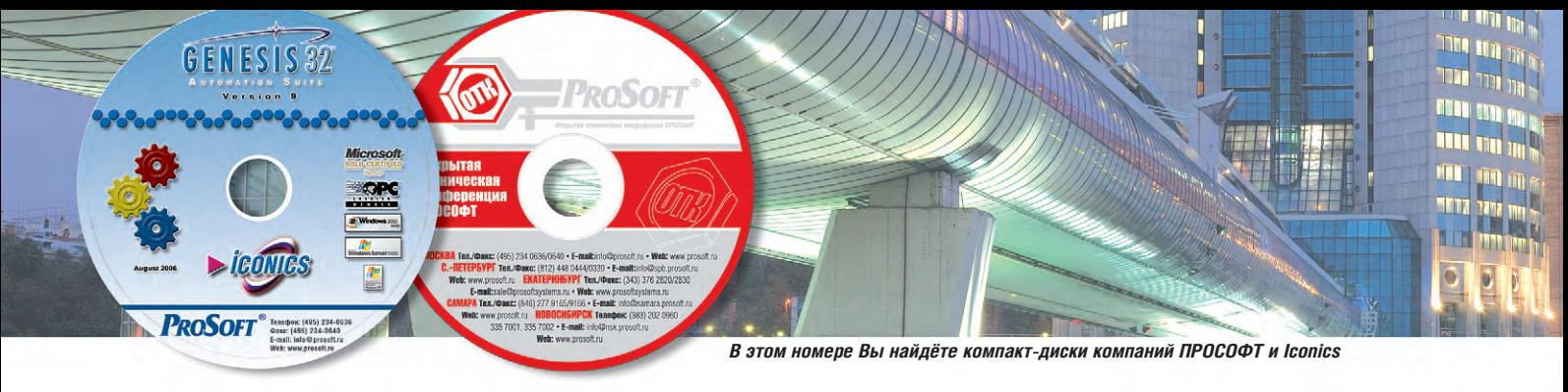

### СОДЕРЖАНИЕ 4/2006

### *ОБЗОР/Технологии*

### 6 Технология LON

*Николай Жиленков, Андрей Фальков*

Сегодня существуют различные технологии реализации систем управления. Есть среди них такие, которые специализированы на автоматизации зданий. Одна из промышленных технологий, нашедших своё место в этом сегменте рынка, — технология LON.

### *СИСТЕМНАЯ ИНТЕГРАЦИЯ/Автоматизация зданий*

14 Автоматизированная система диспетчерского управления инженерными сетями и коммуникациями торгово-развлекательного комплекса

*Андрей Быкадоров, Геннадий Гладышев, Кирилл Наранов, Василий Тыкшаев* Представленная в данной статье АСДУ предназначена для автоматизированного контроля состояния систем жизнеобеспечения торгово-развлекательного комплекса. Описаны состав и структура системы, приведены её технические характеристики, функциональные и коммуникационные особенности.

### 20 «Умные» деревни

#### *Николай Жиленков*

На основе опыта построения интеллектуальной системы управления инженерными сетями и охранными комплексами коттеджного посёлка «Гринфилд» выработаны представленные в статье рекомендации по проектированию и принципы программно-аппаратных решений, которые могут быть использованы при тиражировании подобных систем не только в сфере коттеджного строительства, но и в городском жилищно-коммунальном хозяйстве.

### *РАЗРАБОТКИ/Автоматизация зданий*

### 26 Биометрические системы контроля и управления доступом: шаг в будущее

#### *Александр Дрёмин*

В статье рассмотрены основные преимущества биометрических систем контроля и управления доступом (СКУД) перед традиционными, использующими магнитные карты и электронные ключи. Представлена СКУД «BioSmart», использующая дактилоскопический метод идентификации. Показаны широкие функциональные возможности данной системы, определяемые гибким программным обеспечением и уникальными характеристиками специально разработанных считывателей с ёмкостным сканером отпечатков пальцев.

### *РАЗРАБОТКИ/Электроэнергетика*

### 30 Опыт внедрения технологии консервации блоков 300 МВт с использованием автоматизированного химического контроля

### *Сергей Попов*

Представлены результаты, полученные при консервации теплоэнергетического оборудования блоков 300 МВт с использованием октадециламина. Описана применявшаяся при этом система автоматизированного химического контроля параметров теплоносителя. Предложен оригинальный способ определения времени окончания консервации.

### *РАЗРАБОТКИ/Железнодорожный транспорт*

### 34 Автоматизированная система управления стендом для натурных испытаний элементов железнодорожного транспорта

*Виктор Роженцев, Анатолий Новиков, Владимир Мараховский, Александр Шаманин* В статье представлена система управления и контроля параметров нагружения 12-канального электрогидравлического стенда. Стенд предназначен для проведения натурных испытаний элементов железнодорожного транспорта. Система управления построена на базе промышленного компьютера с использованием устройств, отличающихся высокой надёжностью и обеспечивающих требуемые точностные характеристики.

### *РАЗРАБОТКИ/Городской транспорт*

### 40 Многофункциональная микропроцессорная система управления трансскутером

*Александр Семёнов, Владислав Цветков, Александр Элизов*

В статье приводится описание системы управления трансскутером семейства «Кенгуру» — наземным транспортным средством для людей с ограниченными физическими возможностями. Особенности описываемой системы управления обусловлены многофункциональностью и трансформируемостью трансскутера. Показаны преимущества аппаратной реализации на базе бортового компьютера PCM-3350 формата PC/104.

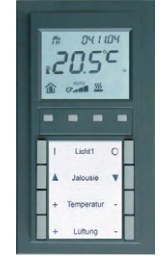

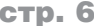

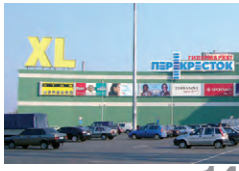

стр. 14

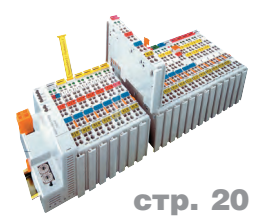

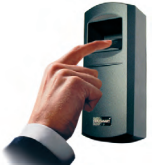

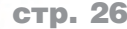

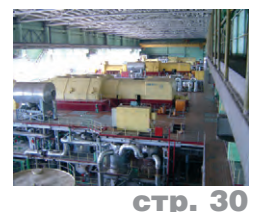

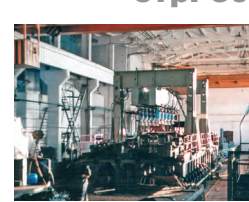

стр. 34

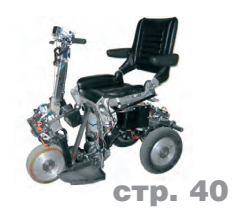

### *РАЗРАБОТКИ/Машиностроение*

### 46 Автоматизированный детонационный комплекс «Обь» для нанесения порошковых покрытий

*Тамара Гавриленко, Андрей Кирякин, Юрий Николаев, Владимир Ульяницкий* В статье представлен один из примеров реализации автоматизированной промышленной технологии с использованием взрыва. Описывается компьютеризированный детонационный комплекс для нанесения порошковых покрытий, который позволяет выполнять обработку широкой номенклатуры деталей машин и механизмов по задаваемым программам, обеспечивая при этом автоматическое предотвращение взрывоопасных ситуаций и контроль режима напыления.

### *АППАРАТНЫЕ СРЕДСТВА/Промышленные контроллеры*

### 52 Недорогие и компактные контроллеры для систем автоматизации зданий

#### *Вера Скляднева*

Рассмотрены основные характеристики и возможности ПЛК *Direct*LOGIC, широко применяемых в системах автоматизации зданий.

### *ПРОГРАММНОЕ ОБЕСПЕЧЕНИЕ/Инструментальные системы*

### 54 Деревообрабатывающие машины HOMAG —

### результат курса на использование МЭК 61131-3 и CoDeSys *Роланд Вагнер*

В прошлом интеграция компонентов автоматизации разных производителей была делом трудным и даже опасным. Только компании, готовые идти на множество вспомогательных доработок, были способны автоматизировать свои сложные машины с применением программируемых компонентов разных производителей. Немецкая машиностроительная компания HOMAG AG представляет собой великолепный пример использования философии платформенно-независимого проектирования на основе МЭК 61131-3, открывающий новые горизонты унификации оборудования. С помощью МЭК 61131-3 и комплекса CoDeSys машиностроительные компании получают свободу выбора программируемых устройств, не опасаясь сложностей их интеграции.

### 58 Сервер VXI-11 на платформе QNX Neutrino

#### *Сергей Минеев, Сергей Фомин*

Обсуждается архитектура клиент-сервер применительно к распределённым измерительным системам. Показана роль спецификации VXI-11 при создании встроенного программного обеспечения контрольноизмерительных приборов. Содержится практическое руководство по созданию программного обеспечения, позволяющего управлять приборами по сети Ethernet в соответствии с требованиями специализированного стандарта.

### *В ЗАПИСНУЮ КНИЖКУ ИНЖЕНЕРА*

### 66 ПИД-регуляторы: принципы построения и модификации

#### *Виктор Денисенко*

В статье сделан обзор структур и принципов построения ПИД-регуляторов, получивших распространение при решении задач автоматизации технологических процессов. Рассмотрены также регуляторы для систем с транспортной задержкой, нечеткие и нейросетевые ПИД-регуляторы.

### 76 Применение fieldbus-систем во взрывоопасных зонах

#### *Виктор Жданкин*

В данной статье кратко представлена современная концепция построения распределённых сетей для взрывоопасных зон, приведена методика оценки искробезопасности интерфейса RS-485.

### *ВОПРОСЫ-ОТВЕТЫ*

82 Работа со SCADA-системой GENESIS32. Часть 4

*Анна Долгова*

### *ВЫСТАВКИ, СЕМИНАРЫ, КОНФЕРЕНЦИИ*

- 92 Выставка «ПТА-2006» в контексте национальных проектов
- 94 Ассоциация АМА на выставке «ПТА-2006»

### *ДЕМОНСТРАЦИОННЫЙ ЗАЛ*

95

### *БУДНИ СИСТЕМНОЙ ИНТЕГРАЦИИ* 101

*НОВОСТИ* 12, 38, 56, 79

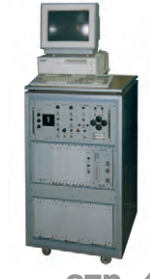

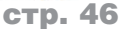

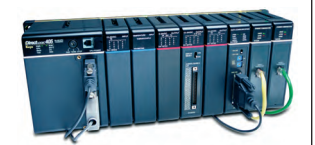

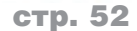

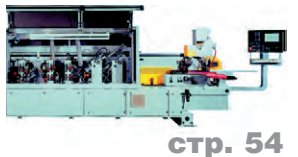

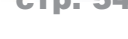

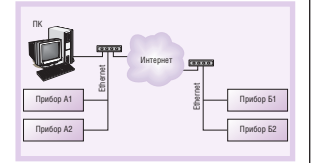

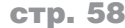

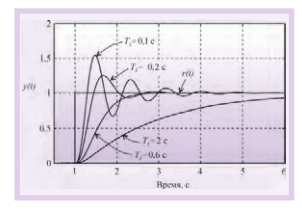

стр. 66

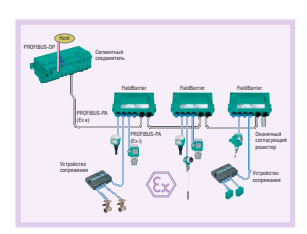

стр. 76

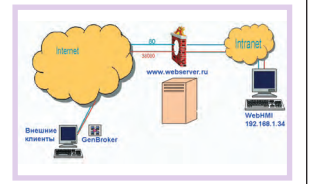

стр. 82

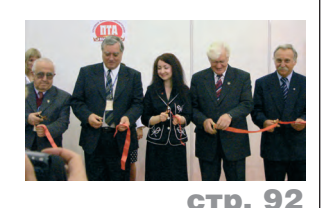

5

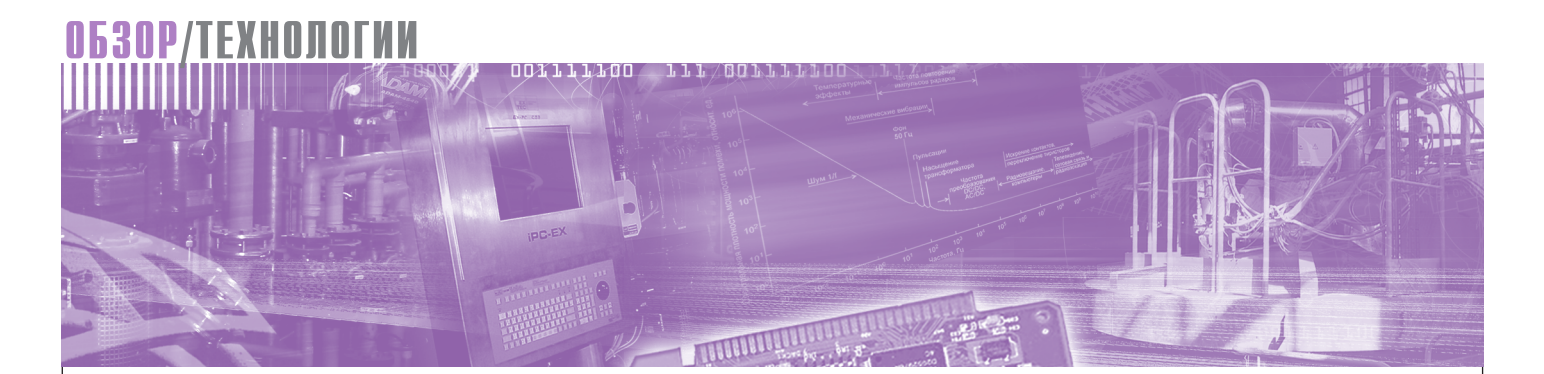

Николай Жиленков, Андрей Фальков

### **Технология LON**

Сегодня существуют различные технологии реализации систем управления. Есть среди них такие, которые специализированы на автоматизации зданий. Одна из промышленных технологий, нашедших своё место в этом сегменте рынка, технология LON.

Американская компания Echelon разрабатывала технологию LON (Local Operating Networks) в расчёте на универсальное общепромышленное применение. На момент создания данная технология сочетала в себе самые передовые идеи для распределённых систем управления. Однако в то время на рынке уже было представлено много других технических решений, более специализированных для задач автоматизации технологических процессов. Благодаря удачной концепции построения системы не столько как системы с определённым протоколом обмена, сколько как целостного аппаратно-программного комплекса, технология LON нашла своё место, прочно заняв нишу автоматизации зданий.

 $LON -$  это не просто распределённая система управления, а скорее система распределённого интеллекта, где устройства могут самостоятельно обрабатывать события и имеют встроенное программное обеспечение. Сети LON имеют ряд особенностей, основными среди которых являются следующие:

- можно применять самые различные среды передачи сигнала (проводные, радиочастотные, оптические), а также осуществлять передачу сигналов по питающей сети;
- нет разделения на основные (master) и подчинённые (slave) устройства;
- каждое устройство имеет встроенное ПО, программы выполняются по событию

Наличие мощной программной инструментальной поддержки позволяет максимально упростить и ускорить процесс внедрения системы, что стало одним из решающих факторов в развитии этой технологии. Именно поэтому многие производители оборудования для автоматизации зданий оснащают свои приборы интерфейсом LON. Встроенное программное обеспечение (ПО) позволяет быстро интегрировать прибор в систему управления и однозначно использовать его функции. Широкому распространению LON также способствует стремление к унификации и совместимости решений. Например, наиболее распространённым интерфейсом для кондиционеров является LON, и для интеграции его в систему управления помещением целесообразно всю остальную систему строить на этом же интерфейсе, обеспечив тем самым полную совместимость.

Основной недостаток LON следует искать в том, что данная технология разрабатывалась не только как техническое решение, но и как коммерческий проект, позволяющий получать прибыль от каждого применённого устройства и каждого автоматизированного объекта. В результате стоимость лицензии включена в цену каждого выпускаемого специального чипа. а стоимость ПО достаточна высока. Однако несмотря на эти недостатки технология LON завоёвывает всё большую популярность благодаря существенному выигрышу от её применения по части затрат на программирование и монтаж оборудования, а также затрат времени на реализацию систем в целом.

### ОБЯЗАТЕЛЬНЫЙ АТРИБУТ ЛЮБОГО УСТРОЙСТВА LON -*<u>INDUECCOP NEURON</u>*

Специальная микросхема Neuron Chip составляет основу аппаратной части технологии LON. Она имеется в устройстве сети LON. кажлом Несколько типов таких чипов выпускается всего двумя производителями компаниями Toshiba и Cypress.

Структура микросхемы Neuron (рис. 1) включает в себя три 8-разрядных микропроцессора, блоки оперативной и энергонезависимой памяти, периферийные устройства (сетевой коммуникационный порт, таймеры, управляющие регистры, порты ввода-вывода).

Из трёх микропроцессоров два управляют сетевой передачей данных по протоколу LonTalk, а третий обслуживает прикладную часть ПО узла и взаимодействие с внешними устройствами через программируемый порт ввода-вывода. Микропроцессоры объединены внутренней шиной, синхронизация их работы осуществляется за счёт обращения к общим областям памяти данных.

Функции сетевого коммуникационного порта понятны из его названия. Для сопряжения процессора Neuron с внешним каналом связи используются приёмопередатчики, которые выбираются в соответствии с типом канала связи и подключаются к сетевому коммуникационному порту. Реализацией сетевых функций посредством данного порта управляет один из микропроцессоров.

Микросхема Neuron обеспечивает реализацию уровней  $1 - 6$ 

6

(Layer 1-Layer 6) модели OSI, а уровень 7 (Layer  $7 -$  ypoвень приложений и предоставления данных) реализуется прикладным ПО соответствующего процессора.

Внутренняя структура узла сети LonWorks показана на рис. 2.

Если мощность процессора Neuron оказывается недостаточной для выполнения требуемых функций, в составе узла сети LonWorks может быть использован дополнительный микроконтроллер, реализующий функции взаимодействия с внешними устройствами и оставляющий

процессору Neuron только выполнение сетевых коммуникационных функций [1]. В этом случае порт ввода-вывода служит для связи процессора Neuron и дополнительного микроконтроллера с целью организации обмена данными по параллельному или последовательному интерфейсу. Кроме того, для расширения функциональных возможностей некоторых моделей Neuron допускается использование внешней памяти для хранения программ.

Уникальность адреса каждой микросхемы Neuron обеспечивается неповторяющимся 48-разрядным идентификационным кодом, записываемым в энергонезависимую память при производстве чипа.

Программное обеспечение процессора Neuron состоит из трёх разделов: системного, прикладного и коммуникационного [1].

Системное ПО загружается в ПЗУ при производстве. Оно обеспечивает работу сетевого протокола LonTalk и содержит библиотеку программных функций для управления портом ввода-вывода.

Прикладное ПО реализует набор функций самого устройства. Для каждого устройства должен существовать специальный файл с описанием типов переменных, их разрядности и имён. Этот файл необходим для правильной конфигурации устройства программным пакетом LonMaker.

Программное обеспечение создаётся на специальном языке Neuron-C. Но для системных интеграторов нет необходимости выполнять эту трудоёмкую рабо-

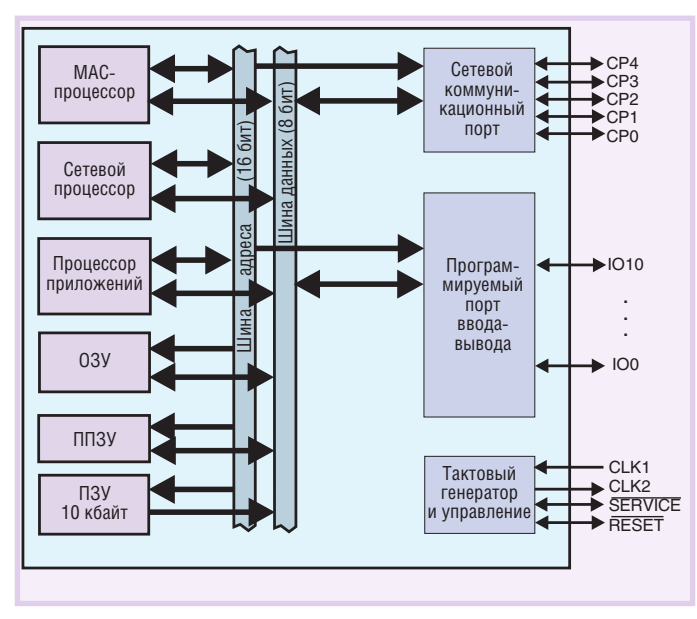

Рис. 1. Структура процессора Neuron

ляются с уже загруженным в них программным обеспечением и требуют только несложного конфигурирования.

### Свобода выбора **ОБОРУДОВАНИЯ**

Необходимость наличия в каждом устройстве чипа Neuron значительно увеличивает стоимость системы, к тому же, несмотря на большой выбор устройств, часто бывает сложно подобрать нужный датчик или исполнительное устройство для конкретной задачи.

В таких случаях можно применять контроллеры узлов сети или программируемые контроллеры с набором модулей ввода-вывода. Удачным примером такого контроллера может служить контроллер 750-819 фирмы WAGO.

В этом контроллере чип Neuron используется только в качестве коммуникационного процессора, а обработка входных и выходных данных реализована на более мощном процессоре. Из-за модульной конструкции системы ввода-вывода данного контроллера

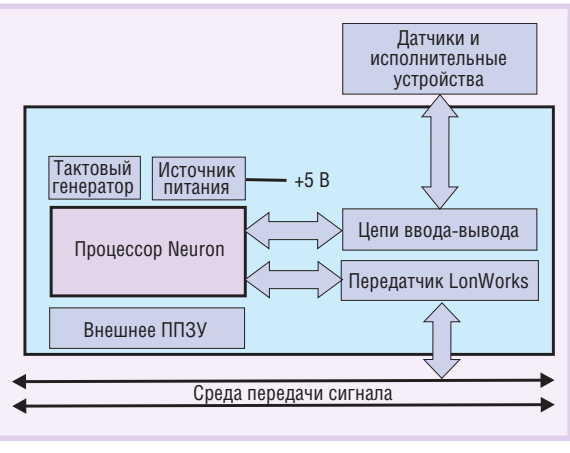

ту, так как все устройства постав- Рис. 2. Внутренняя структура узла сети LonWorks

он не имеет заранее предустановленной конфигурации для полключения в сети LON. Чтобы упростить процесс создания программ, разработаны программные модули, реализующие большинство процессов регулирования и управления процессами в зданиях.

### **Инструмент ПРОГРАММИРОВАНИЯ LONMAKED**

Для программирования сети в качестве инструментария используется программа LonMaker. Процесс программирования сети, несмотря на название,  $He$ требует от разработчика написания ни строчки ко-

да - достаточно только установить связи между сетевыми переменными и настроить конфигурационные свойства. Программа LonMaker позволяет осуществлять значительное количество операций по управлению сетью, не обращаясь к другому инструментарию. Она обеспечивает проектирование сети, ввод устройств в эксплуатацию (передачу программы на устройство), тестирование сети, тестирование устройств, создание отчётов по отдельным устройствам и сети в целом и многое другое.

Сетевая диаграмма, или программа сети, отображается в виде устройств и функциональных блоков. На диаграмме, приведённой в качестве примера на рис. 3, имеются четыре устройства: маршрутизатор RTR-1, два цифровых контроллера DIO-1 и DIO-2, а также датчик MDS-LON. Эти устройства соединены двумя физическими каналами Channel1 (IP) и Channel2 (TP/FT), разделёнными между собой маршрутизатором. К каналу IP присоединён компьютер LNS. Здесь же, на этой диаграмме, отображены имеющиеся на

> устройствах функциональные блоки и связи между ними. У каждого функционального блока обозначен набор входных и выходных сетевых переменных. Линиями обозначены связи между сетевыми переменными, образующие собственно программу сети.

> Чтобы проиллюстрировать процесс инсталляции сети, приведём пример, в котором шаг за шагом поясняется создание показанной на рис. 3 сетевой диаграммы.

> Предварительно запускается программа LonMaker. Она постро-

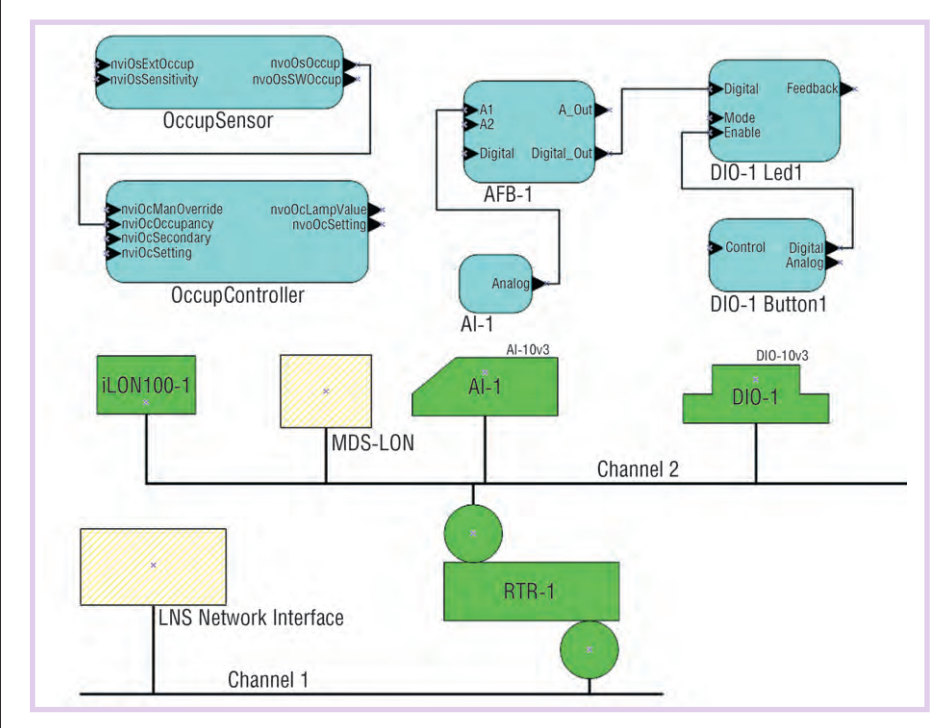

Рис. 3. Пример сетевой диаграммы

ена на основе программы MS Visio, поэтому имеет похожий интерфейс (рис. 4). Слева на экране имеется окно папок мастер-фигур. Мастер-фигуры соответствуют тому типу оборудования, которое будет использоваться в проекте. Мастер-фигуры и файлы внешнего интерфейса обычно поставляет производитель оборудования, либо их можно взять с сайта производителя или из каталога ассоциации LonMark. На верхней панели инструментов имеется специальное меню LonMaker, которое позволяет управлять всеми свойствами сети. При создании проекта автоматически формируется блок, отображающий в сети место сетевого инструментария, или ту точку, к которой присоединен используемый при проектировании компьютер.

Теперь при помощи программы LonMaker можно начинать программирование сети. Первым шагом создаётся канал LON TP/FT-10. В окне папок мастер-фигур надо открыть вкладку Basic Shapes (или Node Builder basic Shapes - в зависимости от конфигурации программного обеспечения), выбрать фигуру канала Channel и перетащить в окно проекта на чистый лист (рис. 5).

Затем точно так же, способом «перетащил и бросил», на втором шаге надо переместить с вкладки мастер-фигур шаблоны всех устройств, которые будут установлены в сети (рис. 6). Первым необходимо установить маршрутизатор, затем все остальные устройства. Сетевая диаграмма приобретёт показанный на рис. 3 вид. Все устройства логически присоединены к каналу.

На третьем шаге необходимо точно так же перетащить на диаграмму функциональные блоки (рис. 7). Напомним, что функциональные блоки - это графические изображения входов-выходов программ, заложенных в устройство. Функциональные блоки определяют внешний интерфейс устройства. Затем, перетаскивая шаблон коннектора, можно создать связи между сетевыми переменными.

На представленной диаграмме по нажатию кнопки Button1 включаются

Это лампочки на различных устройствах. Осталось правильно определить конфигурационные свойства. Это делается при помоши специальных программок-плагинов, поставляемых вместе с устройствами.

На рис. 8 показано, как выглялит плагин, предназначенный для настройки контроллера освещения, а проще говоря, электрической лампочки с LON-интерфейсом. Злесь установлены стандартные параметры и в дополнение к ним введена задержка срабатывания 2 секунды. Пользователь может инвертировать сигнал. настроить работу входов разрешения, ввести фильтрацию сигнала и изменить алгоритм функционирования устройства (прямая передача, задержка, защёлка-триггер, импульс).

Если работоспособность устройства вызывает сомнения, его можно протестировать. На рис. 9 показано окно результатов тестирования устройства. В данном случае тестируется маршрутизатор RTR-1. Как видно из сообщения, тест прошел успешно, и устройство можно использовать в работе. Точно так же LonMaker может протестировать остальные устройства и выдать сводку о состоянии всей системы.

В данном примере показано, как LonMaker применяется для создания простых сетевых программ LonWorks. В результате сетевая программа написана, сконфигурирована и готова к работе. Конечно же, в сложных проектах

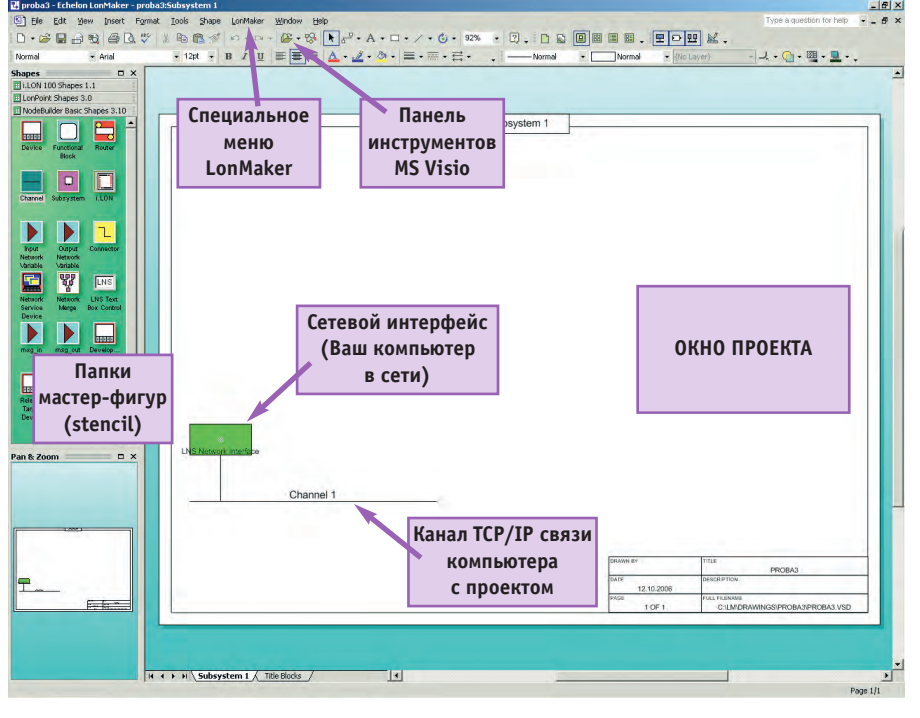

Рис. 4. Интерфейс программы LonMaker

www.cta.ru

формируются многостраничные схемы, разбитые на подсистемы, но принципы их программирования точно такие же, как в рассмотренном примере.

### **Возможности ТЕХНОЛОГИИ LONWORKS**

**Технология LonWorks** не просто придаёт устройствам интеллект и способность работать по программе. Она открывает перед пользователем широчайшие возможности управления сетью. Эти возможности определяются, прежде всего, способностью устройств общаться «каждый с кажлым», а также с человеком. Создав специальный интерфейс, мы повозможность лучим считывать информацию с любого устройства и управлять любым устройством. Любой пульт управления, любая панель могут управлять любой системой. Одинаковый кнопочный выключатель, в зависимости от конфигурации сети, может с равным успехом включать свет, запускать стиральную машинку, включать вентиляцию или ставить помешение на охрану.

Олним И3 самых простых LON-VCTройств является молуль ввода-вывода  $\mathbf{c}$ LON-интерфейсом REG-M 8S 10A (рис. 10) производства SVEA. Этот молуль имеет независимое управление восемью группами нагрузок, восемь релейных выходов (нормально разомкнутые контакты, 10 А), ручное управление и светодиод (СИД) состода. Таким образом, дан-

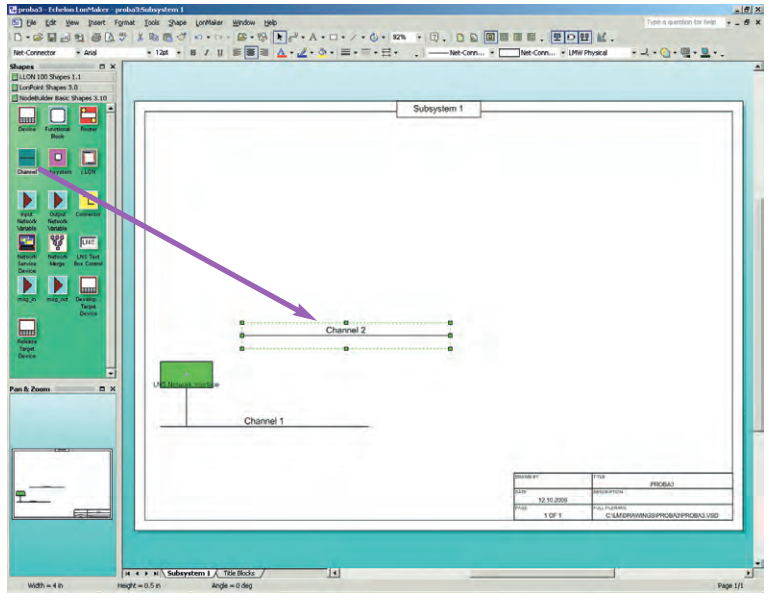

Рис. 5. Шаг первый: создание канала

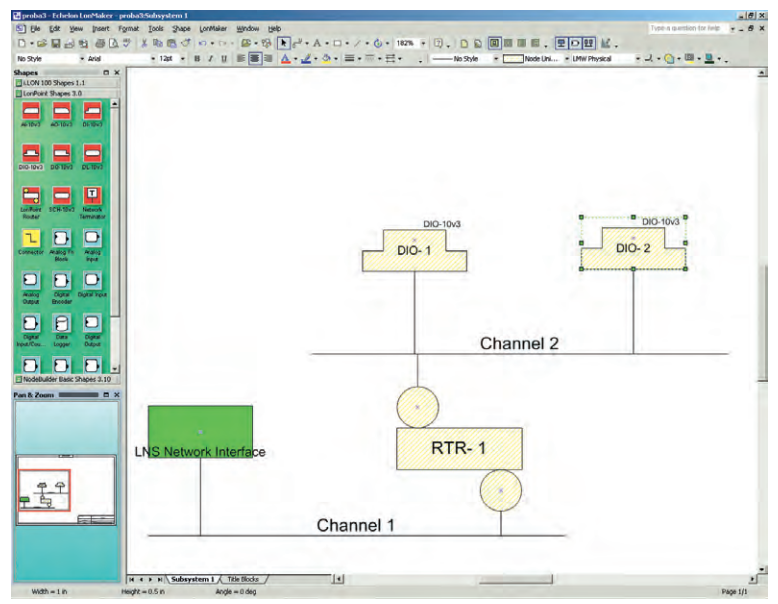

Рис. 6. Шаг второй: перемещение шаблонов устройств

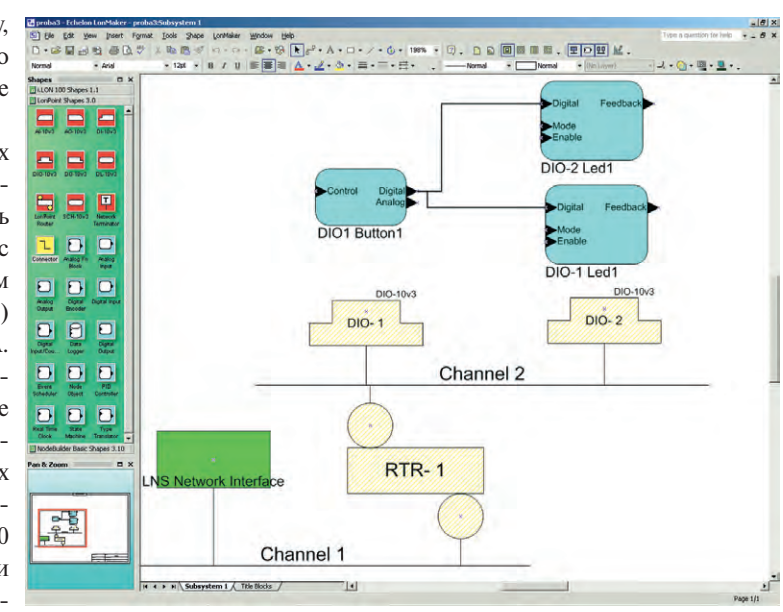

яния для каждого выхо- Рис. 7. Шаг третий: работа с функциональными блоками, формирование связей

ное устройство способно управлять 8 группами освешения в доме.

Если возникает необходимость управлять иным количеством нагрузок, в ассортименте излелий с LON-интерфейсом имеются контроллеры с числом релейных выходов от 2 до 16. Устройство с 2 выходами можно встроить непосредственно в осветительный прибор. Существуют модификации, которые устанавливаются на DIN-рейку и молификации. встраиваемые в распаечную коробку. Например, компания Thermokon выпускает устройство DI4RO2, которое имеет 4 цифровых входа и 2 релейных выхода. Всё устройство монтируется в коробке прямо за потолком на электрической линии. На его основе из обычного светильника можно слелать светильник интеллектуальный, способный подстраиваться под освещение по заданной программе.

Для управления освещением существуют также диммеры с LON-интерфейсом. В паре с датчиком освещённости диммер может точно поддерживать заданное освещение на рабочем месте или в комнате.

Интересным решением компании SVEA является мультисенсор ILA-22. Это устройство с LON-интерфейсом, содержащее в сети датчик освещённости, датчик присутствия и ИК-приёмник сигнала. Используя датчики присутствия и освешённости в комплекте с модулями управления, можно построить качественную систему управления освещением. В комплект мультисенсора также вхолит ИК-пульт. Различные кнопки пульта настраиваются на различные функции, и хозяин помещения может управлять освещением, положением жалюзи, кондиционером и вентиляцией, не вставая с места.

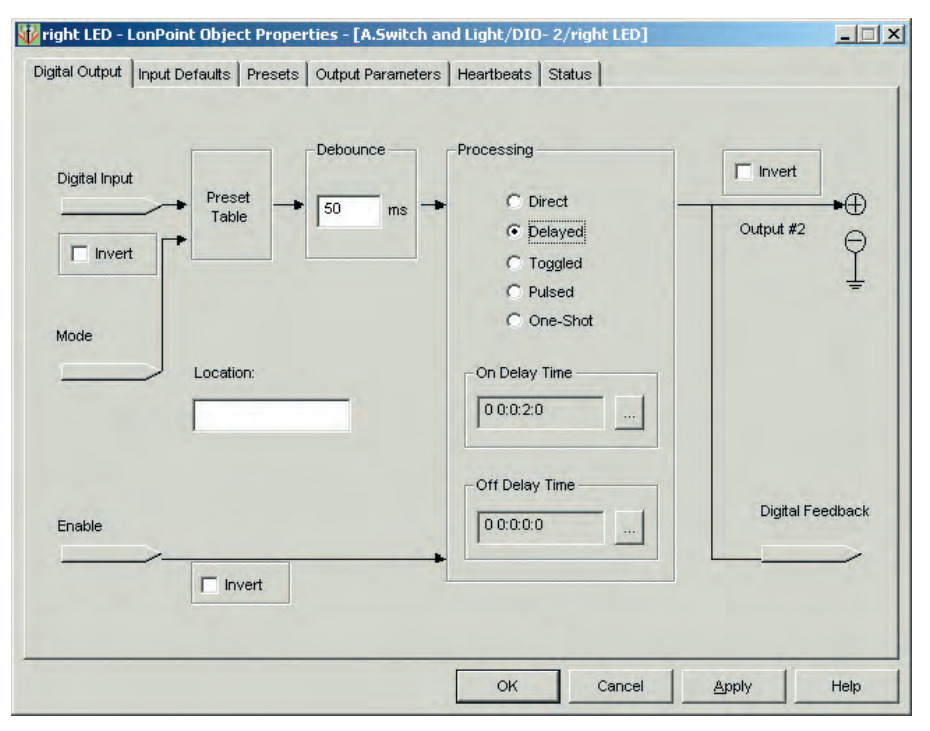

Рис. 8. Пример плагина для настройки контроллера освещения

Более сложными LON-устройствами являются разнообразные комнатные панели управления. Их выпускает огромное количество компаний, и каждая панель отличается по функциям и дизайну.

Одной из простейших является панель SVEA LonWorks ARTEC. Она имеет 4 независимые кнопки и светолиол индикации работы. Кнопки могут работать попарно, а могут и независимо. Например, кнопка 1 может включать/выключать свет, кнопка 2 опускать/поднимать жалюзи, а пара кнопок 3 и 4 - повышать и понижать температуру соответственно. Возможности программирования зависят только от фантазии исполнителя.

Значительно более сложной является комнатная панель управления Thermokon WRF08 2T (рис. 11). Здесь имеются 8 клавиш, жидкокристаллический индикатор, встроенный датчик температуры и 4 дополнительные кнопки. Индикатор отображает текущую или установленную температуру, присутствие человека в помещении, режимы нагрева или охлаждения помещения и мощность фанкойла. Если необходимо,

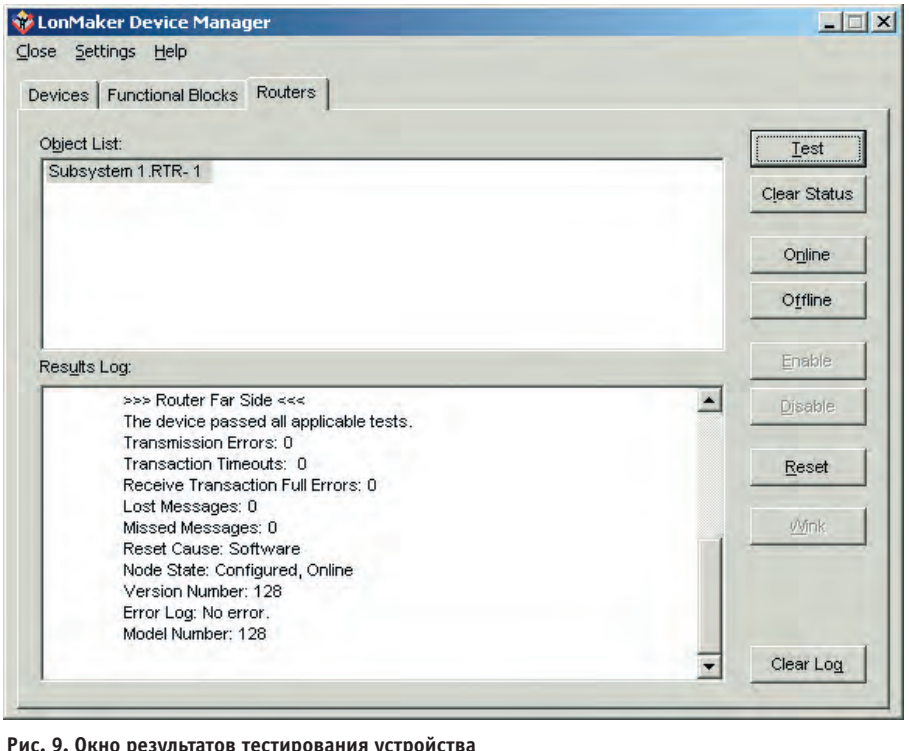

панель может отображать и данные с метеостанции. Данная панель способна полностью управлять всеми системами в помещении: освещением, жалюзи, кондиционером, отоплением, вентиляцией, системами контроля доступа и охранной сигнализации. Для подбора лизайна панели существует комплект сменных декоративных рамок. Вместо целого ряда пультов управления на стене можно иметь одну такую панель.

В случае, когда интеллектуальной мощности обыкновенных устройств недостаточно, применяются специализированные контроллеры. Самыми сложными среди них являются контроллеры со свободным программированием.

В качестве примера можно привести универсальный контроллер FX15 фирмы Johnson. Это высокоэффективный контроллер, разработанный для модулей кондиционирования закрытых помещений, модулей управления вентиляцией, управления вентиляционными заслонками и т.п. Он обслуживает до 26 точек ввода-вывода, может иметь встроенный или удалённый дисплей. Контроллер программируется на специальном языке и способен производить достаточно сложную обработку информации, в частности, поддерживать несколько PID-регуляторов.

Свободно программируемые контроллеры выпускает и ряд других фирм. Это, прежде всего, WAGO, TAC Xenta и многие другие.

Важнейшей частью сети являются системообразующие элементы - серверы и маршрутизаторы. Маршрутизаторы для сетей LON тоже выпускаются многими компаниями. Это могут быть и простые маршрутизаторы LON-LON, и сложные маршрутизаторы LON-IP. Например, фирма SVEA выпускает маршрутизаторы с 2 выходами ТР/FT-10, реализующие функции репитеров и непосредственно маршрутизаторов, а также более сложные устройства, имеющие выходы 4 ТР/FT-10 и 1 ТР-1250 и предназначенные для организации магистральной структуры.

Мошный маршрутизатор TP/FT-LON/IP выпускает компания Echelon. Данное устройство может служить для построения магистралей очень высокой производительности и управления сетями через Интернет.

Интереснейшим устройством является web-сервер i.LON-100 этой же компании (рис. 12). Он имеет выходы LON и Ethernet, 4 релейных выхода и 4 входа

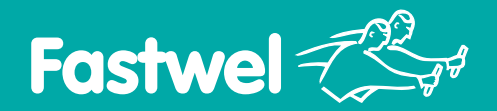

### *На новом витке технологий!*

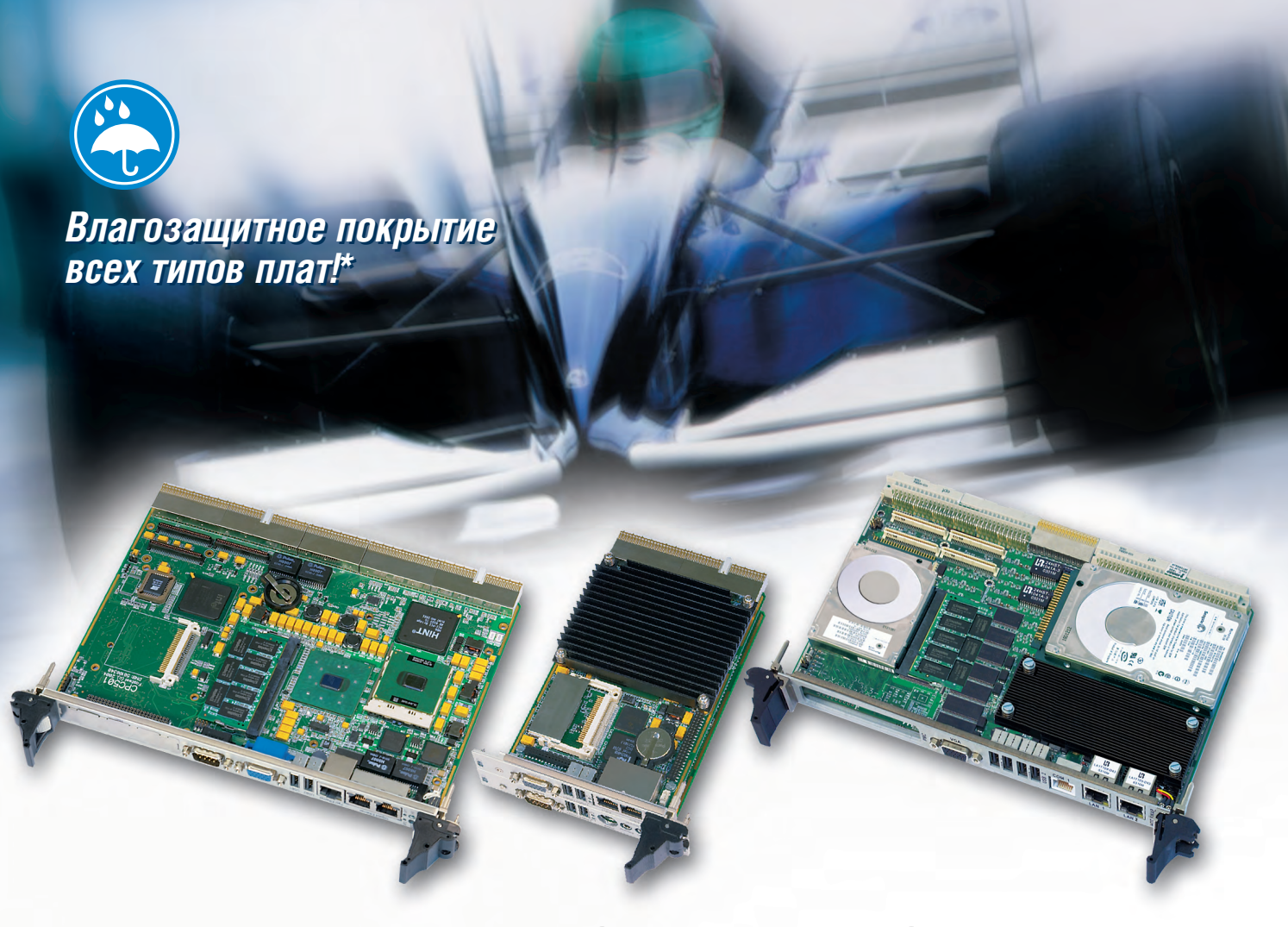

### Процессорные платы CompactPCI и VME с процессором Intel Pentium M

### СРС501

### Для телекоммуникаций

- Формат CPCI, 6U, 4HP
- Формат CPCI, 3U, 4/8/12HP Процессор Intel Pentium M до 2,26 ГГц
- ОЗУ до 1 Гбайт DDR ECC
- Видеосистема с разрешением QXGA
- 2×Gigabit Ethernet, 1×Fast Ethernet ■ 5×USB, 4×COM
- Слот PMC

### СРС502

### Для контрольно-измерительных систем

- 
- 
- 03У 1 Гбайт DDR ECC
- Видеосистема с разрешением QXGA
- 2×Gigabit Ethernet
- $\blacksquare$  2×Serial ATA
- $= 4 \times$ USB,  $4 \times$ COM
- Поддержка PXI 2.1
	-

### СРС600

### Для специальных систем управления

- Формат VME 64X, 6U
- Процессор Intel Pentium M до 2,26 ГГц Процессор Intel Pentium M до 2,26 ГГц
	- ОЗУ до 2 Гбайт DDR ECC
	- Видеосистема с разрешением QXGA
	- 4×Gigabit Ethernet
	- 2×SerialATA
	- $= 4 \times$ USB 2.0

#449

 $=$  Слот РМС 64 бит

**Диапазон рабочих температур: –40…+85°С (0…+70°С по запросу)**

### **Удар: до 15g Вибрация: до 2g**

*\* Платы с защитным покрытием имеют индекс «-L» в номере для заказа*

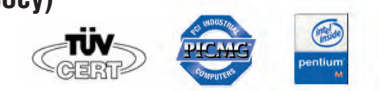

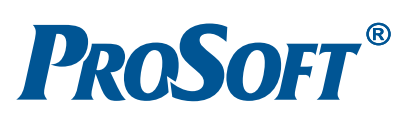

**Официальный дистрибьютор Fastwel в России, странах СНГ и Балтии — компания ПРОСОФТ** МОСКВА Телефон: (495) 234-0636 • Факс: (495) 234-0640 • E-mail: [info@prosoft.ru](mailto:info@prosoft.ru) • Web: [www.prosoft.ru](http://www.prosoft.ru/) **С.-ПЕТЕРБУРГ** Телефон: (812) 448-0444 • Факс: (812) 448-0339 • E-mail: [info@spb.prosoft.ru](mailto:info@spb.prosoft.ru) • Web: [www.prosoft.ru](http://www.prosoft.ru/)<br>ЕКАТЕРИНБУРГ Телефон: (343) 376-2820 • Факс: (343) 376-2830 • E-mail: [info@prosoftsystems.ru](mailto:info@prosoftsystems.ru) • Web: www.pro САМАРА Телефон: (846) 277-9165 • Факс: (846) 277-9166 • E-mail: [info@samara.prosoft.ru](mailto:info@samara.prosoft.ru) • Web: [www.prosoft.ru](http://www.prosoft.ru/) НОВОСИБИРСК Телефон: (383) 202-0960, 335-7001, 335-7002 • E-mail: [info@nsk.prosoft.ru](mailto:info@nsk.prosoft.ru) • Web: [www.prosoft.ru](http://www.prosoft.ru/)

счётчиков. Модели версии е3 могут служить маршрутизаторами LON/IP.

Являясь полноценным web-сервером, данное устройство позволяет загружать странички в формате HTML по протоколу FTP, а затем эти странички становятся доступны пользователю по протоколу НТТР. Сервер превращается в нормальный узел, имеющий собственный IP-адрес. Доступ к нему может быть или свободным, или ограниченным паролем, отдельным для каждого пользователя. В качестве переменных в тегах могут выступать сетевые переменные сети LON. Точно так же сетевые переменные можно подставлять в јаva-скрипты. Соответственно, сервер способен обеспечить мониторинг и управление всеми точками сети. Кроме того, в нём можно запрограммировать отслеживание аварий, и в этом случае требуемые сообщения будут рассылаться по электронной почте.

Сервер i.LON-100, имеющий небольшие габариты и малый вес, крепится на DIN-рейку в обычный щиток, не требуя специального шкафа. При этом он может обеспечивать интерфейсом несколько десятков пользователей.

Для такого устройства существует множество применений. В качестве примеров рассмотрим некоторые из них. Во-первых, мониторинг и управление личным помещением (квартирой или домом): сервер собирает информацию от инженерных систем и систем безопасности и отсылает пользователю через Интернет, человек видит состояние

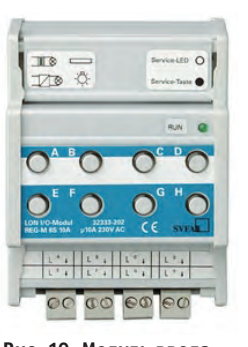

Рис. 10. Модуль вводавывода REG-M 8S 10A

своего жилища в любой момент времени и мо- Рис. 11. Комнатная жет управлять Во-вторых, web-интер- Thermokon WRF08 2T фейс на рабочем месте в

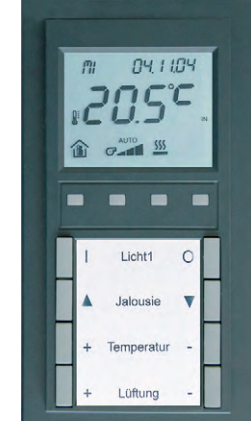

ИМ. панель управления

офисе: на компьютере пользователя создаётся собственный сайт, который позволяет управлять всеми системами кабинета или помещения в целом (выставлять необходимую освещённость, принудительно включать и выключать освещение, управлять жалюзи и дверными замками и т.д.).

#### **ЗАКЛЮЧЕНИЕ**

Большой выбор устройств со встроенным интерфейсом LON и готовым программным обеспечением значительно упрощает и ускоряет процесс разработки и инсталляции систем автоматизации зданий. Особенно важно то, что высокая степень готовности таких систем позволяет выполнять монтажные работы силами среднего технического персонала и привлекать высококвали-

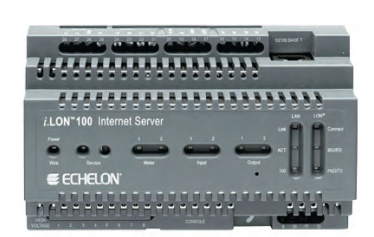

Рис. 12. Web-сервер i.LON-100

фицированных спениалистов только на этапе конфигурирования и отлалки систем.

В номенклатуре изделий, поставляемых фирмой ПРОСОФТ, представлен полный спектр устройств с интерфейсом LON компаний WAGO и Thermokon. A ocвоить основы построения сетей

на базе интерфейса LON и получить практические навыки программирования систем с помощью пакета LonMaker можно на курсах учебного центра «АРМО», который имеет офисертификат циальный компании Echelon.  $\bullet$ 

### **Литература**

1. Дитрих Д., Лой Д., Швайнцер Г.-Ю. LONтехнология. Построение распределённых приложений / Пер. с нем. под ред. О. Б. Низамутдинова. — Пермь: Звезда,  $1999. - 424$  c. **Авторы** - сотрудники

учебного центра «АРМО», телефон: (495) 787-3336/3337, фирмы ПРОСОФТ, телефон/факс: (495) 234-0636/0640 E-mail: info@prosoft.ru

#### <u>HUMMUL IS</u> **ENERGE SERVICE SERVICE SERVICE SERVICE SERVICE SERVICE SERVICE SERVICE SERVICE SERVICE SERVICE SERVICE SERVICE** TI.

### **Новости ISA**

С 19 по 25 сентября по приглашению Института внешней торговли Италии делегация специалистов в области автоматизации из Санкт-Петербурга посетила выставку BIAS-2006 в городе Милане. Широко известная выставка BIAS в этом году впервые была проведена в новом выставочном комплексе города Милана. В состав делегации из Санкт-Петербурга вошли В. Терешкин (ELMA), М. Будневич (PetroCommerz), М. Скворцов (Севзапмонтажавтоматика), А. Бобович (ГУАП). Неоценимую помощь в организации работы делегации в Милане оказали сотрудники Института внешней торговли Италии госпожа Sonia Boggian и госпожа И. Карпинская.

Вице-президент ISA (округ 12) А. Бобович во время выставки BIAS провел переговоры с президентом World-F.I.M.A. господином Р. Zani, который переизбран на этот пост во второй раз, президентом итальянской Ассоциации компаний в области приборостроения и автоматики (GISI) господином Aldo Companer, президентом компании BIAS господином Aldo Tagliabue, вицепрезидентом новой выставочной компании EIOM **ГОСПОДИНОМ** Antonio Rampini, а также принял участие в семинаре, организованном Итальянской секцией ISA для студентов время визита в Милан университета города Генуя.

Член исполкома World-F.I.M.A. генеральный директор ВК «Экспотроника» О. Афанасьева приняла участие в работе заседания исполкома World-F.I.M.A. 21 сентября во время проведения выставки BIAS.

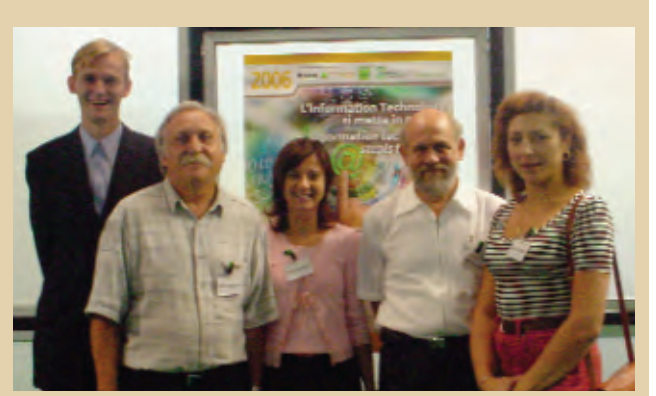

Представители делегации специалистов по автоматизации из Санкт-Петербурга и Института внешней торговли Италии во

Вице-президентом-секретарем ISA (округ 12) избран господин Kevin Dignan (Ирландия), он сменит на этом посту А. Бобовича 1 января 2009 года.

www.cta.ru

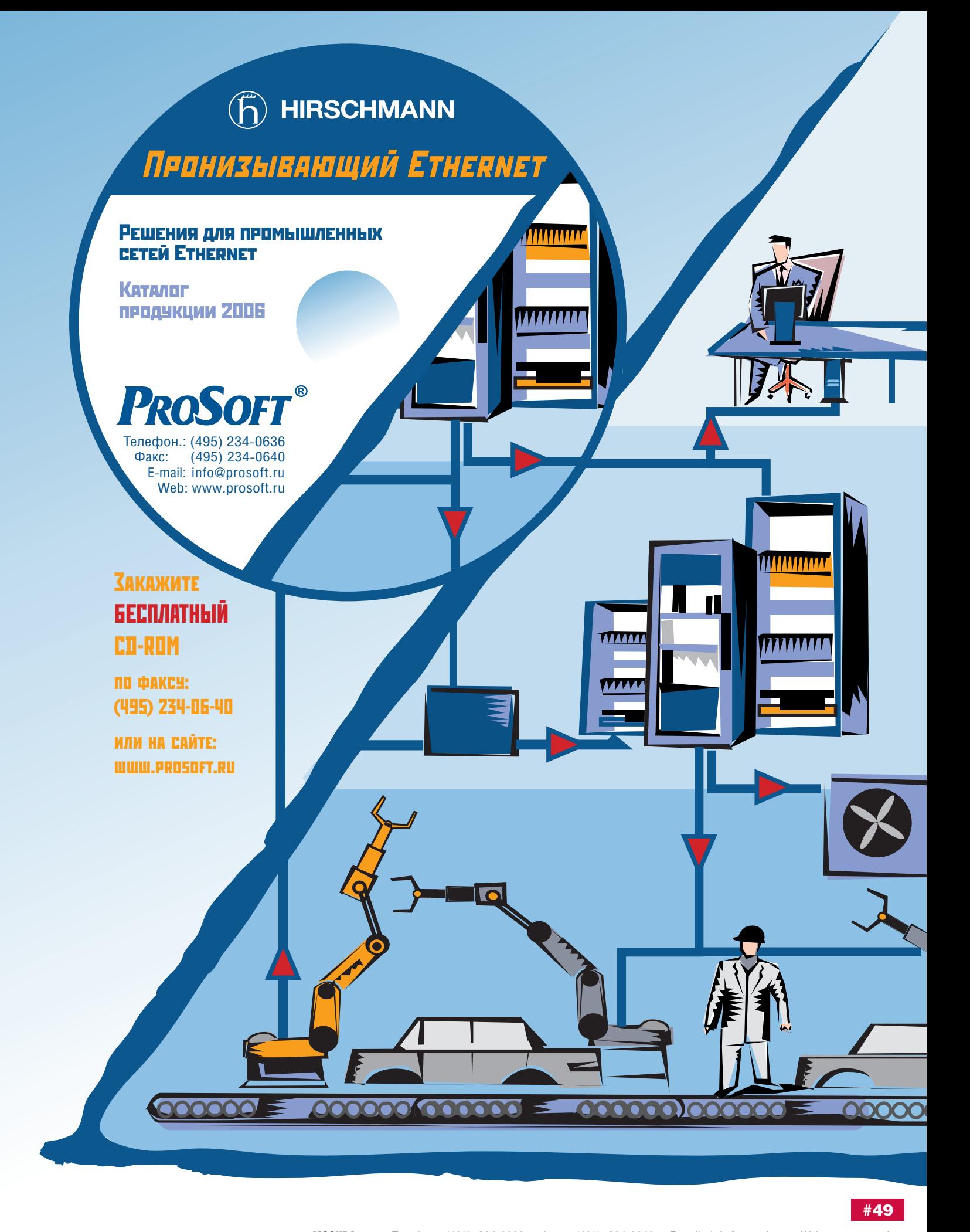

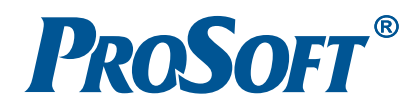

МОСКВА Телефон: (495) 234-0636 • Факс: (495) 234-0640 • E-mail: [info@prosoft.ru](mailto:info@prosoft.ru) • Web: [www.prosoft.ru](http://www.prosoft.ru/) С.-ПЕТЕРБУРГ Телефон: (812) 448-0444 • Факс: (812) 448-0339 • E-mail: [info@spb.prosoft.ru](mailto:info@spb.prosoft.ru) • Web: [www.prosoft.ru](http://www.prosoft.ru/) ЕКАТЕРИНБУРГ Телефон: (343) 376-2820 • Факс: (343) 376-2830 • [info@prosoftsystems.ru](mailto:info@prosoftsystems.ru) • [www.prosoftsystems.ru](http://www.prosoftsystems.ru/) САМАРА Телефон: (846) 277-9165 • Факс: (846) 277-9166 • E-mail: [info@samara.prosoft.ru](mailto:info@samara.prosoft.ru) • Web: [www.prosoft.ru](http://www.prosoft.ru/) НОВОСИБИРСК Телефон: (383) 202-0960, 335-7001, 335-7002 • E-mail: [info@nsk.prosoft.ru](mailto:info@nsk.prosoft.ru) • Web: [www.prosoft.ru](http://www.prosoft.ru/)

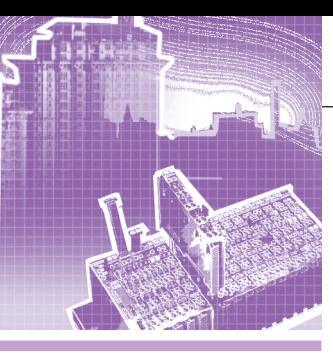

### <u>СИСТЕМНАЯ ИНТЕГРАЦИЯ</u><br>АВТОМАТИЗАЦИЯ ЗДАНИЙ

### Автоматизированная система диспетчерского управления инженерными сетями и коммуникациями торговоразвлекательного комплекса

Андрей Быкадоров, Геннадий Гладышев, Кирилл Наранов, Василий Тыкшаев

Представленная в данной статье АСДУ предназначена для автоматизированного контроля состояния систем жизнеобеспечения торгово-развлекательного комплекса. Описаны состав и структура системы, приведены её технические характеристики, функциональные и коммуникационные особенности.

Современный рынок контрольно-приводной техники и интеллектуальных управляющих систем полон устройств для различных локальных областей применения, таких как регулирование расхода, давления, температуры теплоносителей в системах жизнеобеспечения зданий, учёт потребления тепловой энергии, воды, газа и др. Для решения каждой конкретной задачи разработчику предоставляется широкий выбор решений, способных удовлетворить самые разнообразные системные требования.

Однако при создании систем диспетчеризации и контроля на базе уже существующих локальных систем управления остро встаёт вопрос о возможности объединения устройств различных производителей в единую систему. С такой проблемой столкнулась фирма «Антрел» при создании совместно с ООО «ТЭСК» (предприятием-разработчиком объектов малой энергетики)

автоматизированной системы диспетчерского управления (АСДУ) инженерными сетями и коммуникациями торгово-развлекательного комплекса (TPK) «XL».

В данной статье не только представлено описание разработанной и введённой в эксплуатацию АСДУ, но и рассмотрен вопрос о потенциальных возможностях её расширения.

### ХАРАКТЕРИСТИКА ОБЪЕКТА ДИСПЕТЧЕРИЗАЦИИ

Объект диспетчеризации включает в себя котельную, холодильный центр и вентиляционную систему, которым соответствуют три независимые системы регулирования (рис. 1). Примечательно, что система вентиляции является потребителем холодного и горячего те-

плоносителей, произведённых холодильным центром и котельной соответственно.

Основное оборудование котельной построено на базе устройств фирмы Viessmann (рис. 2) и включает в себя три котла Vitomax большой мощности. Температуру воды в котлах регулируют контроллеры Vitotronic 100GC1. Каскадное управление работой котлов, погодозависимое регулирование температуры подачи по произвольной схеме последовательного включения котлов трёхкотловой установки обеспечивает контроллер Vitotronic 333MW. Между собой контроллеры взаимодействуют на основе протокола LonTalk.

Подача теплоносителя потребителям выполняется насосами Wilo-IL-E. Сбор данных (измерение температуры, давления, расхода подаваемого и обратного теплоносителя) обеспечивается теплосчётчиками «Взлёт ТСРВ». На

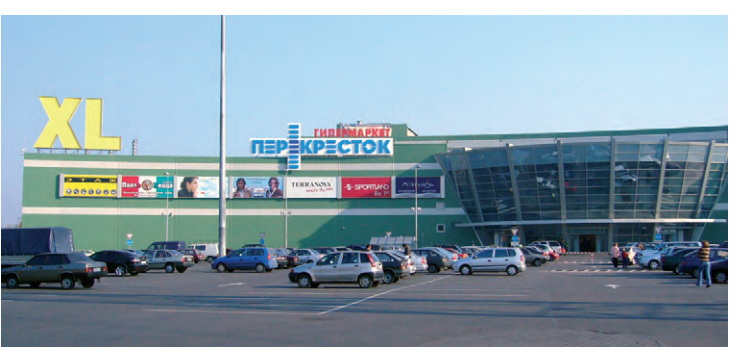

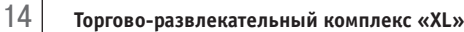

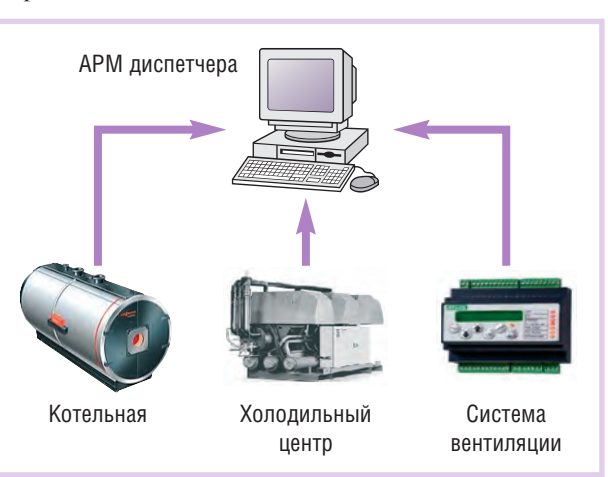

Рис. 1. Общая структура АСДУ инженерных сетей ТРК

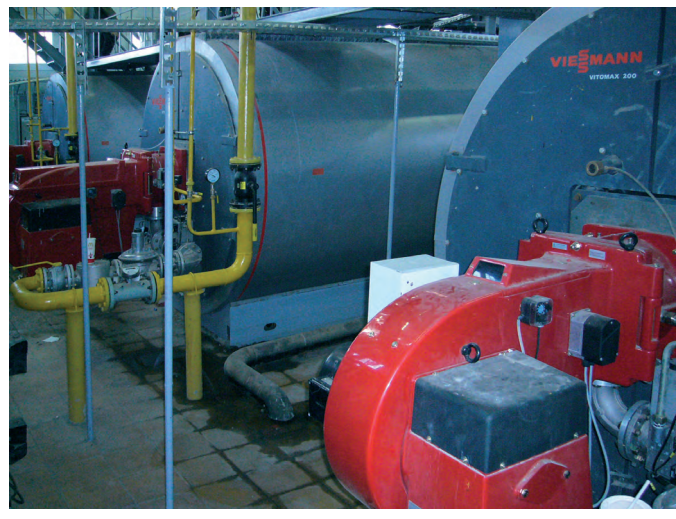

Рис. 2. Котельная ТРК

основе собранных данных теплосчётчики рассчитывают потребление тепловой энергии шестью основными системами ТРК.

Холодильный центр предназначен для подготовки водяного охладителя, используемого в контурах системы вентиляции. Он состоит из трёх систем охлаждения. Первая система построена на базе холодильных машин Ciat с контроллерами Xtra-Connect и предназначена для работы в летний период. Вторая система - этиленгликолевый контур - работает в зимний период. В ней первичный хладоноситель (этиленгликоль) охлаждается наружным воздухом

и, в свою очередь. охлажлает воляной охлалитель. Управление процессами во второй системе обеспечивается контроллером Sauter. Третья система охлаждения, основу которой составляет абсорбционная хололильная машина фирмы York с системой контроля **ISN** ScrewPack Center, работает только в летний период.

Вентиляционная система состоит из десяти независимых контуров. В каждом контуре установлен контроллер Corrigo-L10, который по заданному значению регулирует температуру приточного воздуха.

### Цели разработки системы **ДИСПЕТЧЕРИЗАЦИИ**

Главной залачей описываемого проекта было создание автоматизированной системы диспетчерского управления котельным, холодильным и вентиляционным оборудованием торгово-развлекательного комплекса «XL». Система разрабатывалась с целью повысить оперативность в обслуживании и управлении независимых систем и обеспечить:

- сбор данных по каналам связи с независимыми системами управления, регистрацию и индикацию значений параметров этих систем;
- оперативный контроль состояния систем теплоснабжения:
- управление состоянием контуров вентиляционной системы, изменение параметров регулирования;
- учёт расхода теплоносителей, тепловой энергии и потребления топлива в котельной;
- создание архивов контролируемых параметров;
- непрерывный контроль работоспособности оборудования;
- оповещение оператора о возникновении аварийных ситуаций в процессах регулирования и о неисправностях оборудования независимых сис-TeM:
- разделение уровней доступа для предотвращения несанкционированного доступа к данным системы диспетчеризации.

### ПРОЕКТИРОВАНИЕ СИСТЕМЫ

Основным вопросом при проектировании АСДУ был вопрос о коммуникационных возможностях основного оборудования независимых систем.

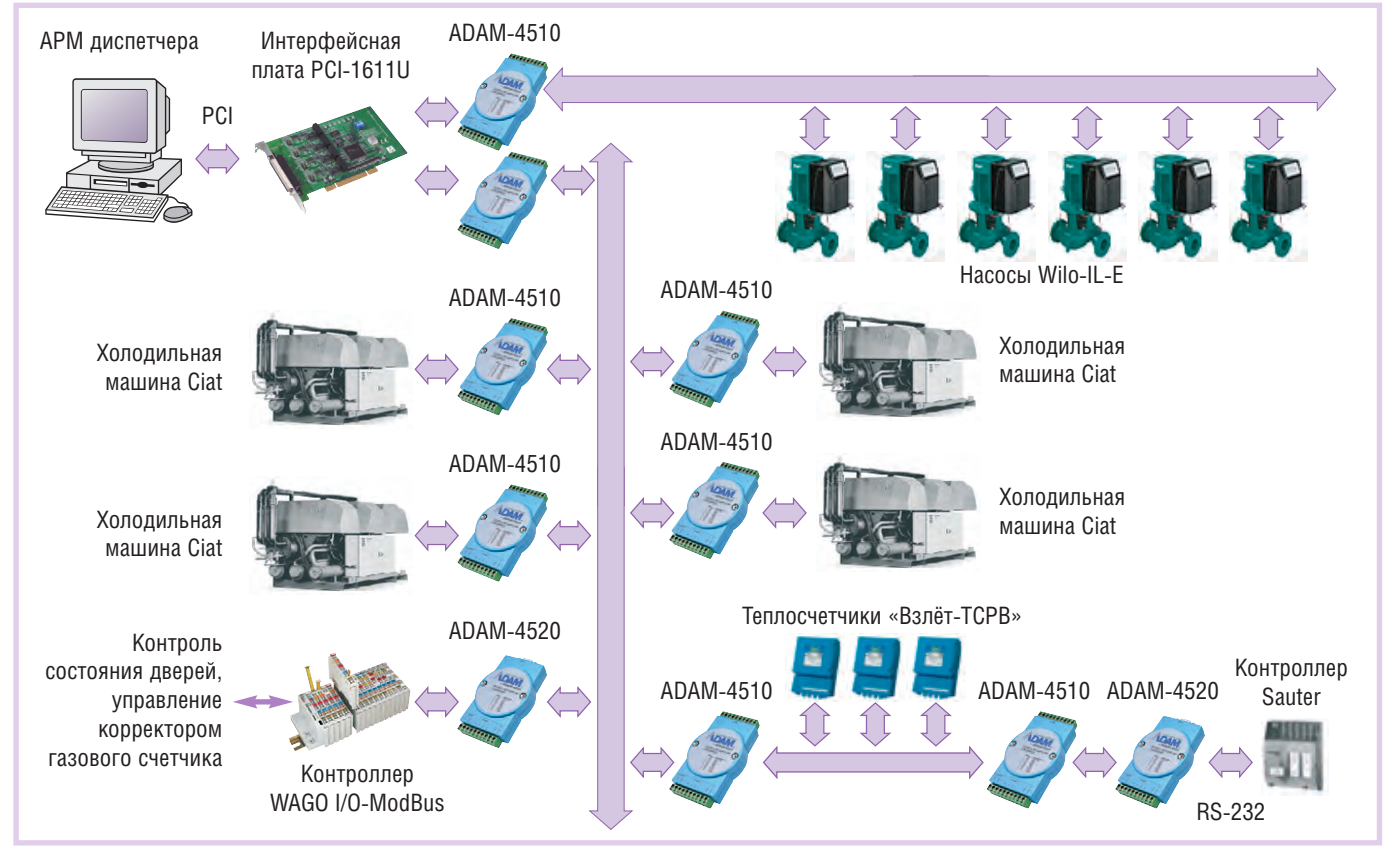

Рис. 3. Структура сети ModBus

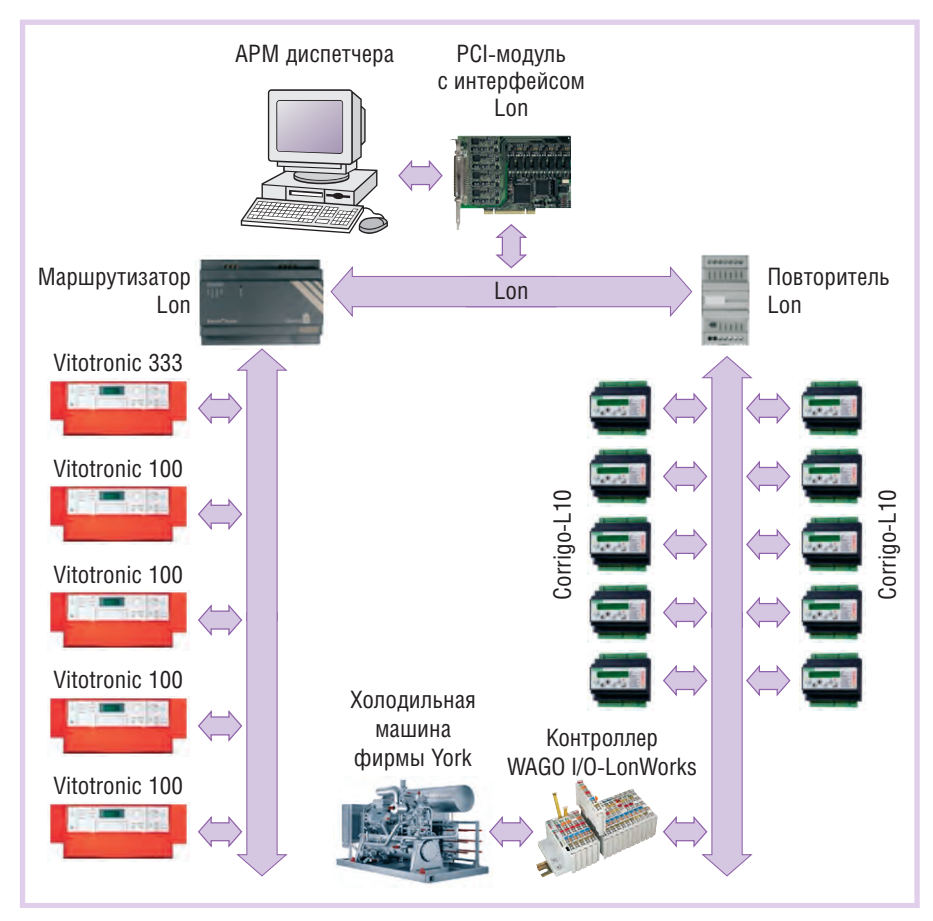

Рис. 4. Структура сети LonWorks

Выяснилось, что данное оборудование поддерживает главным образом два протокола: LonTalk (контроллеры Vitotronic, Corrigo-L10) и ModBus (теплосчётчики «Взлёт», холодильные машины Ciat, контроллер Sauter).

Насосы Wilo изначально планировалось подключать также к сети Lon, используя при этом интерфейсные модули Wilo-IF-Modul Lon. Однако выяснилось, что модификация насосов, установленных в котельной, эти модули не поддерживает, и для подключения насосов к сети передачи данных было решено использовать платы интерфейса RS-485 с поддержкой ModBus.

Таким образом, в АСДУ для связи было решено использовать технологию LonWorks и протокол ModBus на основе интерфейса RS-485.

Сеть ModBus (рис. 3) состоит из двух каналов. Первый канал разбит на два сегмента, разделённых повторителями интерфейса RS-485 с гальванической изоляцией ADAM-4510 (Advantech):

 $\bullet$  хололильные машины (кажлая холодильная машина Ciat подключена к общей сети через такой же повторитель с гальванической изоляцией АDAM-4510, но собственного сегмента сети не образует);

• теплосчётчики «Взлёт» с полсегментом второй системы охлаждения (этиленгликолевой), управляемой контроллером Sauter.

Особые функции, о которых будет рассказано чуть позже, выполняет контроллер WAGO I/O-ModBus, подключаемый к сети через модуль преобразователя интерфейсов ADAM-4520.

Второй канал сети ModBus предназначен для обмена данными только с насосами Wilo-IL-E.

Подключение интерфейсов RS-485 к компьютеру АРМ оператора обеспечивает четырёхпортовая интерфейсная плата с гальванической изоляцией PCI-1611U (Advantech).

Сеть LonWorks (рис. 4) имеет шинную топологию. Общая про-

тяжённость сети около одного километра. Сеть состоит из трёх сегментов: котельных установок, вентиляционной системы торгового комплекса и диспетчерской. Для исключения возможности влияния на работу котельных установок процесса обмена данными между диспетчерской и контурами вентиляционной системы сегмент котельных устано- Рис. 5. Структура ПО АРМ диспетчера

вок отлелён от остальной части сети маршрутизатором. пропускающим только пакеты данных между диспетчерской и котельной.

Из-за большой удалённости контроллеров вентиляционной системы от диспетчерской (расстояние порядка 400 м) в соответствующем сегменте сети установлен повторитель, усиливаюший сигнал. По обоим концам сети установлены терминаторы. Компьютер АРМ лиспетчера снабжён РСІ-молулем с интерфейсом Lon. Производитель маршрутизатора, повторителя, интерфейсного модуля и терминаторов — фирма Gesytec.

Для подключения устройств с нестандартными протоколами (холодильная машина фирмы York) к основным сетям передачи данных, а также для контроля состояния дверей, управления корректором газового счётчика и др. было принято решение использовать соответственно контроллеры WAGO I/O-LonWorks (750-819) и WAGO I/O-ModBus (750-816). KOHтроллеры обеспечивают, с одной стороны, обмен данными с этими устройствами по их внутренним протоколам, а с другой стороны - передачу информации о состоянии устройств на АРМ диспетчера по стандартным протоколам. Программы для этих контроллеров, реализующие протоколы обмена с холодильной машиной и с корректором газового счётчика, написаны в системе WAGO-I/O-Pro-32 на языках стандарта IEC 61131.3.

### **АРМ ДИСПЕТЧЕРА**

АРМ диспетчера построено на базе промышленного компьютера Advantech IPC-510-SYS1-1 с двумя РСІ-модулями: четырехпортовой платой интерфейсов RS-485 и модулем интерфейса Lon. Для конфигурирования сети LonWorks используется программный продукт LonMaker. Обмен

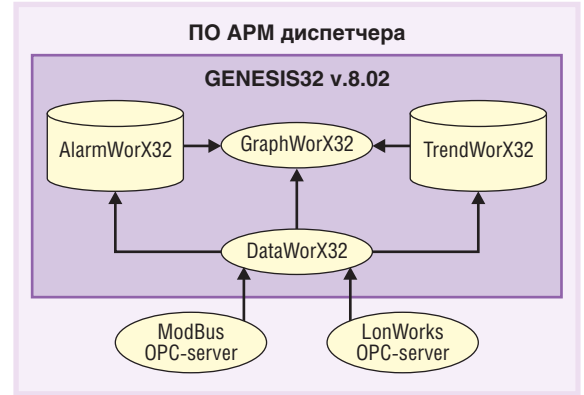

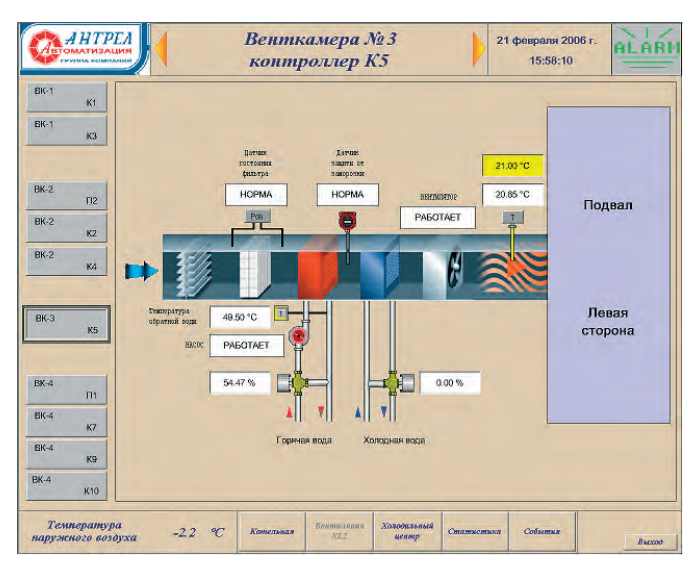

Рис. 6. Мнемосхема, отображающая состояние вентиляционной системы

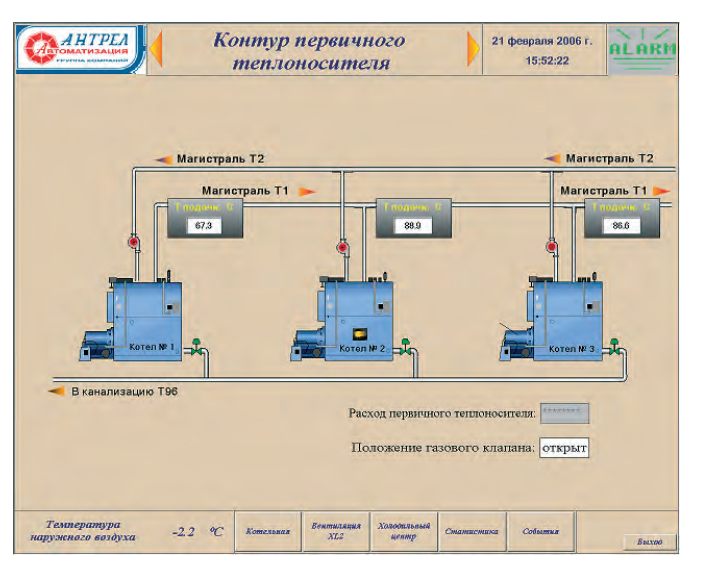

Рис. 7. Мнемосхема, отображающая состояние контура первичного теплоносителя котельной

данными с оборудованием независимых систем реализован с помощью ModBus OPC-server (Advantech) и Lon OPC-server (Gesytec).

Для реализации человеко-машинного интерфейса (HMI), системы архивирования данных и идентификации аварийных событий использовалась SCADA-система GENESIS32 v.8.02 фирмы Iconics (рис. 5). Выполняемые верхним уровнем АСДУ основные залачи включают:

- сбор данных со всех независимых систем (котельная, холодильный центр, система вентиляции) и предварительную их обработку (DataWorX32);
- визуализацию данных (GraphWorX32);
- архивирование данных (TrendWorX32);
- выявление, архивирование и оповещение диспетчера о возникновении аварийных событий, а также архивирование действий диспетчера по их устранению (AlarmWorX32).

В настоящее время система осуществляет мониторинг свыше 140 текущих параметров технологических процес-COB.

### РЕЗУЛЬТАТЫ РАЗРАБОТКИ

НМІ верхнего уровня разрабатывался, исходя из требования обеспечить доступность и понимание предоставляемой информации. В результате был создан интуитивно-понятный интерфейс НМІ, который позволяет диспетчеру быстро и легко получать оперативную информацию о состоянии технологических процессов в различных независимых системах (рис. 6, 7).

В АСДУ организовано непрерывное архивирование всех контролируемых параметров, которое производится

один раз в минуту. Средствами НМІ на основе архивных данных реализован режим отображения динамики технологических процессов в виде графиков. В режиме просмотра, наряду с архивной информацией, система продолжает отображать и данные реального времени.

Также в НМІ встроена система отображения информации (сообщений) об аварийных ситуациях. Появление сообщений зависит от результата сравнения текущих и предельно-допустимых значений параметров (уставок). Сообщения оповещают диспетчера не только о возникновении нештатных ситуаций, но и о возврате значения параметра в норму. Все сообщения и диспетчерские комментарии к ним автоматически архивируются в базе данных.

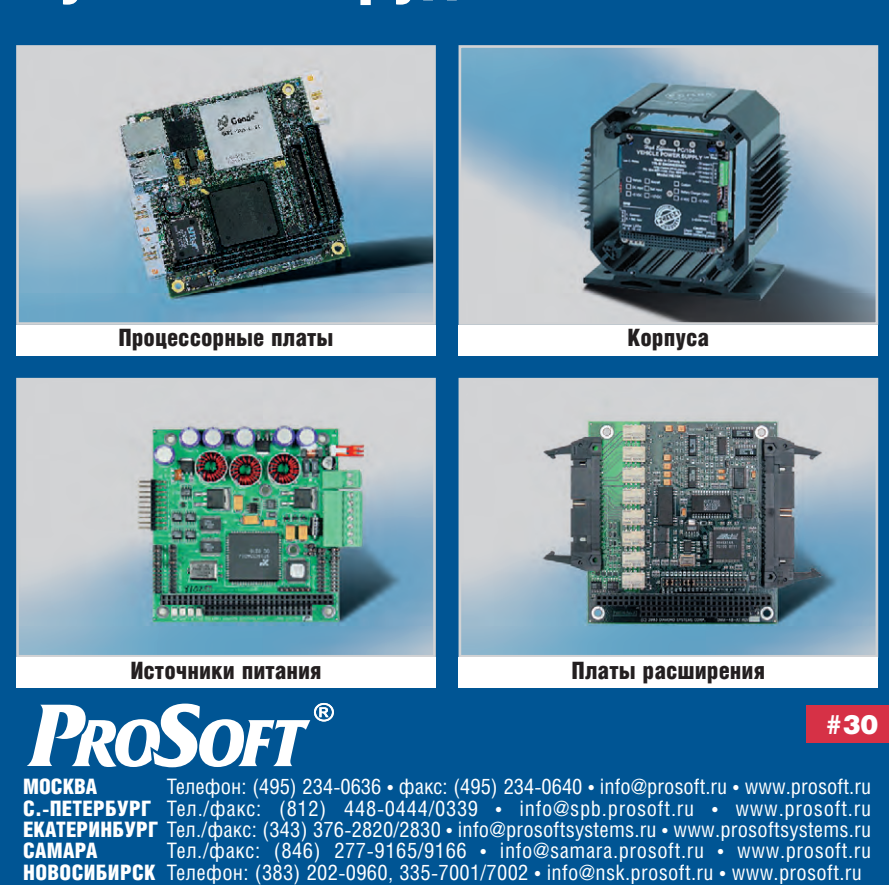

Лучшее оборудование РС/104

 $17$ 

Кроме того, в подсистеме обработки аварийных ситуаций реализован дополнительный модуль непрерывного контроля качества связи с контроллерами независимых систем. Этот модуль проверяет передаваемые данные в соответствии с разработанным на основе известной топологии сети алгоритмом циклического многоуровневого анализа данных. По результатам такого анализа делаются выводы о достоверности поступающих данных, состоянии связи или её отсутствии (например, при наличии повреждения на том или ином участке сети, или пропадании питания оборудования независимых систем, или отказе коммуникационных модулей). Программная интеграция описываемого модуля в составе подсистемы обработки аварийных ситуаций позволяет существенно повысить адекватность анализа системой ланных и событий.

Дополнительно в АСДУ реализовано слелующее:

• получение оперативной и архивной информации в соответствии с заданной настройкой системы безопасности, устанавливающей права отдельных пользователей и их групп

на выполнение различных операний:

- предоставление данных и графической информации о контролируемых технологических процессах по сети Интернет:
- возможность передачи SMS-сообщений через Интернет для оповещения фирм, обслуживающих базовое оборудование, в случае возникновения аварийных событий, для устранения которых требуется их вмешательство.

### **ЗАКЛЮЧЕНИЕ**

Разработанная система реализует следующие основные задачи:

- полный контроль состояния независимых систем без вмешательства в технологический процесс (при этом отказ устройств или программного обеспечения системы диспетчеризации не приведёт к ошибкам или отказам в работе независимых систем);
- координация и оптимизация действий персонала, обслуживающего независимые системы ТРК;
- проведение комплексного анализа технологических процессов всех систем с целью оптимизации режимов их работы.

В настоящее время разработанная АСДУ находится в опытной эксплуатации. Аппаратно-программный ресурс системы, обеспечиваемый её изначально широкой функциональностью, реализованным принципом распределения управления, использованием унифицированных коммуникационных средств, позволяет наращивать АСДУ и подключать к ней новые устройства. Так, например, сейчас планируется добавить в систему мониторинг параметров основного оборудования:

- холодильного центра второго здания ТРК на базе контроллеров LOGO!230RC (Siemens);
- теплового пункта на базе контроллеров для систем отопления ECL Comfort 200 (Danfoss);
- дренажных приямков на базе регуляторов уровня САУ-М6 (ОВЕН);
- станции подпитки котельной на базе системы Reflex Variomat (Reflex);
- системы вентиляции котельной Corrigo-L10-Lon (Regin). ●

Авторы - сотрудники группы компаний «Антрел» Телефон/факс: (495) 775-1721

Готовым решениям - зелёный свет!

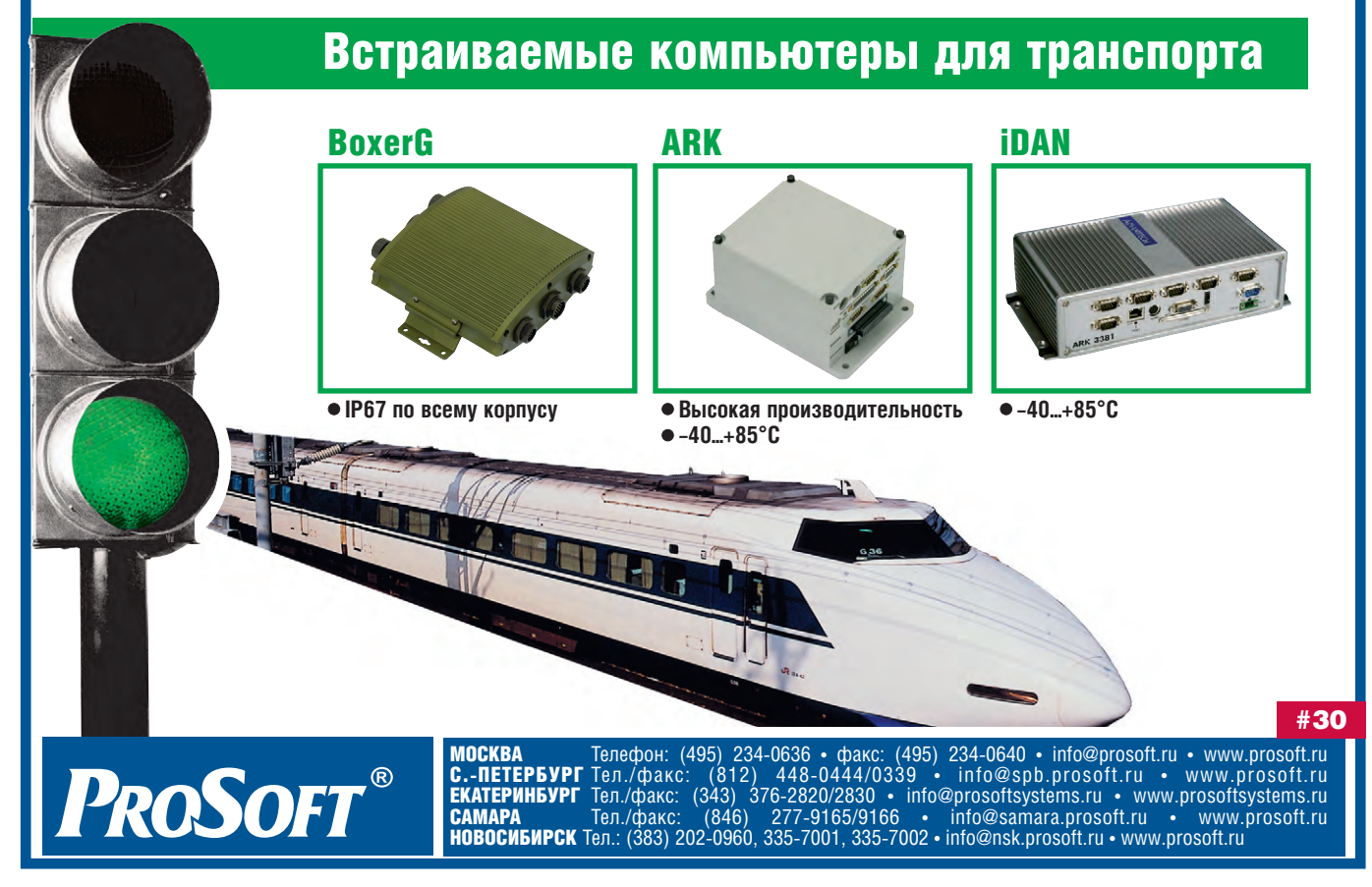

 $18$ 

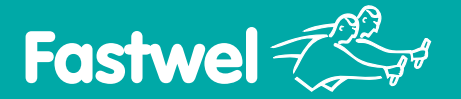

### **Уверенность в будущем**

- **Долговременная доступность на рынке**
- **Все компоненты напаяны на плате**
- **Рабочая температура –40...+85°C**
- **Не требует принудительного охлаждения**
- **Устойчивость к ударам/вибрации 50g/5g**
- **Поддержка встраиваемых ОС**

### **CPC 800**

### **ВЫСОКОПРОИЗВОДИТЕЛЬНАЯ ПЛАТФОРМА для ответственных встраиваемых систем**

- Форм-фактор EPIC (115x165 мм)
- Процессор Intel Pentium M до 2,26 ГГц
- 03У 1 Гбайт DDR SDRAM
- Видео ЭЛТ/TFT с разрешением QXGA
- Аудио АС'97

**PROSOFI** 

- 2 порта Gigabit Ethernet
- 4xUSB 2.0, 4xCOM
- 2xUltraATA 100, 2xSerial ATA
- Расширения РС/104, PC/104-Plus
- MTBF 110000 часов

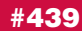

**Официальный дистрибьютор Fastwel в России, странах СНГ и Балтии — компания ПРОСОФТ** МОСКВА Телефон: (495) 234-0636 • Факс: (495) 234-0640 • E-mail: [info@prosoft.ru](mailto:info@prosoft.ru) • Web: [www.prosoft.ru](http://www.prosoft.ru/)

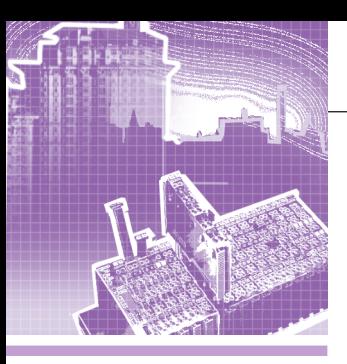

### <u>СИСТЕМНАЯ ИНТЕГРАЦИЯ</u> **ABTOMATH3AUMA 3DAHNN**

### «Умные» деревни

### Николай Жиленков

На основе опыта построения интеллектуальной системы управления инженерными сетями и охранными комплексами коттеджного посёлка «Гринфилд» выработаны представленные в статье рекомендации по проектированию и принципы программноаппаратных решений, которые могут быть использованы при тиражировании подобных систем не только в сфере коттеджного строительства, но и в городском жилищнокоммунальном хозяйстве.

### Рынок недвижимости: кон-**КУРЕНЦИЯ ТРЕБУЕТ** СМЕЛЫХ РЕШЕНИЙ

Рынок недвижимости в России - самый быстрорастущий и самый привлекательный для инвестиций. Вполне естественно, что на этом рынке конкурирует достаточно много игроков, и для успешной работы компаниям приходится формировать уникальные торговые предложения. Одним из них стало предложение компании «ИНКОМ-Недвижимость» по строительству «интеллектуальных» коттеджных посёлков в ближайшем Подмосковье. Предложений на рынке элитных коттеджей достаточно много, но то, о котором пойдёт речь, даёт клиенту не просто загородное жильё, а возможность полноценной активной жизни, возможность находиться в информационном поле и вместе с тем чувствовать себя зашишённым.

Компания ПРОСОФТ активно участвовала в разработке и реализации данного проекта совместно с компанией «ИНКОМ-Нелвижимость».

Представленные в статье решения реализованы при построении интеллектуальной системы управления инженерными сетями и охранными комплексами коттеджного посёлка «Гринфилд».

### **Информационная** ИНФРАСТРУКТУРА: «НЕ В ЛЕСУ ЖИВЁМ»

Часть людей покупает загородное жильё в поисках тишины, уединения и отдыха. Такой коттедж ближе к даче, чем к постоянному жилью. Но многие люди хотят жить в экологически благоприятном месте и активно работать, иметь постоянную связь со своим бизнесом. Современные средства коммуникации предоставляют такие возможности.

### **Коммуникации -**ИНВЕСТИЦИИ В БУДУЩЕЕ

Принятое решение о прокладке волоконно-оптического кабеля в каждый коттелж. возможно. покажется дорогим. Но те возможности, которые предоставляет высокоскоростной  $\mathbf{M}$ надёжный канал связи, дают огромные преимущества и позволят наращивать их в будущем по мере развития новых технологий без больших капиталовложений.

Сервисы, предоставляемые каналом связи:

- подключение к сети Интернет,
- система охранной сигнализации,
- система пожарной сигнализации,
- телевиление  $(R)$ лальнейшем НDTV-каналы),
- системы диспетчеризации жилищно-коммунального хозяйства (ЖКХ),
- телефония.

В качестве коммутаторов и медиа-конверторов в проекте применено оборудование компании Cisco.

### Мало построить, ЕЩЁ И СОДЕРЖАТЬ НУЖНО

При реализации проектов коттеджного строительства большинство компаний-инвесторов рассчитывают на получение прибыли только от разовой продажи коттеджей и земли. Дополнительную прибыль риелтор может получать от эксплуатации построенного посёлка, причём в течение длительного времени. Во всём мире эксплуатация жилья является прибыльным бизнесом, и самым важным фактором при этом становится оптимизация затрат на эксплуатацию. В основном они складываются из затрат на текущий ремонт и содержание необходимого персонала. Но в действительности к большим затратам приводит устранение аварий и их последствий. Снижение вероятности возникновения аварий и минимизация их последствий - самое главное условие оптимизации затрат на содержание жилого фонла.

Большинство потенциально аварийно-опасных мест закладывается ещё на этапе проекта. Это и инженерные ошибки, и экономия на материалах и технологиях, и отсутствие нужной системы диагностики и обнаружения аварий. Грамотный комплексный подход к проектированию посёлка как целостной системы, включающей в себя все элементы системы жизнеобеспечения, позволяет оптимизировать затраты на строительство и последующую эксплуатацию. Включение в проект централизованной системы диагностики и обнаружения аварий - не просто модное, но и экономически оправданное решение.

В первую очередь нужно контролировать состояние и работоспособность систем общего пользования, аварии которых влияют сразу на многих потребителей:

- водозаборные скважины.
- системы водоподготовки,
- канализационные насосные станции,
- очистные сооружения,
- трансформаторные подстанции,

www.cta.ru

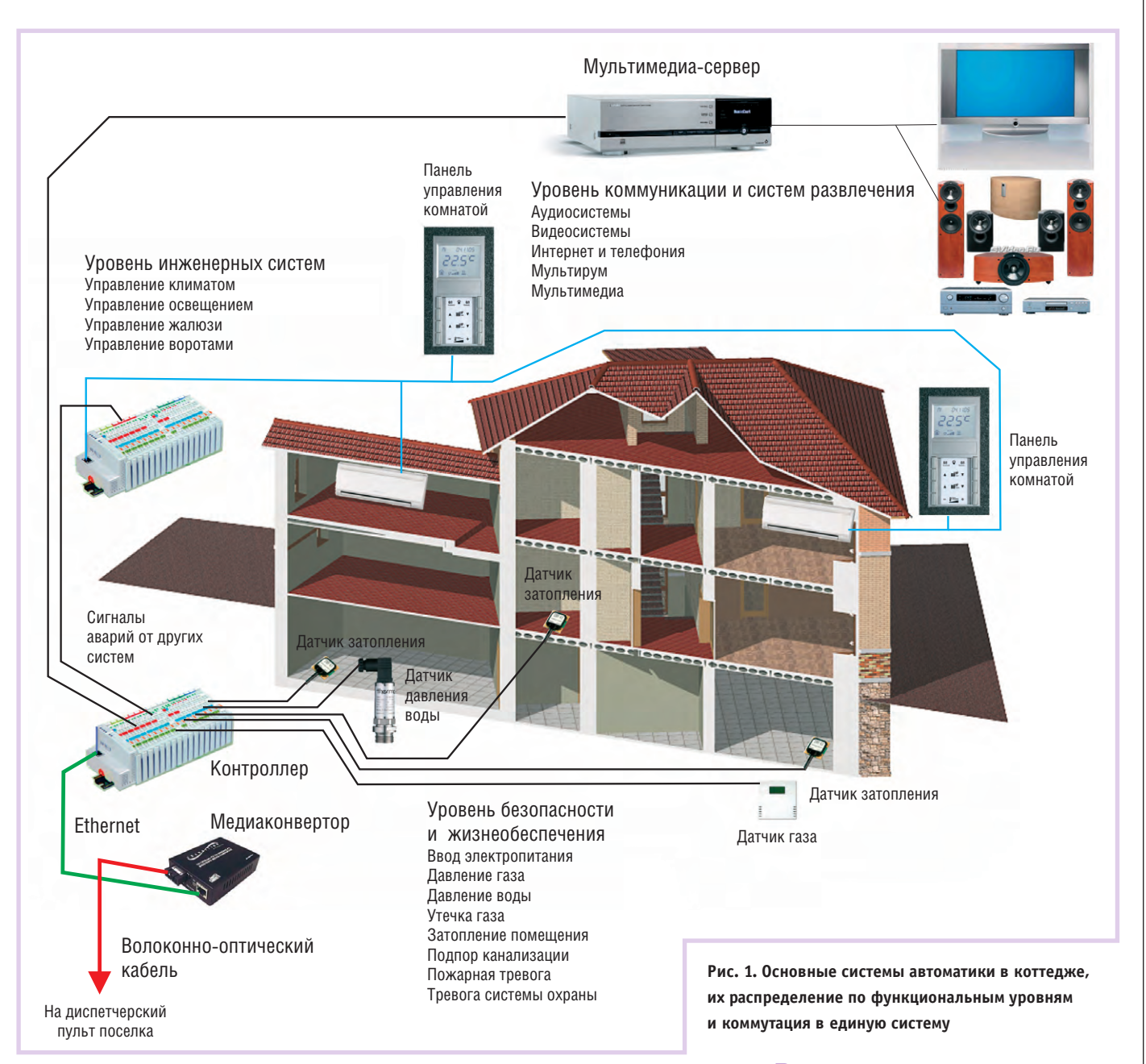

• газораспределительные узлы.

Надёжность самих устройств контроля — ещё одно важное условие работоспособности системы. Устанавливаемый в каждом из объектов контроля шкаф управления должен быть оснащён резервным электропитанием, системой подогрева и резервным каналом связи с диспетчерским пультом. Помимо основного волоконно-оптического канала связи в составе контроллера установлен GSM/GPRS-модем.

### Универсальный подход К РАЗЛИЧНЫМ КЛИЕНТАМ

У каждого клиента свои финансовые возможности и свои представления о комфорте. Для кого-то совершенно необходимой вещью является домашний кинотеатр и система распределённого высококачественного звука, для кого-то важнее всего хорошее климатическое оборудование, а кому-то достаточно автоматического включения освещения. Соответственно, очень сложно предложить готовое решение, одновременно удовлетворяющее требованиям всех заказчиков.

Если рассмотреть все системы автоматики в коттеджном посёлке в целом, то можно разделить их по функциональным особенностям и степени важности для жизнеобеспечения. К примеру, от неработающего домашнего кинотеатра отопление коттеджа работать не перестанет, но при утечке газа или затоплении подвала стоками канализации качество звучания акустики в кинотеатре уже не важно.

Определив безопасность и живучесть как наиболее важные критерии, можно разделить все возможные системы на уровни.

### РАЗБИЕНИЕ СИСТЕМЫ НА УРОВ-**MM**

Для того чтобы разработать универсальное решение, проще разделить все системы автоматики в коттедже на функциональные уровни (рис. 1).

1. Уровень безопасности и жизнеобеспечения

К нему можно отнести все системы, без которых невозможно функционирование коттеджа: системы подачи электроэнергии, воды, газа, отвода канализации, а также системы аварийной сигнализации об утечках, пожарной и охранной сигнализации. В отношении пожарной и охранной сигнализации функции этого уровня ограничиваются передачей сообщений на диспетчерский пульт посёлка; контроллеры этих систем устанавливаются по требованию заказчика с учётом конкретной конфигурации коттеджа,

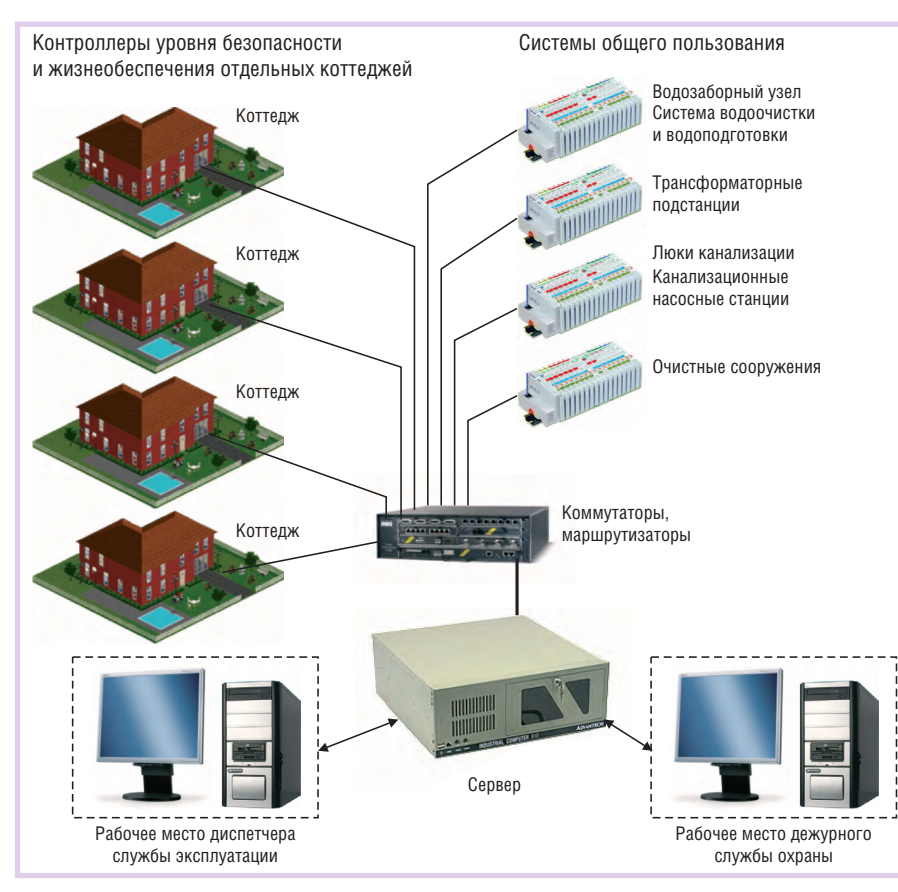

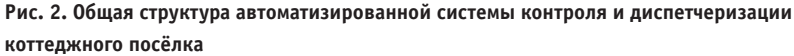

поэтому на общей схеме (рис. 1) они не показаны.

Параметры, процессы, события, контролируемые системами безопасности и жизнеобеспечения:

- ввод электропитания,
- давление газа (дискретно),
- давление воды (дискретно),
- утечка газа,
- затопление помещения,
- подпор канализации,
- пожарная тревога,

• тревога охранной системы.

Контроллер этого уровня имеет несколько дополнительных входов для приёма сигналов аварий от систем других уровней автоматики.

2. Уровень инженерных систем

К данному уровню можно отнести все системы, предназначенные для обеспечения условий жизни и комфорта (управления климатом, освещением и т.д.). Их состав может существенно различаться в разных коттеджах и зависит от требований конкретного заказчика. Вывод информации о работе этих систем на пульт диспетчера не имеет смысла, так как при получении сигнала об аварии часто бывает просто невозможно принять срочные меры по её устранению (например, жильцы дома отсутствуют, и диспетчер или ремонтный персонал не могут попасть вовнутрь, а без этого эффективно устранить аварию нельзя). Но главная причина кроется в другом - здесь в принципе не требуется оперативное вмешательство, так как перегоревшая лампочка или заклинившие жалюзи не так страшны, как, скажем, прорванная канализация. Поэтому при авариях инженерных систем единственное, что сможет сделать диспетчер, - оповестить жильцов о возникшей неприятности.

Сигналы аварий инженерных систем поступают на пульт диспетчера через контроллер уровня безопасности и жизнеобеспечения. Именно для этого в данном контроллере предусмотрено несколько дополнительных дискретных входов. Дискретные входы для связи различных уровней - наиболее универсальное решение. Дело в том, что в мире существует огромный выбор оборудования с различными интерфейсами, и предугадать, какое именно оборудование заказчик пожелает установить, очень сложно. Но в любом контроллере всегда можно реализовать дискретный (релейный) выход, сигнализирующий о возникшей аварии.

3. Уровень коммуникаций и систем развлечения

К ланному уровню можно отнести все системы: аудио, видео, коммуникационные и прочие, аварии которых напрямую не влияют на работоспособность двух других уровней. Правда, по некоторым видам тревог эти системы могут быть связаны дискретными сигналами с контроллером первого уровня (безопасности и жизнеобеспечения). Состав оборудования уровня коммуникаций и систем развлечения практически всегда уникален и зависит от индивидуальных потребностей жильнов коттелжа.

### «Обязательный» И «ПРОИЗВОЛЬНЫЙ» ПАКЕТЫ **РЕШЕНИЙ**

Предлагая клиенту «умный» коттедж, сложно избежать навязывания готовых решений. Но, разделив системы на уровни, можно чётко сформировать «обязательный» и «произвольный» пакеты решений. Стоимость «обязательного» пакета заведомо будет минимальной из соображений необходимой достаточности. Для клиента должно быть понятно, что этот пакет гарантирует только безопасную эксплуатацию и живучесть его жилища. Фактически первый уровень системы автоматики в большей степени связан с центральным диспетчерским пультом, чем с системами коттеджа, поэтому отсутствие альтернативных вариантов «обязательному» пакету вполне оправланно.

Конечно, имея уже встроенную систему автоматики первого уровня, большинство клиентов задумаются над установкой дополнительных систем. Благодаря тому что при разработке самой концепции автоматизации посёлков была предусмотрена возможность установки любых из числа представленных на рынке систем, выполненных по любой доступной технологии, клиент имеет возможность сам выбирать подрядчика и проекты.

### **ОРГАНИЗАЦИЯ** ОБСЛУЖИВАНИЯ ПОСЁЛКОВ

### Человек - элемент системы управления

Установка автоматизированных систем контроля и диспетчеризации недостаточна для решения задачи оптимального управления ЖКХ посёлка. Техника может нормально работать только тогда, когда её эксплуатация согласована с возможностями и организацией работы

обслуживающего персонала. Поэтому и составление служебных инструкций, и распределение рабочих мест персонала являются неотъемлемыми частями проекта автоматизании.

При рассмотрении всех возможных аварийных ситуаций стало ясно, что в посёлке должно быть два операторских рабочих места (рис. 2):

- диспетчер ЖКХ,
- дежурный службы охраны.

#### Разделение полномочий

Информационные потоки для обоих операторских рабочих мест обрабатываются одним сервером, но информация выводится на разные компьютеры. Обусловлено такое решение тем, что функции, которые обязан выполнять и которые реально может выполнять человек, должны совпадать.

Например, диспетчер ЖКХ не сможет правильно отреагировать на тревогу охранной системы, а дежурный службы охраны не сможет принять мер по ликвидации аварии водопровода.

Заранее предусмотрев разделение полномочий и функций, можно обеспечить нормальную работу служб посёлка.

### Цель - снижение затрат

Ещё одной статьёй затрат на содержание посёлка является зарплата персонала. И чем ниже требования к его численности и квалификации, тем эти затраты меньше. Грамотно распределив функции и составив на этапе проекта штатное расписание и должностные инструкции, можно снизить влияние человеческого фактора на работу системы в целом. Вместе с тем возникает проблема контроля за действиями персонала. Поэтому система автоматики должна не только сообщать диспетчеру о возникновении аварий, но и фиксировать время поступления тревоги и время реакции на неё, контролируя тем самым оперативность действий персонала.

#### **РЕАЛИЗАЦИЯ ПРОЕКТА**

Учитывая необходимость реализации множества функций, требуемую высокую надёжность системы и малое время для воплощения проекта, было принято решение о применении SCADA-пакета GENESIS32 фирмы Iconics. Затраты на его приобретение можно считать полностью оправданными, учитывая высокую степень готовности этого программного продукта и малые сроки внедрения.

### Выбор аппаратной базы учесть всё

Выбор аппаратных средств, с помощью которых можно реализовать распределённую систему управления, на рынке огромен. И подобрать для реализации проекта тот или иной контроллер, вроде бы, не представляет особого труда. Однако в действительности всё не так просто: свой выбор нужно основывать не только на стоимости самой аппаратной части, но и на анализе совокупности тех факторов её применения, которые могут привести к дополнительным затратам, порой многократно превышающим стоимость «железа».

Рассмотрим основные из этих факторов, чтобы понять выбор в качестве аппаратной базы проекта контроллеров WAGO I/O серии 750 (рис. 3) немецкой компании WAGO.

#### 1. Программирование

Наличие квалифицированных разработчиков, способных в требуемый срок подготовить необходимое программное обеспечение для системы, -

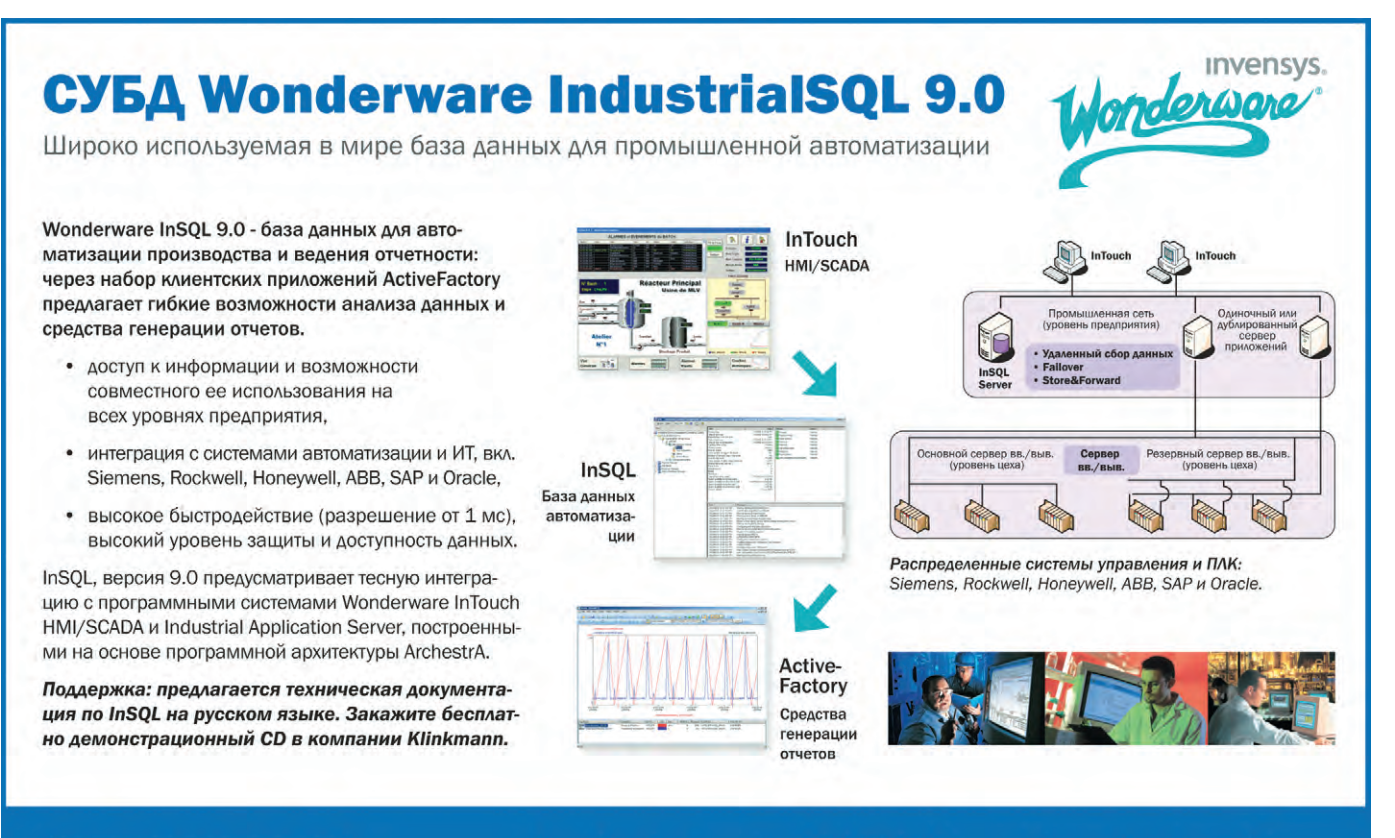

### KLINKMANN

www.klinkmann.ru

Санкт-Петербург **Москва Екатеринбург** Київ **Riga** 

тел. +7 812 327 3752 тел. +7 495 461 3623 тел. +7 343 378 4152 тел. +38 044 239 12 50 tel. +371 738 1617

klinkmann@klinkmann.spb.ru moscow@klinkmann.spb.ru yekaterinburg@klinkmann.spb.ru klinkmann@klinkmann.kiev.ua klinkmann@klinkmann.lv

# 36

очень важный фактор. Часто для этого приходится проводить дополнительное обучение сотрудников или нанимать новых специалистов. Универсальность программного обеспечения позволяет сократить сроки выполнения этого этапа и минимизировать количество ошибок. В данном случае наибольшей универсальностью обладает среда разработки CoDeSys, которая поддерживает большое количество контроллеров разных производителей и 5 языков программирования стандарта IEC 61131-3. Кроме того, освоить её можно за месяц, а человек, имеющий опыт работы с любым из языков: IL, LL, FBD, ST или FC, может сразу приступать к работе.

У контроллеров WAGO I/O серии 750 есть важное преимущество - обилие готовых и бесплатных библиотек функций и функциональных блоков для часто встречающихся задач.

### 2. Сроки поставки

Не секрет, что у большинства производителей нужную продукцию приходится заказывать предварительно, причём сроки поставки могут быть весьма существенными. Тут дело чаще всего в том, что фирма запускает изделие в производство только после получения заказа. Увеличение сроков выполнения всего проекта из-за задержек в поставках ведёт к дополнительным издержкам от «замораживания» денег, а при работе на кредитной основе - к прямым финансовым потерям.

У крупносерийных производителей, к числу которых по праву относится компания WAGO, есть два преимущества - постоянное производство (и, как следствие, небольшие сроки поставки), а также более низкая цена, обусловленная меньшими затратами при крупносерийном производстве.

3. Совместимость и удобство монта $rac{1}{2}$ 

Эти проблемы нужно внимательно рассмотреть на этапе эскизного проекта. Часто из-за простейшей нестыковки разъёмов или электрических параметров сигнала приходится уже на этапе монтажа искать способы их согласования или даже приобретать дополнительное оборудование и принадлежности. Кроме того, в процессе монтажа важно предусмотреть меры по защите от ошибок (маркировка, кодирование разъёмов).

Рис. 3. Контроллер WAGO I/О серии 750 - основа аппаратной части проекта

Хорошо продуманная конструкция контроллеров WAGO I/O серии 750 оказалась наиболее удобной при монтаже, особенно когда приходится делать перекоммутацию «на месте». А при замене одного типа датчика на другой требуется замена только одного модуля без демонтажа в шкафу управления всего контроллера.

4. Поддержка эксплуатации

Система управления делается в расчёте на длительный срок эксплуатации, что требует соответствующей доступности запасных частей. Срок поддержки производителем своей продукции должен быть в данном случае не менее 10 лет

### Специфика решений

В ходе работы над проектом выяснилось, что в номенклатуре даже самых крупных зарубежных производителей нет некоторых видов оборудования, отвечающих требуемым условиям. К примеру, существующие датчики затопления и протечек либо не рассчитаны на нужный температурный диапазон, либо не стыкуются с

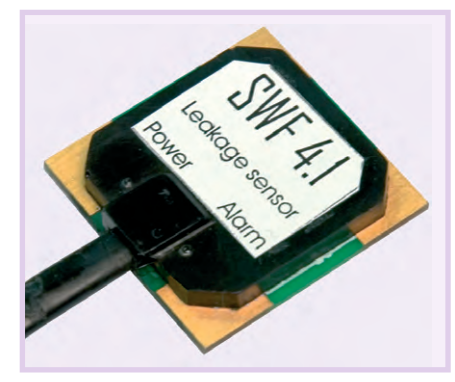

Рис. 4. Специально разработанный для применения в жёстких условиях эксплуатации кондуктивный датчик затопления

входами контроллеров. Специально для применения в жёстких условиях эксплуатации были разработаны датчики затопления, работающие на основе кондуктивного принципа (рис. 4). Высокую устойчивость к возможным химически агрессивным средам обеспечивает покрытие контактных электродов золотом и специальная технология полимерного монолитного корпуса. Продуманная конструкция обеспечила невысокую стоимость датчика и универсальность его применения.

Ещё одна техническая проблема потребовала оригинального решения необходимость обеспечения бесперебойного питания контроллеров. Для снижения стоимости оборудования были разработаны достаточно простые и надёжные устройства, обеспечивающие заряд аккумуляторов и автоматическое переключение нагрузки при пропадании основного питания. Применение распространённых герметичных свинцовых аккумуляторов позволило в несколько раз снизить стоимость решения по сравнению с индустриальными системами зарубежного производства.

### БАЗА ДЛЯ СЕРИЙНЫХ **РЕШЕНИЙ**

Реализация крупного и перспективного проекта, представленного в статье, - первый опыт создания автоматизированного жилого посёлка. Основные идеи и принципы, заложенные в данном проекте, найдут применение не только в аналогичных проектах коттеджного строительства, но могут быть полезны при создании автоматизированных систем ЖКХ многоэтажных микрорайонов. Переход от ЖЭКов к товаришествам собственников жилья заставит внимательнее относиться к учёту стоимости обслуживания и предотвращению аварийных ситуаций, и помощь электроники здесь будет весьма кстати. По мере развития систем автоматизации и оптимизации применяемого оборудования стоимость таких решений может быть существенно снижена. ●

Автор - сотрудник фирмы ПРОСОФТ 119313 Москва, а/я 81 Телефон: (495) 234-0636 Факс: (495) 234-0640 E-mail: info@prosoft.ru

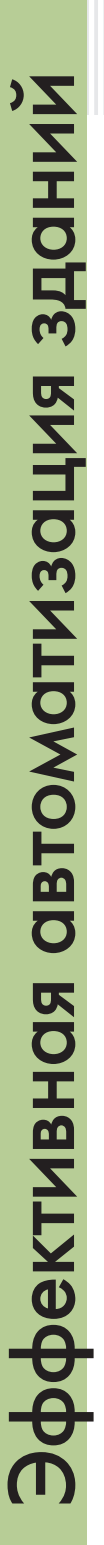

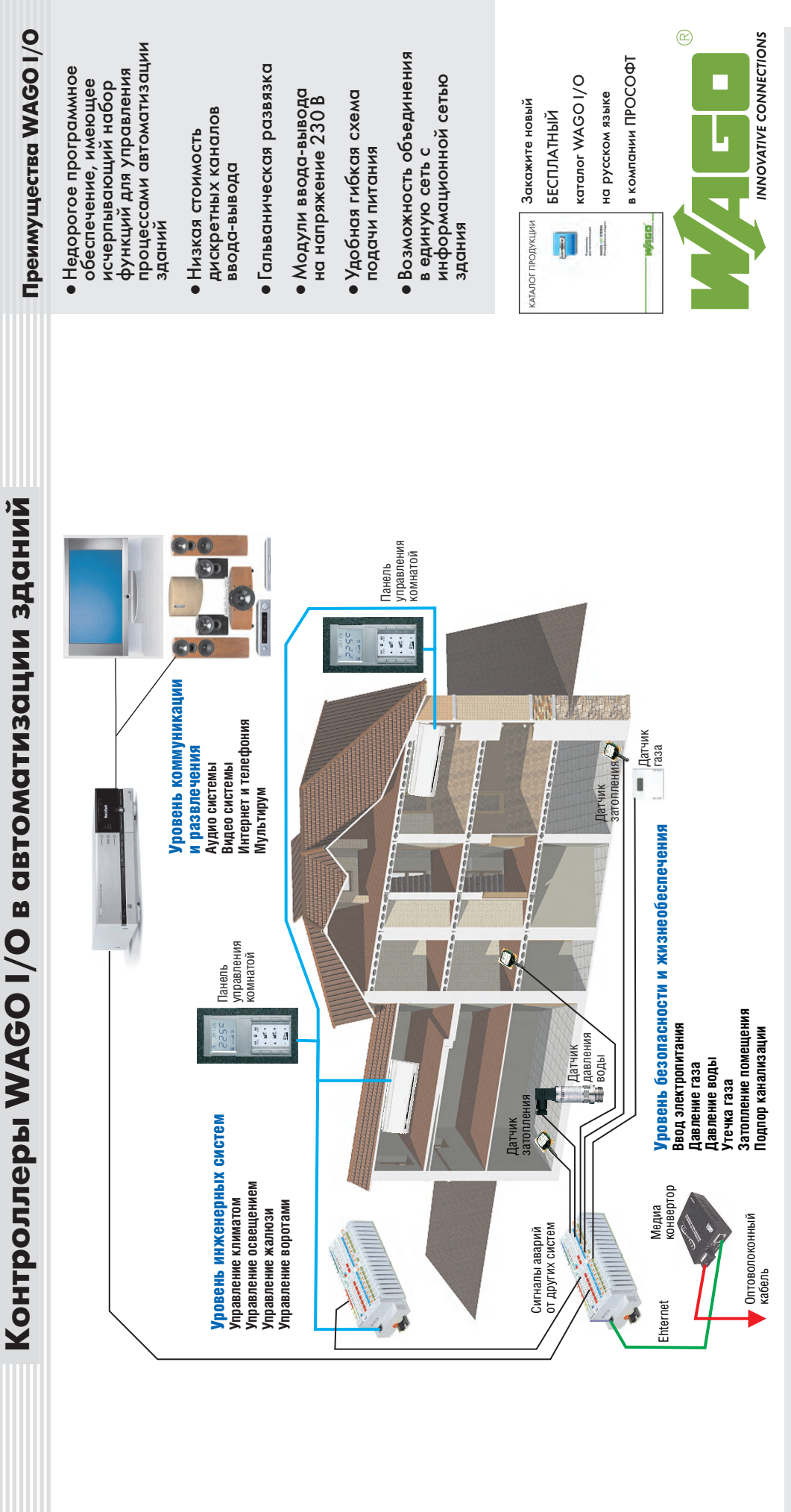

елефон: PROSOFT® # 410

Москва<br>E-madi:info@prosoft.ru ● Web: www.prosoft.ru<br>C-Merep6ypr<br>C-Merep6ypr Телефон: (495) 234-0636 ● Факс: (495) 234-0640 E-mail: info@prosoft.ru ● W[eb: w](http://www.prosoft.ru/)ww.prosoft.ru С.-Петербург

Телефон. (812) 448-0444 ● Факс: (812) 448-0339<br>E-mail: info@spb.prosoft.ru ● Web: www.prosoft.ru Тел[ефо](mailto:info@prosoft.ru)н: (812) 448-0444 ● Факс: (812) 448-0339 E-mail: info@spb.prosoft.ru ● Web: www.prosoft.ru **Екатеринбург** Екатеринбург

 $(343)$  376-2820  $\bullet$  Факс: (343) 376-2830 Тел[ефо](mailto:info@spb.prosoft.ru)н: (343) 376-2820 ● Фа[кс: \(](http://www.prosoft.ru/)343) 376-2830 info@prosoftsystems.ru ● www.prosoftsystems.ru info@prosoftsystems.ru ● www.prosoftsystems.ru

E-mail: info@samara.prosoft.ru ● Web: www.prosoft.ru Телефон: (846) 277-9165 ● Факс: (846) 277-9166 E-mail: info@samara.prosoft.ru ● Web: www.prosoft.ru **Самара**<br>Телефон: (846) 277-9165 ● Факс: (846) 277-9166 Новосибирск Новосибирск

Teneфoн: (383) 202-0960, 335-7001, 335-7002<br>E-mail: info@nsk.prosoft.ru ● Web: www.prosoft.ru Тел[ефо](mailto:info@samara.prosoft.ru)н: (383) 202-09[60,](http://www.prosoftsystems.ru/) 335-7001[, 33](http://www.prosoft.ru/)5-7002 E-m[ail:](mailto:info@nsk.prosoft.ru) info@nsk.prosoft.ru ● W[eb:](http://www.prosoft.ru/) www.prosoft.ru

**ДИЛЕРЫ ПРОСОФТ: АЛМА-АТА:** INTANT IT (+7-2272) 34-1778, 59-7652, 37-1492, 98-0151 Web: www.intant.kz**.aЛМАЛЫК** (Ys6ewcran): ASU<br>TECHNOLOGY (9987161) 4-8495, 4-0395 **\* BOITOTPA,I:** Cepsecheal querre AVP (8443) 39-5303/3812 www.antrel.ru ● **Н. НОВГОРОД**: Скада (8312) 36-6644, 36-7456 W[eb:](http://www.scada-nn.ru/) www.scada-nn.ru ● **НОВОСИБИРСК**: Индустриальные технологии (383) 330-9665/6556 Web: www.i-techno.ru ● **ОЗЕРСК**: Лидер (35130) 2-8825, 2-3906 Web: www.liderasutp.ru ● **ПЕНЗА**: Технолинк (8412) 49-1059, ● **ТАГАНРОГ**: Кви[н](http://www.tl.ru/ru/departments/industry/)[т \(8](http://www.i-techno.ru/)634) 31-5672/1[399/](http://www.sys-com.ru/)1966 ● **ТОМСК**: ЛИК Технолоджи (3822) 55-5761/5752 Web: www.lik.tomsk.ru ● **ТУЛА**: АТМ (4872) Трей[д \(](tel:+7-3232) 25-4064)+7-3232) 2[5-40](http://atm.tula.net/)64 W[eb:](http://technik.kz/) http://technik.kz ● **УФА**: ИНТЕК (3472) 90-884[4/8](http://www.liderasutp.ru/)822 Web: www.intekufa.ru ● **ЧЕЛЯБИНСК**: ИСК (351) ДИЛЕРЫ ПРОСОФТ: **АЛМА-АТА:** INTANT IT (+7-3272) 34-1778, 59-7952, 37-1492, 98-0151 Web: www.intant.kz ● **АЛМАЛЫК** (Узбекистан): ASU TECHNOLOGY (9987161) 4-8495, 4-0395 ● **ВОЛГОГРАД**: Сервисный центр АИР (8443) 39[-630](http://www.intant.kz/)3/3812/3871 ● **ДНЕПРОПЕТРОВСК**: Системы реального времени-Украи[на \(](tel:+380-56) 770-0400)+380-56) 770-0400, (+380-562) 39-2223 Web: www.rts.ua ● **КАЗАНЬ**: ШАТЛ (843) 238-1600 ● **КАЛУГА**: Камин-Плюс (4842) 56-3001, 57-7471 W[eb:](http://www.kaminplus.ru/) www.kaminplus.ru ● **КЕМЕРОВО**: Конкорд-Про (3842) 35-7888/6387 ● **КИЕВ**: Логикон (+380-44) 522-8019/8180 Web: www.logicon.ua ● **КРАСНОДАР**: ТелеС[офт](tel:+7-3272) 34-1778) ([861](tel:+380-562) 39-2223)) 219-3883/4793 W[eb:](http://www.telescada.ru/) [ww](http://www.rts.ua/)w.telescada.ru ● **КУРСК**: Кентавр-Элект[рон](tel:+380-44) 522-8019)икс (4712) 51-3951 Web: www.kentavr.com.ru ● **МИНСК**: Элтик[он \(](tel:+375-17) 289-6333)+375-17) 289-6333, 211-6031 W[eb:](http://www.elticon.ru/) www.elticon.ru ● **МОСКВА**: Антрел (495) 775-1721, 269-3321 Web: 55[-90](http://www.logicon.ua/)01/9262 Web: http://www.tl.ru/ru/departments/industry/ ● **ПЕРМЬ**: Пром-А (342) 224-2232 Web: www.prom-a.ru ● **РЯЗАНЬ**: Системы и комплексы (4912) 24-1182, 27-3181 Web: www.sys-com.ru ● **САРАТОВ**: Трайтек Инфосистемс (8452) 52-0101, (495) 733-9332 W[eb: w](http://www.tritec.ru/)ww.tritec.ru 30-7193, 38-0692 Web: atm.tula.net ● **УЛЬЯНОВСК**: Поиск (8422) 30-0150, 37-7082/6567 Web: www.poisk.mv.ru ● **УСТЬ-КАМЕНОГОРСК**: Техник-791-6469/5440, 790-6808 W[eb:](http://www.isk.su/) www.isk.su ● **ЯРОСЛАВЛЬ**: Спектр-Трейд (4852) 58-1658/16[59](http://www.poisk.mv.ru/) [We](http://www.intekufa.ru/)[b:](http://spectrt.nordnet.ru/) h[ttp](http://www.prom-a.ru/)[://](http://www.lik.tomsk.ru/)spectrt.nordnet.ru

### **PA3PA60TKW АВТОМАТИЗАЦИЯ ЗДАНИЙ**

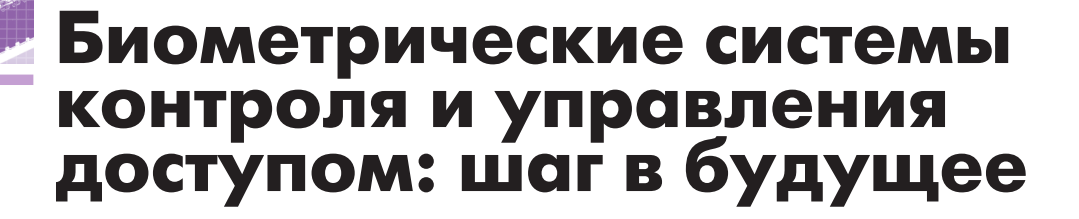

### Александр Дрёмин

В статье рассмотрены основные преимущества биометрических систем контроля и управления доступом (СКУД) перед традиционными, использующими магнитные карты и электронные ключи. Представлена СКУД «BioSmart», использующая дактилоскопический метод идентификации. Показаны широкие функциональные возможности данной системы, определяемые гибким программным обеспечением и уникальными характеристиками специально разработанных считывателей с ёмкостным сканером отпечатков пальцев.

### **ПРЕИМУЩЕСТВА БИОМЕТРИЧЕСКОЙ ИДЕНТИФИКАЦИИ**

Более ста лет назад было установлено, что биологические объекты обладают рядом уникальных физиологических особенностей, не изменяющихся за всё время жизненного цикла. У человека к таким особенностям относятся, прежде всего, папиллярные узоры (отпечатки) пальцев, геометрия лица, рисунок (модель) радужной оболочки или сетчатки глаза. Это обстоятельство позволяет, используя специальные биометрические методы, с высокой долей вероятности идентифицировать личность человека.

За последние годы интерес к биометрической идентификации значительно вырос, так как с развитием современных технологий появилась возможность быстрого и точного определения уникальных физиологических данных человека. Такого рода идентификация нашла широкое применение в современных биометрических системах контроля и управления доступом (СКУД), которые обладают рядом существенных преимуществ перед традиционными СКУД, основанными на использовании идентификационных ключей (магнитных карт, электронных ключей и пр.). Перечислим главные преимущества биометрических СКУД:

• исключается возможность несанкционированного использования ключей·

- обеспечивается высокая степень за-ШИТЫ ОТ ИМИТАНИИ:
- отпалает необходимость обязательного ношения ключей;
- исключается влияние человеческого фактора (потеря или порча ключа, забывчивость, передача ключей третьим лицам и т.п.);
- отсутствуют затраты на изготовление новых ключей, замену или восстановление существующих.

Наибольшее распространение в биометрических СКУД получил дактилоскопический метод (анализ отпечатков пальцев), который уже длительное время успешно используется в криминалистике. Выбор именно этого метода является разумным компромиссом между требованиями по достаточной надёжности, экономичности и скорости идентификации.

Дактилоскопический метод идентификации базируется на том, что не существует людей с одинаковыми отпечатками пальцев (даже у близнецов они различны), а папиллярный узор, сформировавшись на эмбриональном уровне, не меняется с возрастом и восстанавливается после кожных повреждений. Кожа человека имеет определённые температурные и электрические характеристики, поэтому дактилоскопические данные могут быть получены не только оптическим, но и термическим и ёмкостным способами или на основе различных сочетаний этих трёх способов. Такое разнообра-

зие способов реализации делает дактилоскопический метод идентификации более доступным и универсальным.

Одной из новинок в области биометрических систем контроля и управления лоступом является СКУД «BioSmart». разработанная инженерной компанией ООО «ПРОСОФТ-Системы». СКУД «BioSmart» основана на применении технологии идентификации по отпечатку пальца и обладает улучшенными техническими и расширенными функциональными возможностями благодаря использованию последних научных и технических достижений.

### Функции **СКУД «ВІОЅМАRT»**

- Контроль и управление доступом:
- идентификация человека путём сканирования отпечатка пальца;
- доступ только зарегистрированных сотрудников и посетителей;
- управление дверями, турникетами, шлагбаумами;
- формирование сигнала тревоги при попытке несанкционированного доступа:
- ведение журнала событий;
- назначение повременного доступа. Учёт рабочего времени сотрудников:
- автоматизированный учёт времени прихода и ухода сотрудников;
- ведение табеля рабочего времени;
- создание отчётов о наличии или отсутствии сотрудника на рабочем месте, об опозданиях и ранних уходах;
- созлание и веление базы ланных сотрудников (электронная картотека);
- импорт данных в программу «1С: Бухгалтерия» и др.
- Обеспечение безопасности помещений:
- интеграция с любыми существующими системами контроля доступа и охранной сигнализации;
- наличие возможности ввода «тревожного пальца».

### Состав системы. **ЕЁ ВОЗМОЖНОСТИ** И ОСОБЕННОСТИ

В состав системы входят дактилоскопический считыватель отпечатков пальцев «BioSmart» (рис. 1), контрольный дактилоскопический считыватель отпечатков пальцев (рис. 2) и программное обеспечение  $(110)$ «BioSmart-Studio» (рис. 3).

Каждый считыватель «BioSmart» работает как автономное устройство. Су-

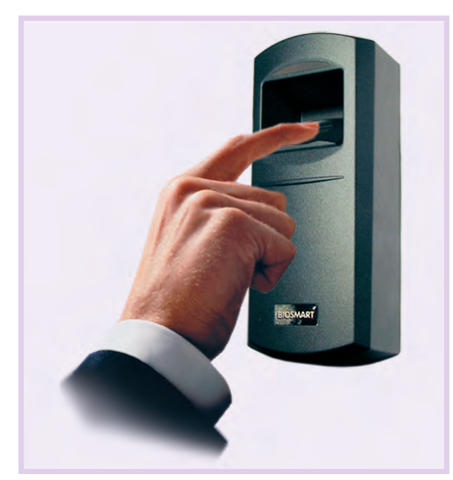

Рис. 1. Дактилоскопический считыватель отпечатков пальцев «BioSmart»

ществует возможность объединения считывателей в единую сеть по интерфейсу Ethernet или RS-485. Считыватель может как непосредственно управлять пропускными устройствами, так и работать совместно с контроллерами сторонних производителей, поддерживающими протокол Wiegand. Такая особенность позволяет легко модернизировать уже установленную систему контроля доступа по пластиковым картам на биометрическую.

Считыватель «BioSmart» имеет автономную память на 9000 отпечатков пальцев, что позволяет устанавливать его на крупных предприятиях с большим количеством сотрудников. При этом время идентификации составляет не более одной секунды. Каждое событие успешной или неуспешной идентификации фиксируется в энергонезависимом журнале событий с указанием точного времени и информации о сотруднике, всего может быть зафиксировано до 12800 событий.

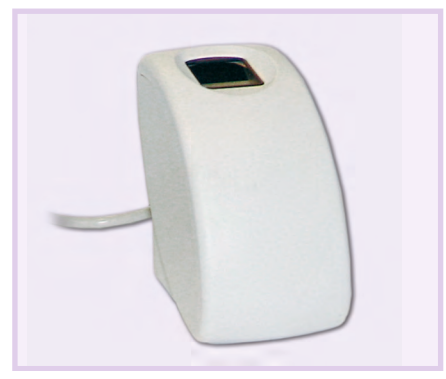

Рис. 2. Внешний вид контрольного дактилоскопического считывателя отпечатков пальцев

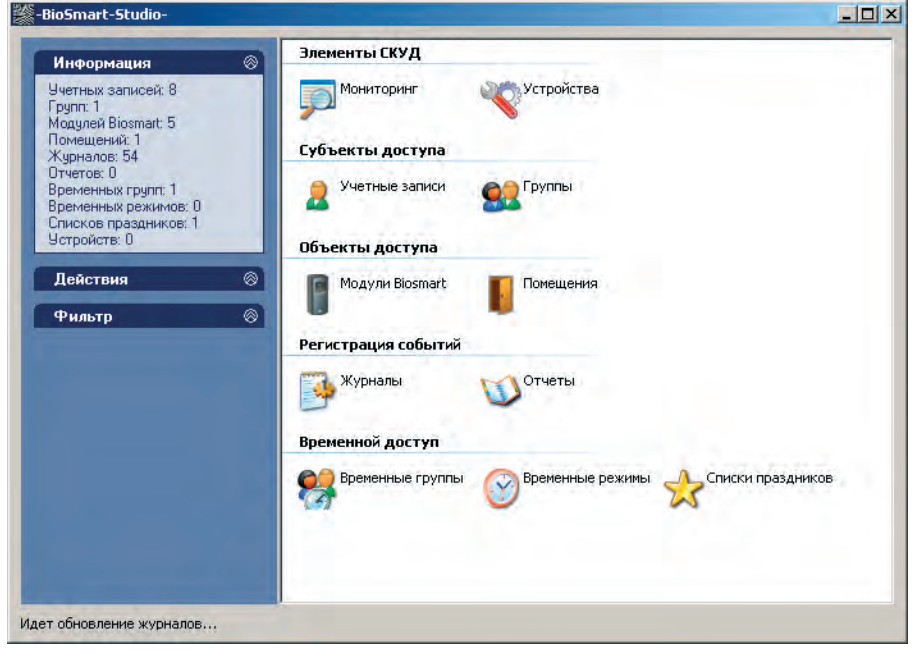

Рис. 3. Экранная форма программного обеспечения «BioSmart-Studio»

В считывателе «BioSmart» применяется ёмкостный сканер отпечатков пальцев (рис. 4). Принцип действия такого сканера основан на эффекте изменения ёмкости перехода полупроводникового прибора при соприкосновении выступов папиллярного узора отпечатка пальца с элементами матрицы. Элементы матрицы реагируют только на живую ткань пальца в отличие от «классических» оптических сканеров, что делает бесполезными попытки обмана считывателя с помошью различного рода муляжей.

Считыватель «BioSmart» имеет пластиковый корпус со степенью защиты

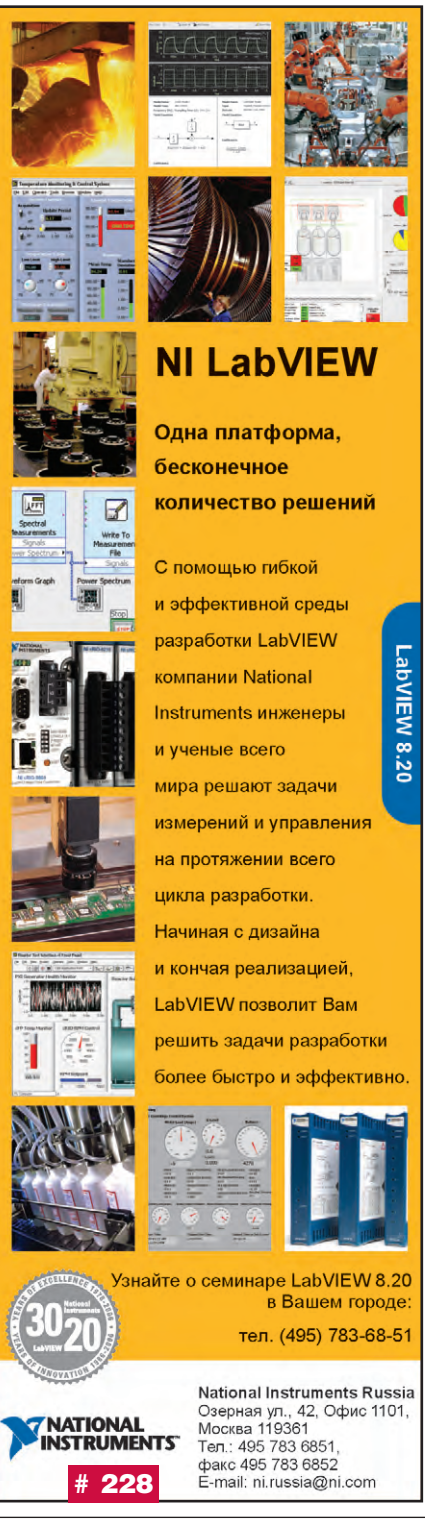

27

IP65, который надёжно предохраняет электронику от влаги и пыли. Считыватель устойчиво работает в диапазоне температур от  $-10$  до +45°С при влажности до 90%.

Наличие у считывателя входов и выходов для Рис. 4. "мкостный сканер дискретных сигналов отпечатков пальцев обеспечивает полклю-

чение любых исполнительных устройств, таких как электромагнитные замки, турникеты или шлагбаумы. Возможно также подключение различных датчиков и контрольных устройств (рис. 5).

Каждый считыватель при производстве проходит обязательную процедуру тестирования по утверждённой методике испытаний, что гарантирует 100-процентное качество продукции и её безотказную работу на протяжении длительного срока эксплуатации. Продукция «BioSmart» сертифицирована и соответствует требованиям, предъявляемым к современным системам контроля доступа.

Управление системой осуществляет ПО «BioSmart-Studio», которое позволяет управлять базой данных отпечатков пальцев пользователей, формировать отчёты, управлять группами считывателей, а также назначать времен-

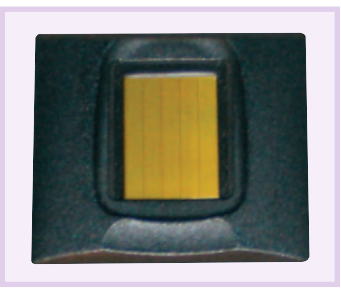

ные зоны. Регистрация новых пользователей системы производится с помощью специального контрольного считывателя OTHERSTKOR пальцев. подключаемого через USB-порт к персональному компьютеру. Все полученные данные отпечатков упаковываются в специ-

альный формат и шифруются. В процессе назначения прав доступа для конкретного пользователя данные передаются на считыватель. Система поддерживает платформы Microsoft Access и SQL Server. ПО может работать по клиент-серверной технологии и удалённо подключаться к базе данных **B** CeTH Ethernet.

В случае организации рабочего места охранника или вахтера можно настроить ПО «BioSmart-Studio» для функционирования в режиме мониторинга событий с возможностью удобного просмотра событий в реальном времени, а также для дистанционного управления дверьми, например с целью пропуска посетителей.

ПО «BioSmart-Studio» имеет широкие возможности по настройке и генерации необходимых отчётов (статистика доступа к объектам, статистика проходов/передвижения сотрудников, табель учёта рабочего времени с различной степенью детализации, отчёт по нарушениям и нарушителям рабочего графика и пр.). Возможно создание отчётов как по конкретному сотруднику или объекту, так и по группе сотрудников или объектов за указанный период времени.

Гибкая система экспорта/импорта позволяет обмениваться данными с другими ПО административного учёта. Все виды отчётов могут быть легко экспортированы в программу Microsoft Excel для последующей обработки.

### **ЗАКЛЮЧЕНИЕ**

Благодаря расширенным функциональным возможностям СКУЛ «BioSmart» является максимально эффективным и современным решением задач контроля и управления доступом, а также ряда функций административного управления.

 $Ha$ сегодняшний день **CKVЛ** «BioSmart» внедрена на более чем 20 режимных предприятиях и доказала свою высокую надёжность и эффективность. ●

**Автор - сотрудник** инженерной компании ООО «ПРОСОФТ-Системы» Телефон: (343) 376-2820 Факс: (343) 376-2830 E-mail: info@prosoftsystems.ru

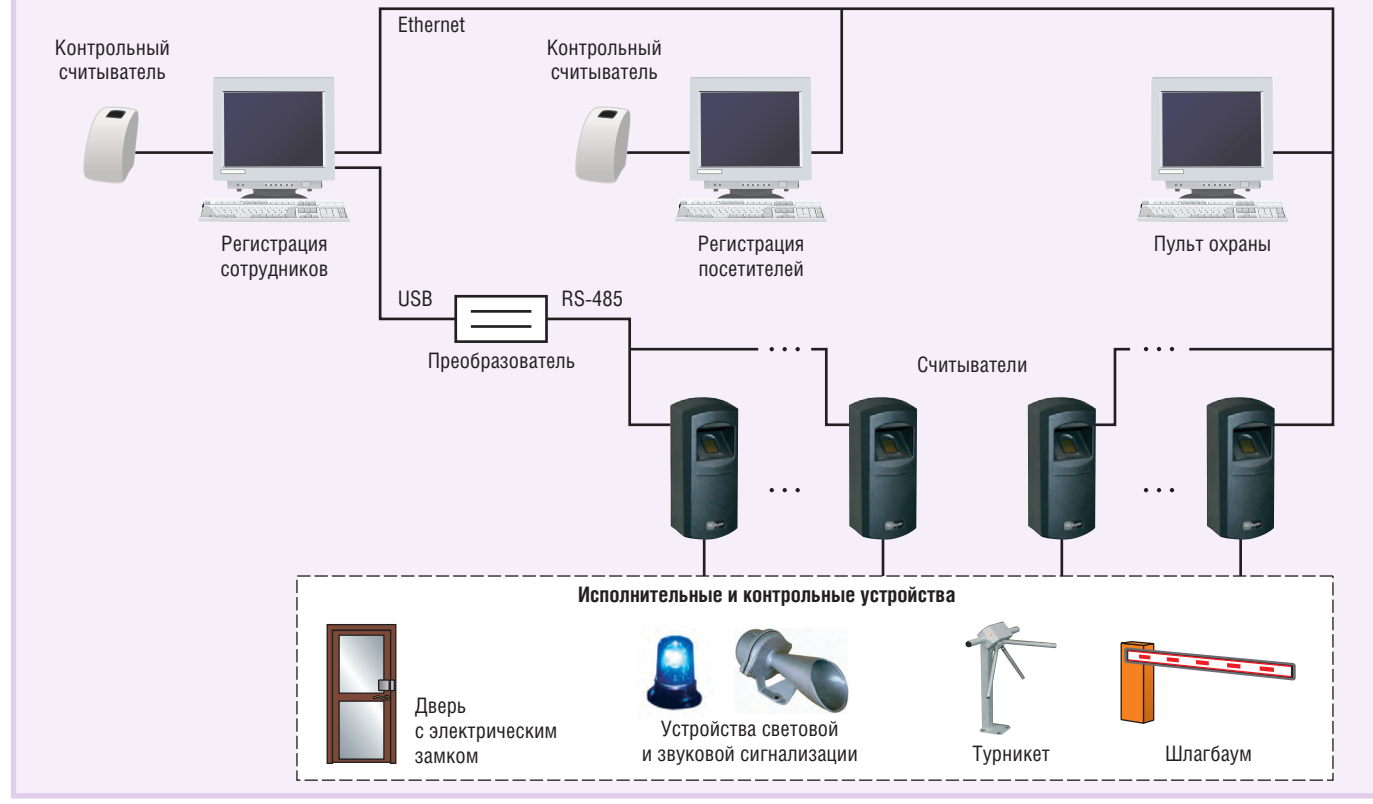

28

Рис. 5. Структурная схема СКУД «BioSmart»

ИНЖЕНЕРНАЯ КОМПАНИЯ ПРОСОФТ-СИСТЕМЫ **ЕКАТЕРИНБУРГ** 

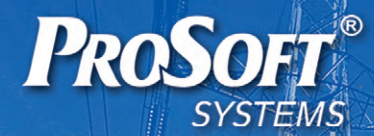

Система менеджмента Kayecha cootsetefByer

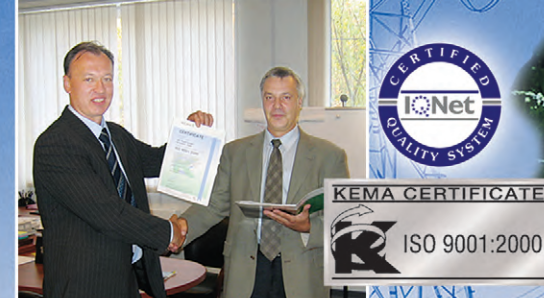

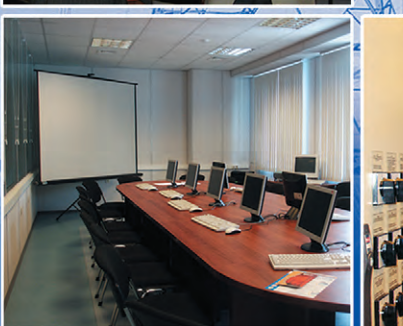

Комплексные системы управления и учета энергоресурсов (КСУЭР), в том числе АСКУЭ с выходом на оптовые рынки

Приборы и системы автоматики для электрических сетей и подстанций

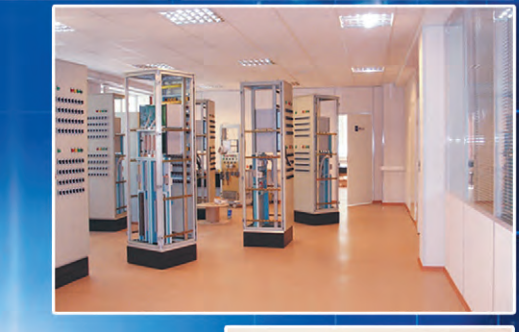

Аппаратура ВЧ-связи

Автоматизированные системы управления технологическими процессами (ACY TП) для предприятий различных отраслей промышленности

Промышленные информационные и диспетчерские системы

Устройства неразрушающего контроля и диагностики

Поставка оборудования и программного обеспечения для систем промышленной автоматизации

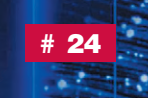

**ROSOFT** 

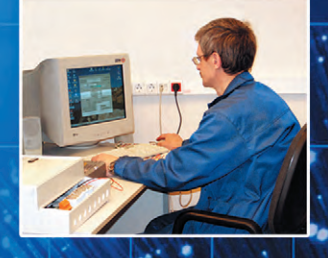

Инженерная компания 000 «ПРОСОФТ-СИСТЕМЫ» 620102, Екатеринбург ул.Волгоградская, 194а Тел.: (343) 376-28-20 Факс: (343) 376-28-30 E-mail: info@prosoftsystems.ru http://www.prosoftsystems.ru

### **РАЗРАБОТКИ ЭПЕКТРОЭНЕРГЕТИКА**

### Опыт внедрения технологии<br>консервации блоков 300 МВт с использованием **автоматизированного ХИМИЧЕСКОГО КОНТРОЛЯ**

### Сергей Попов

Представлены результаты, полученные при консервации теплоэнергетического оборудования блоков 300 МВт с использованием октадециламина. Описана применявшаяся при этом система автоматизированного химического контроля параметров теплоносителя. Предложен оригинальный способ определения времени окончания консервации.

### **ВВЕДЕНИЕ**

За последние годы накоплен значительный опыт проведения консервации с использованием окталециламина на блоках 300 МВт Конаковской и Черепетской ГРЭС. В 1996 году, когда была проведена апробация технологии консервации, она применялась только на отдельных элементах блока (турбина, промперегреватель котла), а в последующие годы была распространена уже на блоки в целом [1, 2].

В процессе дозирования октадециламина в теплоноситель происходит частичная отмывка отложений с внутренних поверхностей труб. Это приводит к

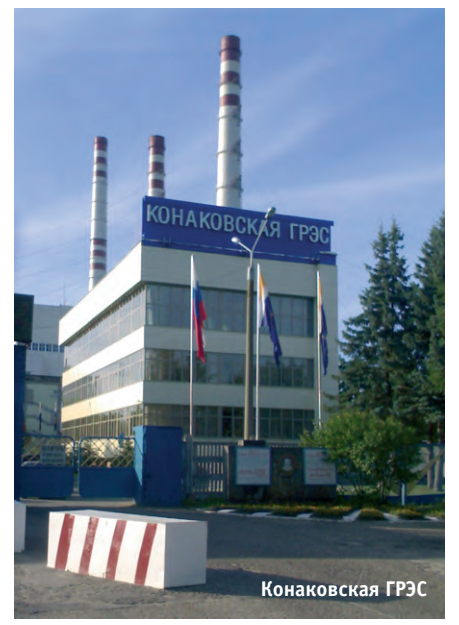

изменению концентраций примесей в теплоносителе, что сказывается на увеличении удельной электропроводимости (УЭП) рабочей среды.

При проведении консервации теплоэнергетическо- $\Gamma$ <sup>O</sup> оборудования часто встаёт вопрос о времени её окончания, точнее - по какому критерию проводить оценку времени дозирования. В соответствии с

методическими указаниями [3] критерием окончания процесса консервации является относительная стабилизация концентрации октадециламина (ОДА) в контуре. Однако опыт проведения консервации энергетических блоков на Конаковской и Черепетской ГРЭС показал, что порой бывает трудно оценить стабилизацию концентрации ОДА в контуре теплоносителя энергоблока. Это связано как с дискретностью отбора проб, так и с погрешностью измерения при проведении ручного химического контроля параметров теплоносителя.

В соответствии с уже упомянутым руководящим документом [3] в процессе консервации выполняется большой объём работ по ручному химическому контролю с целью не только определения концентрации ОДА, но и контроля

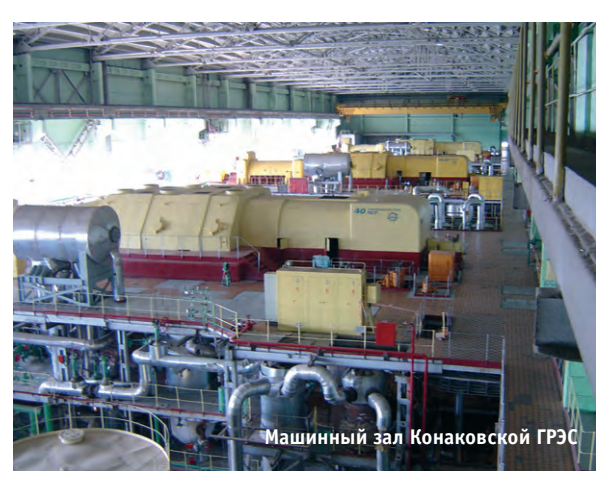

содержания примесей Fe, Cl, Cu, SiO<sub>2</sub>, оценка которых важна при проведении консервации оборудования ТЭС.

### Система **АВТОМАТИЗИРОВАННОГО ХИМИЧЕСКОГО КОНТРОЛЯ** ПАРАМЕТРОВ ТЕПЛОНОСИТЕЛЯ

Для решения представленных задач, кроме ручного контроля, был организован автоматизированный химический контроль (АХК), который позволял в непрерывном режиме следить за изменением параметров теплоносителя при проведении консервации. Схема АХК (рис. 1) реализована следующим образом. Пробы теплоносителя «Питательная вода» и «КНОУ» (проба теплоносителя за конденсатным насосом обессоливающей установки) поступали на ячейки кондуктометров КПЦ-016ТК. В

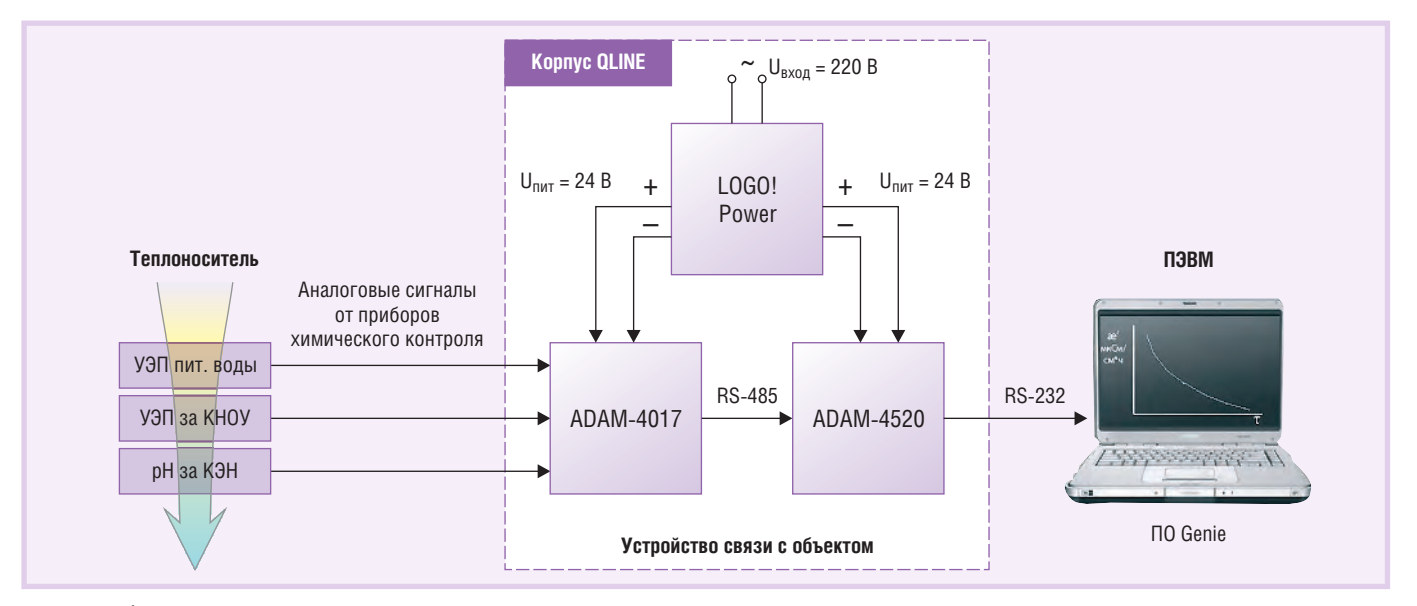

Условные обозначения:

УЭП пит.воды — удельная электропроводимость питательной воды;

УЭП за КНОУ - удельная электропроводимость пробы теплоносителя за конденсатным насосом обессоливающей установки;

pH за КЭН - pH пробы теплоносителя за конденсатным электронасосом.

Рис. 1. Схема автоматизированного химического контроля при проведении консервации

качестве рН-метра использовался штатный прибор станции, на который подавалась проба «КЭН» (проба теплоносителя за конденсатным электронасосом). Токовые сигналы с выходов приборов передавались на контроллер сбора данных, выполненный на базе 8-канальномолуля аналогового **BROTA**  $\Gamma$ <sup>O</sup> АDAM-4017, который представляет собой компактное устройство обработки сигналов, специально разработанное фирмой Advantech для применения в промышленности. Наличие встроенного микропроцессора позволяет осуществлять нормализацию сигналов; наряду с этим модуль выполняет аналого-цифровое преобразование данных и их передачу по интерфейсу RS-485. Для передачи данных непосредственно в компьютер использовался преобразователь ADAM-4520, который трансформирует RS-485 в RS-232; при этом поддерживается скорость передачи данных до 38,4 кбит/с. В качестве источника питания модулей ADAM использовался блок питания LOGO!Power фирмы Siemens с выходным напряжением 24 В. Этот блок питания допускает широкий лиапазон изменения сетевого напряже-

ния от 85 до 265 В, имеет низкий уровень пульсаций (менее 200 мВ) и обеспечивает высокую стабильность выходного напряжения (отклонение не более 3%). Блоки LOGO!Power можно паодной нагрузке (полезное свойство в случае необходимости расширить систему контроля). Важной особенностью этих источников является их расширенный диапазон рабочих температур от  $-20$  до +55°С. Монтаж блока питания, молулей ADAM-4017 и ADAM-4520, составляющих устройство связи с объектом, выполнен на стандартную 35 мм DIN-рейку. Вся конструкция размещена в монтажном корпусе QLINE фирмы Schroff, кабельная подводка сделана с использованием гермовводов RST.

Основу программного обеспечения системы контроля составил программный пакет Genie 3.04 (Advantech). Специальная оболочка для построения пользовательских приложений значительно сокращает время их разработки и максимально облегчает этот процесс. Для построения комплексных систем и организации сложных алгоритмов обработки данных имеется возможность ис-

пользования программ на Visual Basic. Данное обстоятельство позволило не только произвести измерение параметров, но и выполнить расчёт производных в режиме реального времени.

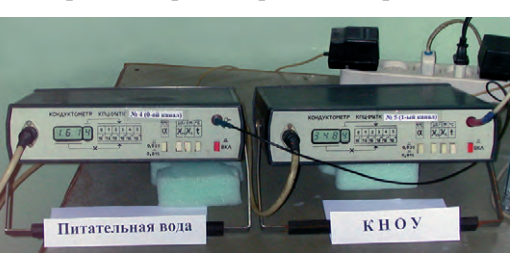

раллельно подключать к Рис. 2. Кондуктометры системы АХК

Компоновка элементов системы автоматизированного химического контроля представлена на рис. 2 и 3.

### Суть метода определения **ВРЕМЕНИ ОКОНЧАНИЯ КОНСЕРВАЦИИ**

Как было сказано ранее, значение удельной электропроводимости в процессе проведения консервации постоянно растёт. Суть метода определения времени окончания консервации состоит во введении понятия производной УЭП по времени, то есть скорости изменения удельной электропроводимости, и прогнозировании поведения этой производной во временном интервале. Для определения производной искусственно введена размерность мкСм/см в час. Графики изменения УЭП и её производной в реальном масштабе времени представлены на рис. 4  $\overline{M}$  5.

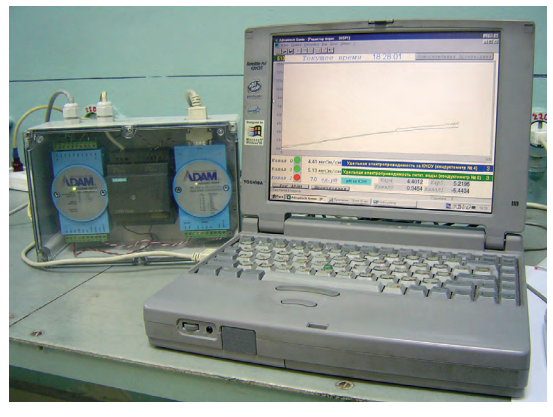

Рис. 3. Устройство связи с объектом и компьютер системы АХК

При проведении консервации энергоблоков на Конаковской ГРЭС дозирование октадециламина в контур теплоносителя проводилось непрерывно на протяжении всей консервации. При этом концентрация октадециламина в дозировочном узле поддерживалась практически постоянной. При использовании такой технологии известно, что рост УЭП происходит за счёт появления в теплоносителе ионогенных примесей из отмытых отложений, а также образования в процессе термолиза ОДА аммиака, диссоциирующего в водном растворе на ионы NH<sup>+</sup> и ОН-. Удельная электропроводимость в процессе консервации постоянно увеличивается. При завершении процесса консервации происходит стабилизация значения УЭП, а производная УЭП при этом стремится к нулю.

Можно предположить, что в конце консервации происходит процесс сорбции-десорбции ОДА на поверхность металла и значение удельной электропроводимости теплоносителя вследствие этого стабилизируется. Время достижения такого состояния можно считать временем окончания консервации энергоблока.

Стремление к нулю производной УЭП позволяет провести расчёт времени окончания консервации, решая систему уравнений:

$$
\begin{cases}\nf = a \cdot \ln(\tau) + b \\
f = 0\n\end{cases}
$$

Здесь  $f'$  - аппроксимирующая (логарифмическая) кривая производной УЭП (показана на рис. 5 красным цветом); *a*, *b* - коэффициенты аппроксимирующей кривой; τ - время.

Решая данную систему уравнений относительно т, можно найти время окончания консервации. Данный расчёт удобно проводить в Excel, где с точность до минуты можно определить время окончания консервации, что очень важно при оперативном решении вопроса окончания консервации.

#### **ЗАКЛЮЧЕНИЕ**

Автоматизированные системы контроля, сбора и учёта информации, подобные описанной в данной статье, широко используются при проведении различных научно-исследовательских работ.

Так, нами была проведена работа по определению размера капель и влажности парового потока за последней

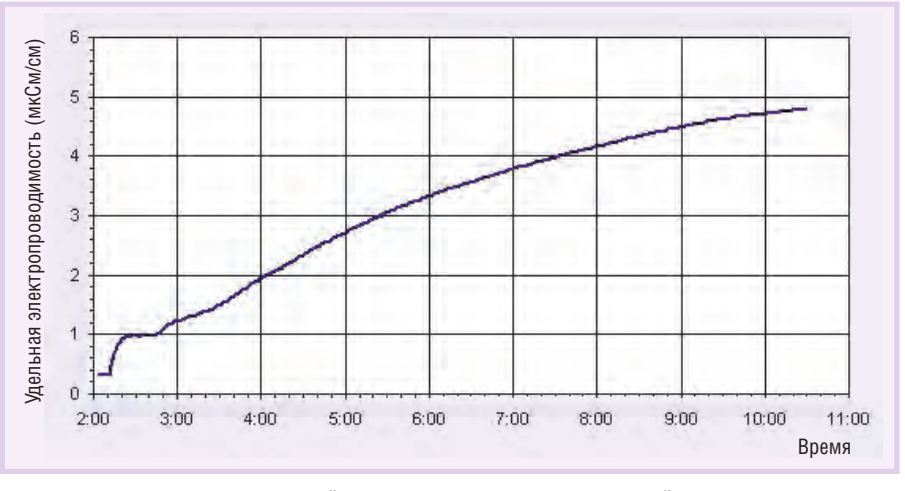

Рис. 4. График изменения удельной электропроводимости питательной воды при проведении консервации энергоблока

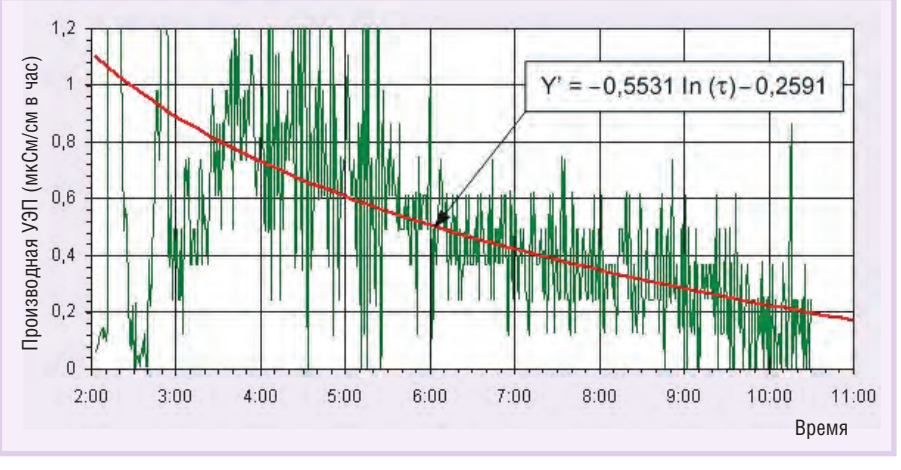

Условные обозначения:

график производной; - аппроксимирующая (логарифмическая) кривая.

Рис. 5. График изменения производной УЭП при проведении консервации энергоблока и соответствующая аппроксимирующая кривая

ступенью паровой турбины. Исследования проводились на натурной турбине [4], и в составе системы также использовались модули серии ADAM.

Кроме этого, проводилась работа по измерению изменения давления в динамическом ограничителе набора мощности турбины 500 МВт. Информация на модули ADAM поступала с датчиков давления типа «Сапфир». В этой работе важно было выявить поведение давления в переходном процессе, поэтому опрос датчиков происходил с частотой 5 Гц.

Все эти автоматизированные системы во всех проведённых исследованиях доказали свою высокую надёжность, способность работать в реальном масштабе времени, оперативность, возможность проводить большой объём вычислений в ходе исследований. ●

### **Литература**

1. Поваров О.А., Семенов В.Н. и др. Защита металлов энергетического оборудования от коррозии // Тяжёлое машиностроение. 2002. № 8. С. 33-39.

- 2. Поваров О.А., Томаров Г.В., Семенов В.Н. Исследования и опыт внедрения технологии защиты от коррозии металла паровых турбоустановок // Теплоэнергетика. 2002. № 12. С. 22-28.
- 3. Методические указания по консервации теплоэнергетического оборудования с применением плёнкообразующих аминов. Дополнение к РД 34.20.591-97, ОРГРЭС. - М., 1998.
- 4. Поваров О.А., Фельдберг Л.А., Семенов В.Н., Попов С.А. Измерение дисперсности и влажности пара в турбине с использованием метода спектральной прозрачности // Теплоэнергетика. 2000. № 11. C. 34-38.

**Автор - сотрудник** Научно-учебного центра геотермальной энергетики Московского энергетического института (Технический университет) Телефон/факс: (495) 673-5619

32

### **Он и в Арктике…**

**Он и в Африке…**

# **ADAM**

0000000000

**ta Acquisition Modul** 

**ADAM-4117** 

 $\bigcirc$ 

 $\circledast$ 

### **Надёжная конструкция для жёстких условий эксплуатации**

- Расширенный диапазон рабочих температур от –40 до +85°C
- Высокая помехоустойчивость с защитой 3 кВ от импульсной сетевой помехи
	- и 8 кВ от электростатического разряда
- Широкий диапазон напряжения питания от 10 до 48 В пост. тока

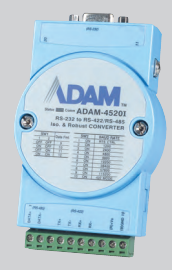

ADAM-4520I Преобразователь интерфейса RS-232 в RS-422/485

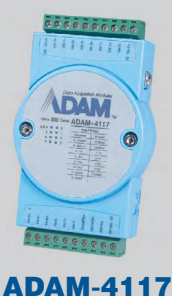

8-канальный модуль аналогового ввода

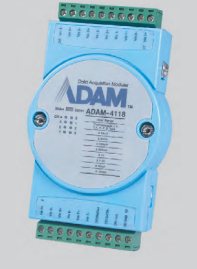

ADAM-4118 8-канальный модуль ввода сигналов от термопар

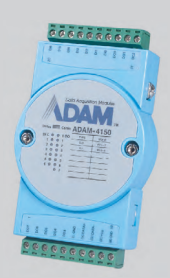

ADAM-4150 Модуль дискретного ввода-вывода

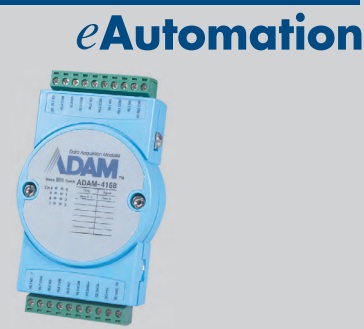

**ADVANTECH** 

ADAM-4168 Модуль релейной коммутации

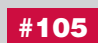

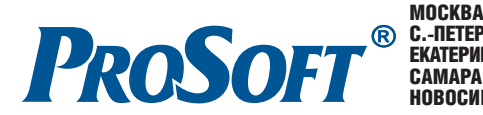

МОСКВА Телефон: (495) 234-0636 • Факс: (495) 234-0640 • E-mail: [info@prosoft.ru](mailto:info@prosoft.ru) • Web: [www.prosoft.ru](http://www.prosoft.ru/) **С.-ПЕТЕРБУРГ** Телефон: (812) 448-0444 • Факс: (812) 448-0339 • E-mail: [info@spb.prosoft.ru](mailto:info@spb.prosoft.ru) • Web: [www.prosoft.ru](http://www.prosoft.ru/)<br>**ЕКАТЕРИНБУРГ** Телефон: (343) 376-2820 • Факс: (343) 376-2830 • [info@prosoftsystems.ru](mailto:info@prosoftsystems.ru) • www.prosoftsystems САМАРА Телефон: (846) 277-9165 • Факс: (846) 277-9166 • E-mail: [info@samara.prosoft.ru](mailto:info@samara.prosoft.ru) • Web: [www.prosoft.ru](http://www.prosoft.ru/) НОВОСИБИРСК Телефон: (383) 202-0960, 335-7001, 335-7002 • E-mail: [info@nsk.prosoft.ru](mailto:info@nsk.prosoft.ru) • Web: [www.prosoft.ru](http://www.prosoft.ru/)

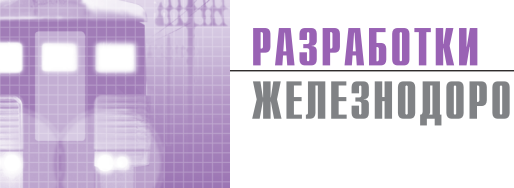

### ЖЕЛЕЗНОДОРОЖНЫЙ ТРАНСПОРТ

### **Автоматизированная** система управления стендом для натурных испытаний элементов железнодорожного транспорта

Виктор Роженцев, Анатолий Новиков, Владимир Мараховский, Александр Шаманин

В статье представлена система управления и контроля параметров нагружения 12-канального электрогидравлического стенда. Стенд предназначен для проведения натурных испытаний элементов железнодорожного транспорта. Система управления построена на базе промышленного компьютера с использованием устройств, отличающихся высокой надёжностью и обеспечивающих требуемые точностные характеристики.

#### **ВВЕДЕНИЕ**

Усталостная прочность в значительной мере определяет эксплуатационную надёжность и ресурс конструкций, подвергающихся в рабочих условиях воздействию переменных нагрузок. Поэтому на этапах разработки и ввода в эксплуатацию элементов всех видов транспорта проводятся стендовые испытания их полноразмерных деталей, узлов и натурных конструкций. Эффективность таких испытаний зависит от совершенства испытательного оборудования и, в частности, от возможности воспроизведения на испытуемом объекте полного спектра эксплуатационных нагрузок и получения достоверных данных об их действительных значениях. При этом реальный спектр нагружения может включать в себя статические, повторностатические и динамические составляющие при самых различных соотношениях между ними.

Более точное воспроизведение эксплуатационных условий по диапазонам частот и амплитуд, по распределению нагрузок на испытываемом объекте выдвигает задачу создания специальных автоматизированных систем для проведения лабораторных уста-

лостных испытаний натурных конструкций, так как стандартные средства испытаний, выпускаемые промышленностью, как правило, не подходят для этих целей.

### **КРАТКОЕ ОПИСАНИЕ СТЕНДА**

Модернизация стенда СТ-211 для ФГУП ВНИКТИ МПС России заключалась в разработке 12-канальной автоматизированной системы управления для натурных испытаний различных элементов железнодорожного транспорта, в том числе рам тележек

электровозов и путевых машин, на усталостную прочность и адаптации её к существующей конструкции стенла.

Модернизированный стенд СТ-211М (рис. 1) представляет собой универсальную конструкцию, нагружаюшее устройство которого состоит из четырёх колонн, попарно соединённых поперечными балка-

пятся две продольные балки с размещёнными на них десятью силовыми гидроцилиндрами вертикального нагружения (по пять гидроцилиндров на каждой балке), которые с помощью тележек могут перемещаться вдоль балок. В зависимости от габаритных размеров испытываемой конструкции поперечные и продольные балки имеют возможность перемещаться соответственно по колоннам и поперечным балкам.

Силовые гидроцилиндры горизонтального нагружения (их два) монтиру-

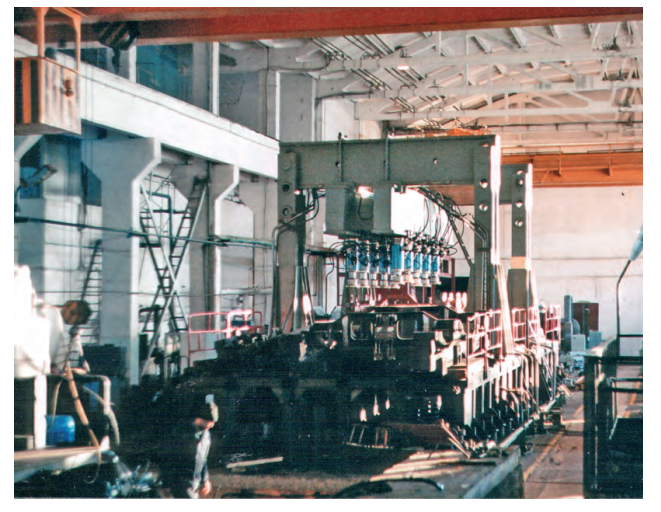

ми; к этим балкам кре- Рис. 1. Общий вид стенда СТ-211М

www.cta.ru
ются на силовом полу в соответствии со схемой нагружения испытываемой конструкции.

Питание силовых гидроцилиндров вертикального и горизонтального нагружения осуществляется от насосной станции (на рис. 1 не показана).

#### ТРЕБОВАНИЯ К СИСТЕМЕ

Система управления стенлом СТ-211М должна обеспечивать:

- наибольшую воспроизводимую и измеряемую нагрузку сжатия каналов вертикального нагружения 300 кН;
- наибольшую воспроизводимую и измеряемую нагрузку растяжения-сжатия каналов горизонтального нагружения  $\pm 150$  кН;
- диапазон частот динамического нагружения от 0,1 до 10 Гц;
- погрешность задания частоты нагружения не более  $\pm 1\%$ ;
- погрешность автоматического поддержания статической составляющей и амплитуды нагрузки не более 5% от заданной величины;
- погрешность измерения нагрузки каналов вертикального и горизонталь-

ного нагружения не более ±1% от измеряемой величины;

- наибольшую амплитуду динамической составляющей перемещения плунжеров гидроцилиндров вертикального и горизонтального нагружения 2,5 мм (на частоте 5 Гц);
- сдвиг фазы управляющего воздействия в каналах горизонтального нагружения относительно каналов вертикального нагружения от 0 до 360°;
- раздельное задание величины статической составляющей и амплитуды нагрузки в каждом канале нагружения:
- вывод на экран монитора заданной частоты нагружения, значений одной из измеряемых величин нагрузки по выбору (текущего значения, статической составляющей или амплитуды нагрузки по каждому каналу), осциллограммы нагружения одного из каналов (по выбору), количества отработанных циклов по каждому из каналов нагружения;
- двухуровневую пороговую защиту по нагрузке в каждом канале нагружения.

#### Состав системы И НАЗНАЧЕНИЕ ЕЁ ЭЛЕМЕНТОВ

Перечислим и кратко охарактеризуем основные элементы системы управления стендом (рис. 2).

Гидроцилиндры вертикального нагружения ГЦ1...ГЦ10 (10 штук) предназначены для создания динамической нагрузки на испытываемую конструкцию в области сжатия. Они управляются сервоклапанами (СК), которые попеременно подключают бесштоковую полость гидроцилиндров к магистрали высокого давления (ВД) и слива в соответствии с реализуемым законом нагружения. В штоковую полость гидроцилиндров постоянно подаётся рабочая жидкость из магистрали низкого давления (НД), обеспечивая подъём поршней в верхнее положение при соединении бесштоковой полости гидроцилиндров со сливом. Для управления нагрузкой, прилагаемой к испытываемой конструкции, в бесштоковую полость гидроцилиндров установлены датчики давления (ДД).

Гидроцилиндры горизонтального нагружения ГЦ11 и ГЦ12 создают пере-

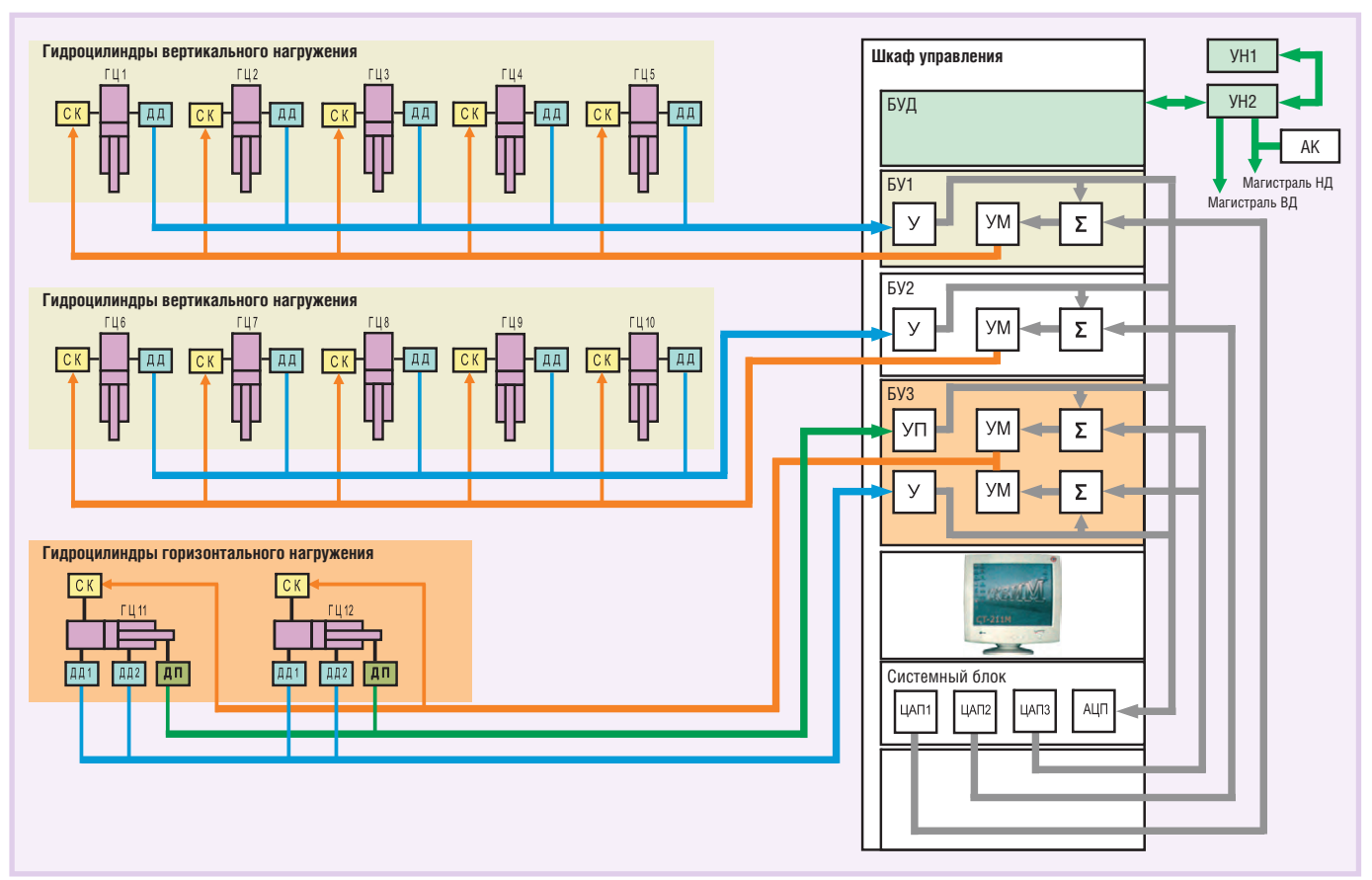

Условные обозначения:

ГЦ — гидроцилиндр; СК — сервоклапан; Магистраль ВД — магистраль высокого давления; Магистраль НД — магистраль низкого давления;

УМ — усилитель мощности;  $\Sigma$  — сумматор; УП — усилитель-преобразователь; УН — установка насосная; АК — пневмогидравлический аккумулятор; ЦАП - цифро-аналоговый преобразователь; АЦП - аналого-цифровой преобразователь.

### Schroff®

### Прочность. Безопасность. Надёжность.

- **Единая платформа шкафов для электроники**
- **Совершенная технология, современный промышленный дизайн**
- **Сейсмостойкость и электромагнитная защита**

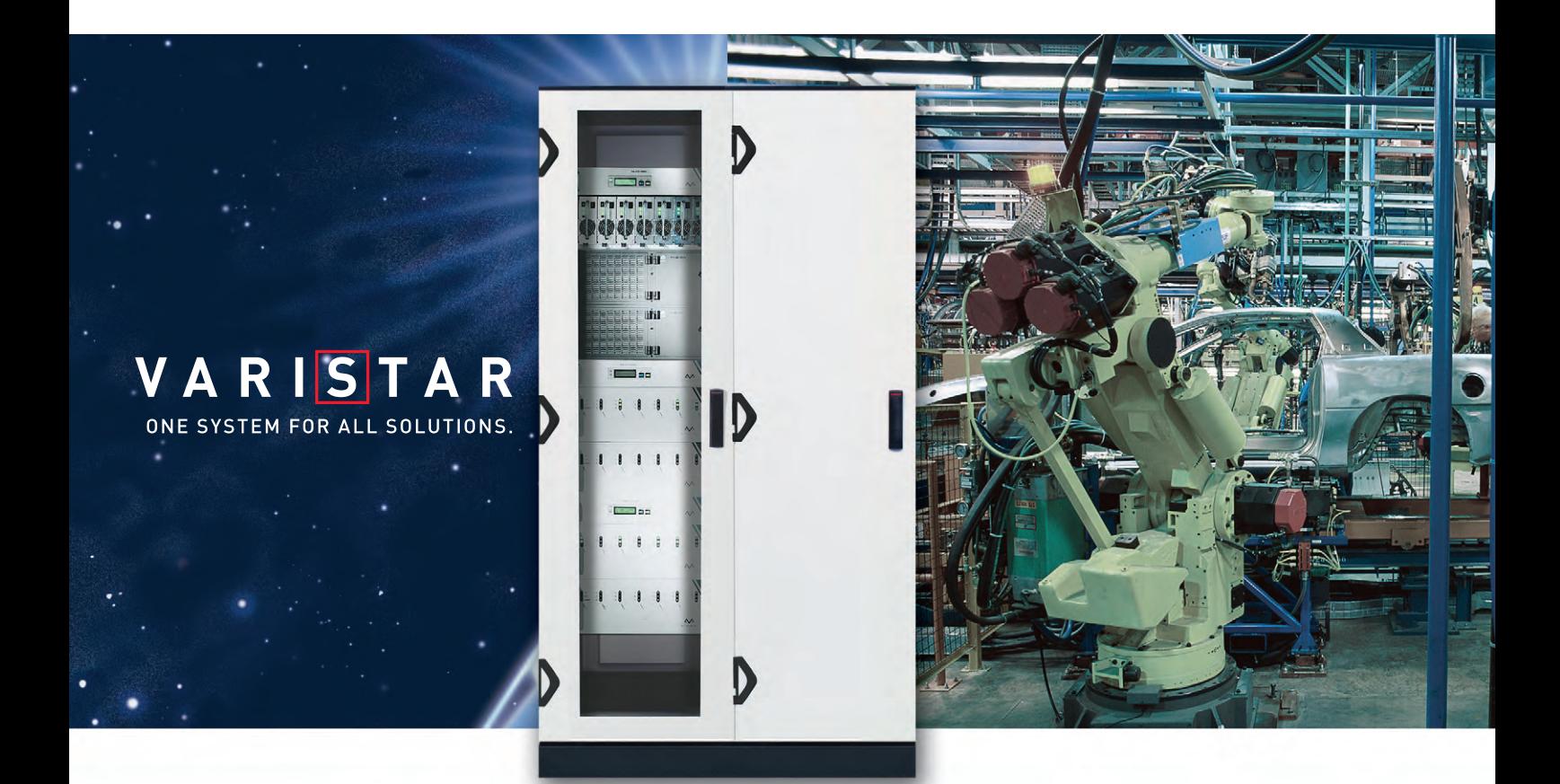

### Шкаф будущего

- Высокая стойкость к ударам и вибрациям в соответствии с IEC 61587-1
- **Сейсмостойкость соответствие требованиям Bellcore зона 4**
- **Степень защиты от проникновения воды и пыли IP55**
- **Новые стандарты по электромагнитной защите ослабление 60 дБ на частоте 1 ГГц и до 40 дБ на частоте 3 ГГц ЕМАРО МАРИМИРИ ВРЕДИЛИРОВАНИЕ В ПОДВИМ В СООТВЕТСТВИИ С НЕС 61587-1**<br>Сейсмостойкость — соответствие требованиям Belicore зона 4<br>Степень защиты от проникновения воды и пыли — IP55<br>Новые стандарты по электромагнитной защит
- **Различные варианты теплоотвода: вентиляция,**

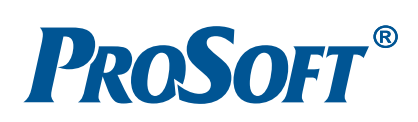

МОСКВА Телефон: (495) 234-0636 • Факс: (495) 234-0640 • E-mail: [info@prosoft.ru](mailto:info@prosoft.ru) • Web: [www.prosoft.ru](http://www.prosoft.ru/) С.-ПЕТЕРБУРГ Телефон: (812) 448-0444 • Факс: (812) 448-0339 • E-mail: [info@spb.prosoft.ru](mailto:info@spb.prosoft.ru) • Web: [www.prosoft.ru](http://www.prosoft.ru/) ЕКАТЕРИНБУРГ Телефон: (343) 376-2820 • Факс: (343) 376-2830 • [info@prosoftsystems.ru](mailto:info@prosoftsystems.ru) • [www.prosoftsystems.ru](http://www.prosoftsystems.ru/) САМАРА Телефон: (846) 277-9165 • Факс: (846) 277-9166 • E-mail: [info@samara.prosoft.ru](mailto:info@samara.prosoft.ru) • Web: [www.prosoft.ru](http://www.prosoft.ru/) НОВОСИБИРСК Телефон: (383) 202-0960, 335-7001, 335-7002 • E-mail: [info@nsk.prosoft.ru](mailto:info@nsk.prosoft.ru) • Web: [www.prosoft.ru](http://www.prosoft.ru/)

#71

менную нагрузку растяжения-сжатия. В их штоковую полость постоянно подаётся рабочая жидкость из магистрали ВД, обеспечивая втягивание поршней внутрь гидроцилиндров при соединении их бесштоковой полости со сливом. Датчики давления ДД1 и ДД2 подключены к бесштоковой и штоковой полостям гидроцилиндров, образуя дифференциальный датчик давления. В отличие от гидроцилиндров вертикального нагружения гидроцилиндры ГЦ11 и ГЦ12 оснащены датчиками перемещения ДП для управления положением поршня гидроцилиндра в момент обнуления горизонтальных каналов измерения нагрузки.

Гидроцилиндры ГЦ1...ГЦ12 питаются рабочей жидкостью от насосной станции, образованной запараллеленными между собой насосными установками УН1 и УН2 общей производительностью 400 литров в минуту и рабочим высоким давлением 20 МПа. Низкое управления) лавление (давление 6 МПа служит для управления сервоклапанами.

Сервоклапаны СК управляют работой гидроцилиндров ГЦ1...ГЦ12 по закону входного электрического сигнала. Используемые сервоклапаны типа УЭГ.С-100 представляют собой электромеханический преобразователь золотникового типа с управляющим каскадом «сопло-заслонка».

Блок управления дистанционный БУД обеспечивает дистанционное управление насосными установками УН1 и УН2 и контроль их основных параметров (наличие высокого и низкого давлений, температура рабочей жидкости и её уровень в масляном баке, загрязнённость рабочей жидкости), а также аварийное выключение насосных установок при возникновении нештатной ситуации.

Пневмогидравлический аккумулятор АК ёмкостью 5 литров служит для сглаживания пульсаций рабочей жидкости в магистрали НД.

Сформированные программным способом сигналы задания преобразуются ЦАП1...ЦАП3 и усиливаются усилителями мощности УМ, эти сигналы управляют работой сервоклапанов гидроцилиндров ГЦ1...ГЦ12. Сигналы обратных связей с датчиков давления ДД, ДД1 и ДД2, с датчиков перемещения ДП штоков гидроцилиндров ГЦ11 и ГЦ12 и с датчиков положения золотников сервоклапанов (на рис. 2 не показаны) гидроцилиндров ГЦ1...ГЦ12 после усиления и масштабирования усилителями У и усилителями-преобразователями УП поступают на сумматоры  $\Sigma$  и одновременно преобразуются АЦП для их дальнейшего измерения.

Кроме сервоклапанов, производителем которых является завод «Теплоавтомат» (г. Харьков), все элементы системы являются продукцией собственной разработки, широко используемой в других аналогичных испытательных системах.

#### Пример использования **СИСТЕМЫ**

Схема силового нагружения при испытаниях двухосной тележки тепловоза (рис. 3) использует шесть каналов вертикального нагружения и два канала горизонтального нагружения.

Два из шести вертикально расположенных гидроцилиндров нагружают тележку статической нагрузкой  $P_1$  и  $P_2$ , приложенной к центральной её части и имитирующей приложенную к тележке массу тепловоза, а четыре гидроцилиндра производят синхронное нагружение тележки по её углам статико-динамической нагрузкой  $P_3...P_6$ , соответствующей приложенной массе тепловоза и возникающим при его движении переменным нагрузкам.

Два горизонтальных гидроцилиндра осуществляют нагружение тележки в горизонтальной плоскости динамической нагрузкой (знакопеременной нагрузкой растяжения-сжатия) либо статико-динамической нагрузкой  $P_7$  и  $P_8$ .

Величина статических и амплитуда динамических нагрузок, воздействующих на испытываемую конструкцию, выбираются в соответствии с методикой испытаний тележки и техническими характеристиками системы.

Длительность испытаний тележки составляет не менее 107 циклов нагружения.

#### Аппаратное обеспечение

В качестве аппаратной базы системы управления было использовано оборудование, отвечающее условиям эксплуатации и высоким требованиям по надёжности, так как длительность испытаний элементов железнодорожного транспорта составляет несколько недель.

Аппаратные средства системы размещены в шкафу PROLINE фирмы Schroff (рис. 4).

Аналоговая часть системы управления - оригинальная собственная раз-

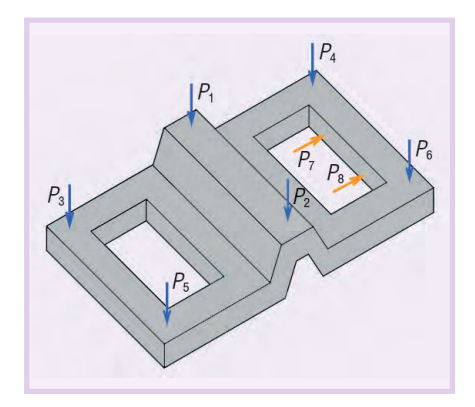

Рис. 3. Схема силового нагружения при испытаниях двухосной тележки тепловоза

работка. Каждый из 12 каналов управления состоит из тензорезисторных датчиков давления типа «Сапфир», датчиков перемещения трансформаторного типа (только в каналах горизонтального нагружения), сервоклапанов УЭГ.С-100 и трёх модулей (плат), выполняющих следующие функции:

- усиления, преобразования и нормализации сигналов датчиков перемещения горизонтальных каналов нагружения и датчиков положения золотников (также трансформаторного типа) сервоклапанов вертикальных и горизонтальных каналов нагружения;
- усиления и нормализации сигналов, снимаемых с датчиков давления, и формирования аналогового контура управления гидроцилиндрами;
- усиления разностного сигнала по мощности для управления сервоклапанами.

Аналоговая часть системы расположена в трёх корпусах IPC-610 (корпус для промышленного компьютера фирмы Advantech), в каждом из которых размещено по четыре канала управления и измерения.

Для построения цифровой части системы применены модули индустриального назначения производства фирм Advantech и Octagon Systems, отличающиеся высокой надёжностью.

В качестве ядра системы управления использован одноплатный промышленный компьютер РСА-6184-ВР, смонтированный в корпусе IPC-610, где также располагаются модуль 16-канального АЦП (РСІ-1716-А) и три модуля 8-канальных ЦАП (РСІ-1723).

Для контроля и управления насосными установками применён блок оптронных развязок (две платы МРВ-16 фирмы Octagon Systems с модулями ввода/вывода Opto-22), размещённый в корпусе IPC-610.

#### Программное обеспечение

Программное обеспечение реализовано в среде Borland C++ Builder и работает под управлением ОС Windows.

Взаимодействие программной части с аппаратурой системы осуществляется с использованием функции ввода/вывода штатного пакета DLL-драйверов фирмы Advantech, которые имеют функцию генерации сигналов событий, оповещающих приложение об изменении состояния АШП системы, такое взаимодействие использовано для создания двухпоточного приложения.

Программа работает параллельно по двум потокам: один поток осуществляет работу с аппаратурой системы, то есть один раз в миллисекунду произво-

дит съём данных с каналов измерения, фильтрацию и предварительную обработку измерительной информации, выдачу в ЦАП кодов сигналов задания, контроль и выдачу исполнительных сигналов защиты, а второй поток производит всю остальную работу, в том числе формирование пользовательского интерфейса системы, то есть отображение измерительной информации, управление насосными установками и работой гидроцилинд-DOB.

Система управления обеспечивает следующие режимы работы стенда:

- «Установка» основной режим работы, в котором обеспечивается большая часть операций приложения при установке объекта испытаний и подготовке стенда к проведению испытаний;
- «Работа» режим работы, в котором имеется возможность проконтролировать заданные пара- Рис. 4. Шкаф управления

метры нагружения, осуществить приостановку испытания для корректировки заданных параметров с возможностью его дальнейшего про-

- лолжения:
- «Конец испытания» - режим работы, в котором возможно формирование отчёта по испытаниям и его просмотр:
- $\bullet$  «Поверка» вспомогательный  $pe$ жим работы, который обеспечивает проведение наладки системы, калиб-

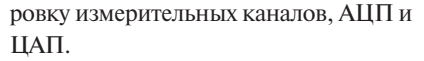

В режиме «Работа» главное окно приложения (рис. 5) содержит инфор-

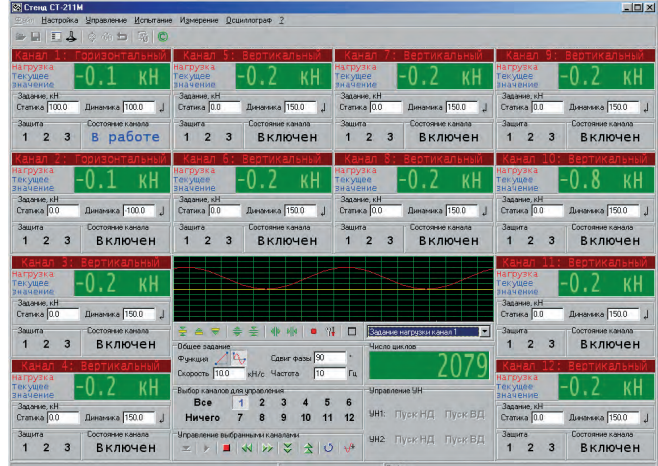

Рис. 5. Главное окно системы управления

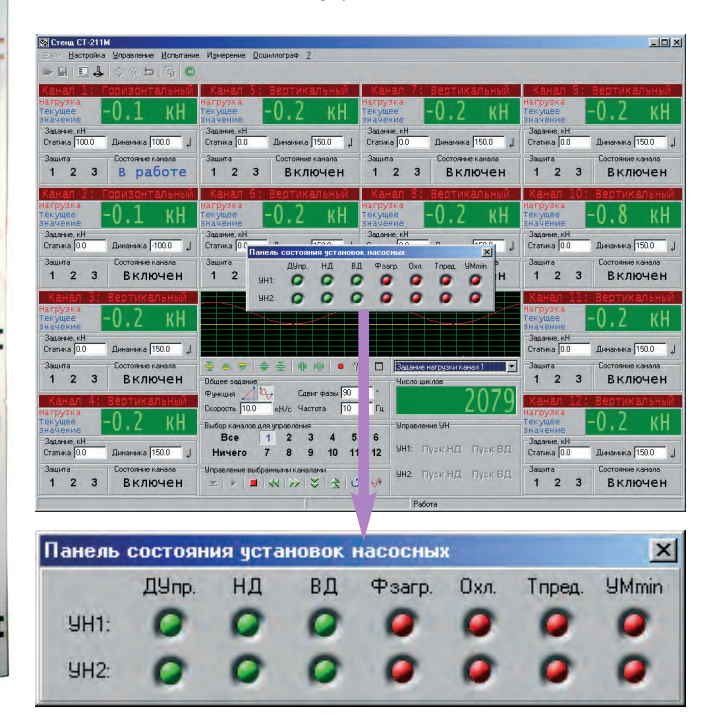

<u>INSURFILLE</u>

Рис. 6. Панель состояния насосных установок

#### **Pepperl+Fuchs приобрела** y Cooper Crouse-Hinds

Компания Pepperl+Fuchs приобрела у Cooper Crouse-Hinds GmbH компанию Intrinsic Safety Instrumentation (ISB), KOTOрая специализируется на производстве взрывозащищённого оборудования. Цель приобретения - желание Pepperl+Fuchs предложить для своих клиентов большее количество продуктовых линеек и обеспечить бесперебойную поставку изделий, производимых на производственных мощностях в городе Buehl.

**GmbH компанию ISB** 

Cooper Industries, Ltd является крупным производителем электротехнического оборудования и инструментов, с годовым доходом 4,7 млрд. долларов США (2005 год), 30% которого приходится на международные продажи. В состав холдинга входит восемь крупных компаний, в которых работают почти 29 000 сотруд-НИКОВ.

<u>HITELITY IS</u>

Intrinsic Safety Instrumentation производит системы удаленного ввода/вывода (Remote I/O), устройства для монтажа на DIN-рейку, барьеры искрозащиты на стабилитронах, дополнительное оборудование к основной продукции подразделения Process Automation компании Pepperl+ Fuchs и многие другие изделия. Данная продукция позволит Pepperl+Fuchs заполнить пробелы в своей номенклатуре и укрепить своё лидерство на рынке технологий взрывозащиты.

**MANIFERENTIA** 

Pepperl+Fuchs продолжит производство изделий ISB на мощностях, расположенных в городе Buehl. Кроме того, все сотрудники компании будут трудоустроены в Pepperl+Fuchs.

Приобретением Intrinsic Safety Instrumentation компания Pepperl+Fuchs подчеркнула своё стремление удержать ведущее положение на международном рынке промышленных сетей и технологии взрывозащиты для обрабатывающих отраслей промышленности.

 $\bullet$ 

38

мацию о рабочем состоянии всех 12 каналов нагружения, величине заданных и значении измеренных системой параметров нагружения, количестве отработанных циклов и др. Одновременно для визуального наблюдения за формой отработанного системой задания в окно «осциллографа» может быть вывелен сигнал обратной связи (по нагрузке или перемещению) одного из работающих каналов нагружения. В режиме «Работа» имеется возможность оперативного вмешательства в процесс испытания с помощью панели оперативного управления, позволяющей изменить частоту или скорость нагружения, величину статической и амплитуду динамической нагрузки, осуществить реверс или возврат функции нагружения в ноль.

По команде «Состояние насосных установок» обеспечивается контроль состояния датчиков и агрегатов насосной станции (без закрытия главного окна приложения) по свечению индикаторов на панели (рис. 6), информирующих о включении дистанционного управления («ДУпр.»), электродвигателей насосов НД («НД»), электродвигателей насосов ВД («ВД»), подачи охла-

жлающей воды в маслоохладитель («Охл.»), а также о лостижении прелельной температуры рабочей жилкости («Тпред.») и уровня рабочей жидкости в баке ниже допустимого («УМтіп»), о загрязнении фильтра  $(\Phi$ загр.).

#### ЗАКЛЮЧЕНИЕ

В результате модернизации стенда внедрена универсальная легко переконфигурируемая система, обеспечивающая проведение испытаний элементов железнодорожного транспорта различной сложности.

Внедрение системы позволило:

- повысить достоверность определения ресурсных способностей испытываемых элементов конструкций в различных условиях силового воздействия за счёт повышения точности воспроизведения задаваемых режимов испытаний (амплитуды нагрузки и частоты нагружения);
- увеличить производительность испытаний путём обеспечения возможности воспроизведения на испытываемой конструкции повышенной частоты нагружения;

• повысить отказоустойчивость системы управления, эксплуатируемой в неблагоприятных цеховых условиях, за счёт использования высоконадёжных комплектующих изделий производства фирм Advantech и Octagon Systems.

Система управления стендом прошла успешную апробацию в течение более чем двух лет.

В ближайшие планы разработчиков входит дополнение системы возможностью управления гидроцилиндрами вертикального нагружения по перемещению (по аналогии с гидроцилиндрами горизонтального нагружения), что обеспечит одновременный и безударный подвод плунжеров гидроцилиндров вертикального нагружения к испытываемой конструкции в установочном режиме. Архитектура аппаратной и программной частей системы позволяет сделать это с минимальными затратами.

**Авторы** - сотрудники ОАО «СКБИМ» (Специальное конструкторское бюро испытательных машин) Телефон: (86137) 739-34

Факс: (86137) 733-42

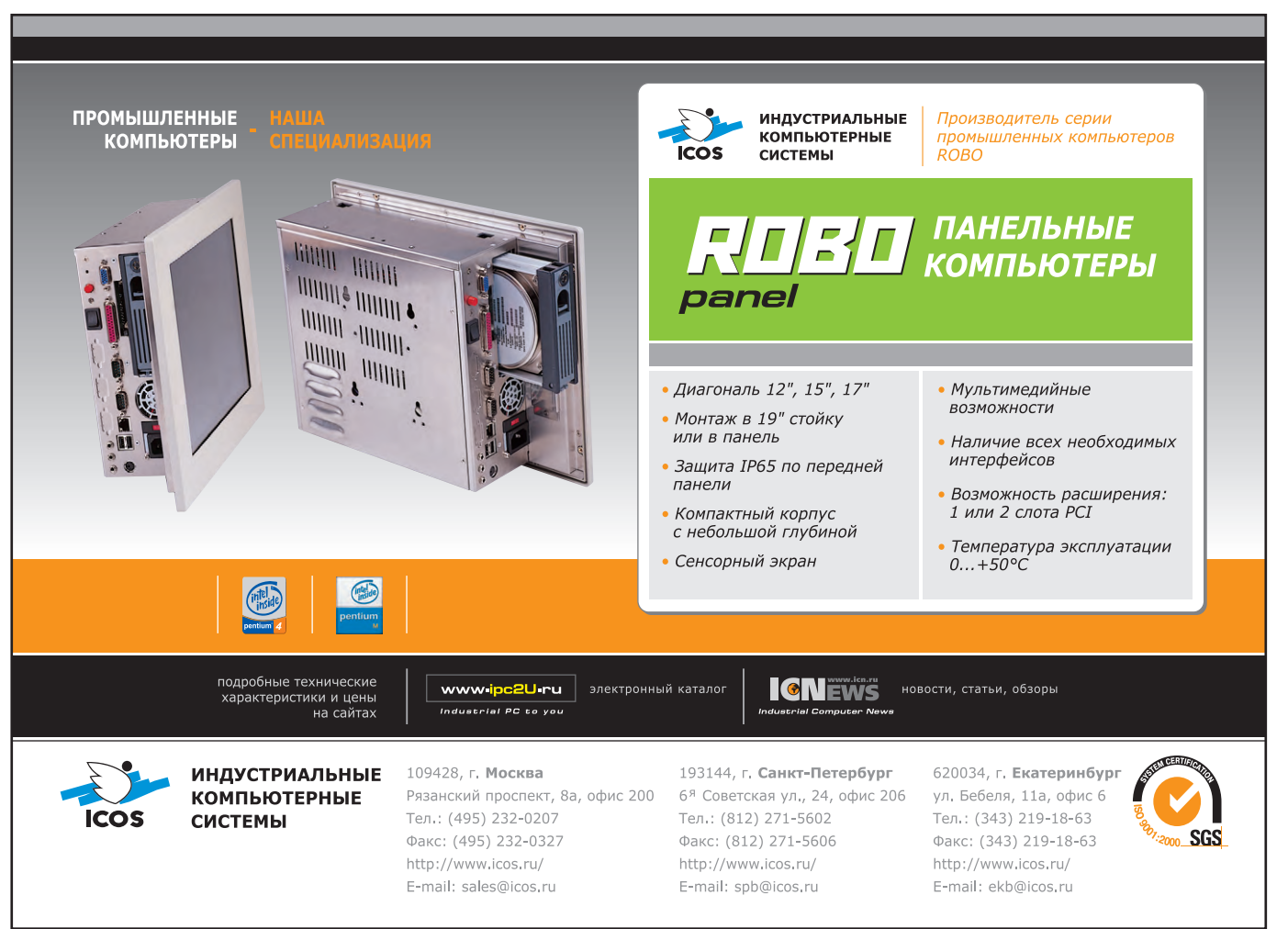

39

#### **PA3PA60TKW ГОРОДСКОЙ ТРАНСПОРТ**

### **Многофункциональная** микропроцессорная система управления трансскутером

Александр Семёнов, Владислав Цветков, Александр Элизов

В статье приводится описание системы управления трансскутером семейства «Кенгуру» — наземным транспортным средством для людей с ограниченными физическими возможностями. Особенности описываемой системы управления обусловлены многофункциональностью и трансформируемостью трансскутера. Показаны преимущества аппаратной реализации на базе бортового компьютера РСМ-3350 формата РС/104.

#### **ТРАНССКУТЕР - КАЧЕСТВЕННО** НОВЫЙ НАУЧНО-ТЕХНИЧЕСКИЙ **ПРОДУКТ**

Трансскутеры - новая разновидность трансформируемых многофункциональных наземных транспортных средств индивидуального пользования с электроприводом, преимущественно предназначенных для лиц с ограниченными физическими возможностями. Они возникли в результате одновременного развития нескольких достаточно самостоятельных направлений транспортного машиностроения: реабилитационной транспортной техники - инвалидных кресел-колясок второго поколения и некоторых медицинских аппаратов (электроприводных), малоразмерных скоростных дорожных транспортных средств - скутеров (электроскутеров), робототехники самоходных роботов и космической транспортной техники - планетоходов, а также мехатроники и, разумеется, электроники. Точнее, как обычно и бывает. - на стыке этих направлений.

«Катализатором» такого прогресса в отдельно взятом сегменте транспортной техники стали развернутые в последнее десятилетие НИОКР по решению двух важных проблем: обеспечения проходимости транспортного средства по лестничным маршам и реализации принципа многофункциональности (а значит, и трансформируемости в широком диапазоне).

«Стартовав» примерно одновременно и двигаясь каждый своим путём, мировыми лидерами в новом качественном прорыве стали изобретатель-миллионер Диан Кэймен со своими сотрудниками (США) и группа специалистов с кафедры колёсных и гусеничных машин (лаборатория электролвижения) Санкт-Петербургского государственного политехнического университета (Россия).

Основная удачно реализованная идея американских коллег - «откровенная» одноплоскостная продольная гиростабилизация транспортного средства в основном (главном) из трёх возможных режимов-опций, а именно - с балансированием на двух точках опоры. Российские специалисты пошли по пути сохранения минимум трёх точек опоры в основных (главных) режимах-опциях, уверенного движения по лестницам и

многофункциональности (до 8-12 функций) с ярко выраженными трансформациями; при этом как лополнительное свойство реализована двухплоскостная (продольная и поперечная) гиростабилизация. «Русский» путь определил и большие возможности, в частности, жизнеспособность конструкций применительно к медицинским аппаратам (в отличие от ос- «Кенгуру»

новного изделия Д. Кэймена - аппарата Independence 3000 IBOT Transporter).

За десять лет интенсивной работы лабораторией электродвижения создано на уровне проектов, изобретений, полномасштабных ходовых макетов и образнов несколько лесятков конструктивных вариантов электроприводных шасси с колёсными формулами 4 $\times$ 4, 2 $\times$ 2 и 4 $\times$ 3. Основные задачи -«лестничная проходимость» и многофункциональность - в основном решены, лучшие изделия сертифицированы, готовится серийное производство трансскутеров на мировом техническом и дизайнерском уровнях.

Наиболее удачными на сегодняшний день трансскутерами являются машины семейства «Кенгуру» (рис. 1), названного так за некоторое внешнее и

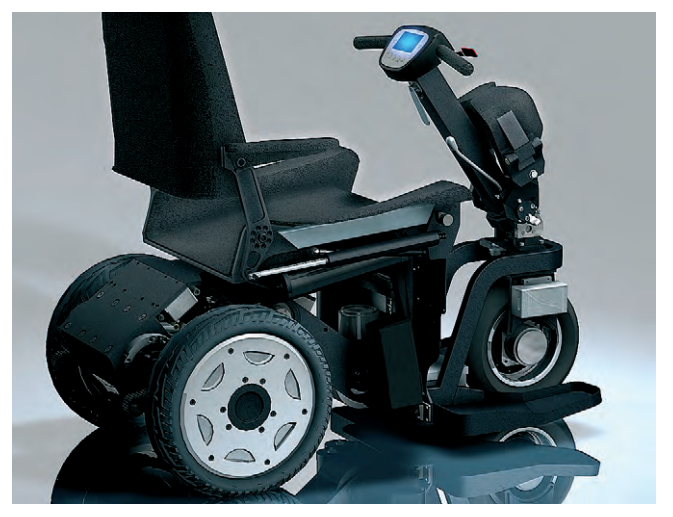

Рис. 1. Внешний вид одного из образцов трансскутера семейства

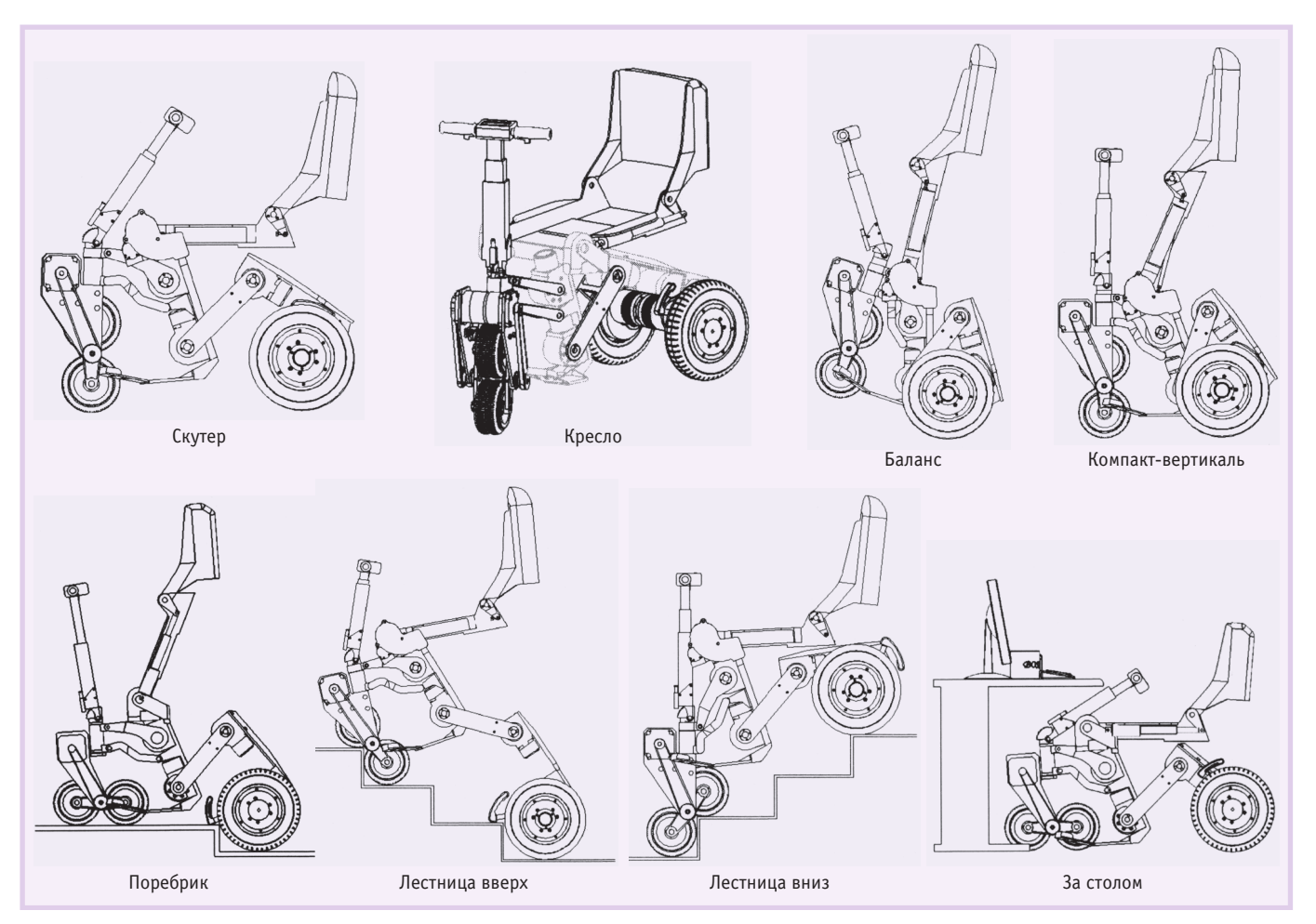

Рис. 2. Основные конфигурации трансскутера на примере одного из вариантов его исполнения

где-то функциональное сходство с популярным животным-прототипом, особенно в режиме гиростабилизации с опорой на два задних колеса.

В числе функций (и, соответственно, конфигураций) трансскутеров семейства «Кенгуру» необходимо назвать следующие (рис. 2):

- «Скутер» движение с большой скоростью на длинной базе;
- «Кресло» маневрирование на короткой базе;
- «Баланс» движение стоя в режиме гиростабилизации на двух колесах;
- «Компакт-вертикаль» движение стоя на трёх колесах в режиме гиростабилизации;
- $\bullet$  «Поребрик» преодоление поребрика сходу стоя или сидя (отдельные модели имеют дополнительную функцию «Косой поребрик» - преодоление поребрика под углом до 8 градусов):
- «Лестница вверх» подъём по ступеням лестницы передним ходом, сидя или стоя;
- «Лестница вниз» спуск по ступеням лестницы передним ходом, сидя;
- «За столом» низкая посадка, ноги на полу.

Вот почему в составе трансскутера в среднем 10 компактных электроприводов (в последних разработках используются электроприводы новой особо высокомоментной серии собственной разработки!) с микропроцессорным управлением.

Естественно, для таких аппаратов должна была быть разработана и непростая система управления (СУ). Сейчас это многофункциональная микропроцессорная СУ с бортовым компьютером и самой современной элементной базой.

Теперь, собственно, можно перейти к основному содержанию статьи - к устройству и функционированию СУ.

#### **Устройство** И ФУНКЦИОНИРОВАНИЕ СИСТЕМЫ УПРАВЛЕНИЯ **TPAHCCKYTEPOM**

Бортовой компьютер - «мозг» трансскутера, который управляет периферийными контроллерами, поддерживает с ними обмен данными по общей шине с CAN-интерфейсом. «Мозг» должен обладать соответствующим быстродействием и производительной мощностью, поскольку у него более десятка «подчинённых». Помимо управления электроприводами нужно ещё принимать команды от рулевой головки, которую обслуживает свой контроллер, обсчитывать и выводить на индикацию остаточный заряд аккумуляторной батареи, решать траекторную задачу для передвижения по лестнице, обладать возможностью удалённого доступа и при всём этом иметь минимальные габариты и приемлемую стоимость. Таким требованиям наиболее полно отвечают промышленные компьютеры формата РС/104. Компьютеры именно этого формата широко используются для управления различными системами космических кораблей многоразового использования, устанавливаются на борту современных спутников и истребителей.

На трансскутере применяется выполненный в формате РС/104 бортовой компьютер РСМ-3350 фирмы Advantech.

Посредством бортового компьютера реализуются следующие отдельные программы:

• разгона и торможения скутера с управляемым ускорением/замедлением, которое персонально адаптируется для пользователя;

- «Электродифференциал заднего моста» (программа, реализующая алгоритм работы задних колёс при по-BODOTAX):
- продольной и поперечной гиростабилизации:
- преодоления поребрика вверх и вниз:
- движения по лестнице вверх и вниз, адаптации к размерам ступенек;
- идентификации параметров лестнишы:
- изменения колесной базы (от 450 до  $850 \text{ nm}$ :
- мониторинга датчиков скутера, блоков управления приводами, аккумуляторной батареи;
- эмуляции на основе показаний датчиков работы парковочного радара;
- удалённого доступа к управляющим программам, изменения параметров настройки через Интернет.

Трансскутер имеет в своём составе 54 датчика, позволяющих ему приспособиться к окружающей среде. Среди них:

- датчики Холла, встроенные в вентильные электродвигатели машинок, позволяющие управлять этими двигателями в различных режимах;
- абсолютные датчики угла, определяющие положение составных частей трансскутера;
- резистивный датчик поворота руля;
- инфракрасный датчик расстояния для парковочного радара;
- инклинометр, позволяющий определять наклон скутера при движении;
- акселерометр и датчик угловой скорости, служащие для управления гиростабилизацией;
- радиочастотный приёмник для дистанционного управления;
- резистивный датчик линейного перемещения для определения положения кресла относительно рамы;
- шунты для измерения тока двигателей и остаточной ёмкости аккумуля-TOD<sub>a</sub>:
- потенциометрический задатчик скорости движения:
- тензометрический датчик веса для контроля развесовки аппарата (возможный вариант).

Общее число контроллеров нижнего уровня, отвечающих за работу отдельных блоков, - 13: десять контроллеров управления приводами; микромощный контроллер рулевой головки, минимизирующий количество связей между панелью управления и «мозгом» и отвечающий за индикацию выводимой информации на дисплей; контроллер определения остаточной ёмкости аккумуляторной батареи; контроллер заряда и разряда аккумуляторной батареи.

Все контроллеры нижнего уровня связаны между собой и «мозгом» по общей шине с CAN-интерфейсом, что позволяет минимизировать количество проводников и достичь реальной скорости передачи данных 1 Мбит/с. Программный цикл и количество устройств в сети позволяют производить обмен посылками с частотой 200 Гц.

Электронная часть и программное обеспечение трансскутера модифицировались и развивались на протяжении всего времени проектирования и отладки основной конструкции аппарата. Прежде всего появлялся опыт эксплуатации, который выявлял недостатки тех или иных технических решений и позволял наметить пути последующей модернизации. Кроме этого, неоднократно изменялась конструкция аппарата, что требовало определённой унификации блоков и систем для их переноса на вновь создаваемую модель. Говоря о некоторых этапных решениях, которые повлияли на архитектуру системы управления и состав её электронной части, можно выделить два основных варианта построения системы.

Первый вариант решения системы управления принципиально отличался от последующих. В его основу была заложена распределённая система, включающая в себя центральный и периферийные контроллеры, соединённые «звездой». Обмен данными между контроллерами происходил по интерфейсу RS-232. Функции центрального контроллера выполнял восьмиразрядный процессор АТ89С2051 с тактом 1 мкс; периферийные контроллеры распределялись по частям аппарата, и каждый обслуживал только свою «область»: кресло, колесо, «хвост» и т.д. Такое решение, когда задача дробилась на части, было продиктовано относительно малой производительностью центрального процессорного устройства (ЦПУ) АТ89С2051 и его незначительным быстродействием. Применение интерфейса RS-232 подразумевает обмен данными только между двумя устройствами одновременно, то есть количество соединительных проводов пропорционально числу обсуживающих контроллеров, что плохо соответствовало условиям плотной компоновки устройств. Последующие версии данного варианта

построения системы управления предусматривали увеличение количества периферийных контроллеров и запараллеливание нескольких центральных контроллеров для роста производительности ЦПУ, выполненного на базе той же серии 51.

Следующий вариант построения системы управления основывался на применении CAN-сети реального времени с общей средой передачи данных. Это означает, что все узлы сети одновременно принимают сигналы, передаваемые по шине, а CAN-контролеры предоставляют аппаратную возможность фильтрации CAN-сообщений. Каждый узел состоит из двух составляющих: собственно CAN-контроллера, который обеспечивает взаимодействие с сетью и реализует протокол обмена, и микропроцессора. Максимальная скорость передачи данных по CAN-сети составляет 1 Мбит/с при длине кабеля не более 40 м, что на порядок выше, чем в сети RS-232.

Общая блок-схема СУ представлена на рис. 3.

#### **АРХИТЕКТУРА СИСТЕМЫ УПРАВ-**ЛЕНИЯ ТРАНССКУТЕРОМ

Архитектура системы была выбрана двухуровневой.

Нижний уровень - обслуживание непосредственно самого привода, верхний уровень - согласованная работа приводов по заданной программе (алгоритму), тестирование и контроль работы системы и датчиков; внешний интерфейс — удалённый доступ. В качестве контроллера верхнего уровня был выбран 16-разрядный микроконтроллер SAB80C167 фирмы Siemens с тактом 10 нс, что обеспечило увеличение производительности ЦПУ более чем на 2 порядка по сравнению с АТ89С2051. В качестве контроллера нижнего уровня был выбран специализированный микроконтроллер TMS320F2406 фирмы Texas Instruments для управления электродвигателями. Поскольку все приводы на аппарате однотипные (вентильные двигатели постоянного тока, управляемые по сигналам с датчиков Холла), было принято решение унифицировать блоки управления для простоты их тиражирования, отладки и ремонта. При необходимости блок вентильного двигателя мог также применяться для управления коллекторным двигателем. Каждый блок состоял из силовой платы, процессорной платы, платы сопряжения

www.cta.ru

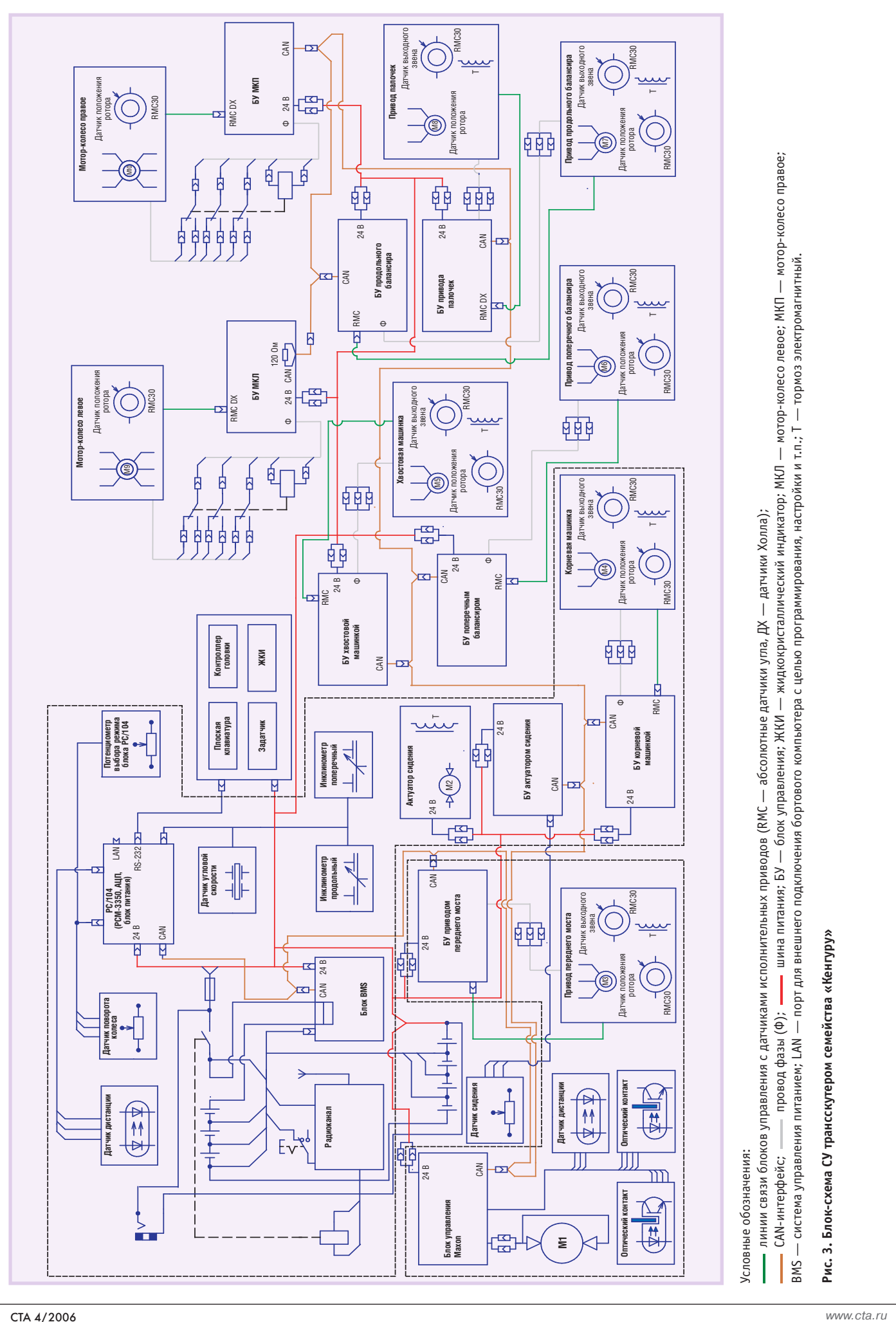

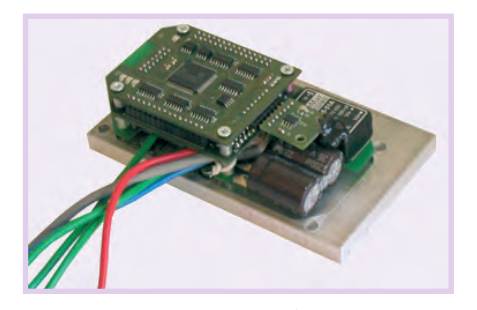

Рис. 4. Действующий макет блока управления двигателями (общий вид со снятой крышкой)

(рис. 4). На плате сопряжения располагался контроллер AT90S8535 для обслуживания датчиков.

Основной задачей было создание блока, пригодного для управления вентильными двигателями различной мощности, с программным обеспечением для организации обратной связи двигателя по скорости, моменту или положению. В течение года была разработана и испытана первая версия блока управления с выходным током до 40 А. Надёжность первой версии блока была низка из-за ряда конструктивных недоработок. Вторичная цепь питания блоков была построена на импульсных источниках, драйверы которых при пульсациях входного напряжения выходили из строя, создавая тем самым условия для пробоя по питанию микросхем соответствующих цепей.

Вторая версия блоков отличалась от первой применением DC/DC-конверторов вторичного питания и одношунтовой схемой выходных ключей. По сути, вторая версия устранила только один недостаток в цепи питания; конструктивно и идеологически первые две версии не отличались.

Третья версия блоков кардинально отличается от первых двух. Была поставлена задача при минимальных габаритных размерах (внутренний объём блока под электронику составляет  $104 \times 52 \times 23$  мм = 0,124 л) получить максимальную мощность, для чего пришлось заново разрабатывать блок. Минимизация габаритов блока определялась прежде всего компоновочными соображениями. Отказались от платы сопряжения. Роль обслуживания внешних устройств переложили на контроллер TMS320F2406, который раньше обслуживал только двигатель, и отказались от AT90S8535. Оптически развязали CAN, что повысило помехоустойчивость в линии передачи данных. Переделали канал отсечки по току, в результате чего более эффективной стала защита по то-

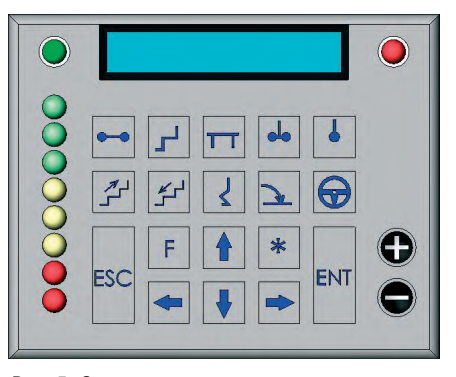

Рис. 5. Схема компоновки одного из ранних вариантов рулевой головки (пульта управления) трансскутера

ку. Ввели плату флэш-памяти, что позволило менять прошивку блока без его замены. Доработали программное обеспечение для управления двигателем по напряжению. Все эти мероприятия позволили уменьшить внешний габарит блока, улучшить защиту, повысить качество управления. Блок гарантированно работает при мощностях до 1 кВт при обеспечении необходимого теплоотвода. Слабым местом блока является его соединение с приводом и внешними устройствами. Исходя из компоновочных соображений, пришлось отказаться от использования соединительного разъёма; фазные провода подпаиваются прямо на силовую плату, что затрудняет монтаж, снижает надёжность и усложняет ремонт. Однако это оправданно, пока не определён окончательный вид и компоновка аппарата. На данном этапе дальнейшее совершенствование блока управления решается путём применения модульных силовых мостов выходных транзисторов GWM 160-0055P3 фирмы IXYS,

что улучшает тепловые и токовые эксплуатационные характеристики. Также разработан и испытан блок векторного управления вентильными двигателями с применением 10-разрядного датчика положения ротора RMB30 фирмы RLS взамен датчиков Холла. Этот блок позволяет поднять управление на качественно новый уровень, уменьшает пульсации выходного тока, снижает порог ограничения регулируемой скорости, повышает КПД, снижает уровень шума. Применение данного блока требует доработки конструкции привода. Сигнальный вариант блока представляет собой одноплатную конструкцию с габаритами 110×90×30 мм, окончательный вариант будет определён конструкцией аппарата.

Модернизации также подверглась рулевая головка (рис. 5, 6). Теперь это конструктивно законченный блок с улучшенным внешним видом (рис. 6), с плоской клавиатурной панелью, графическим ЖК-дисплеем. Блок построен на базе микроконтроллера MSP430F149 фирмы Texas Instruments, который занимается обработкой графической информации, выводимой на дисплей. При необходимости рулевая головка может обеспечить беспроводную передачу данных по каналу IrDA. Информация для индикации передаётся от контроллера верхнего уровня по RS-232.

Применение в качестве контроллера верхнего уровня микропроцессора SAB80C167 накладывало ряд ограничений по мощности и быстродействию и, как следствие, увеличивало время отклика, что внешне проявлялось в очевидном запаздывании при выполнении

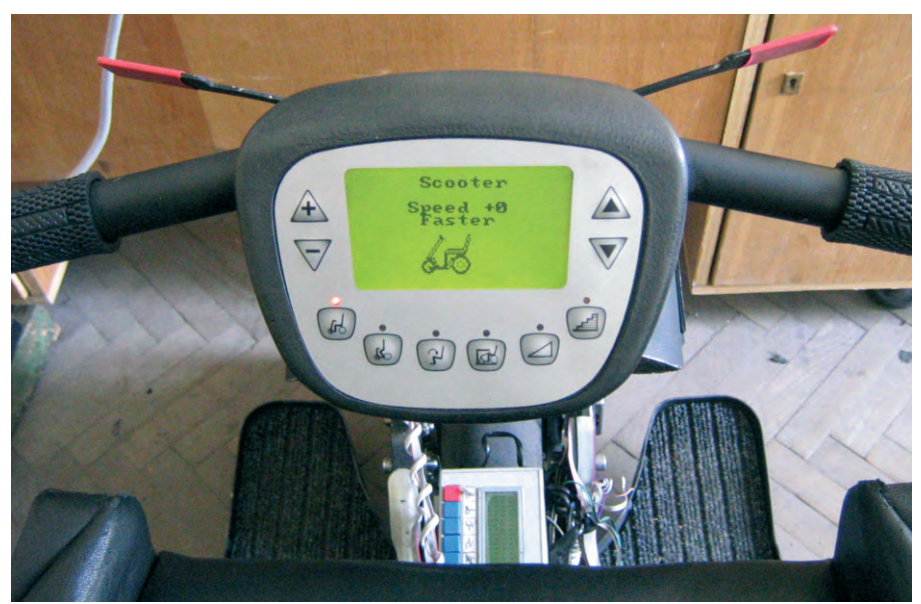

Рис. 6. Современный вариант рулевой головки (пульта управления) трансскутера семейства «Кенгуру»

некоторых команд. Поэтому было принято решение установить на аппарат бортовой компьютер формата РС/104, что позволило существенно расширить возможности при проектировании и отладке, а также увеличить набор пользовательских функций.

#### О ПРОГРАММНОМ **ОБЕСПЕЧЕНИИ**

Разработка программного обеспечения для системы автоматического управления, функционирующей в режиме реального времени, проводилась с помощью программного пакета MatLab фирмы Math Works с использованием интегрированной визуальной среды разработки Simulink. Использование библиотеки Simulink, имеющей в своем составе сотни готовых блоков различного назначения, значительно сокращает процесс программирования и сводит его лишь к соединению этих блоков между собой. При отсутствии необходимого блока его можно разработать самостоятельно на одном из нескольких языков программирования. Составленную в Simulink модель можно проверить на реальном оборудовании, применив Real-Time Workshop, который преобразует её в код на языке С для различных аппаратных платформ. В качестве такой платформы можно использовать IBM PC совместимый компьютер, на который устанавливается ядро реального времени хРС Target. Ядро хРС Target позволяет загружать, исполнять модель и изменять в процессе исполнения параметры блоков, из которых состоит модель. При использовании пакета MatLab также значительно упрощается обработка параметров движения многозвенных аппаратов, каковыми являются трансскутеры семейства «Кенгуру».

Первоначально в качестве бортового компьютера формата РС/104 была выбрана плата CMK6486DX100HR-16 фирмы Real Time Devices USA. Данная плата применялась совместно с сетевым адаптером CM202ER. Были выполнены следующие основные этапы модификации контроллера верхнего уровня:

- смоделированы и прописаны под MatLab блоки управления нижнего уровня для всех машинок (то есть приводов) трансскутеров «Кенгуру»;
- созданы описания внешних функций (связей) всех применяемых на трансскутере датчиков и устройств для связи с MatLab, прописаны обработки первичных сигналов датчиков,

написаны драйверы связи входных сигналов датчиков с программой обработки;

- создана библиотека основных режимов и конфигураций трансскутеров, отработаны связи между блоками внутри каждого из основных режи-MOB:
- написаны подпрограммы переходов между основными режимами с учётом алгоритма перестроения и сигналов обратных связей с датчиков устройств:
- созданы подпрограммы обработки для датчиков и устройств, обеспечивающие контроль перестроения, движения и работы трансскутера и блоков.

В настоящее время ведётся отработка управляющей программы, включающей в себя все перечисленные блоки и подпрограммы, апробируются различные модели связей между элементами и звеньями трансскутера.

В ходе отладки программного обеспечения процессорная плата СМК6486DX100HR-16 показала себя с наилучшей стороны и полностью оправдала своё применение в качестве макета. Однако за время проектирования появились контроллеры, более интересные по ряду показателей: цена, габариты, быстродействие, дополнительные функции и коммутационные возможности. Примером такого контроллера является процессорный модуль PCM-3350 фирмы Advantech. Применение данного модуля позволяет сократить время готовности аппарата к работе, по сравнению с СМК6486DX100НR-16, в 3-3,5 раза. Самотестирование и загрузка программы для СМК6486DX100HR-16 занимает порядка минуты, для РСМ-3350 это время составляет 15-20 с. Быстродействие выше в 3 раза; сетевой адаптер расположен на плате контроллера, что позволяет обойтись двухплатной (плата РСМ-3350 + плата САП и АЦП) конструкцией блока РС/104 вместо трёхплатной. Цена в 3 раза меньше. В силу перечисленных аргументов в пользу процессорного молуля РСМ-3350 именно это изделие сейчас используется в качестве бортового компьютера трансскутера.

#### ЗАКЛЮЧЕНИЕ

Рассмотренные в статье идеи и представленные реальные достижения не только теоретически обоснованы разработчиками с использованием совре-

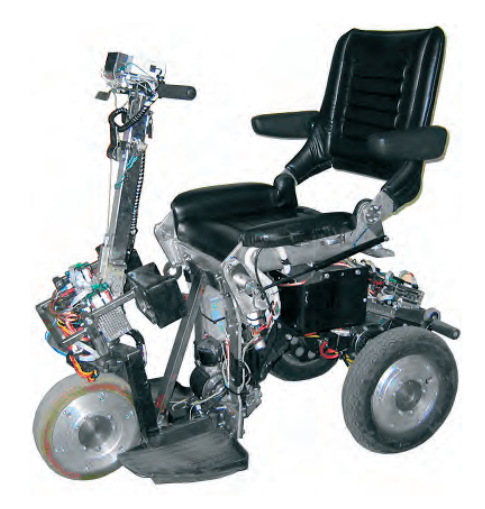

Рис. 7. Один из опытных образцов (ходовых макетов) трансскутера

менных компьютерных технологий, но и проверены на многочисленных оперативно изготавливаемых ими ходовых макетах и экспериментальных образцах (рис. 7).

Разработки экспонировались на выставках регионального, всероссийского и международного уровней. В порядке подготовки серийного производства трансскутеров на мировом техническом и дизайнерском уровнях, в частности, изготовлен и в октябре 2005 года продемонстрирован на ежегодной Всемирной выставке REHACARE® International в г. Дюссельдорфе (Германия) прототип аппарата «Кенгуру 3×3×3» с описанной СУ. Прототип (единственный из восьми российских экспонатов!) удостоен Сертификата организаторов выставки и исследовательского института Forschungsinstitut Technologie-Behindertenhilfe, специализирующегося на технологиях помощи инвалидам. Данный Сертификат подтверждает инновационный характер самой идеи и её технической реализашии.

Наряду с отладкой электромеханики совершенствуется и оптимизируется СУ и программное обеспечение к ней. Человечество уверенно переходит на новый уровень техники в области малоразмерного электроприводного индивидуального транспорта, закладывает новый «кирпичик» в реабилитационную индустрию и в технологию автоматизации!

**Авторы** - сотрудники Санкт-Петербургского государственного политехнического университета Телефон: (812) 534-4905, 702-7048 Факс: (812) 702-7043

#### **PA3PA6OTKW** IIINHOCTPOFHNF

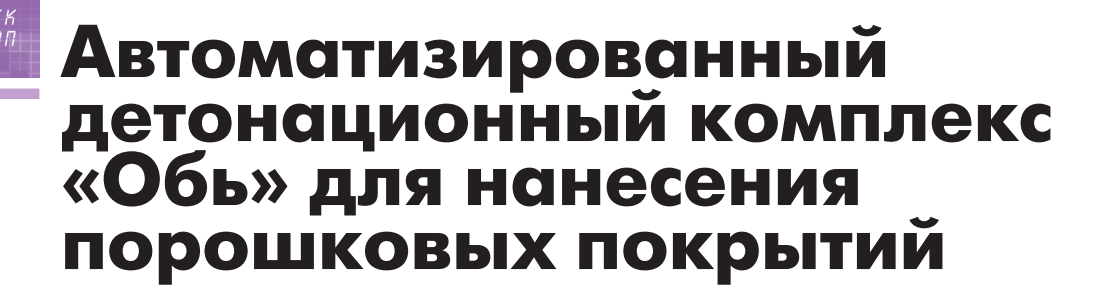

Тамара Гавриленко, Андрей Кирякин, Юрий Николаев, Владимир Ульяницкий

В статье представлен один из примеров реализации автоматизированной промышленной технологии с использованием взрыва. Описывается компьютеризированный детонационный комплекс для нанесения порошковых покрытий, который позволяет выполнять обработку широкой номенклатуры деталей машин и механизмов по задаваемым программам, обеспечивая при этом автоматическое предотвращение взрывоопасных ситуаций и контроль режима напыления.

В различных отраслях машиностроения сохраняет свою актуальность задача нанесения на детали машин коррозионно-стойких, теплозащитных, износостойких и других покрытий. Не менее важной задачей остаётся восстановление геометрических размеров изношенных деталей. Важнейшими свойствами покрытия, как правило, являются прочность его сцепления с поверхностью детали и стабильность качества.

Лучшими свойствами обладают порошковые покрытия, нанесённые газодетонационным методом. Метод состоит в том, что в ствол установки вводится взрывчатая газовая смесь и порошок, затем в стволе инициируется детонация, продукты взрыва нагревают и частично плавят частицы порошка, а также разгоняют их до скорости порядка нескольких сот метров в секунду. Частицы порошка, вылетая из ствола установки (пушки) и попадая на поверхность детали, образуют покрытие. Процесс повторяется несколько раз в секунду. Если напыляемая поверхность имеет размеры, превышающие диаметр ствола, деталь перемещают относительно ствола с помощью манипулятора.

#### ДЕТОНАЦИОННОЕ НАПЫЛЕНИЕ: ОСОБЕННОСТИ, НАПРАВЛЕНИЯ **СОВЕРШЕНСТВОВАНИЯ** И АВТОМАТИЗАЦИИ

Метод существует около пятидесяти лет. Его развитие было связано в ос-

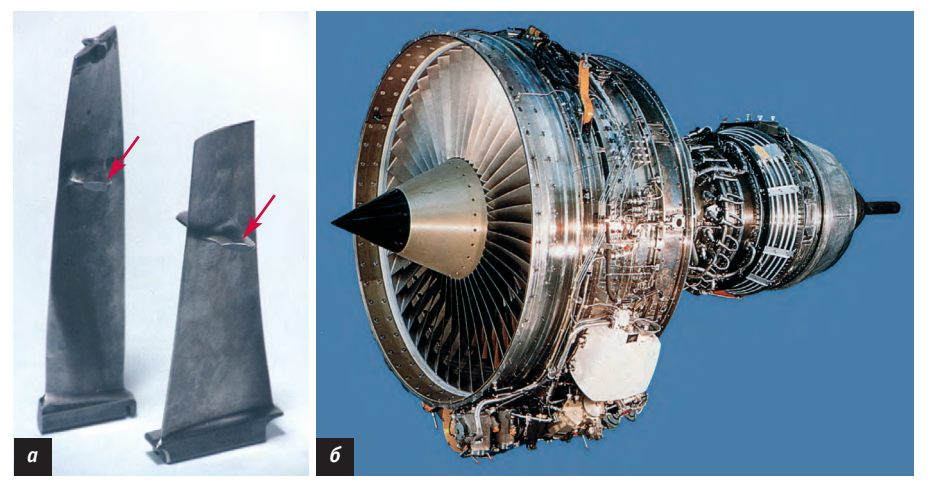

Рис. 1. Лопатки (а) компрессора авиационного двигателя (б), упрочнённые металлокерамическим композитом WC+Co (места с упрочняющим покрытием отмечены красными стрелками)

новном с упрощением настройки режимов напыления, повышением стабильности качества покрытия, совершенствованием дозаторов и манипуляторов, обеспечением взрывобезопасности, разработкой средств контроля и автоматизации всего процесса напыления. Область применения детонационного напыления весьма обширна: от упрочнения деталей авиационной техники (рис. 1) до восстановления изношенных деталей машин и механизмов (рис. 2).

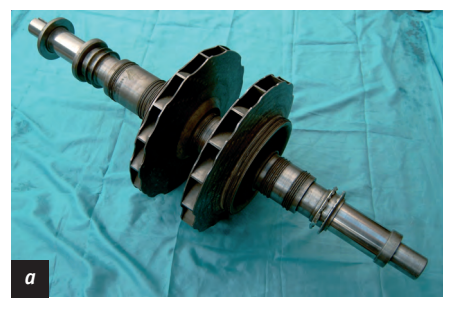

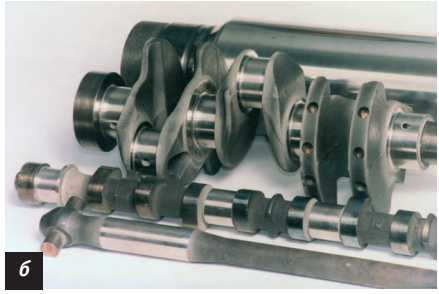

Рис. 2. Вал турбодетандера с восстановленными опорными шейками (а) и восстановленные детали автомобиля (б)

www.cta.ru

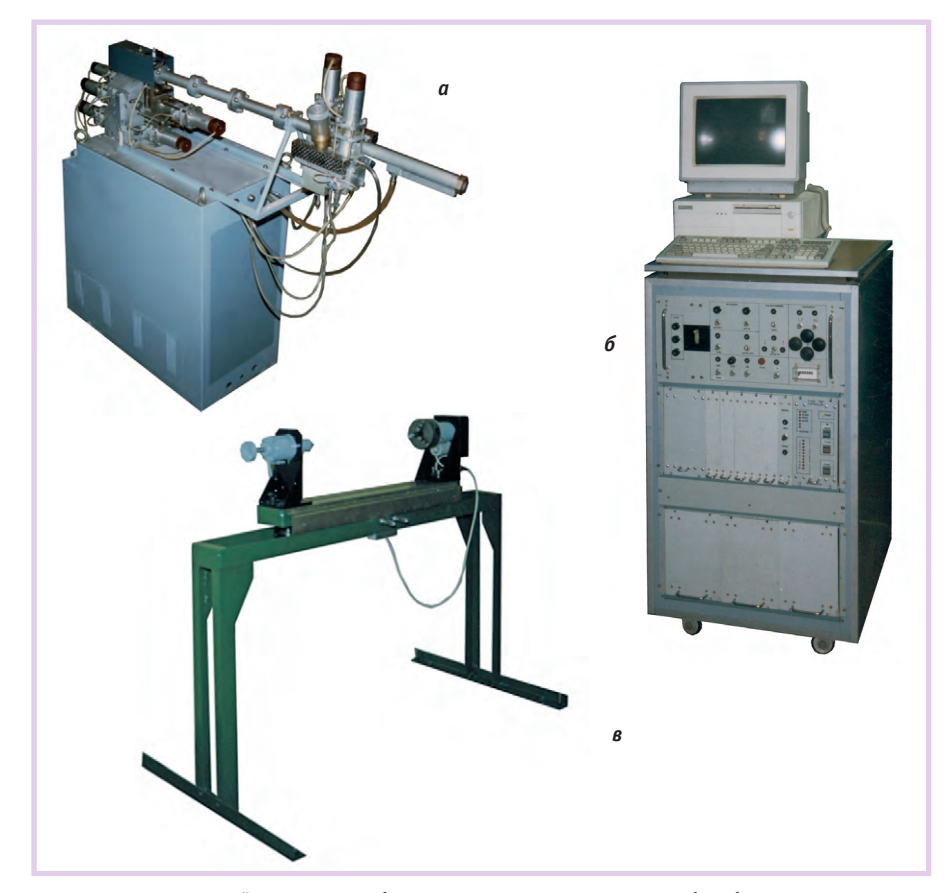

Рис. 3. Детонационный комплекс «Обь»: а - детонационная пушка, б - блок управления с компьютером, в - манипулятор

Напыляемые порошки имеют размер частиц от 10 до 100 мкм и обладают большой дисперсностью. В дозе порошка, вводимой в ствол, размеры частиц могут отличаться в несколько раз. Для получения качественных покрытий необходимо заполнять ствол взрывчатой смесью переменного химического состава так, чтобы все частицы при вылете из ствола имели по возможности одинаковые энергетические параметры, прежде всего, температуру. Недогретые частицы отскакивают от поверхности детали, а перегретые либо испаряются в стволе установки, либо дробятся под воздействием газового потока, имеющего скорость порядка 1 км/с, либо расплёскиваются при ударе о деталь. Параметры частиц существенно зависят от их начального положения в стволе пушки, поэтому желателен локализованный ввод порошка в ствол. Прочность сцепления покрытия с деталью зависит от соотношения хорошо и плохо закрепившихся частиц.

Процесс напыления многопараметрический, поэтому поиск оптимального режима напыления исключительно экспериментальным путём весьма сложен. Конструкция пушки должна обеспечивать возможность математического (численного) моделирования всех

процессов в стволе. Это возможно только тогда, когда известно распределение химического состава взрывчатой смеси вдоль ствола и положение частиц порошка в стволе перед взрывом.

Поскольку напыление в большинстве случаев производится наложением отдельных пятен, образующихся при одном выстреле, то для получения однородного и качественного покрытия очень важно обеспечить равномерное сканирование поверхности обрабатываемой детали синхронно с циклической работой детонационной пушки.

Такое сканирование производится специализированным манипулятором. включаемым в состав детонационного комплекса для реализации замкнутого технологического цикла.

Количество выстрелов, производимое пушкой за время эксплуатации, составляет лесятки миллионов. В пронессе эксплуатании полвижные части пушки и манипулятора изнашиваются. режимы напыления изменяются, возможны отказы в работе механических узлов. Это чревато ухудшением качества покрытия и снижением уровня взрывобезопасности установки. Поэтому необходимы датчики для контроля работы механических устройств.

Для большинства деталей необходимы двухслойные покрытия: тонкий подслой, обеспечивающий высокую адгезию, и основной слой, обеспечивающий эксплуатационные свойства покрытия. Материалы подслоя и основного слоя различны. Для их напыления применяются отличающиеся режимы, которые необходимо оперативно переключать.

Для снижения влияния человеческого фактора также необходима автоматизация процесса.

Всеми этими качествами обладает летонационный комплекс  $\sqrt{0.06k}$ (рис. 3), разработанный в Институте гидродинамики им. М.А. Лаврентьева.

#### Детонационный комплекс

Схема детонационного комплекса представлена на рис. 4.

Комплекс управляется компьютером с шиной ISA. Компьютер гальванически развязан с контроллером комплекса посредством оптоэлектронной связи.

Пушка содержит водоохлаждаемый ствол, два порошковых дозатора, сис-

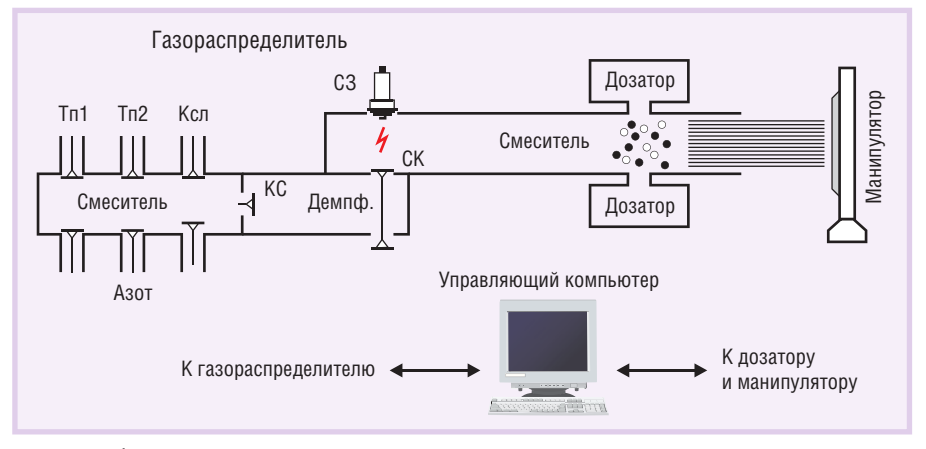

Условные обозначения:

Тп1 - топливо 1; Тп2 - топливо 2; Ксл - кислород; С3 - система зажигания; СК — ствольный клапан; КС — клапан смесителя; Демпф. — демпферная камера.

Рис. 4. Схема детонационного комплекса

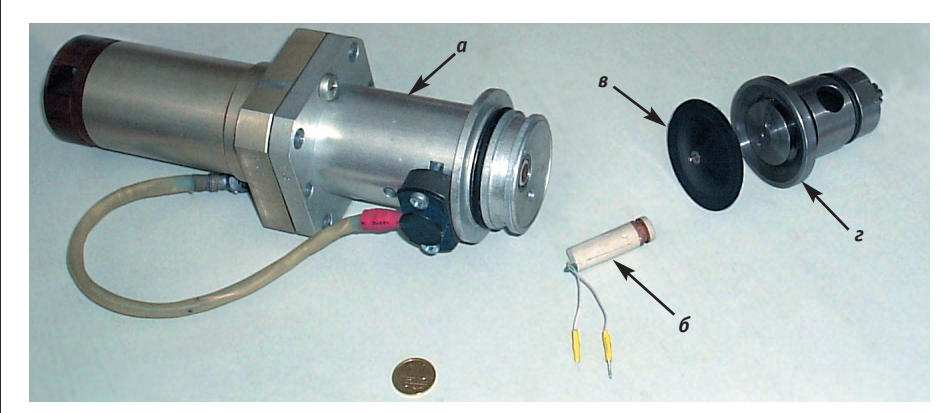

Рис. 5. Унифицированный узел управления: электромагнитный клапан (а), датчик срабатывания (б), мембрана (в), газовый исполнительный клапан (г)

тему зажигания, демпферную камеру и систему газопитания. Демпферная камера перед выстрелом продувается азотом, что предотвращает прорыв пламени в смеситель газов при неплотном закрытии ствольного клапана (уплотнение «металл по металлу»).

В качестве рабочих газов используются один или два горючих газа (Тп1, Тп2), кислород (Ксл) и азот. Две топливные магистрали позволяют оперативно менять соотношение топливо/кислород при напылении подслоя и основного слоя. Азот подаётся по трём магистралям. Одна служит для продувки демпферной камеры перед выстрелом и продувки ствола после выстрела, вторая - для разбавления части взрывчатой смеси, третья - для небольшого подъёма давления азота в смесителе на время выстрела, что предотвращает проникновение в смеситель горячих газов из демпферной камеры из-за неплотного закрытия клапана смесителя.

При открытии клапанов газы поступают в смеситель через калиброванные

жиклёры. Благодаря стабилизации давления рабочих газов и звуковому характеру истечения газов через жиклёры, расход газов является строго расчётным и постоянным с самого начала истечения. Это позволило не использовать измерители расхода газов, которые выдают искажённую информацию при работе в импульсном режиме.

#### **Управляющие УСТРОЙСТВА**

www.cta.ru

Унифицированным управляющим устройством детонационного комплекса является электромагнитконструкции. В первую очередь, он используется для управления газовыми клапанами в составной композиции (рис. 5), где подаёт давление азота на резиновую мембрану, которая, в свою очередь, открывает подпружиненный исполнительный клапан большого сечения (2 см2) для подачи рабочего газа в смеситель. Срабатывание исполнительного клапана контролирует малогабаритный бесконтактный датчик (оригинальное устройство собственной разработки). Исполнительный клапан начинает открываться приблизительно через 8 мс после подачи команды на электромагнитный клапан, имеет время полного переключения около 3 мс.

Дозаторы порошка - импульсные, золотникового типа с мерной выемкой на золотнике. Ввод дозы порошка в ствол - пневматический. Перемещение золотника осуществляется с помощью мембраны и идентичного электромагнитного клапана и тоже контролируется бесконтактным датчиком.

Манипуляторы, входящие в комплекс, могут, в зависимости от назначения, различаться размерами, мошностью и числом степеней свободы. Обшее у них то, что управляются они приводами на шаговых двигателях, что позволяет легко синхронизовать работу манипулятора и пушки. Применяются либо отечественные двигатели мошностью до 15 Вт. либо зарубежные мошностью до 100 Вт, достаточной для манипулирования деталями массой до 400 кг. Существенно то, что при манипулировании не требуется высокая точность позиционирования (вполне приемлема точность порядка 1 мм), поэтому в приводах используются армированные резиновые зубчатые ремни. Их упругость, как правило, позволяет избежать программирования ускорения манипулятора.

#### Система управления

Блок-схема, на которой отражены основные устройства и функциональные связи системы управления автоматизированного комплекса, приведена на рис. 6.

Процесс обработки напыляемой детали задаётся программой в управляющем компьютере, который посредством специализированного интерфейса общается с контроллером, связанным с управляющими устройствами комплекса.

Контроллер комплекса служит не только для связи компьютера с исполнительными устройствами, но и для предотвращения опасных ситуаций при сбое компьютера. В этом случае он блокирует компьютер и производит продувку ствола. В свою очередь у управляющих программ имеются средства

> проверки связи с контроллером и диагностики его неисправностей.

Управляющие программы построены на диалоговом принципе. От технологов и операторов не требуется знания принципов программирования. Обучение технологов разработке новых технологий и операторов правилам эксплуатации детонационного комплекса требует не более недели. Программы дают необходимые подсказки и выводят на экран монитора сообщения об ошибках пользователя.

Основой программного обеспечения является универсальная программа, по-

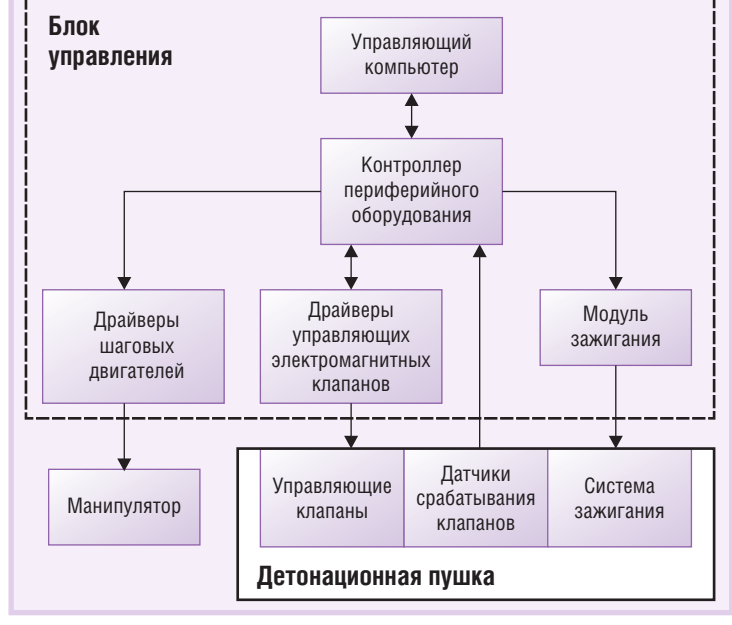

ный клапан оригинальной Рис. 6. Блок-схема системы управления

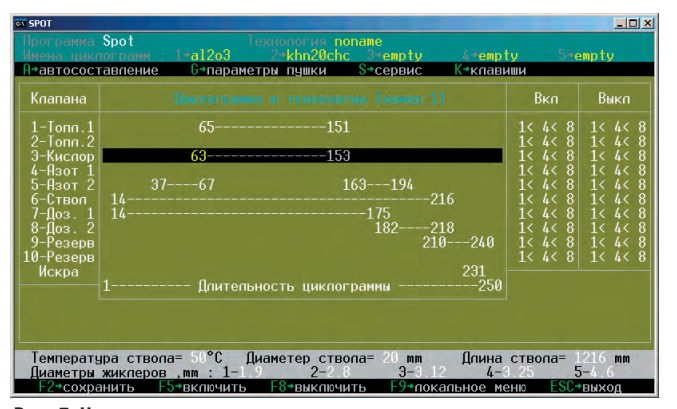

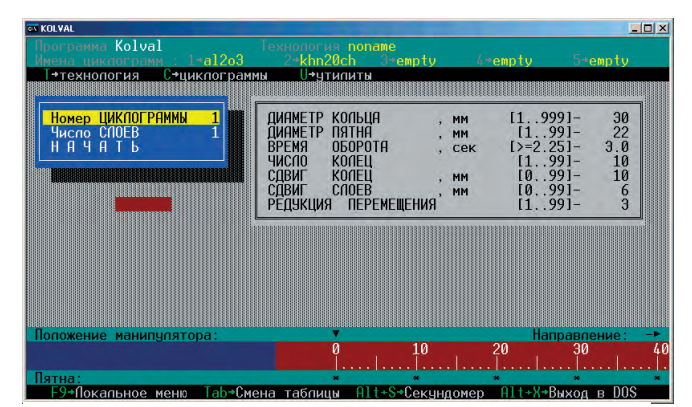

Рис. 7. Циклограмма режима напыления

Рис. 8. Технологический диалоговый интерфейс Kolval

зволяющая запрограммировать любой безопасный режим напыления и проследить за точностью его исполнения.

Пушка работает в соответствии с заданными циклограммами (рис. 7), определяющими, в какой момент времени (в миллисекундах) какой из клапанов должен открыться или закрыться, когда должно сработать зажигание смеси. Программа обладает средствами редактирования и запоминания циклограмм, задания точности исполнения, проверки исполнимости и безопасности циклограмм с учётом реального быстродействия клапанов. В случае ошибки на экран выводится подробная информация о ней. Кроме того, в файл

циклограммы заносится информация о её назначении, о конфигурации пушки (диаметр и длина ствола, диаметры жиклёров) и другая справочная информация. Имеются средства автоматического составления оптимальных циклограмм, когда задаётся только характер заполнения ствола взрывчатой смесью.

В программе имеются средства тестирования клапанов для определения задержек исполнения и их соответствия допустимым нормам. В соответствии с реальными задержками программа автоматически отдаёт команды на исполнение с соответствующими упреждениями.

При разработке технологии программа запрашивает, когда, по какой циклограмме и сколько выстрелов должна сделать пушка, чтобы нанести тот или иной слой покрытия, какие перемещения при этом должен делать манипулятор. Разработанные технологии запоминаются. Во время напыления программа каждую миллисекунду опрашивает состояние устройств, проверяет их соответствие заданным характеристикам и отдаёт последующие команды пушке и манипулятору. При недопустимых отклонениях от технологического режима напыление прекращается, пушка продувается, а на экран монитора выводится подробная инфор-

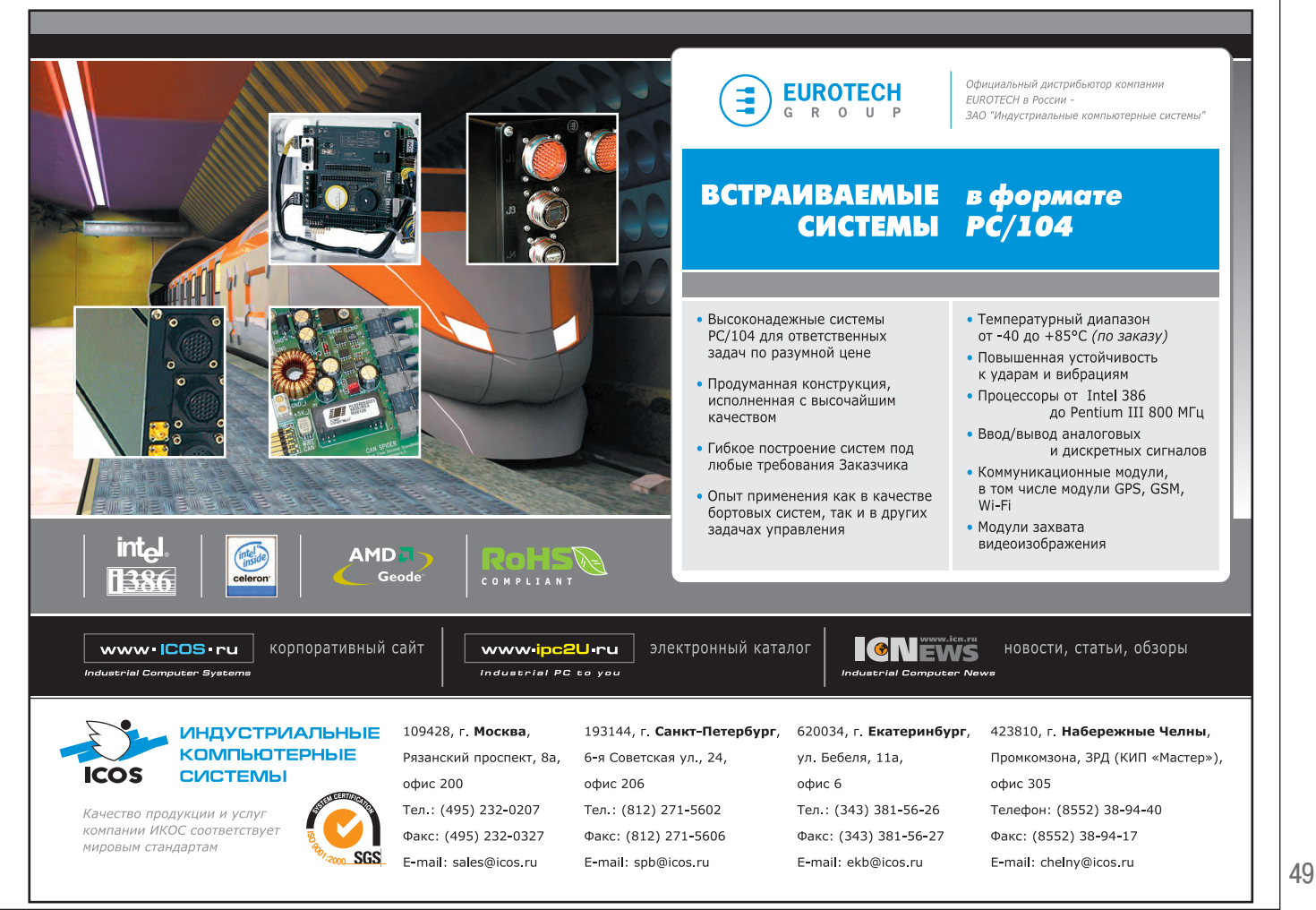

мация о сбое. Процесс напыления не является «слепым»: на экран монитора выводится текущая информация о том, на какой стадии исполнения находится технологическое задание. В случае сбоя после устранения неисправности исполнение технологического задания можно продолжить с места сбоя. Выбор действий, которые хочет произвести технолог или оператор, осуществляется посредством «выпадающих» ме-H<sub>IO</sub>.

Вследствие универсальности описанной программы разработка технологий с её помощью является делом трудоёмким, что, в первую очередь, определяется необходимостью синхронизации работы пушки и манипулятора. В этой связи был разработан ряд сервисных программ узкого назначения, которые задают технологу или оператору гораздо меньше вопросов. Например, программа Kolval (рис. 8) для напыления валов запрашивает только размеры вала и сколько слоёв по какой циклограмме следует напылить. Согласование работы пушки и манипулятора она делает сама. Аналогично этому программа для напыления плоских фигур лишь просит с помощью курсора выделить на сетке, выведенной на экран, участки поверхности, на которые следует нанести покрытие.

Поскольку распределение газов и порошка в стволе пушки известно, нами была разработана вычислительная программа, позволяющая без проведения эксперимента предсказать и прочность самого покрытия, и прочность его связи с основой. Один вариант рассчитывается примерно за одну минуту. И при выводе на экран информации обо всех подробностях процесса составление циклограмм сильно упрощается. Экспериментальная доводка режимов требуется лишь в случае недостаточной точности термодинамических данных используемых материалов.

#### Управляющий компьютер

Основу системы управления комплекса составляет блок управления. Блок управления нового поколения построен на базе промышленного компьютера фирмы Advantech (рис. 9) следующей комплектации:

- IPC-610ВР-30ZH корпус промышленного компьютера высотой 4U с блоком питания ATX PFC мощностью 300 Вт:
- $\bullet$  PCA-6104-0C1 пассивная кроссплата на 4 слота ISA с разъёмом ATX;
- РСА-6741L-0СА2 процессорная плата с шиной ISA, частотой 133 МГц, SDRAM 32 Мбайт, VGA, флэш-диском MD2202-D128;
- МD2202-D128 флэш-диск DiskOnChip 2000 (компания M-Systems) ёмкостью 128 Мбайт.

Процессорная плата управляющего компьютера выбрана из соображений обеспечения требуемой производительности и (очень важно!) отсутствия вентилятора для кристалла процессора. Флэш-диск, выполненный в корпусе типа DIP32, установлен прямо на процессорной плате в соответствующем разъёме и содержит операционную систему и управляющие программы. Применяемая операционная система DOS фактически является самой дешёвой из систем реального времени (обычно мы используем лицензионную версию Windows 98 без загрузки графической оболочки). Обновление программного обеспечения производится либо через дискету, либо через внешний флэш-накопитель с интерфейсом USB. Порты процессорной платы для обмена информацией при работе комплекса не используются. Общение с периферийным оборудованием осуществляется через разработанный нами контроллер, который связан с компьютером через шину ISA. Контроллер также содержит блок безопасности, который блокирует работу в случае возникновения опасных ситуаций и гарантирует корректное завершение процесса. В корпус промышленного компьютера также установлены блок питания 24 В (13,5 А), 2 или 3 драйвера шаговых двигателей (тоже собственной разработки), драйверы управляющих электромагнитных клапанов и модуль зажигания.

Практически вся разводка до периферийного оборудования сделана кабелями фирмы Belden.

Применение промышленного компьютера Advantech стимулировало целый ряд прогрессивных решений: переход с трансформаторных источников питания на импульсные, переработку драйверов клапанов и шаговых двигателей с использованием современных комплектующих и разработку принципиально нового контроллера на ПЛИС Altera. Эти решения позволили «упаковать» весь блок управления в корпус формата 19 дюймов высотой 4U, уменьшив его габариты более чем на порядок (сравните рис. 3 б и рис. 9).

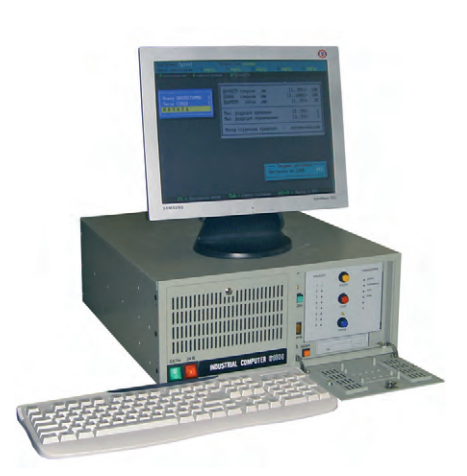

Рис. 9. Блок управления нового поколения

#### **ВАКЛЮЧЕНИЕ**

Уже более чем 10-летний опыт эксплуатации последней модификации детонационного комплекса показал его высокую надёжность. Несколько десятков таких комплексов работают на предприятиях России: на Уфимском моторостроительном производственном объединении, Пермском моторном заводе, Савёловском вагоноремонтном заводе, в небольших авторемонтных фирмах Новосибирска, Сургута, Сузуна, Междуреченска. Такие же комплексы применяются и за рубежом: на Украине (г. Харьков), в Узбекистане (г. Самарканд), Китае (гг. Пекин и Шеньян) и Южной Корее (г. Поханг). Насколько нам известно, аналогов компьютеризированному комплексу «Обь» по уровню автоматизации и стабильности процесса напыления нет ни в России, ни за рубежом.

В настоящее время в Перми на ОАО «Галоген» проходит промышленные испытания первый образец оборудования, в котором система управления комплекса создана на базе промышленного компьютера фирмы Advantech с контроллером на основе ПЛИС Altera.

В мире существует насторожённое отношение к взрывным технологиям. Однако автоматизация, увеличение безопасности работы, стабильности качества производимой продукции и снижение требований к квалификации обслуживающего персонала должны привести к расширению областей применения детонационных установок. •

**Авторы** - сотрудники

Института гидродинамики им. М.А. Лаврентьева Сибирского отделения Российской академии наук Телефон: (383) 333-0003 Факс: (383) 330-4851

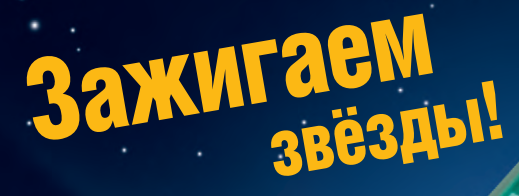

- **Полная х86-совместимость**
- **Все компоненты напаяны на плате**
- **Поддержка ОС QNX 4.25, QNX 6.3, Windows CE, Windows XP Embedded, Linux, DOS**
- **Влагозащитное покрытие всех типов плат**
- **Выгодная цена**

### Fastwel  $\text{R}^2$

CPC106

#### **Новые встраиваемые контроллеры с процессором Vega**

- **•** Форм-фактор MicroPC 3,5"
- **•** Процессор класса Pentium II 200 МГц
- **•** ОЗУ до 128 Мбайт
- **•** Fast Ethernet, 6×COM, 2×USB
- **•** Поддержка плат расширения РС/104
- **•** Прямое подключение модулей Fastwel I/O
- **•** Поддержка мониторов ЭЛТ/TFT/STN
- **•** Устойчивость к ударам (50g) и вибрации (5g)
- **•** Диапазон рабочих температур –40…+85°C

### **PROSOFT®**

#232

**Официальный дистрибьютор Fastwel в России, странах СНГ и Балтии — компания ПРОСОФТ** МОСКВА Телефон.: (495) 234-0636 • Факс: (495) 234-0640 • E-mail: [info@prosoft.ru](mailto:info@prosoft.ru) • Web: [www.prosoft.ru](http://www.prosoft.ru/)

**B902** 

**CALLAND** 

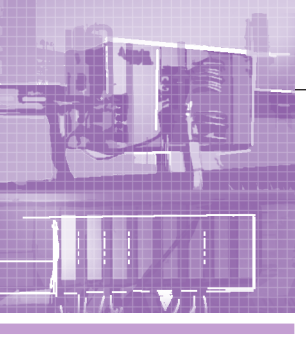

#### **АППАРАТНЫЕ СРЕДСТВА** МЫШПЕННЫЕ КЛНТРАЛЛЕРЫ

### Недорогие и компактные контроллеры для систем автоматизации зданий

#### Вера Скляднева

Рассмотрены основные характеристики и возможности ПЛК DirectLOGIC, широко применяемых в системах автоматизации зданий.

Говоря о современном здании, будь то жилое, офисное или производственное помещение, мы подразумеваем наличие в его структуре не только систем энергоснабжения, вентиляции, водоснабжения, отопления, канализации, но и систем кондиционирования, видеонаблюдения, охранной сигнализации, компьютерных и телекоммуникационных сетей, систем контроля и управления лоступом, автоматизированной парковки автомобилей и многое другое. Инфраструктура здания сегодня может содержать десятки инженерных подсистем, объединённых в автоматизированный комплекс, который позволяет:

- создать наиболее комфортные и безопасные условия для пользователей;
- сократить затраты на использование энергоресурсов, потребляемых зданиe<sub>M</sub>:
- получать объективную информацию о состоянии всех систем здания и их ра-
- обеспечить своевременную локализацию неисправности;
- оперативно принимать решение при аварийных и нештатных ситуациях.

Большую часть работы в таких системах выполняют контроллеры: они отвечают за сбор информации с датчиков оборудования, производят её первичную обработку, передают данные на верхний уровень, вырабатывают управляющие сигналы на исполнительные механизмы. В простейшем же случае, например, при автоматизации складского помещения или небольшого коттеджа, все функции управления зданием можно полностью доверить одному ПЛК.

Выбор контроллера — важнейший этап проектирования систем автоматизации зданий, поэтому хотелось бы более подробно остановиться на характеристиках устройств, успешно применяемых в таких системах, - недорогих и компактных ПЛК DirectLOGIC. Эти контроллеры прекрасно зарекомендовали себя как налёжное, экономичное и гибкое решение для управления тепловыми пунктами, системами вентиляции и кондиционирования, автоматизации котельных и холодильного оборудования, они безотказно работают в системах «Интеллектуальное здание» и «Умный дом».

Условия эксплуатации - температура от 0 до + 60°С и влажность до 95% — допускают применение контроллеров DirectLOGIC в жилых, офисных и практически в любых производственных помешениях.

Большой выбор модулей дискретного и аналогового ввода-вывода по току, напряжению, входы для термосопротивлений и термопар дают возможность использовать в системе различные типы латчиков и исполнительных механизмов

как отечественного, так и импортного производства.

Широкие коммуникационные возможности контроллеров DirectLOGIC позволяют применять их как самостоятельно для автономного управления инженерным оборудованием, так и в составе интегрированных систем автоматизации зданием. Они поддерживают промышленные сети и протоколы Ethernet, PROFIBUS-DP. DeviceNet. SDS. ModBus, DirectNet.

Съёмные клеммники существенно упрощают монтаж и ремонт, замена модулей занимает считанные минуты.

Для программирования контроллеров DirectLOGIC на языке RLL/RLLPlus используется пакет программирования DirectSOFT. В нём применены все современные возможности для облегчения и ускорения процесса создания и отладки программ, которые могут быть легко доработаны специалистами службы эксплуатации с учётом вновь возникающих нужд в любой момент. Многоуровневая система паролей защищает созданные программы от внесения несанкционированных изменений.

Большой выбор операторских панелей

(от простого цифрового индикатора до многоцветных жидкокристаллических панелей с возможностью управления) ПОЗВОЛЯЮТ строить недорогие системы управления для малых помещений или размещать стойки управления в непосредственной близости от инженерного оборудования в зданиях со сложной инфраструктурой.

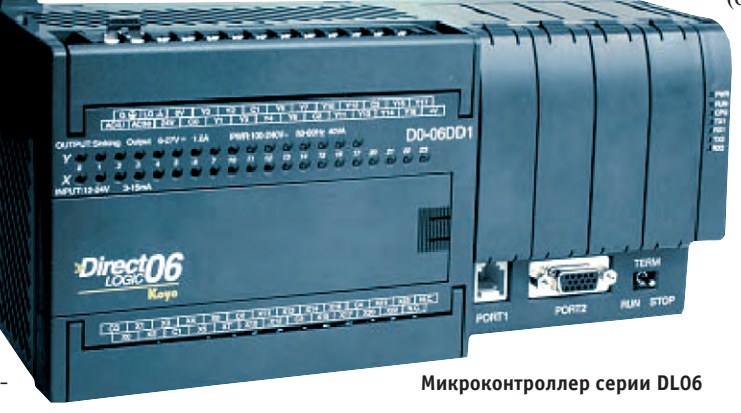

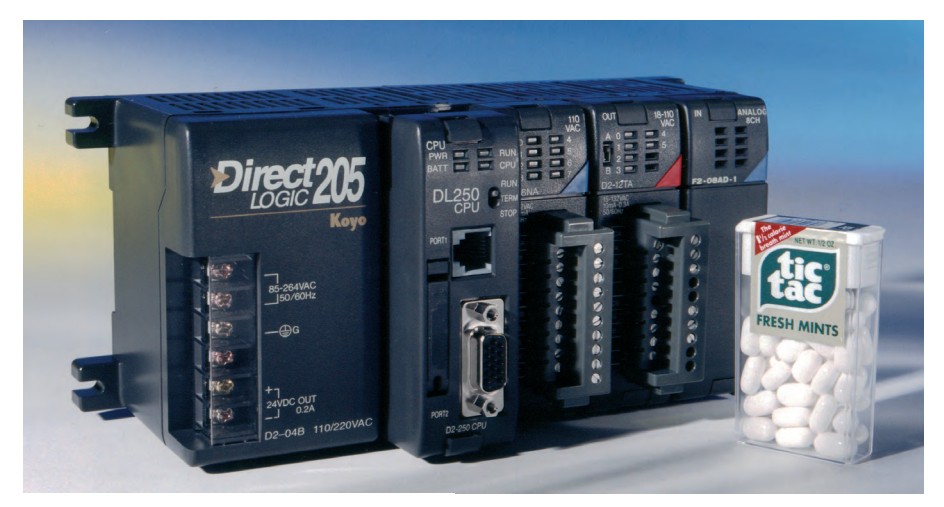

#### Контроллер серии DL205

Контроллеры DirectLOGIC сертифицированы на соответствие российским стандартам: сертификат Госстандарта России на средства измерений № 5164, соответствие ГОСТ 12997-84, ГОСТ 22261-94, ГОСТ 8.009-84, ГОСТ 29125-91, также имеют разрешение Госгортехнадзора на применение № РРС 02-1404.

Под маркой DirectLOGIC выпускается пять семейств контроллеров с различной конфигурацией, это позволяет выбрать оптимальное решение для конкретного применения.

Микроконтроллер DL05 - это самый доступный контроллер с широкими возможностями. Он имеет 14 встроенных каналов дискретного ввода/вывода (8 входов/6 выходов), один слот расширения, который поддерживает дополнительные дискретные и аналоговые модули, модуль памяти и часов/календаря реального времени или модуль для подключения к сети DeviceNet, 2 порта RS-232C, 4 контура ПИД-регулирования. Небольшой размер и гибкие возможности DL05 делают его мощным и недорогим контроллером для систем удаленного сбора информации, а также для систем аналогового и дискретного управления с небольшим количеством каналов ввода/вывода, таких как системы вентиляции и охлаждения.

Для систем от 36 до 100 каналов ввода/вывода лучше выбрать микроконтроллер DL06, который вместе с подключённым непосредственно к нему графическим сенсорным экраном может выполнить почти **BCC** функции SCADA-системы. По такому принципу на DL06 построена интеллектуальная станция водоснабжения ОАО «Металлургический завод имени А.К. Серова». Основные характеристики серии: 9 базовых моделей с питанием от постоянного или переменного тока, память

14,8К слов, 2 коммуникационных порта RS-232C и RS-232/422/485 (с поддержкой протокола ModBus-RTU и ASCII), 229 команд, включая 8 ПИД-регуляторов с автонастройкой и команды работы с ASCII-обменом, 36 встроенных каналов ввода/вывода для всех моделей, поддержка до 100 каналов ввода/вывода (4 модуля расширения), большой выбор дополнительных модулей (12 типов дискретных, 7 аналоговых, специальные и коммуникационные модули).

Микроконтроллеры DL105 содержат в одном корпусе процессор, источник питания и устройство ввода/вывода. Серия DL105 - восемь моделей с различными комбинациями входов/выходов: переменного, постоянного тока или релейными, а также с питанием от переменного или постоянного тока. Особенностью серии является наличие моделей с релейными выходами 7 А со встроенной защитой от бросков напряжения.

Семейство ПЛК DL205 даёт Вам возможность создавать мощные и экономически эффективные системы сбора данных и диспетчерского контроля. В системе «Интеллектуальное здание» ЦБ РФ контроллеры DirectLOGIC серии DL205 отвечают за сбор информации с датчиков инженерного оборудования Количество обрабатываемых входных сигналов ПЛК может варьироваться от единиц до

Heckonskuy Tsicau DI 205 umeet Hiects различных процессоров (4 с программированием на языке релейной логики и 2 под Windows CE). В нём располагаются лва встроенных последовательных порта для работы с человеко-машинным интерфейсом (НМІ), последовательными сетями, удалённым вводом/выводом и устройствами, поддерживающими протокол обмена ASCII. Имеются также свыше 35 мощных модулей входа/выхода и коммуникационных молулей. Вы можете уменьшить затраты на установку и монтажные работы, используя модули ввода/вывода рядом с полевыми устройствами. До четырёх каркасов локального расширения ввода/вывода (все опрашиваются одновременно) может быть установлено на расстоянии 30 метров от каркаса с процессором.

DL405 является наиболее мощным ПЛК DirectLOGIC и может использоваться в системе управления зданием с очень сложной инфраструктурой. Он имеет большее количество дополнительных коммуникационных модулей и модулей ввода/вывода, чем остальные серии. Три типа процессоров имеют от 6,5К памяти с 1664 каналами ввода/вывода до 30,8К памяти с 16 384 каналами ввода/вывода. В дополнение к характеристикам DL205 он имеет: входы/выходы постоянного тока до 64 каналов на модуль, ведущий и ведомый модуль удалённого ввода/вывода по Ethernet, от 16 до 96 ПИД-регуляторов.

В данной статье приведены лишь общие характеристики ПЛК серии DirectLOGIC, возможности же ПЛК гораздо шире. Более подробную информацию о контроллерах можно найти на сайте компании «ПЛКСистемы». ●

Автор - сотрудник ООО «ПЛКСистемы» Телефон/факс: (495) 105-7798 E-mail: info@plcsystems.ru Web: www.plcsystems.ru

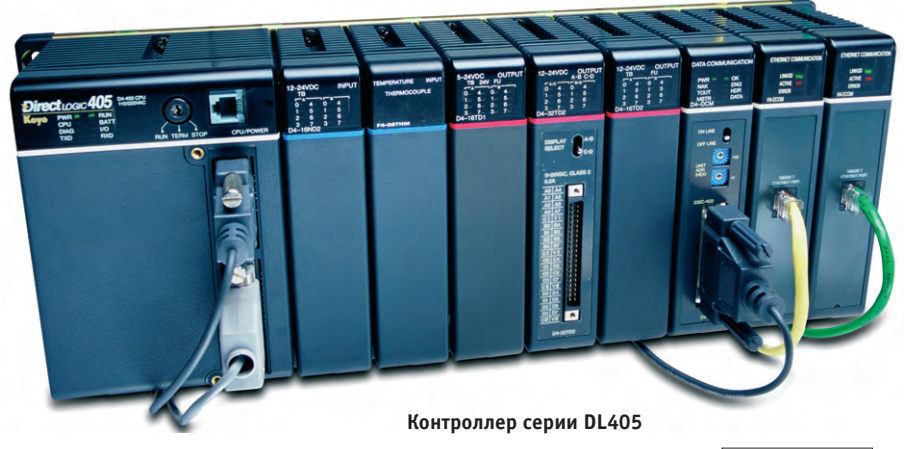

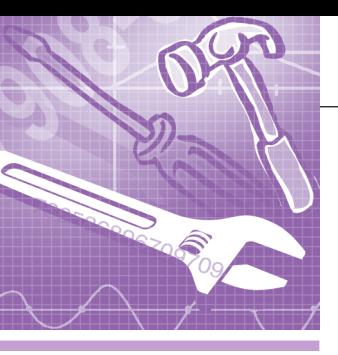

#### *<u><u><b>ПРОГРАММНОЕ ОБЕСПЕЧЕНИЕ</u>*</u> *UHCTPVMFHTANHHHF CUCTFMH*

## Деревообрабатывающие<br>машины HOMAG - результат курса на использование<br>MЭК 61131-3 и CoDeSys

#### Роланд Вагнер

В прошлом интеграция компонентов автоматизации разных производителей была делом трудным и даже опасным. Только компании, готовые идти на множество вспомогательных доработок, были способны автоматизировать свои сложные машины с применением программируемых компонентов разных производителей. Немецкая машиностроительная компания HOMAG AG представляет собой великолепный пример использования философии платформенно-независимого проектирования на основе МЭК 61131-3, открывающий новые горизонты унификации оборудования. С помощью МЭК 61131-3 и комплекса CoDeSys машиностроительные компании получают свободу выбора программируемых устройств, не опасаясь сложностей их интеграции.

Никогда автоматизация механизмов или производства с использованием компонентов разных компаний не была простым делом. Не только сами программируемые устройства, но и их инструменты программирования опираются на разные философии проектирования. Но с появлением стандарта программирования промышленных контроллеров МЭК 61131-3 подход «всё от одного», ориентированный на крупных производителей с широким спектром выпускаемого оборудования, стал утрачивать свою актуальность. Даже при существенных отличиях имеющихся на рынке инструментов стало возможным программировать всё - от компактных контроллеров до высокопроизводительных SoftPLC - в соответствии с едиными принципами.

#### ПЕРВЫЕ РАЗОЧАРОВАНИЯ

В 1993 году, когда был представлен стандарт МЭК 61131-3, не только конечные пользователи, но и машиностроительные компании, а также системные интеграторы были полны радужных ожиданий. Они надеялись, что стандарт принесёт целостную методологию программирования в сферу промышленной автоматизации.

Но большинство тех, кто ожилал слишком многого, ждало разочарование. «На практике от МЭК 61131-3 мы получили то, - писал раздосадованный представитель машиностроительной компании в немецком специализированном журнале 2000 года, - что большинство инструментов программирования по-прежнему значительно отличаются, а наши надежды на совместимость компонентов автоматизации разных изготовителей не стали реальнее».

#### Успехи автоматизации, обу-**СЛОВЛЕННЫЕ СТАНДАРТИЗАЦИЕЙ** И МОДУЛЬНОСТЬЮ

Однако опыт немецкой машиностроительной компании HOMAG AG доказывает обратное. Год за годом эта компания последовательно демонстрирует реальные преимущества стандартизации - целостную философию исключительного применения стандартов не только для механики и аппаратных средств, но и для программирования (рис. 1). От верхнего уровня операторского управления до последнего датчика и исполнительного механизма компания HOMAG использует стандартные сети и полевые шины, такие

Kak Ethernet (TCP/IP), Lightbus, Sercos или CAN (CANopen). В области программирования HOMAG полагается на систему CoDeSys компании 3S-Smart Software Solution GmbH и выполняет программирование всех компонентов в соответствии с международным стандартом МЭК 61131-3.

Для успешной реализации своей концепции, выражающейся в стандартизации и использовании соответствующих компонентов, HOMAG разделяет свои машины на модули (рис. 2). Некоторые из них оказываются достаточно сложными и, в свою очередь, разбиваются на дополнительные модули. С другой стороны, машины тоже понимаются как модули, которые затем объединяются в законченные производственные линии (рис. 3). Так же как и концепция стандартизации, концепция модульности неуклонно присутствует во всех разработках компании HOMAG. Всё, от отдельных механических и электронных узлов деревообрабатывающих машин, программного обеспечения (ПО), до полностью автоматических производств разделено на модули. Например, контроллерные приложения разделены на уровень управления, функциональный уровень и уровень ввода/вывода. Каждый из

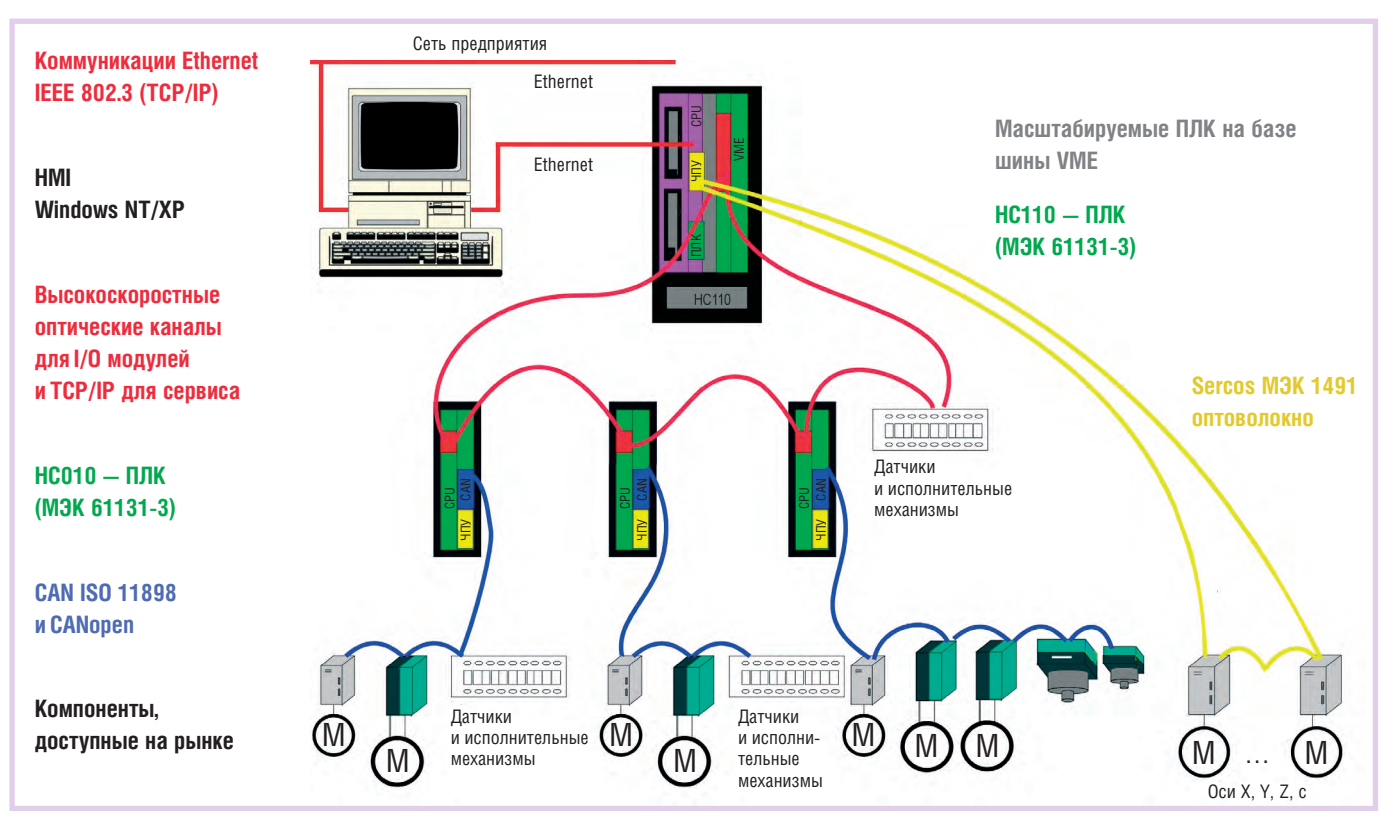

Рис. 1. Стандарты, используемые от верхнего уровня операторского управления до уровня датчиков и исполнительных механизмов

этих уровней имеет строго определённые интерфейсы. Если меняется или расширяется внутренняя функциональность модуля, то необходимость изменения интерфейсов не возникает. Объекты и переменные контроллера также подчинены общей концепции модульности. Это формализует размещение модулей машин и соответствующих программных модулей на стадии проектирования.

Принятая компанией HOMAG концепция модульности охватывает и управление технологией автоматического деревообрабатывающего производства, которое тоже разделено на несколько уровней. Верхний уровень это визуализация. Она выполняется на обычном персональном компьютере (ПК), который при необходимости дополняется слотовым программируемым логическим контроллером (ПЛК), разделяющим уровни реального времени и визуализации.

Центральный контроллер выполняется на базе системы с шиной VME. процессорами Motorola (M68040 или PowerPC MPC740), платами сети и полевых шин. Он поддерживает обмен данными с подчинёнными контроллерами или непосредственно с устройствами ввода и вывода по ТСР/ІР или CANopen.

Для того чтобы наделить встроенным интеллектом модули машин, компанией НОМАС разработаны собственные контроллеры децентрализованного управления. Благодаря обработке и подготовке данных в этих устройствах удалось достичь превосходной точности деревообрабатывающих машин: при скорости обработки 150 м/мин и разрешении 0,001 мм машины обеспечивают на выходе точность до 0,01 мм.

В целом каждая машина состоит из подсистем, выполненных в виде программируемых модулей механотроники, включающих интегрированный контроллер, датчики и исполнительные устройства. Такие специализированные модули разрабатываются компанией самостоятельно.

#### ТРЕБОВАНИЯ К ПО

Bce контроллеры  $\overline{B}$ машинах HOMAG - SlotPLC, центральный VME-контроллер, собственные управляющие модули и подсистемы механотроники - программируются на языках МЭК 61131-3 с помощью CoDeSys. Строгие требования к коммуникациям и программированию опять же являются следствиями выработанной в компании стратегии модульного распределённого управления, реализованной в её деревообрабатывающих машинах.

Однако что же такого особенного в требованиях к унифицированному программному обеспечению?

Главное требование состоит в том, что инженеры, специализирующиеся на отдельных системах, должны понимать код программ, разработанных для каждого уровня. Конечно, это возможно, только если описанные ранее концепции проектирования соблюдаются для всех уровней и являются аппаратно независимыми. Для обеспечения переносимости кода инструмент программирования должен поддерживать различные аппаратные архитектуры. Это

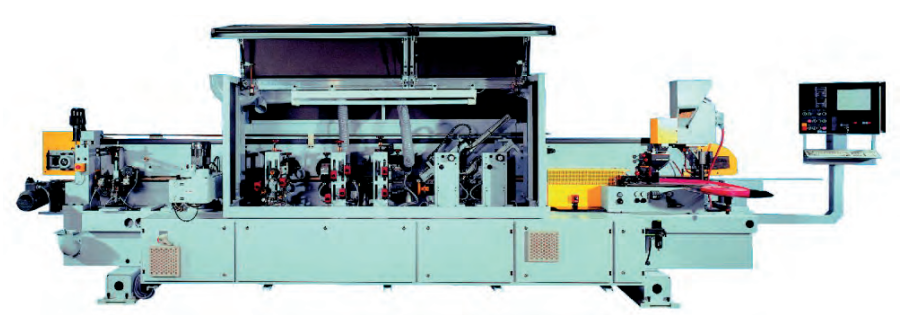

Рис. 2. Автоматизация законченной машины на базе модульной структуры стандартных компонентов

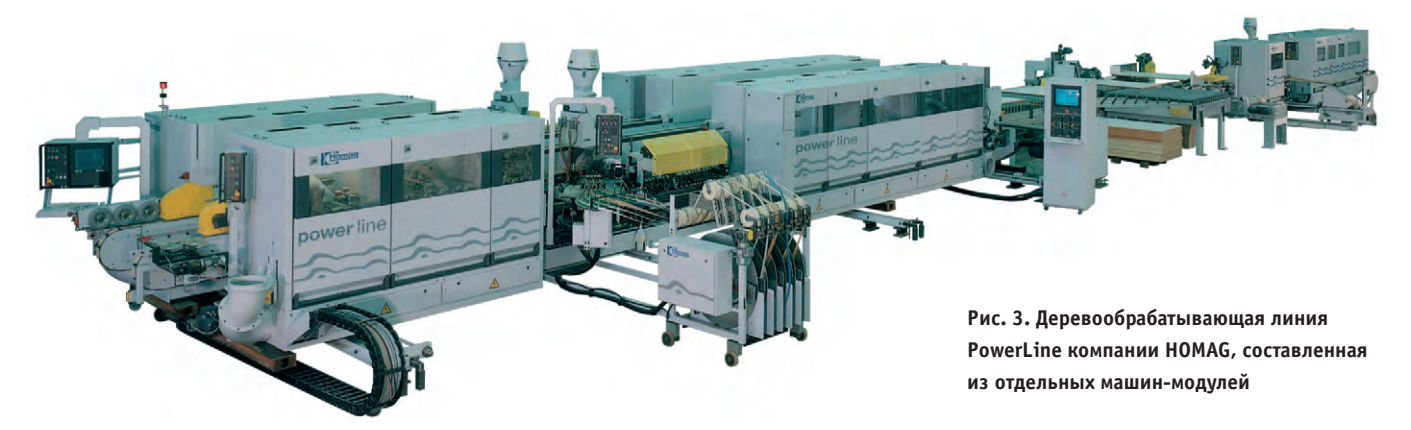

означает, что для полного использования возможностей каждого типа процессоров система программирования должна иметь компиляторы для каждого из них. Сверх того, она должна обеспечить использование сильнейших сторон процессоров без изменения прикладной программы. Естественно, все программируемые контроллеры должны иметь единый механизм обмена данными, чтобы инженер по приложениям мог свободно обращаться к данным других уровней по сети.

#### **ЗАКЛЮЧЕНИЕ**

Решение о применении системы программирования CoDeSys открыло компании HOMAG лоступ к использованию широкой гаммы компонентов промышленной автоматизации от более чем 70 различных производителей. Эти компании объединены в CoDeSys Automation Alliance. Все они производят оборудование, программируемое в CoDeSys. Это означает, что для всех этих устройств можно использовать один и тот же файл программы. Проблема переносимости приложений отсутствует вовсе. Пользователь может легко переключать целевую систему (контроллер) без необходимости конвертирования кода программ. Короче говоря, унифицированный интерфейс устройств CoDeSys Automation Alliance даёт возможность конечному пользователю, машиностроительной компании либо инженеру по приложениям использовать разные компоненты промышленной автоматизации без изменения его собственной философии проектирования. Для машиностроительной компании, изготавливающей деревообрабатывающие линии, включающие до 40 главных контроллеров и сотни подсистем, это действительно очень важный аргумент.

НОМАG использует компоненты нескольких компаний, входящих в CoDeSys Automation Alliance. Все они программируются в CoDeSys или в системах, разработанных на базе CoDeSys. Спектр оборудования, выпускаемого альянсом, предоставляет широкую свободу выбора для дальнейших планов развития. Соответственно, для НОМАС интересны производители программируемых компонентов автоматизации, только если их продукция программируется в CoDeSys, и НОМАG - не единственная компания, стоящая на таких позициях. ●

**Роланд Вагнер - сотрудник компании 3S-Smart Software Solutions GmbH** Телефон/факс: (+49-831) 540-310

#### HOBOCTM HOBOCTM <u>HUBUL III</u> <u>HUESHER I</u>

#### Power-One приобретает подразделение Magnetek **Power Electronics Group**

Компании Power-One, Inc и Magnetek, Inc подписали окончательное соглашение о покупке Magnetek Power Electronics Group фирмой Power-One.

По условиям соглашения Power-One приобретает подразделение Magnetek Power Electronics Group за \$71,7 млн. наличными и принимает на себя долговые обязательства в сумме \$16,7 млн. Сделка, как ожидается, завершится в конце октября 2006 года.

«Слияние Power-One и Power Electronics Group компании Magnetek поможет обоим участникам сделки обеспечивать своих клиентов более широким и мощным набором решений, - заявил Bill Yeates, Президент компании Power-One, - технологии компаний дополняют друг друга в различных аспектах и позволят полностью удовлетворить растущие потребности рынка силовой электроники. Мы хотим усилить наше производство и существующие взаимоотношения с заказчиками».

«Отделение Power Electronics Group от Magnetek позволит нам сконцентрировать усилия на производстве цифровых систем управления энергией, систем управления перемещением, а также многочисленных альтернативных источников питания, - сообщил Thomas Boren, Президент компании Magnetek. — Продажа отделения по производству силовой электроники даст возможность Magnetek выплатить свои долги, а также увеличить собственный капитал акционеров и размер прибыли.» •

#### Парад технологий **Iconics**

Компания ПРОСОФТ в феврале 2007 года проведёт презентационный методико-практический семинар по продукции Iconics.

Слушателям будет представлена информация об инновациях в программных технологиях SCADA-систем и эффективных инструментах в управлении производством

и бизнес-процессами. Будут продемонстрированы инструментальные средства для создания современной SCADA-системы и формирования единого информационного пространства предприятия. Также будет идти речь о системном подходе к технической поддержке пользователей продукции Iconics.

В рамках семинара пройдут презентации реализованных проектов системных интеграторов, мастер-классы ведущих разработчиков и системных интеграторов продукции Iconics, «круглые столы», на которых можно будет обсудить вопросы практического применения программной продукции Iconics. Все желающие смогут получить электронные учебно-методические материалы.

К участию в семинаре приглашаются руководители, ведущие специалисты, разработчики, научные сотрудники и специалисты в области АСУ ТП.

Для участия в семинаре необходимо зарегистрироваться до 31 января 2007 на сайте компании ПРОСОФТ www.prosoft.ru. ●

#### **Компания IEI Technology** представляет новую серию промышленных плат на базе процессоров AMD и VIA

i gan n

嚚

Малое потребление энергии и безвентиляторный дизайн позволяет использовать эти платы в банкоматах, игровых автоматах, медицинских приборах и других мобильных приложениях.

#### **Серия процессорных плат на платформе VIA**

THE R. P. LEWIS CO., LANSING MICH.

**VIA**® **Mark 800/533MHz** Luke 1GHz/533MHz

Sion

KINO-LUKE <sub>ФОРМ-Ф</sub>АКТОР Mini ITX • Память DDR 400/333МГц SDRAM модули до 1Гб • 24-битный TTL и 2-х канальный 18-битный LVDS д • SATA контроллер с функцией Raid 0,1,10, JBOD • Интерфейсы RS-232, RS-422/485, USB2.0 и 2xLAN

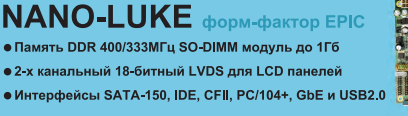

 $\Box$ 

**WAFER-MARK** <sub>форм-фактор 3.5'</sub> • Память РС100/133 SO-DIMM модуль (144-контакта)

• 2 x Realtek RTL8100C 10/100 Мбит/сек • SATA контроллер с функцией Raid 0.1 • 2-х канальный 18-битный LVDS/ 24-битн • интерфейсы CompactFlash II и USB2.0

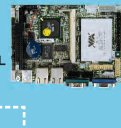

#### **NOVA-LUKE форм-фактор 5.2** ● Память DDR 400/333МГц DIMM модуль до 1Гб

• 2 х Realtek RTL8110S 10/100/1000 Мбит/сен • Интерфейсы SATA с поддержкой Raid фун IDE CEILIISB2 0 u Audio

#### **JUKI-LUKE WWHA PCISA**

- Малопотребляющий процессор CN400, сов
- Память DDR 400/333МГц DIMM модуль • Широкий спектр VGA режимов, LVDS и TTL с
- подключения двух независимых мониторов
- 2-х канальный 18/24-битный LVDS/ 24-битный TTL • LAN, COM, USB интегрированы в CPU

#### **IOWA-MARK** www.isa

• Установлено 128Мб памяти, дополнительный DIMM разъем до 512Мб • Поддерживает CRT, 2-х канальный 18-битный LVDS/ 24-битный TTL • SATA контроллер с функцией Raid 0.1 • Интерфейсы RS-232, RS-232/422/485, USB2.0

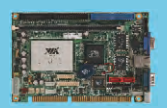

#### Серия процессорных плат на платформе AMD

 $AMD<sub>®</sub>$  $LX800500MHz$ GX466 333MHz

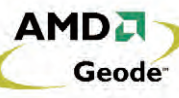

NANO-LX форм-фактор ЕРІС ● Память DDR 400МГц SO-DIMM модуль до 1Гб<br>● Поддерживает LCD и CRT мониторы, 18-битный LVDS и 24-битный TTL

» SATA контроллер с функцией Raid 0,1 и JBOD • Интерфейсы SATA-150, IDE, PC/104+ и USB2.0

#### $\textsf{WAFER-LX}$  форм-фактор 3.5"

- Память DDR 333/400МГц SO-DIMM модуль до 1Гб ● Интерфейсы SATA, IDE, CFII, PC/104, 2xLAN и USB2.0
- 18-битный LVDS/ 24-битный TTL с одновременной работой LCD и **CRT** мониторов
- Лучший выбор для платформы Thin Client. Windows CE 5.0. Spe OS image с ICA, RDP и IE приложениями

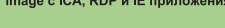

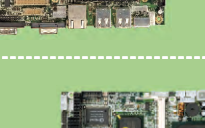

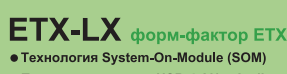

- 
- интерфейсами под заказ
- Архитектура х86 позволяет легко
- модернизировать систему

#### $PM-LX$   $_{\text{dopM-dastrop PC}/104}$

- Память DDR 333/400МГц SO-DIMM модуль до 1Гб
- Шина PCI-104 для модулей расширения в формате PC/104
- Поддержка 24-битного TTL для LCD панелей • Интерфейсы IDE, CFII, LAN, 2xUSB2.0 и 2xRS-232
- 

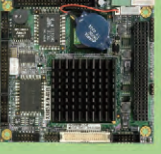

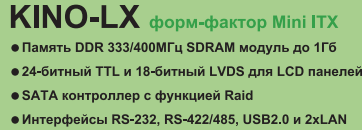

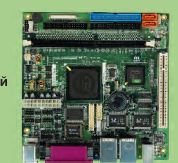

#### **IOWA-GX** WWHA ISA

- Традиционное решение на ISA шине с устане
- DDR памятью 128Mб ● Дополнительный модуль SO-DIMM емкостью до 1Гб
- Контроллер CRT и 24-битный TTL интегрированы в **BROHECCOD**
- Интерфейсы SATA, RS-232, RS-422/485, LAN и USB2 0

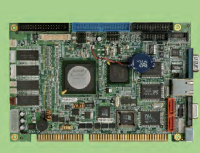

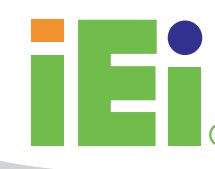

#### **IEI Technology Corp.** www.ieiworld.com

sales@ieiworld.com Phone: +886-2-8691-6798 Fax: +886-2-6616-0028

www.iei.ru

www.jeiworld.ru

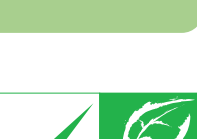

**Lead Free** 

#### ● Технология System-On-Module (SOM) • Процессор, память, USB, LAN и Audio интегрирован в SOM • Изготовление базовой платы с допол

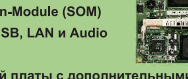

- - -
- 
- 
- 

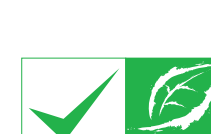

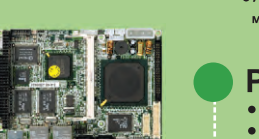

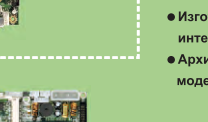

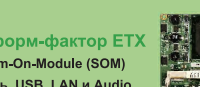

- 
- 

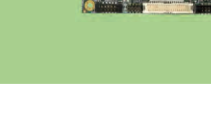

**RoHS** 

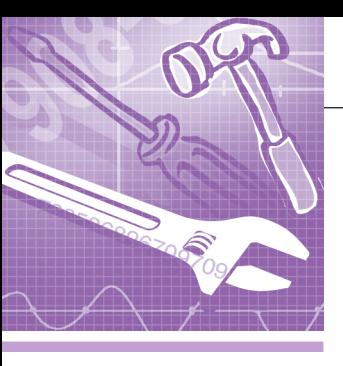

#### *<u><u><b>ПРОГРАММНОЕ ОБЕСПЕЧЕНИЕ</u>*</u> ИНСТРУМЕНТАЛЬНЫЕ СИСТЕМЫ

## Сервер VXI-11 на платформе<br>QNX Neutrino

#### Сергей Минеев, Сергей Фомин

Обсуждается архитектура клиент-сервер применительно к распределённым измерительным системам. Показана роль спецификации VXI-11 при создании встроенного программного обеспечения контрольно-измерительных приборов. Содержится практическое руководство по созданию программного обеспечения, позволяющего управлять приборами по сети Ethernet в соответствии с требованиями специализированного стандарта.

#### **ВВЕДЕНИЕ**

Программно-управляемые измерительные приборы находят всё более широкое применение в контрольно-измерительных комплексах, испытательных стендах и различных автоматизированных системах. Уже многие годы действуют международные стандарты на аппаратное и программное обеспечение интерфейсов связи программно-управляемой аппаратуры с управляющими компьютерами: IEEE 488.1, IEEE 488.2, VXIplug&play 4.X, VXI-11.X и др. На сегодняшний день наиболее распространённым приборным интерфейсом является IEEE 488. Им оснащается подавляющее большинство аппаратуры таких фирм, как Agilent Technologies, Tektronix, Rohde&Shwartz, ННИПИ «Кварц» и др. С помощью специальных интерфейсных плат и таких программных продуктов, как NI VISA (National Instruments) или AG VISA (Agilent Technologies), достаточно просто организовать обмен данными между управляющим компьютером и приборами, полключёнными к шине IEEE 488, что уже давно оценено российскими и зарубежными разработчиками контрольно-измерительных систем.

На рубеже XX и XXI веков невысокая пропускная способность шины IEEE 488 и другие принципиальные ограничения заставили производителей измерительной аппаратуры оснащать свои изделия дополнительными высокоскоростными интерфейсами Ethernet 10/100/1000 Гбит/с, USB, IEEE 1394. Вновь выпускаемое оборудование всё

чаще совсем не поддерживает интерфейс IEEE 488, но благодаря реализации производителями требований таких стандартов, как VXIplug&play 4.X и VXI-11.X, сохраняется преемственность способов взаимодействия программ пользователей с измерительной аппаратурой.

К сожалению, отечественные фирмы-производители, в своё время хорошо освоившие шину IEEE 488, не торопятся оснащать свои приборы современными скоростными последовательными интерфейсами. Причина такой неторопливости не связана со сложностью интеграции в приборы аппаратной части интерфейсов, а кроется в проблемах логической совместимости спецификациями VXI-11.X и  $\rm{co}$ VXIplug&play 4.X. То есть техническая возможность оснастить прибор интерфейсом, например Ethernet 100Base-T, есть, но для того чтобы иметь возможность управлять данным прибором так же, как и приборами других производителей, необходимо реализовать и разместить в приборе программное обеспечение, соответствующее опубликованным спецификациям консорциумов VXI и VXIplug&play.

Существенно сократить затраты, связанные с внедрением в приборостроительной отрасли новых связных интерфейсов, можно с помощью встраиваемой микропроцессорной техники. Предпосылками этого являются снижение стоимости компактных, быстролействующих микропроцессорных плат, уже оснащённых необходимыми интерфейсами, и появление мультиплатформенных встраиваемых операционных систем. Как в таком окружении организовать обмен данными между измерительным прибором и управляющим компьютером в соответствии со стандартным протоколом? Ответу на этот вопрос и посвящена данная статья.

#### **АРХИТЕКТУРА КЛИЕНТ-СЕРВЕР** ДЛЯ РАСПРЕДЕЛЁННЫХ ИЗМЕРИТЕЛЬНЫХ СИСТЕМ

По мере совершенствования вычислительной техники и средств коммуникации всё чаще контрольно-измерительные комплексы рассматриваются как распределённые многопроцессорные системы (рис. 1). Измерительные средства, входящие в состав таких комплексов, управляются встроенными микропроцессорами, а обмен данными с управляющими узлами осуществляется посредством каналов Ethernet или USB. За счёт открытости и распространённости применяемых связных интерфейсов упрощаются разработка, сопровождение, расширение таких комплексов, а ограничения на пространственное размещение аппаратных средств практически отсутствуют.

Спецификация VXI-11 [1] консорциума VXI определяет механизмы и логику взаимодействия приборов, оснащённых интерфейсом Ethernet, с управляющим компьютером. Хотя данная спецификация и выпущена под эгидой консорциума VXI, но к шине VXIbus никакого отношения не имеет и может применяться (и применяется) к любым приборам, управление которыми сводится к выдаче команд и опера-

www.cta.ru

Таблица 1

циям чтения/записи символьных буферов (аналогично IEEE 488.1 и/или IEEE 488.2).

Определим прибор (вернее, логический блок прибора, «обращённый» наружу через Ethernet) как приборный сервер (Network Instrument Server), a программу, выполняющуюся на управляющем компьютере, как клиент прибора (Network Instrument Client).

Стек протоколов, задействованных при обмене информацией между приборным сервером и приборным клиентом, описывается в таблице 1. Два самых нижних уровня стека протоколов должны быть реализованы драйвером сетевого ввода/вывода и никакой специфики, связанной с рассматриваемой задачей, не имеют. Сеансовый уровень определён как ONC/RPC (Open Network Computing / Remote Procedure Call), а внешнего представления дан-**XDR** ных  $\equiv$ (External Data Representation). Наиболее известная реализация данных спецификаций -**RPC** пакет Sun фирмы Sun Microsystems [2], который входит в состав дистрибутивов большинства операционных систем семейства Unix. Для семейства Windows доступны коммерческие реализации ONC/RPC + XDR.

Прикладной уровень подробно описан в спецификации VXI-11 [1], где определены интерфейсы вызываемых посредством RPC функций и правила реализации внутренней логики приборного сервера и его клиента. Всего определены три канала (Channels) для информационного взаимодействия: основной (Core), прекращения (Abort) и прерываний (Interrupt). Распределение процедур по каналам показано в таблине 2.

Вызов всех процедур через RPC осуществляется по инициативе приборного клиента (каналы Core и Abort). Исключением является device\_intr\_srq() - эта

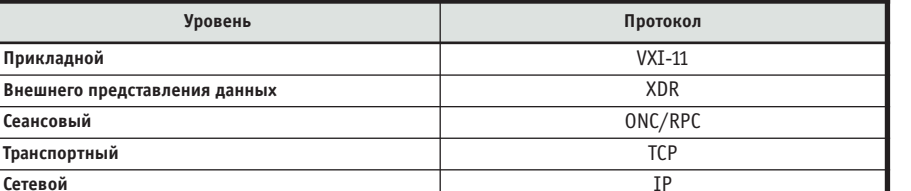

Стек протоколов, задействованных при обмене информацией между приборным сервером

и приборным клиентом

Таблина 2

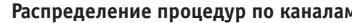

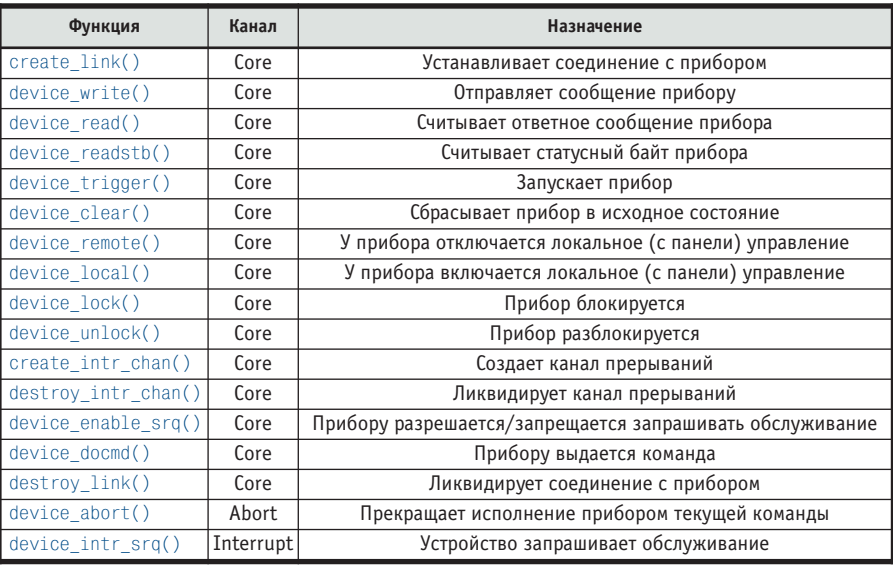

процедура вызывается по инициативе сервера, в этом случае происходит обмен ролями между сервером и клиен-TOM.

Для успешной работы RPC на стороне сервера должен быть запущен демон (скрытая от пользователя служебная программа) portmap или rpcbind [2]. Для успешной работы клиента наличие процессов portmap или rpcbind необязательно.

Взаимодействие приборного сервера и клиента начинается с вызова клиентом процедуры create\_link(). При первом вызове данной процедуры сервер должен открыть свободный порт,

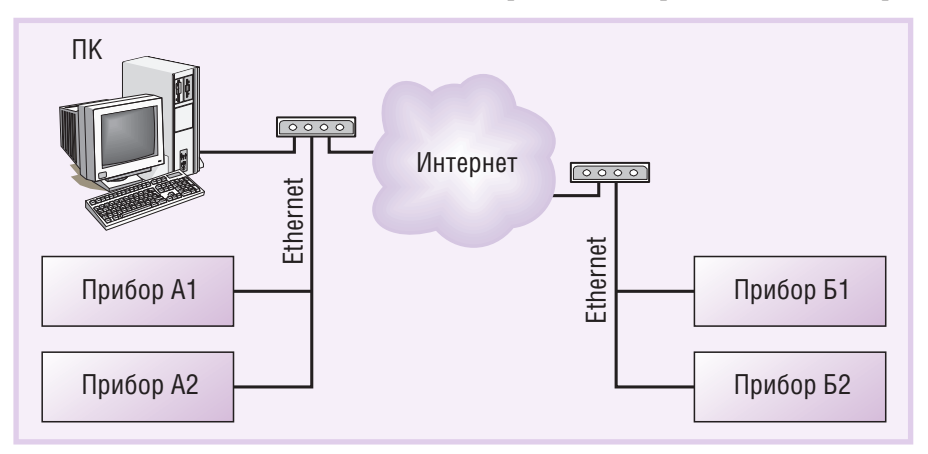

Рис. 1. Распределённый многопроцессорный контрольно-измерительный комплекс

запустить процесс, где данный порт будет прослушиваться. Номер прослушиваемого порта должен быть возвращён клиенту в качестве порта канала Abort. Кроме номера порта, функцией create\_link() должны быть возвращены код ошибки (0 - успех), идентификатор соединения (произвольное число) и максимально допустимое число байтов для сообщений устройству. При последующих вызовах create link() значения возвращаемых параметров должны быть тождественны значениям при первом вызове.

После того как соединение установлено, клиент может вызывать любые другие процедуры каналов Core и Abort. Обязательными для реализации на стороне приборного сервера являются процедуры device\_write(), device\_read(), device\_lock(), device\_unlock(). Ocтальные процедуры могут быть не реализованы, то есть при вызове возвращать код ошибки 8 (operation not supported). Примечательно, что в спецификациях [3, 4, 5] определены рекомендуемые шаблоны поведения приборов. Шаблоны представляют собой комплекты правил (ограничений) для реализации процедур таким образом, чтобы поведение приборов соответствова-

59

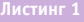

 $C:\tmp>ntrpcinfo$  192.168.10.94 Getting RPC information for: 192.168.10.94  $*$ DONE\* Program: Program ID : 395180 Version:  $Port: 1024$ Protocol: TCP \_\_\_\_\_\_\_\_\_\_\_\_\_\_\_\_\_ Program: \*\*DONE\*\* Program ID : 395183 Version:  $Port: 1024$ Protocol: TCP

Микропроцессорная плата с QNX Momentics 6.<br>(запущена программа-демон portmap [2])  $C\backslash \text{tmn}$ >ntrncinfo 192 168 10 81  $192$  168 10 81 Getting RPC information for:  $\star$  + DONE  $\star$ Program: Program ID :  $100000$ Version: 4 Port: 111 **TCP**  $Prational:$ \_\_\_\_\_\_\_\_\_\_\_\_\_\_\_\_\_\_\_ Program: \*\*DONE\*\* Program ID : 100000 Version: 3 Port: 111 Protocol: TCP Program: \*:<br>Program ID  $*$ **DONE**  $100000$ Version: 2  $Port: 111$ Protocol: TCP<br>Program: \*\*DONE\*\* .<br>.========= ;================= Program ID : 100000 Version: 4  $Port: 111$ Protocol: UDP \_\_\_\_\_\_\_\_\_\_\_\_\_\_\_\_\_\_ Program: \*\*DONE\*\* Program ID : 100000 Version: 3 Port: 111<br>Protocol: UDP \_\_\_\_\_\_\_\_\_\_\_\_\_\_\_\_\_\_ Program: \*\*DONE\*: Program ID 100000 Version: 2  $Port: 111$ Protocol: UDP

ло спецификациям VXIbus [3], IEEE 488.1 [4] и IEEE 488.2 [5].

По завершении работы с прибором клиент должен ликвидировать соединение посредством вызова процедуры destroy\_link(). После того как успешно отработала данная процедура, работа с прибором возможна только после вызова create link().

#### **СОЗДАНИЕ СЕРВЕРА VXI-11 НА ПЛАТФОРМЕ QNX**

Одним из способов оснащения прибора интерфейсом Ethernet является применение готовой микропроцессорной платы, поддерживающей данный интерфейс. Компактные и функциональные устройства данного типа выпускаются фирмами Octagon Systems, Fastwel, Advantech и др. Абстрагироваться от аппаратной реализации микропроцессорных плат можно, выбрав в качестве операционной системы RTOS QNX Neutrino. Основные предпосылки такого выбора: близость QNX Neutrino к операционным системам Unix и, как следствие. наличие реализации ONC/RPC, а также широкая номенклатура поддерживаемых аппаратных платформ.

Итак, имеем процессорную плату с интерфейсом Ethernet и развёрнутым пакетом QNX Momentics 6.3 (среда разработки). Кроме серверной части, понадобится клиент - пусть его роль будет выполнять ПЭВМ под управлением операционной системы Windows XP. На клиентском вычислительном узле должны быть развёрнуты программы AG VISA (библиотека ввода/вывода для взаимодействия с приборами доступна по адресу  $http://adn.tm.agilent.com/$ index.cgi?CONTENT\_ID=1035&LAST\_ CONTENT\_ID=747) и NTRpcInfo (аналог Unix-утилиты rpcinfo, доступна по http://www.securitylab.ru/softадресу ware/232914.php).

Попробуем посмотреть на реальный прибор и наш сервер со стороны клиента. В качестве прибора, уже поддерживающего спецификацию VXI-11, возьмём генератор сигналов Agilent Technologies 33220A. Пусть IP-адрес прибора будет 192.168.10.94, а создаваемого сервера - 192.168.10.81. Воспользуемся утилитой NTRpcInfo для получения информации о механизме и процедурах RPC на данных сетевых узлах (листинг 1). Из этого эксперимента видно, что в генераторе сигналов зарегистрированы две программы, процедуры которых можно вызвать посредством ONC/RPC по протоколу TCP. Согласно спецификации [1] номер 395183 имеет канал Соге, то есть все процедуры, определённые для данного канала, могут быть вызваны удалённо. Программа под номером 395180 в спецификациях VXI-11 не определена. Для разрабатываемого же сервера каналы Core и Abort не определены (что совершенно естественно), а эксперимент показывает наличие полноценной службы распределения портов ONC/RPC (зарезервированные для такой службы илентификатор 100000 и порт 111), поддерживающей одновременно 3 версии спецификации ONC/RPC на базе протоколов TCP и UDP. Тот факт, что программ с идентификатором 100000 нет в генераторе, означает, что полноценного распределителя портов там тоже нет, а развернута только урезанная реализация, рассчитанная на работу только с двумя программами (395183 и 395180).

#### Генерация ONC/RPC-заглушки

Первое, что необходимо сделать на пути к реализации сервера VXI-11, это создать файлы-заглушки серверной части. Роль заглушки - ожидание запросов со стороны клиента на запуск процедур с известной сигнатурой и по приходу таких запросов вызов этих процедур с передачей им полученных от клиента параметров. Так как интерфейсы RPC-процедур различны, то и заглушка для каждого нового интерфейса должна быть сгенерирована заново.

Интерфейсы процедур каналов Соге, Abort и Interrupt определены в спецификации VXI-11 с использованием нотации RPCL (RPC Language). Необходимо скопировать спецификацию каналов Core и Abort в файл с расширением «.x» (спецификацию канала Interrupt копировать не надо, так как данная программа должна поддерживаться клиентом, а не сервером). В состав операционных систем семейства Unix обычно входит утилита грсдеп, которая предназначена для генерации кода заглушек RPC; есть такая утилита и в QNX Momentics. Пусть спецификации каналов Core и Abort помещены в файл Device.x. Попробуем сгенерировать заглушку средствами QNX Momentics: \$rpcgen -C /tmp/Device/Device.x

#### cannot find any C preprocessor (cpp)

Весьма неожиданный результат: утилита грсдеп есть, а сгенерировать заглушку с её помощью нельзя. К сожалению, в составе QNX Momentics 6.3 отсутствует препроцессор glibc, и утилита грсдеп неработоспособна. Поэтому для генерации придётся воспользоваться какой-либо другой Unix-системой (так как сгенерировать код заглушки нужно только один раз, то это не должно вызвать особых затруднений), например FreeBSD или Linux.

www.cta.ru

#### Итак, копируем Device.х на компьютер с FreeBSD и снова запускаем rpcgen: \$rpcgen -C /tmp/Device/Device.x

Никаких сообщений нет, а в директории /tmp/Device появились файлы Device.h, Device\_clnt.c, Device\_svc.c, Device\_xdr.c. Назначение этих файлов:

- Device. $h$  прототипы функций, которые будет вызывать заглушка при получении запросов от клиента (их необходимо будет реализовать);
- $\bullet$  Device clnt.c заглушка клиента (для реализации сервера не понадобится);
- Device\_xdr.c содержит функции, необходимые для преобразования заглушкой данных в соответствии со стандартом XDR;
- $\bullet$  Device svc.c собственно код заглушки, уже содержащий функцию  $main()$ .

Дальнейшая задача построения каркаса сервера сводится к созданию проекта приложения QNX Neutrino на базе сгенерированных грсдеп-файлов и добавления файла с реализацией объявленных в Device.h функций. Создание проекта приложения (организация иерархии директорий и генерация make-файла) - достаточно тривиальная процедура, она подробно описана в документации по QNX Momentics и в [6]. А в исходный код нужно внести некоторые изменения.

- 1. Добавим файл, содержащий реализацию функций каналов Core и Abort, назовём его Device\_server.c (функции объявлены в Device.h).
- 2. Для того чтобы каркас сервера удалось скомпилировать и запустить, необходимо в реализации каждой функции, объявленной в Device.h, создать статический экземпляр структуры, возвращаемой этой функцией, присвоить полю еггог данной структуры значение 0 и вернуть адрес этой структуры. Например:

```
Device_Error *
device abort 1 svc(Device Link *argp,
struct svc_req *rqstp){
  static Device_Error result;
  result_error = 0;return &result:
₿
Create_LinkResp *
create_link_1_svc(Create_LinkParms
*argp, struct svc_req *rqstp){
  static Create_LinkResp result;
  result. error = 0;static &result;
₹
```
3. В файле Device svc.c функцию main() необходимо привести к виду: int main (int argc, char \*\*argv){ //Сетевой транспорт register SVCXPRT \*transp; //Сброс кан. Abort pmap unset (DEVICE ASYNC, DEVICE ASYNC VERSION); //Сброс кан. Соге pmap\_unset (DEVICE\_CORE,

DEVICE CORE VERSION); //Создание транспорта

transp=svctcp\_create(RPC\_ANYSOCK,0,0);  $if (transp == NULL)$  {

fprintf (stderr, "%s", "cannot create tcp service.");  $ext(1)$ :

 $\mathcal{E}$ 

 $\mathcal{E}$ 

//Регистрация канала Abort if (!svc register(transp, DEVICE\_ASYNC, DEVICE\_ASYNC\_VERSION, device\_async\_1, IPPROTO\_TCP)) { fprintf (stderr, "%s", "Portmap: unable to register (DEVICE\_ASYNC).");  $exit(1);$ 

//Регистрация канала Соге if (!svc\_register(transp, DEVICE\_CORE, DEVICE\_CORE\_VERSION, device\_core\_1, IPPROTO\_TCP)) { fprintf (stderr, "%s", "Portmap: unable to register (DEVICE\_CORE).");  $exit(1):$ 

//Запуск сервера в режим ожидания запросов svc  $run()$ ; fprintf (stderr, "%s\n", "svc\_run returned");  $ext(1);$ 

Надо отметить, что по неизвестной причине идентификатор канала Abort именуется в спецификации RPCL [1] и, соответственно, в Device.h как DEVICE ASYNC, а не DEVICE ABORT, как следовало бы ожидать.

Изменения, которые необходимо внести в main() из Device svc.c (после отработки rpcgen), заключаются в удалении кода, отвечающего за создание транспортной службы UDP и регистрацию каналов Core и Abort, доступных через эту службу (согласно VXI-11 транспорт UDP не поддерживается).

После того как написана некоторая реализация функции каналов Core и Abort и скорректирована функция main(), можно скомпилировать полученный каркас в исполняемый модуль. На данном этапе будет полезно протестировать корректность реализации каркаса. Для этого запускаем на стороне прибора (QNX) portmap и модуль каркаса сервера. Воспользуемся снова утилитой NTRpcInfo на стороне клиента (Windows):

C:\tmp>ntrpcinfo 192.168.10.81 Getting RPC information for: 192.168.10.81

```
\sim 10=====================================
Program: **DONE**
Program ID : 395184
Version: 1
Port: 1022
Protocol: TCP
=====================================
Program: **DONE**
Program ID : 395183
Version: 1
Port: 1022
Protocol: TCP
```
Эксперимент показывает, что на стороне сервера дополнительно к программе службы распределения портов появились программы с идентификаторами 395183 и 395184, которые и представляют собой каналы VXI-11. То есть каркас приборного сервера готов и функционирует в соответствии со спецификацией, теперь необходимо наполнить каркас функциональностью.

#### Реализация Соге-интерфейса сервера

Основная функциональность сервера VXI-11 сосредоточена в канале Core. Всего в данном интерфейсе определено 15 функций (процедур). Начинается любое взаимодействие клиента с приборным сервером с установления соединения (connection), то есть с вызова процедуры create link(). Рассмотрим реализацию данной функции более подробно.

Входные параметры поступают в процедуру create link() посредством структуры Create\_LinkParms, а выходные возвращаются через Create\_LinkResp: struct Create LinkParms { //Идентификатор клиента long clientId; //Признак блокировки устройства  $1/(0 - 60)$  блокировать,  $1 -$  нет) bool\_t lockDevice;

//Интервал ожидания (мс) возможности

//заблокировать устройство u\_long lock\_timeout;

//Наименование типа устройства char \*device;

 $\}$ :

struct Create LinkResp { //Код ошибки

61

#### ПРОГРАММНОЕ ОБЕСПЕЧЕНИЕ / ИНСТРУМЕНТАЛЬНЫЕ СИСТЕМЫ

#### -<br>Іистин<u>г 2 </u>

```
Указатель на функцию, которая ожидает от клиента
// подтверждения об использовании открытого порта для
 / экстренного завершения программы
pthread_t pThreadAbort = NULL;
  ' Дескриптор клиента со стороны сервера (используется для службы прерываний)
CLIENT *clntIntr = NULL;Уникальный идентификатор,
// передаваемый клиенту при возникновении прерывания
char * handleIntr = NULL:
// Сокет, открываемый на прослушивание,
// ассоциированный с каналом Abort
struct sockaddr_in addr
Device_Link current_lid=0;//Идентификатор текущего соединения
long int connect counter=0;//Счетчик сеансов с текущим соединением
/**Создание сокета
                     – [in] Номер открываемого порта.<br>– [out] Указатель на сокет.
  *@parameter port
  *@parameter_sock
  *@return - 0 - если успешно.*/
int getsocket( in_port_t port, int* sock )
    int_{ } rc = 1:
    if( (*sock) = socket( AF INFT, SOCK STREAM, 0 ) = -1 ){
         printf("Create stream socket failed!\n");
         exit( EXIT FAILURE );
    if( setsockopt(*sock), SOL_SOCKET, SO_EEUSEADDR, Arc, sizeof(rc)) != 0){
             printf("Set socket option failed!\n");
             exit( EXIT_FAILURE );
    memset( &addr, 0, sizeof( addr ) );
    addr \sin_l = \text{sizeof}(addr);
    addr.sin_family = AF_INET;
    addr.\sin\_port = \text{htons}(\text{port})addr.sizenddr.s\_addr = htonl(INADDR_ANY);if(bind((*sock), (struct sock) *3addr, sizeof(struct sockaddr)) != 0)(*sock) = 0:return -1:
    if( listen( (*sock), 25 ) != 0 )
         printf("Put socket in listen state failed!\n"):
         exit( EXIT_FAILURE );
    return 0:/**Потоковая функция, которая ожидает от клиента команду device_abort().
  *@parameter port указатель на сокет, выделяемый под канал Abort.*/
void* threadAbort( void* port){
   int i=0, sock=0; int * _port=(int*)port;
   *_port=BASE_PORT;
   do{// Открываем первый свободный порт, начиная с BASE_PORT
        if( ( getsocket(*\_port+i, 8sock ) ) == 0 ) {
                    *_port+=i;
                   hreak<sup>-</sup>
            \rightarrowwhile ++i < (65536-BASE_PORT) );
   int readSock
   sched yield(); //Для гарантии копирования параметра, переданного потоку
   while(1)if( \left(\begin{array}{cc} \text{readSock} = \text{accept}(\text{sock}, \text{NULL}, \text{NULL}) \end{array}\right) < 0 ){
         printf("device_abort!\n");
         //... Здесь вызываем процедуры, прерывающие текущую задачу
         exit( EXIT_FAILURE );
   close(readSock);
return NULL;
Create LinkResp
create_link_1_svc(Create_LinkParms *argp, struct svc_req *rqstp){
   static Create_LinkResp result;//результат работы функции
   int port;//Порт канала Abort
    //Запускаем поток, создающий и прослушивающий порт канала Abort
   if( pthread_create(&pThreadAbort, NULL, &threadAbort, &port) != EOK)
        errx(1)"ThreadAbort create error\n");
   sched_yield(); // Для гарантии копирования переданного потоку параметра
   //Если это первое соединение, то генерируем уникальный идентификатор соединения
   if(current_lid==0)current_lid=clock();
   connect counter++; //увеличиваем количество соединений на 1
   // Заполняем возвращаемую структуру параметров
   result. error = 0;result.lid = current lid;
   result.about = portresult.maxRecvSize = MAX_RECV_SIZE;
   return &result:
₹
```
Device ErrorCode error; //Уникальный идентификатор соединения Device Link lid; //Номер порта канала Abort u short abortPort; //Максимальный размер ожидаемого //устройством сообщения u long maxRecvSize; -} :

Значение идентификатора клиента никак не влияет на алгоритм установления соединения. В спецификации [1] рекомендуется сохранять данное значение в протоколе работы сервера, что может быть полезным при анализе сбоев в его работе.

При первом вызове процедуры create link() сервер должен сгенерировать уникальный идентификатор соединения lid и вернуть его. При последующих вызовах всегда возвращается lid, сгенерированный при первом обращении, и изменяется значение счётчика вызовов create link() (счётчика соединений). Следует отметить, что соединение может быть аннулировано с помощью функции destroy link(), при вызове которой счётчик соединений уменьшается на единицу, а при достижении значения 0 соединение с данным lid прекращает своё существование, и при последующем вызове create\_link() должен быть сгенерирован новый идентификатор соединения.

Признак блокировки устройства lockDevice позволяет одному соединению заблокировать другие соединения, то есть пока для конкретного lid не будет вызвана процедура device\_unlock(), запросы на вызов большинства процедур будут возвращать код ошибки 11 (устройство заблокировано другим соединением). Такое поведение имеет смысл, если через текущий сервер доступно не одно, а несколько различных устройств. Например, в приборе имеются независимые блоки А и Б. Соединения устанавливаются независимо для каждого из блоков. Тип блока, для которого устанавливается соединение в данном вызове create\_link(), определяется через входной строковый параметр device. В одном случае этот параметр будет иметь значение "Block A\n" и lid, равный 3742, а в другом - "Block В\n" и lid, равный 8452. При блокировке сервера соединением 3742 (блок А) взаимодействия клиентов с соединением 8452 (блок Б) будут запрещены (процедуры будут возвращать код ошибки).

Попытка установить соединение с заблокированным сервером будет завершена с ошибкой не сразу, а по истечении интервала времени, указанного в параметре lock\_timeout (мс). То есть в течение заданного интервала необходимо ожидать снятия блокировки сервера.

Выходной параметр abortPort представляет собой не что иное, как коммуникационный порт протокола IP, через который клиент может вызвать функцию device\_abort() для прерывания исполняемой устройством команды, то есть это порт канала Abort. В спецификации [1] говорится, что реализация канала Abort не является обязательной для устройств VXI-11, но не указывается, какой номер порта необходимо возвращать в этом случае. Эксперименты с клиентами VXI-11, выполненные фирмами Agilent Technologies и National Instruments (см. далее), показали, что существующие клиенты отказываются устанавливать соединение, если состояние порта канала Abort, возвращаемое процедурой create\_link(), не является корректным и порт не прослушивается со стороны приборного сервера. То есть даже самая примитивная реализация процедуры create\_link() должна возвращать состояние открытого на прослушивание порта.

Максимальный размер ожидаемого сообщения (выходной параметр) определяется из специфики принимаемых устройством строковых команд (процедуры device\_write()) и может как быть константой, так и изменяться в процессе работы сервера.

В листинге 2 представлен пример реализации create link() в файле Device\_server.c.

В приведённом примере используются функции getsocket()  $\overline{M}$ threadAbort(), применяемые для обнаружения/открытия свободного порта и прослушивания канала Abort. Так как информация о текущем соединении должна сохраняться в течение работы сервера, то объявлены несколько глобальных переменных: pThreadAbort, clntIntr, handleIntr, addr. current\_lid, connect\_counter, содержаших сеансовую информацию (см. комментарии к переменным).

Теперь можно переходить к реализации процедур, отражающих специфику работы конкретного сервера. Основными процедурами, вызываемыми в рабочих режимах, являются device write(), device\_read(). Процедура записи позволяет передать серверу строковую команду (с параметрами или без), а с по-

```
—<br>Пистин<u>г 3 </u>
Device_WriteResp*
device_write_1_svc(Device_WriteParms *argp, struct svc_req *rqstp) {
          static Device WriteResp result:
          //Обрабатываем полученную строку (команду)
          printf(«device_write('%s')\n», argp->data.data_val);
          result.size = argp - \lambda data.data len;result_error = 0return &result;
Device ReadResp *
device_read_1_svc(Device_ReadParms *argp, struct svc_req *rqstp){
          static Device_ReadResp result;
          result.data.data_val = new char[argp->requestSize];
          result_error = 0result.reason = 0:
          strcpy(result.data.data_val,
                 "NIFTI NNSU lab. 14, Server VXI-11 for OS QNX, L14K533, 1.00\n»);
          result.data.data_len = strlen(result.data.data_val);
          if ( result.data.data len == 0)result.reason |= 0x1;if ( argp->termChar & argp->flags )
            result.reason |= 0x2;result.reason I = 0x4:
          return &result:
 \{
```
мощью процедуры чтения клиент получает результат выполнения команды (тоже в виде строки). Примером команды может служить запрос идентификационных данных "\*IDN?" согласно спецификации [7], в ответ на который устройство должно выставить свои идентификационные данные: фирму-изготовитель, тип модели, серийный номер, версию программного обеспечения. Примеры реализации процедур чтения и записи приведены в листинге 3: на консоль выводится полученная от клиента команда, а на любой запрос в ответ выдаётся строка идентификации "NIFTI NNSU lab.14, Server VXI-11 for OS QNX, L14K533, 1.00".

Для наполнения полезной функциональностью каркаса сервера необходимо определить для прибора свою систему команд или позаимствовать её у существующего прибора. В качестве базиса для такой системы можно рекомендовать спецификацию языка SCPI [8]. Затем необходимо будет реализовать механизм разбора строковых команд (parser), обеспечивающий обращение к управляющей функциональности прибора (взаимодействие с регистрами и/или с последовательными интерфейсами). Никаких требований и ограничений на такую функциональность в спецификациях VXI-11 нет, то есть вся специфика прибора целиком и полностью определяется разработчи-KOM.

#### **Библиотека VISA КАК КЛИЕНТ СЕРВЕРА VXI-11**

В предыдущем разделе обсуждался вопрос создания сервера VXI-11, а как быть с клиентом? В общем случае по известной спецификации RPCL (в нашем случае файл Device.x) можно легко получить код клиентской заглушки [2] и реализовать удалённый клиент приборного сервера. Но, к счастью, это не является обязательным, так как существуют готовые клиенты, созданные в полном соответствии со спецификацией VXI-11. К таким клиентам относятся программные комплексы NI VISA и AG VISA. Ядром этих комплексов является реализация библиотеки функций VISA (Virtual Instrument Software Architecture) visa32.dll [9]. C помощью программного интерфейса из данной библиотеки можно получить доступ к удалённым серверам VXI-11. Кроме программного интерфейса, комплексы обеих фирм поддерживают операторские панели для работы с библиотекой VISA: VISA Assistant (Agilent Technologies)  $\mu$  MAX (National) Instruments). Эти панели являются полноценными клиентами серверов  $VXI-11.$ 

Функциональность обеих реализаций одинаковая, поэтому рассмотрим, как взаимодействует AG VISA с реализованным каркасом сервера и для сравнения с сервером генератора сигналов 33220A.

Для экспериментов понадобится версия 2.0.0 (или более поздняя) комплекса AG VISA (поставляется с приборами Agilent Technologies, доступна по адресу  $http://adn.tm.agilent.com/$ index.cgi?CONTENT\_ID=1035&LAST\_ CONTENT\_ID=747). На стороне сервера запустим программу-демон portmap и созданный приборный сервер. На сто-

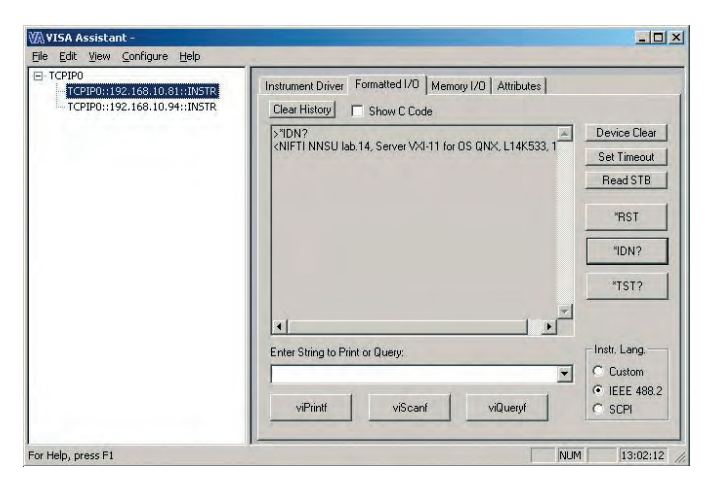

Рис. 2. Доступные операции форматированного ввода/вывода для разработанного приборного сервера и его отклик на команду "\*IDN?"

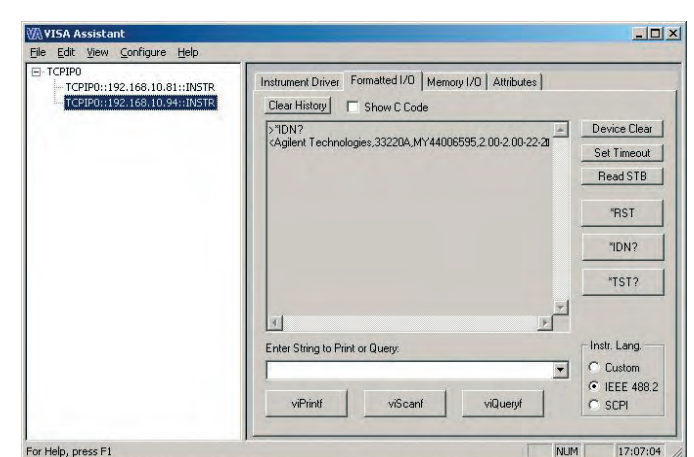

Рис. 3. Доступные операции форматированного ввода/вывода для генератора 33220A и его отклик на команду "\*IDN?"

роне клиента запустим панель конфигурации "Agilent IO Libraries Configuration -IO Config". Из доступных типов интерфейсов выберем "ТСРІР", сконфигурируем его на работу с двумя VISA-ресурсами: "TCPIP::192.168.10.81::INSTR" (приборный  $cepbep)$  $\overline{M}$ "TCPIP::192.168.10.94::INSTR" (генератор 33220А). При конфигурировании обязательно необходимо указать на панели "LAN Client" протокол по умолчанию - "VXI-11 (TCP/IP Instrument Protocol)". Теперь AG VISA «знает» о двух приборных серверах VXI-11 и при последующих запусках панели "VISA Assistant" будет пытаться установить с ними соединение. Успешно распознанный сервер будет отображен панелью в списке обнаруженных устройств, и для него будут доступны функции форматированного ввода/вывода VISA (рис. 2, вкладка "Formatted I/O").

Попробуем с помощью панели выдать обнаруженным устройствам команду "\*IDN?" и прочитать ответ устройств. Нажатие на кнопку "\*IDN?" панели соответствует вызову функции VISA viQueryf(...), внутри которой последовательно вызываются процедуры device\_write() и device\_read() приборного сервера. Как и ожидалось, вновь созданный сервер всегда отвечает строкой "NIFTI NNSU lab.14, Server VXI-11 for OS QNX, L14K533, 1.00", а генератор 33220A - своей строкой идентификации "Agilent Technologies, 33220A, МҮ44006595,2.00-2.00-22.2" (рис. 3). То есть разработанный приборный сервер обнаруживается и управляется наравне с «фирменным» и может служить прототипом встроенного программного обеспечения настоящих приборных серверов.

Особенностью клиента фирмы Agilent Technologies является то, что cpa<sub>3V</sub> после первого вызова create\_link() со стороны клиента немотивированно вызывается несколько раз процедура device docmd(). Вероятно, менеджер ресурсов AG VISA пытается получить дополнительную информацию об удалённом сервере. Такое поведение клиента не описано в спецификациях VXI-11, и реакция с кодом ошибки 8 (operation not supported) на вызовы device docmd() не мешает обнаружению и последующей работе с сервером.

#### **ЗАКЛЮЧЕНИЕ**

Рассмотренная в статье технология создания приборных серверов VXI-11 позволяет создавать встроенное программное обеспечение для широкого класса аппаратных платформ и может найти применение как в области приборостроения, так и при создании распределённых контрольно-измерительных комплексов открытого типа.

Как протокол сетевого взаимодействия контрольно-измерительных средств с управляющими вычислительными узлами VXI-11 не уникален, но наиболее распространён. Один из перспективных протоколов - LXI [10], продвигаемый такими фирмами, как Advantech, Agilent Technologies, Racal Instruments, Rohde&Schwarz и др., в части идентификации удалённых приборов базируется на VXI-11. Актуальность изучения данного протокола, создание и внедрение программного обеспечения на его основе не вызывает сомнений. ●

#### **ЛИТЕРАТУРА**

1. VMEbus Extensions for Instrumentation TCP/IP Instrument Protocol Specification,  $VXI-11$ , Revision  $1.0. -$ **VXIbus** Consortium, Inc., 1995.

- 2. У. Стивенс. UNIX: взаимодействие процессов. - СПб.: Питер, 2002.
- 3. VMEbus Extensions for Instrumentation TCP/IP-VXIbus Interface Specification,  $VXI-11.1$ Revision  $1.0 - VX$ Ibus Consortium, Inc., 1995.
- 4. VMEbus Extensions for Instrumentation TCP/IP-IEEE 488.1 Interface Specification, VXI-11.2, Draft 0.3. - VXIbus Consortium, Inc., 1995.
- 5. VMEbus Extensions for Instrumentation TCP/IP-IEEE 488.2 Instrument Interface Specification, VXI-11.3, Draft  $0.3.$  -VXIbus Consortium, Inc., 1995.
- 6. Д. Алексеев, Е. Ведревич, А. Волков и др. Практика работы с QNX. - М. : Издательский дом «КомБук», 2004.
- 7. IEEE Std 488.2-1992, IEEE Standard Codes, Formats, Protocols, and Common Commands For Use With IEEE Std 488.1-1987, IEEE Standard Digital Interface for Programmable Instrumentation.
- 8. А. Баженов. Стандарты GPIB, 488.2 и SCPI и их влияние на развитие автоматизации измерений // Мир компьютерной автоматизации. 2000. № 1.
- 9. А. Баженов. Стандарт VXIplug&play для создания интероперабельных измерительных систем и переносимых приложений. Часть 2. Библиотека VISA: управление инструментами и доступ к памяти // Мир компьютерной автоматизации. 2001. № 2.
- 10. LXI Standard, Revision 1.0. LXI Consortium, Inc., September 23, 2005.

**Авторы** - сотрудники **Нижегородского** государственного университета им. Н.И. Лобачевского и Нижегородского исследовательского физико-технического института при НГУ им. Н.И. Лобачевского Телефон: (8312) 37-0742 Факс: (8312) 65-6615

www.cta.ru

ПРИЕМ ЗАКАЗОВ С ОКТЯБРЯ 2006 г.

### **НОВОЕ ПОКОЛЕНИЕ РОССИЙСКИХ**

**ИНТЕЛЛЕКТУАЛЬНЫХ** ДАТЧИКОВ ДАВЛЕНИЯ

# **METPAH** 150

- **ИННОВАЦИОННЫЙ**
- **ВЫСОКОТОЧНЫЙ**
- **МНОГОФУНКЦИОНАЛЬНЫЙ**
- **СТАБИЛЬНЫЙ**  $\bullet$
- НАДЕЖНЫЙ

METRAN

*Вик тор Де ни сен ко*

### ПИД-регуляторы: принципы **по строе ния и мо ди фи ка ции** <sub>виктор Денисенко</sub><br>ПИД-регуляторы: принципы<br>построения и модификации

#### ЧАСТЬ 1

w

m ÷ w w ÷ w ÷ ÷

Š

an

Ķ  $\Rightarrow$ ÷ 石 m ø  $\mathbf{m}$ 

 $\overline{a}$ ۰ ۰

 $\qquad \qquad \blacksquare$ 

۰

-10

a

-49

#### Введение

ПИД-регулятор был изобретён ещё в 1910 году [1]. Через 32 года, в 1942 году, Зиглер и Никольс разработали методику его настройки [2]. После появления микропроцессоров в 1980-х годах развитие ПИД-регуляторов происходит нарастающими темпами. Общее количество публикаций по ПИД-регуляторам за 9 лет с 1973 по 1982 год составило 14 шт., с 1983 по 1992 год – 111 шт., а за период с 1998 по 2002 год (всего за 4 года) – 225 шт. [3]. На одном только семинаре IFAC (International Federation of Automatic Control) в 2000 году было представлено около 90 докладов, посвящённых ПИД-регуляторам [4]. Количество патентов по этой теме, содержашихся в патентной базе ланных http://gb.espacenet.com, в январе 2006 года составило 364 шт. **MARINE 16** The results are the measurements of the results and the results are exactly as the results are exactly as the results are exactly as the results are exactly as the results are exactly as the results are exactl ПИД-регулятор был изобретён ещё в<br>1910 году [1]. Через 32 года, в 1942 году,<br>Зиглер и Никольс разработали методи-<br>ку его настройки [2]. После появления<br>микропроцессоров в 1980-х годах раз-<br>витие ПИД-регуляторов происходи

ПИД-регулятор относится к наиболее распространённому типу регуляторов. Порядка 90-95% регуляторов [1, 5], находящихся в настоящее время в эксплуатации, используют ПИД-алгоритм. Причинами столь высокой популярности являются простота построения и промышленного использования, ясность функционирования, пригодность для решения большинства практических задач и низкая стоимость. Среди ПИД-регуляторов 64% приходится на одноконтурные регуляторы и  $36\%$  – на много контурные [6]. Контроллеры с обратной связью охватывают 85% всех приложений, контроллеры с прямой связью – 6%, и контроллеры, соединённые каскадно,  $-9\%$  [6]. 4 года) – 225 шт. [3]. На одном только<br>cеминаре IFAC (International Federation<br>of Automatic Control) в 2000 году было<br>представлено около 90 докладов, по-<br>свящённых ПИД-регуляторам [4]. Ко-<br>личество патентов по этой теме,

После появления лешёвых микропроцессоров и аналого-цифровых преобразователей в промышленных ПИДрегуляторах используются автоматическая настройка параметров, адаптивные алгоритмы, нейронные сети, генетические алгоритмы, методы нечёткой логики. Усложнилась структура регуляторов: появились регуляторы с двумя степенями свободы, с применением контроллеры, соединённые каскад-<br>но, – 9% [6].<br>После появления дешёвых микро-<br>процессоров и аналого-цифровых пре-<br>образователей в промышленных ПИД-<br>регуляторах используются автоматическая настройка параметров, адаптив-<br>ные алгоритмы, нейронные сети, гене-<br>тические алгоритмы, методы нечёткой принципов разомкнутого управления в принципов разомкнутого управления в<br>сочетании с обратной связью, со встроенной моделью процесса. Кроме функции регулирования, в ПИД-контроллер были введены функции аварийной сигнализации, контроля разрыва кон-<br>тура регулирования, выхода за границы тура регулирования, выхода за границы динамического диапазона и др.

Несмотря на долгую историю развития и большое количество публикаций, остаются проблемы в вопросах устранения интегрального насыщения, регулирования объектов с гистерезисом и гулирования объектов с гистерезисом и<br>нелинейностями, автоматической настройки и адаптации. Практические реализации ПИД-контроллеров не всегда содержат антиалиасные фильтры, чрезмерный шум и внешние возмущения затрудняют настройку параметров. Проблемы усложняются тем, что в ров. Проблемы усложняются тем, что в<br>современных системах управления динамика часто неизвестна, регулируемые процессы нельзя считать независимыми, измерения сильно зашумлены, нагрузка непостоянна, технологические процессы непрерывны. стройки и адаптации. Практические<br>реализации ПИД-контроллеров не<br>всегда содержат антиалиасные фильтрегизиния согласно вичных политируем или ошибки, политируемой величиной регизиной регизиной регизиной регизиной переменной переменной регизиной регизиной регизиной регизиной регизиной регизиной регизиной регизиной и поли

ческие процессы непрерывны.<br>Далее рассмотрены только регуляторы для одномерных объектов (с одним входом и одним выходом), для медленных (тепловых) процессов, которые ных (тепловых) процессов, которые<br>наиболее распространены в АСУ ТП.

#### **Классический** ПИД-РЕГУЛЯТОР

Простейшая система автоматического регулирования с обратной связью го регулирования с обратной связью<br>показана на рис. 1. В ней блок *R* называют регулятором, *P* – объектом регу-<br>лирования, *r* – управляющим воздей-<br>ствием, или уставкой, *e* – сигналом лирования,  $r - \nu$ правляющим воздействием, или уставкой,  $e$  – сигналом рассогласования, или ошибки,  $u -$ выходной величиной регулятора,  $y -$  регулируемой величиной.

Если выходная переменная *и* регулятора *R* описывается выражением:

$$
u(t) = Ke(t) + \frac{1}{T_i} \int_0^t e(t)dt + T_d \frac{de(t)}{dt}, \qquad (1)
$$

где *t* – время, а *K, Т<sub>i</sub>, Т<sub>d</sub>* – пропорцио-<br>нальный коэффициент, постоянная ин-<br>тегрирования и постоянная дифферен-<br>цирования соответственно, то такой ре-<br>гулятор называют ПИД-регулятором. нальный коэффициент, постоянная интегрирования и постоянная дифференцирования соответственно, то такой регулятор называют ПИД-регулятором.

В частном случае пропорциональная, интегральная или дифференциальная компоненты могут отсутствовать, и такие упрощённые регуляторы называют И-, П-, ПД- или ПИ-регуляторами В частном случае пропорциональная, интегральная или дифференциальная компоненты могут отсутствовать, и такие упрощённые регуляторыназывают И-, П-, ПД-или ПИ-регуля-торами.

Распространены также следующие модификации выражения (1):

$$
u(t) = K_o \left( e(t) + \frac{1}{T_i} \int_0^t e(t) dt + T_d \frac{de(t)}{dt} \right), \quad (2)
$$

$$
u(t) = ke(t) + k_i \int_{0}^{t} e(t)dt + k_d \frac{de(t)}{dt},
$$
 (3)

Между параметрами, входящими в выражения (1)-(3), существует простая связь. Однако отсутствие общеприня*той сис те мы па ра мет ров час то при во -*  $\partial$ ит к путанице. Это нужно помнить при замене одного ПИД-контроллера на другой или использовании программ на*стройки параметров*. Мы будем пользоваться выражением (1). Распространены также следующие<br>
модификации выражения (1):<br>  $u(t) = K_o \left( e(t) + \frac{1}{T_i} \int_0^t e(t) dt + T_d \frac{de(t)}{dt} \right),$  (2)<br>  $u(t) = ke(t) + k_i \int_0^t e(t) dt + k_d \frac{de(t)}{dt},$  (3)<br>
Между параметрами, входящими в<br>
выражения (1)-(3), существует прос

Используя преобразование Лапласа при нулевых начальных условиях, передаточную функцию ПИД-регулятора можно представить в операторной фор ме:

$$
R(s) = K + \frac{1}{T_{i}s} + T_{d}s = K \left( 1 + \frac{1}{KT_{i}s} + \frac{T_{d}}{K}s \right), (4)
$$

где *s* – комплексная частота.

Амплитудно-частотная (АЧХ) и фазо-частотная (ФЧХ) характеристики операторной передаточной функции (4) показаны на рис. 2. В области нижних частот АЧХ и ФЧХ определяются

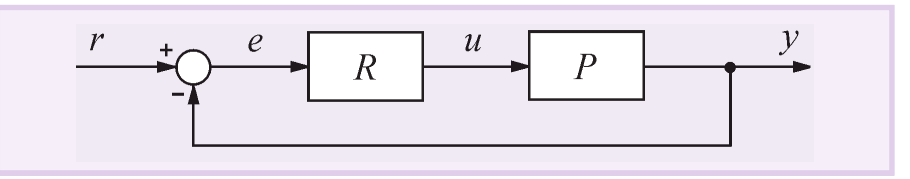

**Рис. 1. ПИДрегулятор в системе с обратной связью Рис. 1. ПИД-регулятор в системе с обратной связью**

÷ -49

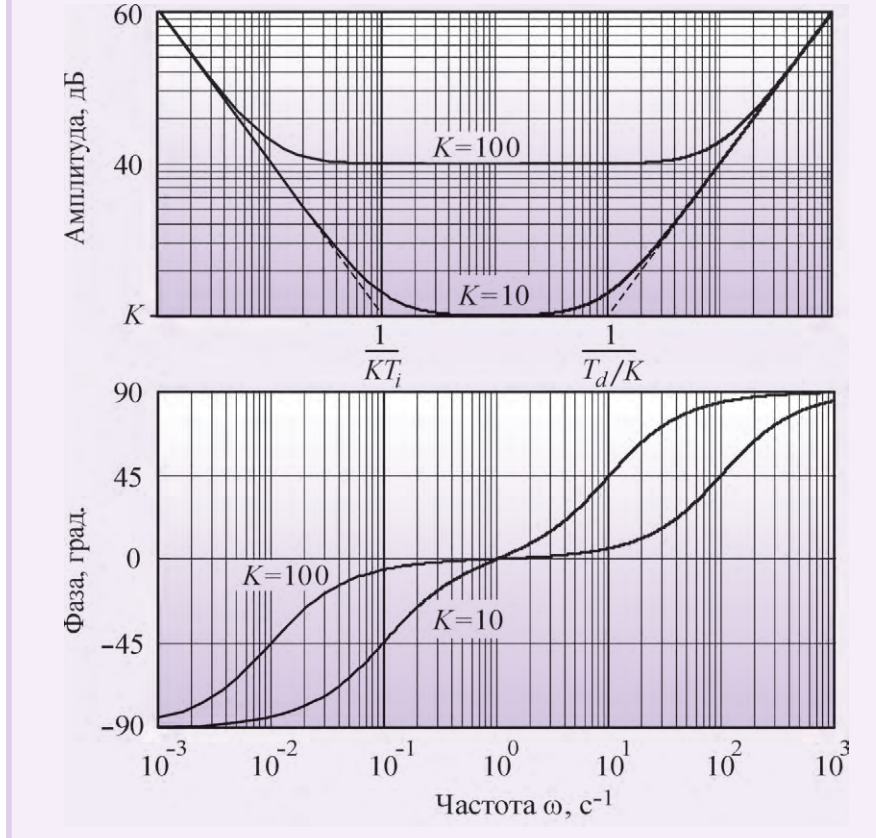

Рис. 2. АЧХ и ФЧХ ПИД-регулятора при  $T_i = 1$  с,  $T_d = 1$  с,  $K = 10$  и  $K = 100$ 

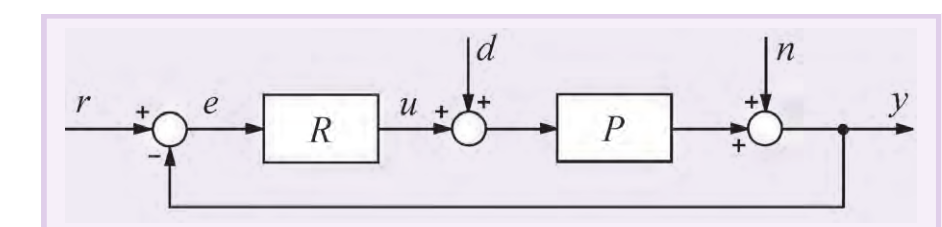

Рис. 3. ПИД-регулятор в системе с шумом п и внешними возмущениями d

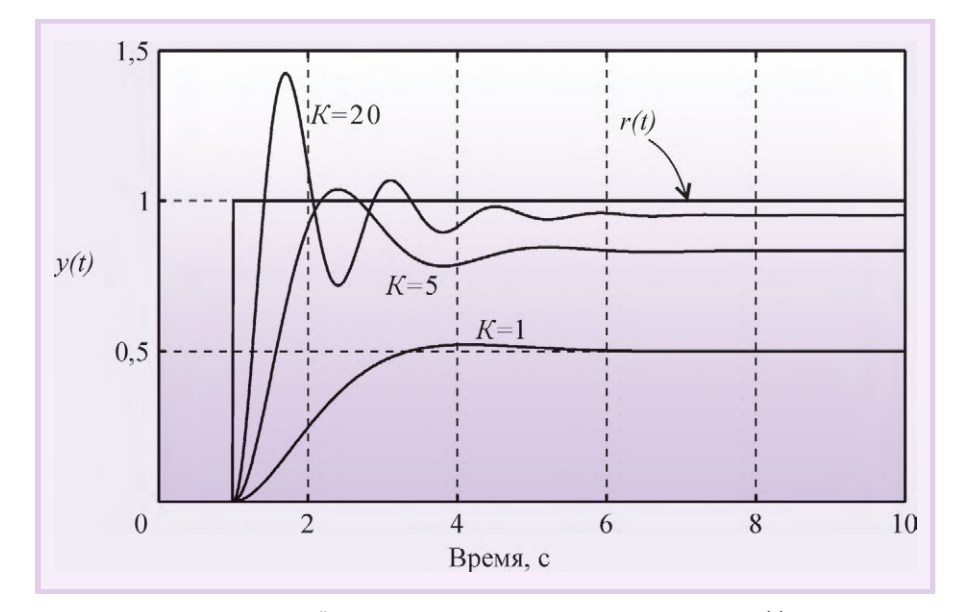

Рис. 4. Изменение переменной у во времени при подаче единичного скачка r(t) на вход системы при разных К и  $T_i = \infty$ ,  $T_d = 0$  (П-регулятор)

интегральным членом, в области средних частот - пропорциональным, в области высоких - дифференциальным.

На систему автоматического регулирования могут воздействовать (рис. 3) внешние возмущения  $d = d(s)$  и шум измерений  $n = n(s)$ . Внешние возмущения (влияние нагрузки, изменение температуры окружающей среды, ветер, течение воды и т.п.) обычно пространственно распределены по объекту, однако для упрощения анализа их моделируют сосредоточенным источником  $d(s)$ , приложенным ко входу системы. Источник шума n(s) моделирует погрешность измерений выходной переменой у, погрешность датчика, а также помехи [7, 8], воздействующие на канал передачи сигнала с выхода системы на её вход.

Вид АЧХ и ФЧХ регулятора определяет его точность и запас устойчивости. С уменьшением интегральной составляющей  $T_i$ , как следует из рис. 2, увеличивается модуль коэффициента усиления регулятора на низких частотах (то есть при приближении к установившемуся режиму), и поэтому снижается погрешность е.

С увеличением дифференциальной составляющей  $T_d$  растёт усиление на высоких частотах, что приводит к усилению шумов измерений и внешних возмущений. Поэтому дифференциальную составляющую используют только для улучшения формы переходного процесса в системе, а её практическая реализация обычно содержит фильтр высоких частот.

С ростом пропорционального коэффициента К увеличиваются модуль петлевого усиления контура регулирования и точность во всём диапазоне частот, однако падает запас по фазе и усилению, что ухудшает робастность и качество регулирования системы, а при дальнейшем увеличении К (рис. 4) возникают периодические колебания (система теряет устойчивость). Влияние шума и помех измерений и также уменьшается с ростом петлевого усиления и пропорционального коэффициента.

На рис. 5 показаны переходные характеристики замкнутой системы с Ирегулятором (то есть при  $K = 0$ ,  $T_d = 0$ ) и объектом второго порядка с передаточной функцией

$$
P(s) = \frac{1}{(1 + sT)^2},
$$
 (5)

где  $T = 0, 1$  с. При больших постоянных интегрирования  $T_i$  переходная характеристика имеет вид, сходный с характеристикой апериодического звена. С уменьшением  $T_i$  растёт усиление регулятора, и когда на некоторой частоте петлевое усиление контура с обратной  $\blacksquare$ 

÷

÷

÷

u

V.

÷

 $\overline{a}$ 

 $\Rightarrow$ 

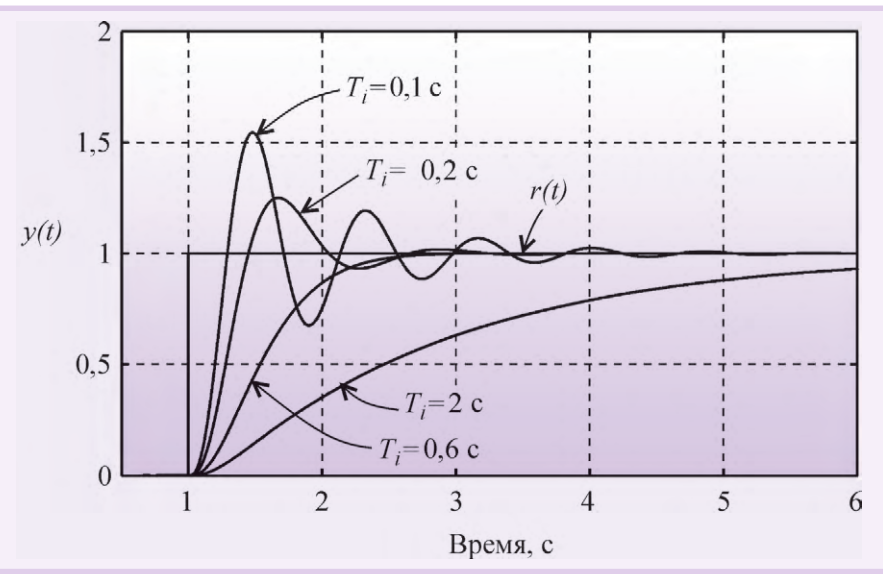

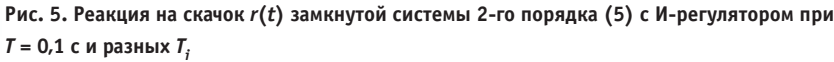

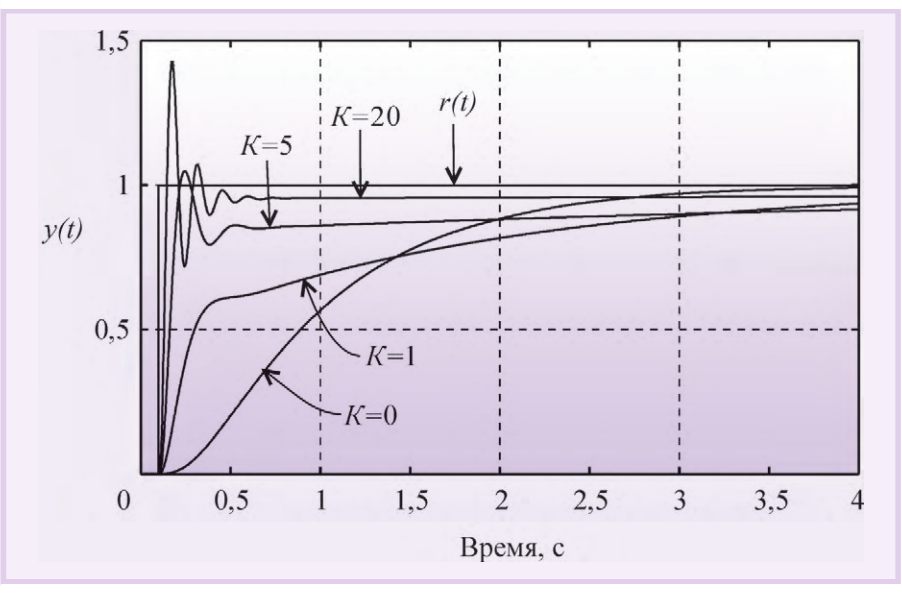

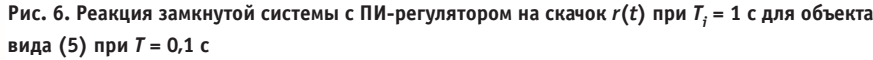

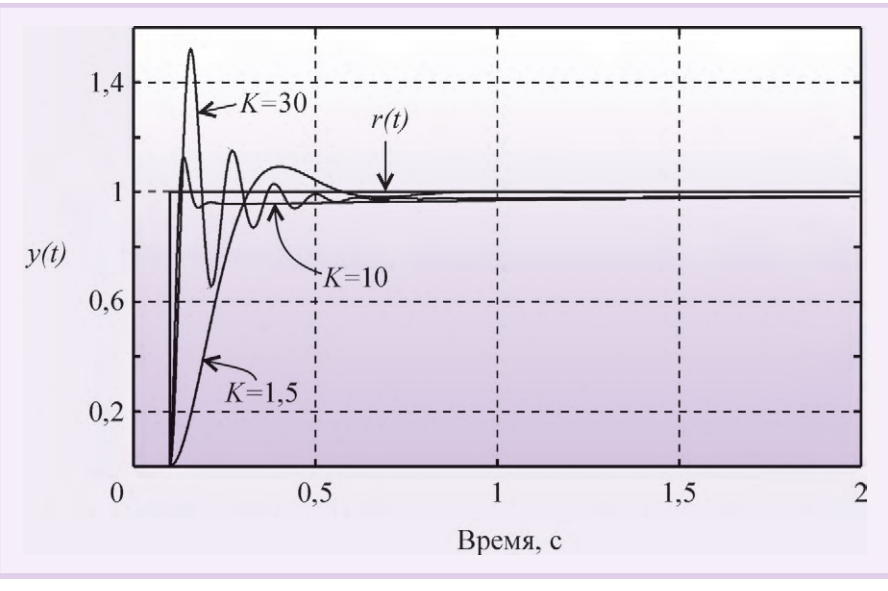

Рис. 7. Реакция замкнутой системы с ПИ-регулятором на скачок r(t) при T<sub>i</sub> = 0,1 с для объекта вида (5) при Т = 0,1 с

связью приближается к 1, в системе появляются колебания.

АЧХ ПИ-регулятора можно получить из рис. 2, если отбросить правую ветвь АЧХ с наклоном +20 дБ/дек. При этом сдвиг фаз на частотах выше 1 Гц не превысит уровень 0°. Таким образом, ПИрегулятор имеет два существенных положительных отличия от И-регулятора: во-первых, его усиление на всех частотах не может стать меньше К, следовательно, увеличивается динамическая точность регулирования; во-вторых, по сравнению с И-регулятором он вносит дополнительный сдвиг фаз только в области низких частот, что увеличивает запас устойчивости замкнутой системы. В то же время, как и в И-регуляторе, модуль коэффициента передачи регулятора с уменьшением частоты стремится к бесконечности, обеспечивая тем самым нулевую ошибку в установившемся режиме. Отсутствие сдвига фаз на высоких частотах позволяет увеличить скорость нарастания управляемой переменной без снижения запаса устойчивости. Однако это справедливо до тех пор, пока пропорциональный коэффициент К не станет настолько большим, что увеличит усиление контура до единицы на частоте сдвига фаз 180° ( $\omega_{180}$ ).

Переходный процесс в ПИ-регуляторе при разных сочетаниях  $T_i$  и  $K$  показан на рис. 6 и 7. При  $K = 0$  (рис. 6) получаем И-регулятор. С ростом пропорционального коэффициента К появляется дополнительная ошибка во время переходного процесса (см. также рис. 4), которая при дальнейшем увеличении К уменьшается, однако при этом снижается запас устойчивости системы, поскольку с ростом К увеличивается усиление на частоте  $\omega_{180}$ . Это приводит к появлению затухающих колебаний в начале переходного процесса (рис. 6). Когда величина Кстановится достаточно большой для компенсации ослабления сигнала в объекте на частоте  $\omega_{180}$ , в системе появляются незатухающие колебания.

Пропорциональный коэффициент приводит к увеличению времени установления переходного процесса по уровню 0,99 по сравнению с И-регулятором при тех же  $T_i$  и  $T$  (рис. 6): с ростом  $K$  уменьшается наклон кривой  $y(t)$ при больших  $t$ ; в частности, при  $t = 4$  с кривая  $K = 1$  проходит ниже кривой  $K = 0$ , а кривая  $K = 5$  проходит ещё ниже. Объясняется это следующим. Уменьшение ошибки е в ПИ-регуляторе достигается действием одновремен-

-10

-49

68

CTA 4/2006

#### В ЗАПИСНУЮ КНИЖКУ ИНЖЕНЕРА

но как пропорционального, так и интегрального коэффициентов. Однако пропорциональный коэффициент не может свести ошибку к нулю (рис. 4). Поэтому оставшаяся ошибка  $e(t)$ уменьшается с течением времени при помощи члена  $\int e(t)dt$ , который нарастает тем медленнее, чем меньше  $e(t)$ . В итоге введение пропорционального коэффициента, уменьшающего  $e(t)$ , приводит к затягиванию переходного процесса.

В частотной области этот процесс можно объяснить тем, что с ростом К нуль передаточной функции  $1/KT_i$  смещается влево (рис. 2), то есть расширяется область частот, где интегральная составляющая пренебрежимо мала и ПИ-регулятор вырождается в чистый П-регулятор, которому свойственна ошибка в установившемся режиме.

В ПИД-регуляторе присутствует дифференциальный член, который, как следует из рис. 2, вносит положительный фазовый сдвиг до 90° на частотах выше  $K/T_d$ . Это позволяет обеспечить устойчивость или улучшить качество регулирования системы в случаях, когда это невозможно сделать с помощью ПИ-регулятора. На рис. 8 показано влияние постоянной дифференцирования на форму отклика замкнутой системы на скачок  $r(t)$ . Уменьшение амплитуды колебаний и увеличение коэффициента затухания с ростом постоянной дифференцирования  $T_d$  объясняется тем, что благодаря положительному наклону АЧХ в области  $ω > K/T_d$  (рис. 2) уменьшаются сдвиг фаз в контуре регулирования и петлевое усиление.

Дальнейшее увеличение постоянной дифференцирования приводит у росту усиления ПИД-регулятора на высоких частотах при  $\omega > K/T_d$  (рис. 2). Поскольку фазовый сдвиг, связанный с транспортной задержкой, неограниченно увеличивается с ростом частоты, то в системе даже с небольшой транспортной задержкой при увеличении  $T_d$ всегда наступает момент, когда петлевое усиление на частоте фазового сдвига 180° превысит единицу. При этом на переходной характеристике замкнутой системы сначала появляются затухающие колебания (рис. 8, кривая  $T_d$  = 0,75 с), затем при дальнейшем увеличении  $T_d$  система переходит в колебательный режим.

Таким образом, с ростом постоянной дифференцирования запас устойчиво-

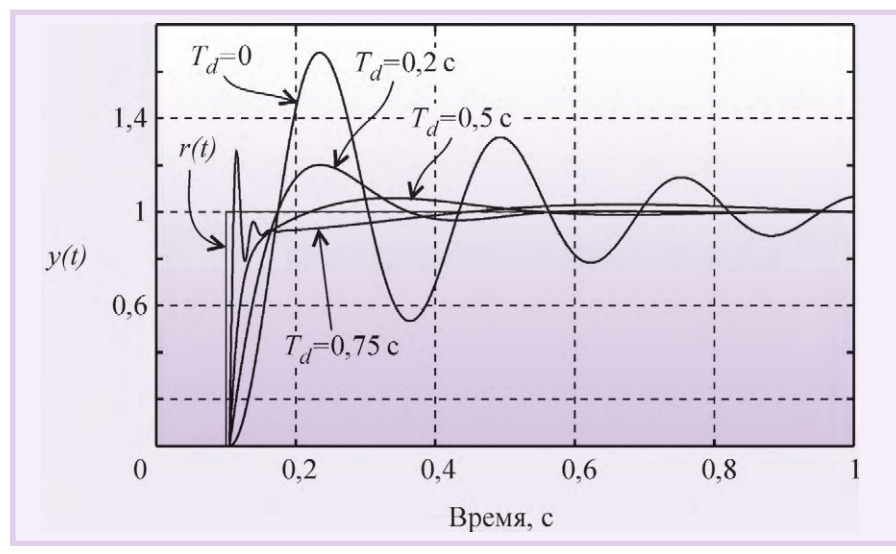

Рис. 8. Реакция замкнутой системы с ПИД-регулятором на скачок  $r(t)$  при  $T_i = 0.015$  с,  $K = 6$ для объекта вида (5) при  $T = 0.1$  с

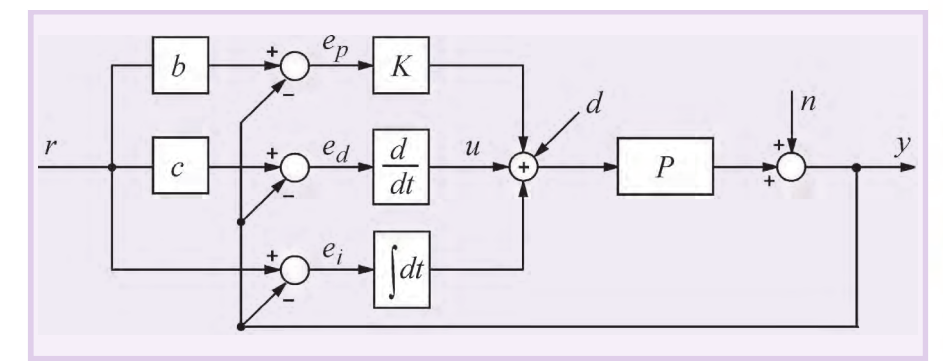

Рис. 9. Система, содержащая ПИД-регулятор с весовыми коэффициентами b и с при уставке

сти замкнутой системы сначала увеличивается, затем падает.

#### **Модификации** ПИД-регуляторов

Описанный в предыдущем разделе ПИД-регулятор и его частные случаи являются теоретическими идеализациями реальных регуляторов, поэтому для их практического воплощения необходимо учесть ограничения, накладываемые реальными условиями применения и технической реализации. Кроме этого, наличие в ПИД-регуляторе всего лишь трёх регулируемых параметров (*K, T<sub>i</sub>, T<sub>i</sub>*) в ряде случаев оказывается недостаточным для получения заданного качества регулирования, особенно для систем с большой транспортной задержкой L и для систем, в которых требуются одновременно высокое качество слежения за уставкой и высокое качество ослабления внешних возмущений.

Постоянно растущие требования рынка к качественным показателям ПИД-контроллеров инициируют появление множества новых модификаций ПИД-регуляторов.

#### Регулятор с весовыми коэффициентами при уставке

В классическом ПИД-регуляторе сигнал ошибки е равен разности между задающим воздействием г и выходной переменной объекта у:  $e = r - y$ . Однако качество регулирования можно улучшить, если ошибку вычислять отдельно для пропорциональной, дифференциальной и интегральной составляющих [5], (рис. 9):

$$
e_n = br - y
$$
,  $e_d = cr - y$ ,  $e_i = r - y$ , (6)

где  $e_p$ ,  $e_d$ ,  $e_i$  – ошибки для пропорциональной, дифференциальной и интегральной составляющих соответственно; b, c - настроечные весовые коэффиниенты.

Уравнение такого регулятора аналогично (1):

$$
u(t) = Ke_p(t) + \frac{1}{T_i} \int_0^t e_i(t)dt + T_d \frac{de_d(t)}{dt}.
$$
 (7)

Отметим, что весовой коэффициент при интегральной составляющей отсутствует, что необходимо для обеспечения нулевой ошибки в установившемся режиме.

69

w

m ÷ w

w ÷ w

÷

÷

 $\mathfrak{m}$ 

L.

÷

嶺

m

ø m

 $\overline{a}$ 

۰

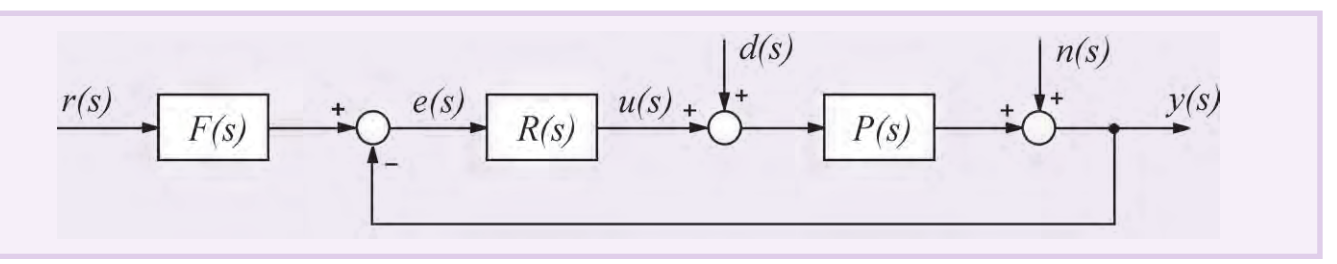

#### Рис. 10. Выделение блока F(s) в структуре ПИД-регулятора

Можно доказать, что регулятор, представленный на рис. 9, полностью эквивалентен регулятору, показанному на рис. 10, если блок  $R(s)$  является классическим регулятором (4), а блок  $F(s)$  имеет передаточную функцию вила:

$$
F(s) = \frac{bK + \frac{1}{sT_i} + csT_d}{K + \frac{1}{sT_i} + sT_d}.
$$
 (8)

Структура полученного регулятора имеет замечательное свойство: блок  $F(s)$  не входит в контур регулирования. Это означает, что робастность, качество регулирования, реакция на шумы и внешние возмущения по-прежнему будут определяться только параметрами  $K$ ,  $T_i$ ,  $T_d$ , то есть параметры *b* и *c* блока  $F(s)$  настраиваются независимо от параметров  $K$ ,  $T_i$ ,  $T_d$ .

Параметры b и с определяют вид АЧХ блока  $F(s)$  и позволяют улучшить качество реакции регулятора на изменение уставки  $r(t)$ . На рис. 11 показана реакция замкнутой системы с описанным регулятором при разных значениях весовых коэффициентов  $b$  и с. Как видно из рисунка, изменение параметров  $b$  и с не влияет на отклик системы на шумы  $n(t)$  и внешние возмущения  $d(t)$ .

Коэффициент с часто выбирают равным нулю, чтобы избежать дифференцирования случайных резких выбросов в управляющем сигнале  $r(t)$ , если они возможны.

Регулятор при  $b = 0$  и  $c = 0$  иногда называют И(ПД)-регулятором, а при  $b = 1$  и  $c = 0 - \Pi M(\Pi)$ -регулятором.

#### Регулятор с формирующим фильтром для сигнала уставки

Дальнейшим усовершенствованием регулятора со структурой, показанной на рис. 10, является применение фильтра в блоке *F(s)*, передаточная функция которого приобретает вид:

$$
F(s) = \frac{bK + \frac{1}{sT_i} + csT_d}{K + \frac{1}{sT_i} + sT_d}F_r(s),
$$
(9)

гле

$$
F_r(s) = \frac{1}{1 + sT_r}.\tag{10}
$$

Здесь  $T_r$  постоянная времени фильтра, которую выбирают равной

$$
T_r = \frac{1}{\omega_r} \sqrt{m_r^2 - 1},\tag{11}
$$

где m<sub>r</sub> - показатель колебательности системы без фильтра.

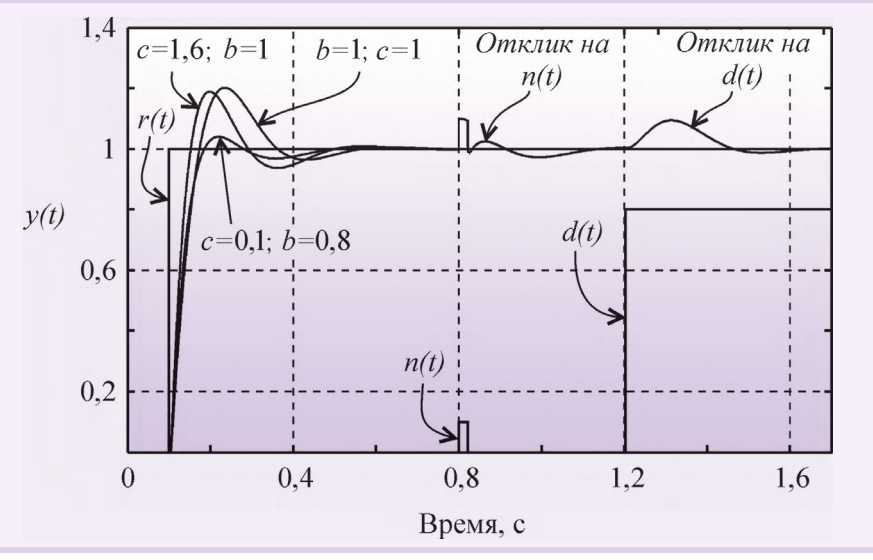

Рис. 11. Реакция замкнутой системы с регулятором на скачок 
$$
r(t)
$$
 при  $T_i = 0.015$  с,  $K = 6$ ,  $T_d = 0.2$  с для объекта вида (5) при  $T = 0.1$  с,  $L = 0.005$  с (обозначения соответствуют рис. 10)

Пример реакции системы с регулятором, использующим формирующий фильтр, приведен на рис. 12.

#### Принцип разомкнутого управления в ПИД-регуляторах

Регулятор можно построить и без использования обратной связи. Если известны действующие на систему возмущения и желаемая реакция на изменение управляющего воздействия, то в некоторых случаях можно найти такую передаточную функцию регулятора, при которой получается желаемая реакция системы. Достоинством такого подхода является высокая скорость реагирования системы на внешние возмущения, поскольку для выработки управляющего воздействия не нужно ждать, пока управляющий сигнал пройдёт через объект и возвратится в регулятор по цепи обратной связи. Кроме того, система с разомкнутым управлением в принципе не может быть неустойчивой, поскольку в ней отсутствует обратная связь.

Недостатком является невозможность получить высокую точность при неизвестных возмущениях и низкой точности модели объекта, а также невозможность полной компенсации возмущений для объектов с транспортной задержкой и проблема физической реализуемости обратных операторов (см. раздел «Нахождение обратной динамики объекта»).

В зарубежной литературе системы с разомкнутым управлением называют системами с прямой связью. Термин «прямая связь» выбран для того, чтобы подчеркнуть отличие этого метода от метода обратной связи. Далее оба термина будут использованы как синони-**MH** 

Достоинства разомкнутого и замкнутого управления можно объединить в одном регуляторе. Наилучшие характеристики системы получаются, если её проектировать по принципу разомкнутого управления, а обратную связь использовать только для дальнейшей минимизации погрешности системы.

-49

70

CTA 4/2006
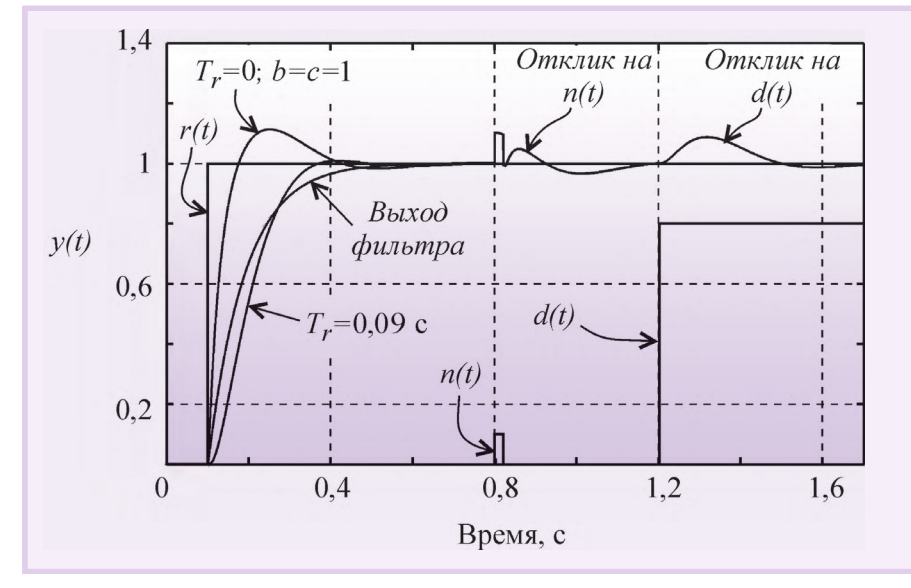

Рис. 12. Реакция системы с регулятором, использующим фильтр (9) при Т, = 0,09 с, на скачок  $r(t)$  при  $T_i$  = 0,015 с,  $K$  = 6,  $T_d$  = 0,3 с для объекта вида (5) при  $T$  = 0,1 с, L = 0,005 с (обозначения соответствуют рис. 10)

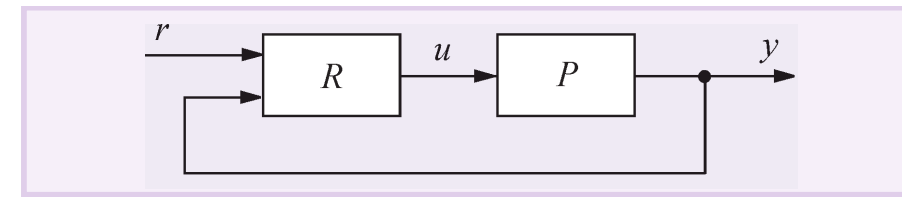

Рис. 13. Условное обозначение регулятора с двумя степенями свободы (R)

В предыдущем разделе был рассмотрен частный случай применения прямой связи (рис. 10), которая реализована с помощью блока *F(s)*.

Основным принципом применения разомкнутого управления в ПИД-регуляторах является разделение задачи проектирования на две части. Первая часть - обеспечение робастности и ослабления влияния шумов и внешних возмущений - решается с помощью параметров  $K$ ,  $T_i$ ,  $T_d$ . Вторая часть обеспечение заданной реакции на управляющее воздействие  $r(t)$  - решается с помощью параметров регулятора с прямой связью. Регуляторы, обеспечивающие возможность независимого решения этих двух задач, называют регуляторами с двумя степенями свободы, и на их условном изображении присутствуют два входа (рис. 13),  $[9]$ .

Структура ПИД-регулятора, использующего принцип разомкнутого управления, показана на рис. 14. Здесь регулятор R спроектирован, как в системе с классическим ПИД-регулятором, а передаточные функции блоков  $M_u$  и  $M_v$ выбираются так, чтобы улучшить реакцию системы на входное воздействие  $r(t)$ .

Принцип действия такой системы состоит в следующем. Изменение сигнала  $r(t)$  поступает на вход объекта управления и через блок  $M_{\mu}$ , минуя цепь обратной связи. Передаточная функция блока  $M_u$  выбирается таким образом, чтобы выходной сигнал системы  $y(t)$  в точности соответствовал входному сигналу  $y(t) = r(t)$ , то есть чтобы сигнал ошибки e(t) был равен нулю. Поскольку в реальной системе при воздействии внешних возмущений или изменении уставки  $e(t) \neq 0$ , то во время переходного процесса вступает в действие обычный ПИД-регулятор R, который с помощью обратной связи пытается свести появившуюся ошибку К НУЛЮ.

Непосредственно по рис. 14 можно записать передаточную функцию системы от входа г на её выход у в виде:

$$
G = M_{y} + \frac{PM_{u} - M_{y}}{1 + PR}.
$$
 (12)

Здесь первый член выбирают, как следует из описанного ранее принципа действия системы, так, чтобы в идеальных условиях  $e = 0$  и  $M_v r = y$ , то есть желаемой передаточной функцией системы является  $G = M_{v}$ . Поэтому второй член в (12) необходимо сделать равным нулю. Этого можно достичь двумя способами. Первый из них состоит в том, чтобы сделать бесконечно большим петлевое усиление PR. Чаще используют второй путь, который состоит в выборе такой передаточной функции М<sub>и</sub>, чтобы выполнялось соотношение  $PM_u - M_v = 0$ , то есть

$$
M_u = P^{-1} M_v. \tag{13}
$$

Таким образом, в отличие от регулятора с обратной связью, у которого точность обеспечивается благодаря делению сигнала ошибки на большое число (усиление интегратора), в регуляторах с прямой связью точность обеспечивается путём компенсации ошибки, то есть с помощью операции вычитания

Поскольку в системе, показанной на рис. 14, ошибка на низких частотах и в установившемся режиме равна нулю благодаря интегральному члену в ПИД-регуляторе R, высокую точность компенсации ошибки с помощью прямой связи достаточно обеспечить только на высоких частотах. Это об-

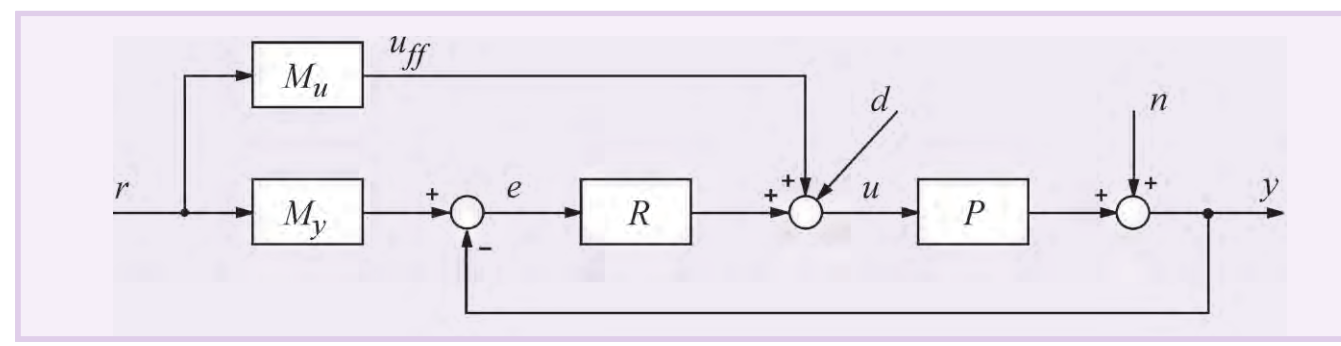

Рис. 14. Структура регулятора с двумя степенями свободы в замкнутой системе регулирования

 $\mathbb{R}$ 

œ

۰

www.cta.ru

легчает задачу синтеза передаточной функции М.

#### Нахождение обратной динамики объектя

Как следует из (13), для нахождения передаточной функции М<sub>и</sub> необходимо найти обратный оператор  $P^{-1}(s)$ . Благодаря алгебраической форме изображений операторов по Лапласу, формально сделать это достаточно просто. Например, для объекта с передаточной функцией  $P(s) = \frac{K_p}{1+sT}e^{-sL}$  обратный

оператор будет равен

ø

÷

w

ŵ

ø

÷

u

Ç4

 $\frac{1}{2}$ 

蚕

助 趣

٠

 $\Rightarrow$ 

٠

$$
P^{-1}(s) = \frac{sT + 1}{K_p}e^{+sL}.
$$
 (14)

Однако такие операции наталкиваются на проблему физической реализуемости. Выражение (14) содержит член е<sup>+sL</sup>, который является обратным по отношению к идеальной задержке, то есть является изображением операции идеального предсказания. Кроме того, для реализации (14) необходима операция идеального дифференцирования, реализация которой также достаточно проблематична. Поэтому задача синтеза регулятора с прямой связью является задачей аппроксимации нереализуемой передаточной функции искусственно выбранной реализуемой функцией по критерию минимума погрешности.

#### Регулятор с передаточной функцией объекта

В очень простом частном случае для систем с монотонным откликом на ступенчатое воздействие вид передаточной функции M<sub>v</sub>(s) можно выбрать совпадающим с нормированной передаточной функцией объекта:

$$
M_y(s) = \frac{P}{K_p},\tag{15}
$$

где  $K_p = P(0)$ . Тогда в соответствии с

$$
M_u(s) = P^{-1} \frac{P}{K_n} = \frac{1}{K_n}.
$$
 (16)

Нелостатком такого полхола является медленная реакция замкнутой системы на изменение задающего воздействия. Достоинством является отсутствие каких-либо расчётов и настроек для гарантированного получения отклика без перерегулирования (рис. 15). Следует, однако, помнить, что отклик замкнутой системы на задающее воздействие никак не связан с откликом

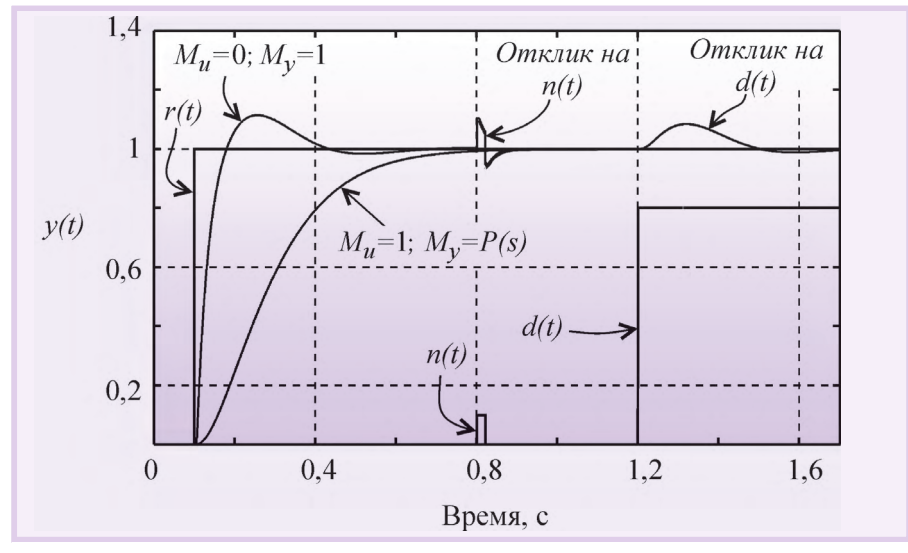

Рис. 15. Реакция системы, имеющей ПИД-регулятор с прямой связью и передаточной функцией объекта, на скачок  $r(t)$  при  $T_i$  = 0,015 с,  $K$  = 6,  $T_d$  = 0,3 с для объекта вида (5) при  $T$  = 0,1 с, L = 0, 005 с (обозначения соответствуют рис. 14)

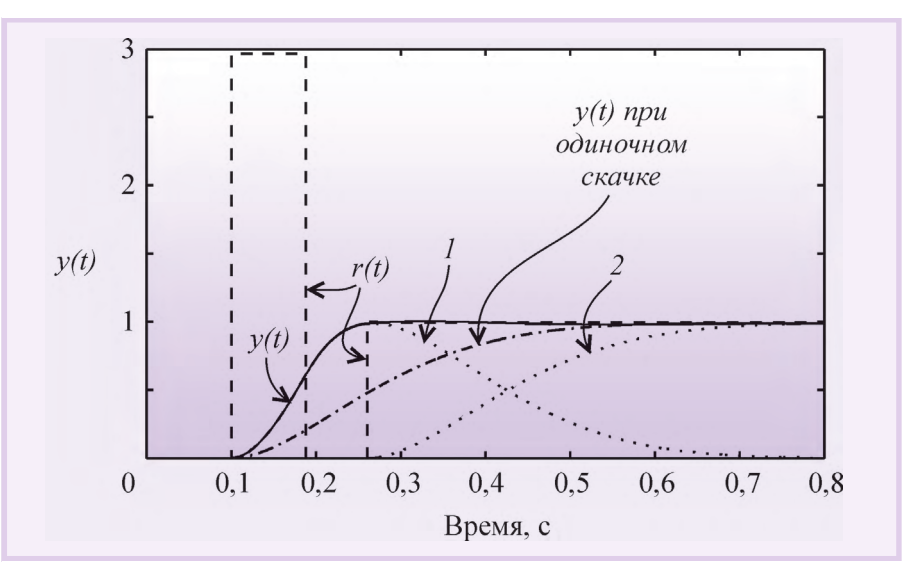

Рис. 16. Реакция системы, содержащей ПИД-регулятор с прямоугольным импульсом перед сигналом уставки (см. раздел «Импульсное управление без обратной связи»), при T<sub>i</sub> = 0,19 с,  $K = 0.8$ ,  $T_a = 0$  для объекта вида (5) при  $T = 0.1$  с,  $L = 0$ : кривая 1 — реакция на прямоугольный импульс  $r(t)$ ; кривая 2 — реакция на скачок  $r(t)$ 

на внешние возмущения и шум, поэтому настройка регулятора должна быть выполнена обычными методами.

#### Импульсное управление без обратной связи

Ещё одна модификация принципа разомкнутого управления состоит в том, что перед подачей сигнала уставки на вход объекта подают прямоугольный импульс большой амплитуды (рис. 16). Поскольку скорость нарастания реакции на прямоугольный импульс пропорциональна его амплитуде, длительность переходного процесса можно существенно уменьшить по сравнению со случаем, когда сигнал уставки подаётся в форме одиночного скачка (рис. 16).

Реакция на прямоугольный импульс состоит из фазы нарастания сигнала и фазы спада. Амплитуду импульса выбирают максимально возможной. Обычно она ограничивается мощностью исполнительных устройств системы. Длительность импульса выбирают такой, чтобы максимум реакции на импульс был равен значению уставки (единице при уставке в форме единичного ступенчатого воздействия). Задержку подачи ступенчатого воздействия выбирают так, чтобы она совпала с моментом появления максимума отклика на прямоугольный импульс.

В данном методе время выхода системы на режим может быть сделано как угодно малым, если использовать импульс достаточно большой ампли-

-49

# Зачем ломать голову?!

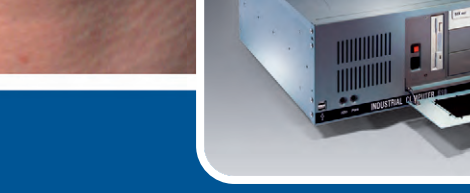

## ГОТОВЫЕ **промышленные компьютеры**

От рабочей станции оператора АСУ до сервера промышленного предприятия

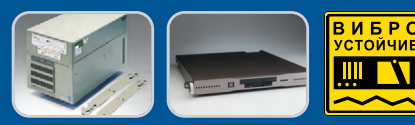

➥

- Сбалансированная конфигурация с учётом требований российских пользователей
- Поставки со склада ПРОСОФТ
- 100% выходное тестирование, гарантия 2 года
- Сертификаты РосТест, гигиенический, системы «Связь»

#113

**Выберите нужную Вам модель на сайте [www.prosoft.ru](http://www.prosoft.ru/)  и направьте заказ в компанию ПРОСОФТ или ближайшему дилеру**

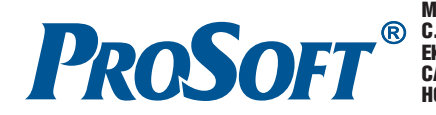

**МОСКВА**  Телефон: (495) 234-0636 • Факс: (495) 234-0640 • E-mail: info@prosoft.ru • Web: [www.prosoft.ru](http://www.prosoft.ru/)<br>**С.-ПЕТЕРБУРГ** Телефон: (812) 448-0444 • Факс: (812) 448-0339 • E-mail: info@spb.prosoft ЕКАТЕРИНБУРГ Телефон: (343) 376-2820 • Факс: (343) 376-2830 • [info@prosoftsystems.ru](mailto:info@prosoftsystems.ru) • [www.prosoftsystems.ru](http://www.prosoftsystems.ru/) САМАРА Телефон: (846) 277-9165 • Факс: (846) 277-9166 • E-mail: [info@samara.prosoft.ru](mailto:info@samara.prosoft.ru) • Web: [www.prosoft.ru](http://www.prosoft.ru/) C.-ПЕТЕРБУРГ Телефон: (312) 448-0444 • Факс: (812) 448-0339 • E-mail: info@spb.prosoft.ru • Web: www.prosoftsyste<br>
EKATEPMHEVPT Teлефон: (343) 376-2820 • Факс: (343) 376-2830 • info@prosoftsystems.ru • www.prosoftsystems.r

w

m

m

÷

w

**W** 

**SO** w

÷

÷

Š

ъ

 $\rightarrow$ ÷

 $\mathfrak{m}$ 

Ŋ

 $\frac{1}{2}$ 

193

石

m

, its m

 $\overline{a}$ 

۰

÷

 $\Rightarrow$ 

۰

٠

a.

÷

-10

-49

74

туды. В общем случае перед подачей ступенчатого воздействия можно подавать несколько импульсов разной амплитуды и длительности. Параметры импульсов и ступенчатого воздействия выбирают, решая численными методами задачу оптимизации по критерию минимизации погрешности отклонения отклика системы от требуемой формы. Для линейных систем параметры, полученные при оптимизации, остаются без изменений для любых значений уставки, если амплитуду прямоугольного импульса изменять пропорционально значению ус-TARKU

#### Компенсация внешних возмущений с помощью прямой связи

Если внешние возмущения, воздействующие на объект управления, можно измерять до того, как они пройдут на выход системы у, то их влияние можно существенно ослабить с помощью прямой связи. Прямая связь позволяет скомпенсировать погрешность быстрее, чем обратная связь обнаружит ошибку как разность между управляемой величиной и управляющим возлействием.

Ранее мы предполагали, что внешние возмущения приложены ко входу системы. Такое допущение было справедливо при качественном анализе степени подавления возмущений с помощью обратной связи. Однако для компенсации возмущений необходимо идентифицировать передаточную функцию от точки приложения возмущений к выходу системы  $P_d(s)$ . При этом объект управления приобретает второй вход (вход возмущений) и описывается функцией с двумя аргументами  $u(s)$  и  $d(s)$ :

$$
v(s) = P(s)u(s) + P_{s}(s)d(s).
$$
 (17)

Одним из вариантов компенсации члена  $P_d(s) d(s)$  является использование принципа прямой связи (разомкнутого управления), как показано на рис. 17. Здесь  $F_d(s)$  — передаточная функция регулятора с прямой связью.

Уравнение полученной системы можно записать непосредственно по рис. 17 с учётом (17):

$$
y = \frac{P_d - PF_d}{1 + PR}d + \frac{PR}{1 + PR}r.
$$
 (18)

Отсюда следует, что уменьшить влияние внешних возмущений можно двумя способами: увеличивая петлевое

$$
\begin{array}{c|c}\n r & + \\
 \hline\n & \uparrow \\
 \hline\n & \uparrow \\
 \hline\n & \uparrow \\
 \hline\n & \uparrow \\
 \hline\n & \uparrow \\
 \hline\n & \uparrow \\
 \hline\n & \uparrow \\
 \hline\n & \uparrow \\
 \hline\n & \uparrow \\
 \hline\n & \uparrow \\
 \hline\n & \uparrow \\
 \hline\n & \uparrow \\
 \hline\n & \uparrow \\
 \hline\n & \uparrow \\
 \hline\n & \uparrow \\
 \hline\n & \uparrow \\
 \hline\n & \uparrow \\
 \hline\n & \uparrow \\
 \hline\n & \uparrow \\
 \hline\n & \uparrow \\
 \hline\n & \uparrow \\
 \hline\n & \uparrow \\
 \hline\n & \uparrow \\
 \hline\n & \uparrow \\
 \hline\n & \uparrow \\
 \hline\n & \uparrow \\
 \hline\n & \uparrow \\
 \hline\n & \uparrow \\
 \hline\n & \uparrow \\
 \hline\n & \uparrow \\
 \hline\n & \uparrow \\
 \hline\n & \uparrow \\
 \hline\n & \uparrow \\
 \hline\n & \uparrow \\
 \hline\n & \uparrow \\
 \hline\n & \uparrow \\
 \hline\n & \uparrow \\
 \hline\n & \uparrow \\
 \hline\n & \uparrow \\
 \hline\n & \uparrow \\
 \hline\n & \uparrow \\
 \hline\n & \uparrow \\
 \hline\n & \uparrow \\
 \hline\n & \uparrow \\
 \hline\n & \uparrow \\
 \hline\n & \uparrow \\
 \hline\n & \uparrow \\
 \hline\n & \uparrow \\
 \hline\n & \uparrow \\
 \hline\n & \uparrow \\
 \hline\n & \uparrow \\
 \hline\n & \uparrow \\
 \hline\n & \uparrow \\
 \hline\n & \uparrow \\
 \hline\n & \uparrow \\
 \hline\n & \uparrow \\
 \hline\n & \uparrow \\
 \hline\n & \uparrow \\
 \hline\n & \uparrow \\
 \hline\n & \uparrow \\
 \hline\n & \uparrow \\
 \hline\n & \uparrow \\
 \hline\n & \uparrow \\
 \hline\n & \uparrow \\
 \hline\n & \uparrow \\
 \hline\n & \uparrow \\
 \hline\n & \uparrow \\
 \hline\n &
$$

Рис. 17. Принцип компенсации возмущающих воздействий с помощью прямой связи

усиление контура с обратной связью  $PR$  или выбрав  $P_d - PF_d = 0$ , то есть

$$
F_d(s) = P^{-1}(s)P_d(s).
$$
 (19)

Обращение динамического оператора здесь сопряжено с проблемами, описанными в разделе «Нахождение обратной динамики объекта». В ряде практических случаев бывает достаточно считать, что оператор  $P^{-1}(s) =$  $P_d^{-1}(0)$  статический, и это существенно упрощает его нахождение.

В частном случае, когда точка приложения возмущения совпадает со входом объекта (как на рис. 3), выражение (17) упрощается до  $y(s) = P(s) (u(s) +$  $d(s)$ , и из (19) получим  $F_d(s) = 1$ .

Метод прямой связи позволяет скомпенсировать возмущение до того, как оно пройдёт через объект. Это существенно увеличивает общее быстродействие системы и исключает её потенциальную неустойчивость.

Примером применения описанного метода является компенсация влияния погодных условий на промышленную теплицу. Для компенсации влияния температуры наружного воздуха, скорости ветра, осадков необходимо установить снаружи теплицы соответствующие датчики и выполнить идентификацию передаточной функции от каждого датчика до точки измерения температуры внутри теплицы, затем найти обратный оператор (19) и включить его в структуру регулятора.

Правильно настроенный контроллер с прямой и обратной связью позволяет ослабить влияние нагрузки на управляемую переменную до 10 раз (www.protuner.com, Application manual).

Недостатками метода являются невозможность достаточно точной идентификации возмущения и точки его приложения к объекту, поскольку точки распределены в пространстве, а также наличие проблемы, связанной с нахождением обратного оператора (см. раздел «Нахождение обратной динамики объекта»). Окончание следует

#### **ЛИТЕРАТУРА**

- 1. Ang K.H., Chong G., Li Y. PID control system analysis, design, and technology // **IEEE** Transactions on Control Systems Technology. 2005. Vol. 13. No. 4. P. 559-576.
- 2. Ziegler J.G., Nichols N.B. Optimum settings for automatic controllers // Trans. ASME. 1942. Vol. 64. P. 759-768.
- 3. O'Dwyer A. PID compensation of time delayed processes  $1998-2002$ : a survey // Proceedings of the American Control Conference, Denver, Colorado, 4-6 June 2003. P. 1494-1499.
- 4. Quevedo J., Escobet T. Digital control: past, present and future of PID control // Proceedings of the IFAC Workshop, Eds., Terrassa, Spain, 5-7 Apr. 2000.
- 5. Aström K.J., Hägglund T. Advanced PID control. - ISA (The Instrumentation, System, and Automation Society), 2006. -460 p.
- 6. Li Y., Ang K.H., Chong G.C.Y. Patents, software, and hardware for PID control. An overview and analysis of the current art // IEEE Control Systems Magazine. Feb. 2006 P 41-54
- 7. Денисенко В.В. Заземление в системах промышленной автоматизации // Современные технологии автоматизации. 2006. № 2. С. 94-99.
- 8. Денисенко В.В., Халявко А.Н. Защита от помех датчиков и соединительных проводов систем промышленной автоматизации // Современные технологии автоматизации. 2001. № 1. С. 68-75.
- 9. Leva A., Cox C., Ruano A. Hands-on PID autotuning: a guide to better utilisation. -IFAC Professional Brief. - http://www.ifaccontrol.org.  $-84$  p.

Автор - сотрудник НИЛ АП Телефон: (8634) 324-140 Факс: (8634) 324-139 **E-mail: info@RLDA.ru** 

# **DESPARATE DRTH®**

**isolyms** 

**EXPORTATIONTH** 

**DOATAFORTH** 

# Промышленный инструментальный класс

Нормализаторы сигналов Сбор данных Передача данных

**SCM5B** - модули сбора сигналов **SCM7B** - модули управления процессами 8В - модули нормализации сигналов **SCM9B** - интеллектуальные модули Модули для монтажа на DIN-рейку **Двухпроводные** передатчики Дискретные модули ввода-вывода Модули развязки токовой петли 4...20 мА Система сбора данных IsoLynx

**DE DATAFORTH Instrument Class** 

#96

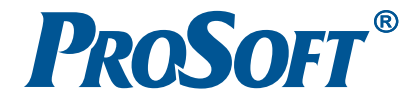

МОСКВА Телефон: (495) 234-0636 • Факс: (495) 234-0640 • E-mail: [info@prosoft.ru](mailto:info@prosoft.ru) • Web: [www.prosoft.ru](http://www.prosoft.ru/)<br>С.-ПЕТЕРБУРГ Телефон: (812) 448-0444 • Факс: (812) 448-0339 • E-mail: info@spb.prosoft.ru • Web: www.prosoft.ru Телефон: (812) 448-0444 • Факс: (812) 448-0339 • E-mail: [info@spb.prosoft.ru](mailto:info@spb.prosoft.ru) • Web: [www.prosoft.ru](http://www.prosoft.ru/) ЕКАТЕРИНБУРГ Телефон: (343) 376-2820 • Факс: (343) 376-2830 • E-mail: [info@prosoftsystems.ru](mailto:info@prosoftsystems.ru) • Web: [www.prosoftsystems.ru](http://www.prosoftsystems.ru/) САМАРА Телефон: (846) 277-9165 • Факс: (846) 277-9166 • E-mail: [info@samara.prosoft.ru](mailto:info@samara.prosoft.ru) • Web: [www.prosoft.ru](http://www.prosoft.ru/) НОВОСИБИРСК Телефон: (383) 202-0960, 335-7001, 335-7002 • E-mail: [info@nsk.prosoft.ru](mailto:info@nsk.prosoft.ru) • Web: [www.prosoft.ru](http://www.prosoft.ru/)

Виктор Жданкин

# Применение fieldbus-систем **ВО ВЗРЫВООПАСНЫХ ЗОНАХ**

#### ПРЕДВАРИТЕЛЬНЫЕ ЗАМЕЧАНИЯ

٠

 $\blacksquare$ 

 $\bullet$  $\blacksquare$  $\blacksquare$  $\bullet$  $\blacksquare$  $\overline{\phantom{0}}$ 

 $\bullet$ 

Ó

 $\sum_{i=1}^{n}$ 

 $\bullet$ 

Š

**A** 

 $\blacksquare$ 

D

 $\bullet$ 

 $\bullet$ 

**CO**  $\bullet$ 

 $\begin{array}{c} \begin{array}{c} \begin{array}{c} \begin{array}{c} \end{array} \end{array} \end{array} \end{array} \end{array}$ 

 $\bullet$ 

 $\bullet$ 

 $\bullet$ 

۰  $\bullet$ 

 $\bullet$ 

O

 $\overline{\phantom{a}}$ 

×

O

 $\bullet$ 

 $\blacksquare$ 

 $\overline{\phantom{a}}$ 

 $\bullet$ 

 $\bullet$ 

 $\bullet$  $\bullet$ 

 $\bullet$ 

O

 $\bullet$ 

 $\overline{\phantom{a}}$ 

J.

æ

-0

**Septim** 

 $\overline{\phantom{a}}$ 

 $\overline{\phantom{a}}$ 

В современных АСУ ТП ведущее положение занимают системы, идеологической основой которых является децентрализация процесса управления, или распределение функций управления по сети. О достоинствах систем на основе цифровой двунаправленной многоточечной коммуникационной системы (fieldbus-системы) хорошо известно [1, 2]. В данной статье кратко представлена современная концепция построения распределённых сетей для взрывоопасных зон, приведена методика оценки искробезопасности интерфейса RS-485.

#### Структура **ИСКРОБЕЗОПАСНЫХ EIFLDRUS-CHCTEM**

Обобщённую структуру искробезопасной fieldbus-системы можно представить так, как это показано на рис. 1.

В зависимости от типа используемой fieldbus-системы в качестве связанного электрооборудования могут применяться следующие компоненты:

- сегментный соединитель в случае использования сети PROFIBUS-PA:
- $\bullet$  усилитель мощности (power repeater) случае использования  $\overline{B}$ сети FOUNDATION fieldbus.

Уточним, что связанное электрооборудование - это электрическое оборудование, которое содержит как искробезопасные, так и искроопасные цепи,

причём оборудование выполнено так, что искроопасные цепи не могут оказать отрицательное влияние на искробезопасные цепи. Применяемые в сети полевые устройства (приборы на объектах - интеллектуальные латчики и исполнительные устройства) являются взрывозащищённым электрооборудованием.

При описании связанно-

PROFIBUS-PA ленные сети FOUNDATION fieldbus H1 были упомянуты не случайно: именно они наиболее часто применяются в АСУ ТП предприятий химической, нефтехимической, газовой промышленности. Физический уровень обеих этих сетей соответствует стандарту IEC 61158-2, что обеспечивает искробезопасность при работе во взрывоопасной среде. Достоинством такого физического уровня является то, что передача сигналов данных и питание приборов осуществляются через обычную витую пару, а недостатком - очень низкая скорость передачи данных (31,25 кбит/с), приводящая к чрезвычайно длительным временным задержкам во многих применениях, особенно при использовании систем удалённого ввода-вывода. Вследствие этого широкое применение находит интерфейс RS-485 (скорость передачи данных до 10 Мбит/с) в искробезопасном исполнении, который тоже может быть использован в системах удалённого ввода-вывода, разворачиваемых во взрывоопасной зоне класса 1.

#### ОЦЕНКА ИСКРОБЕЗОПАСНОСТИ для интерфейса RS-485

Обычно в распределённых системах управления применяется метод доступа к сети «ведущий-ведомый» (Master-slave). Это означает, что ведущее устройство передаёт сообщение, которое посылается во взрывоопасную зону

посредством соответствующего оборудования. По сути, это оборудование передаёт во взрывоопасную зону мощность и является источником энергии. Ведомое устройство, например выносное оборудование или прибор, подтверждает полученное сообщение или пересылает информацию по удалённому запросу. В случае подтверждения сообщения ведомое устройство передаёт мощность в среду передачи и в этот момент времени фактически является источником энергии.

Исходя из таких особенностей передачи данных, при оценке искробезопасности интерфейса RS-485 необходимо принимать во внимание наличие нескольких источников в сети.

С другой стороны, сетевое устройство функционирует не только в режиме передачи, но и в режиме получения текущего сообщения, являясь, таким образом, приёмником. Следовательно, оценка напряжения, тока и мощности, необходимая для подтверждения искробезопасности, должна быть распространена на все возможные режимы работы и направления передачи сообшения:

- (связанное оборудование)  $\rightarrow$  (устройство промышленной сети);
- $\bullet$  (устройство промышленной сети)  $\rightarrow$ (связанное оборудование);
- $\bullet$  (устройство промышленной сети)  $\leftrightarrow$ (устройство промышленной сети).

Однако в силу причин, которые будут пояснены далее, при такой оценке

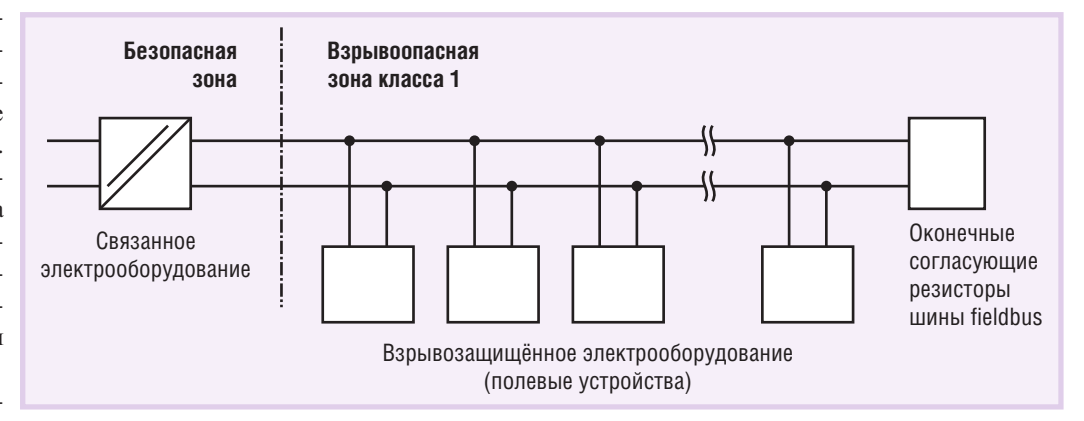

го оборудования промыш- Рис. 1. Структура искробезопасной fieldbus-системы

достаточно учитывать только максимальное выходное напряжение  $U_0$ , которое может появиться на соединительных устройствах искробезопасных цепей электрооборудования в случае приложения максимального напряжения, и максимальное входное напряжение  $U_{1}$ , которое может быть приложено к соединительным устройствам искробезопасных цепей электрооборудования без нарушения его искробезопасности.

Предположим, сравнение возможных значений напряжения с  $U_0$  показывает, что соединение связанного оборудования с полевыми устройствами и соединения полевых устройств друг с другом являются искробезопасными. Однако это не означает, что то же самое справедливо и для передающей линии. Проблемой передающих линий являются индуктивности и ёмкости: их значения не подлежат определению на основе простого сложения и вычисления эквивалентного значения, так как при аварийном режиме поведение и взаимосвязь индуктивностей и ёмкостей не могут быть однозначно охарактеризованы.

В таких случаях стандарт ГОСТ Р 51330.10-99 «Электрооборудование взрывозащищённое. Часть 11. Искробезопасная электрическая цепь і» для доказательства искробезопасности разрешает использовать отношение индуктивности и сопротивления  $(L/R).$ 

Естественно, что первым делом необходимо обосновать применение данной процедуры доказательства. Для этого должно быть проверено выполнение следующих трёх условий.

- 1. Рассматриваемая система имеет распределённые индуктивности и ёмкости. Данное условие соответствует европейским стандартам, распространяющимся на взрывозащищённое электрооборудование. В случае обрыва или короткого замыкания проводника индуктивность и ёмкость кабеля не будут сосредоточены в узко ограниченной области.
- 2. Резистивное ограничение тока присутствует в связанном оборудовании и в каждом полевом устройстве. Напомним, что связанное электрооборудование и его цепи при нормальном или аварийном режиме работы не отделены гальванически от искробезопасных цепей.
- 3. Отношение значений внутренней ёмкости (С.) и максимальной ёмкости,

которая может быть подключена к соединительным устройствам связанного оборудования и каждого полевого устройства  $(C_0)$ , должно быть меньше 0,01. То есть  $(C_i/C_0) \le 0.01$ . В том случае когда внутренняя ёмкость С, является пренебрежимо малой (из технических данных на устройство), отношение  $C_i/C_0$  будет заведомо меньше 0,01.

Если эти три условия выполняются, локазательство искробезопасности может быть сделано на основе анализа отношения L/R.

По причине резистивного ограничения тока при сравнении типовых значений электрических параметров во внимание принимается только напряжение, так как протекание большого тока исключено и отдаваемая мощность не может быть слишком большой. Более подробную информацию по данному вопросу можно почерпнуть из главы 6.3.3 «Определение отношения максимальной индуктивности к сопротивлению  $(L_0/R_0)$  для источника питания с внутренним сопротивлением R<sub>2</sub> стандарта ГОСТ Р 51330.10-99.

На следующем шаге процедуры доказательства определяется величина максимально допустимого значения отношения L/R омической цепи.

Если предположить, что максимальное значение внутренней индуктивности L, (суммарная эквивалентная внутренняя индуктивность, которая может присутствовать на соединительных устройствах электрооборудования) пренебрежимо мало, то максимально допустимое значение отношения L/R может быть рассчитано по следующей формуле:

$$
(L/R)_{\text{macc}} = \frac{32eR_i}{9U_0^2} \,,
$$

где

 $U_0$  — максимальное напряжение холостого хода [В] (при определении максимально допустимого значения отношения L/R учитывается наиболее критический случай, то есть случай наибольшего значения выходного напряжения  $U_0$ ;

 $e$  - минимальная воспламеняющая энергия [Дж], см. табл. 1;

 $R_i$  - минимальное внутреннее сопротивление источника питания [Ом].

Минимальное внутреннее сопротивление источника питания должно быть вычислено путём деления минимально возможного значения U<sub>0</sub> на максимально возможное значение тока, оп-

Таблица 1

 $\overline{\phantom{a}}$ 

 $\bullet$ 

Значения минимальной воспламеняющей энергии для электрооборудования различных групп/подгрупп

| Группа/подгруппа | Значения минимальной<br>воспламеняющей энергии<br>е [Дж] |  |  |  |  |  |
|------------------|----------------------------------------------------------|--|--|--|--|--|
|                  | $525 \times 10 - 6$                                      |  |  |  |  |  |
| <b>IIA</b>       | $320\times10-6$                                          |  |  |  |  |  |
| ΙIΒ              | $160 \times 10 - 6$                                      |  |  |  |  |  |
| TTC              | $40\times10-6$                                           |  |  |  |  |  |

ределяемое из суммы всех максимальных токов, которые могут выдать полевые устройства и связанное электрооборудование. Максимальные токи складываются на основании того, что устройства промышленной сети соединены параллельно (рис. 1). При этом исходим из сценария наихудшего случая, соответствующего ситуации, когда все устройства осуществляют передачу одновременно.

После того как стало известно максимально допустимое значение отношения L/R, должно быть определено фактическое значение этого отношения —  $(L/R)_{\text{baxr}}$ . Его можно определить из отношения распределённой индуктивности кабеля к распределённому сопротивлению кабеля.

Система является искробезопасной, если выполняется следующее условие:

 $(L/R)_{\text{make.}} \geq (L/R)_{\text{dakt.}}$ 

Необходимо отметить, что данная процедура доказательства не выполняется для отдельных сегментов шины сети, так как при разных схемах их соединения будут получены различные значения  $(L/R)_{\text{макс.}}$ . При расширении эксплуатируемой системы значение  $(L/R)_{\text{maxc}}$  тоже изменяется, потому что соответствующим образом изменяется максимально возможное значение тока; это требует наряду со сравнением напряжений заново рассчитать значение  $(L/R)_{\text{make}}$ .

В том случае когда  $L_i$  не является пренебрежимо малой величиной, для вычисления максимально допустимого значения отношения L/R должна использоваться следующая формула:

$$
(L/R)_{\text{Macc.}} = \frac{8eR_i + \sqrt{64e^2R_i^2 - 72U_0^2eL_i}}{4,5U_0^2}
$$

Обе приведённые формулы для вычисления  $(L/R)_{\text{макс}}$  учитывают коэффициент безопасности 1,5 по току и не должны использоваться в случаях, когда  $C_i$ на выходных зажимах электрооборудования превышает  $1\%$  от  $C_0$ .

#### **Модель FISCO**

Аббревиатура FISCO означает Fieldbus Intrinsically Safe Concept (концепция искробезопасной промышленной сети). Модель FISCO была разработана институтом German Federal Physical Technical Institute (РТВ) и опубликована в отчёте PTB-W-53 "Examination of intrinsic safety for fieldbus systems" («Оценка искробезопасности для fieldbus-систем»). Подробно модель FISCO рассматривалась в публикациях [1, 3]. поэтому здесь только кратко отметим основные принципы, на которых базируется эта модель.

1. Для передачи данных и электропитания система магистральной шины использует конфигурацию, определяемую международным стандартом на промышленную управляющую сеть IEC 61158-2. Примерами подобных систем являются сеть PROFI-BUS-PA, характеризующаяся безопасным низковольтным исполнением, и версия H1 сети FOUNDATION fieldbus, реализующая безопасную работу приборов во взрывоопасной зоне.

Сигналы данных кодируются посредством кода Manchester II. Это значит, что спадающий фронт в середине временного интервала, соответствующего передаче бита, представляет логическую 1, а нарастающий фронт - логический 0. В том случае когда последовательно передаются два одинаковых логических состояния, как показано на рис. 2 на примере битов 3 и 4, они должны быть разделены характерным перепадом. В силу этой особенности на рис. 2 присутствует положительный фронт в начале интервала, соответствующего биту 4. В результате такого кодирования сигнал становится независимым от уровня постоянной составляющей тока и постоянной составляющей напряжения, тем самым обеспечиваются условия для осуществления питания устройств и передачи сигналов данных одновременно через один и тот же кабель. На рис. 2 ток источника питания представлен значением 10 мА.

2. Допускается только один активный источник на сегмент (в этом случае связанное электрооборудование сегментный соединитель или усилитель мощности). Все остальные устройства работают в качестве пассивных приёмников с определённым током потребления.

3. Станлартное потребление тока полевым устройством составляет. как минимум. 10 мА. Если полевое устройство будет работать с частью связанного оборудования, всё равно оно должно получать из линии передачи, по крайней мере, 10 мА источника тока питания. Согласвеличины тока

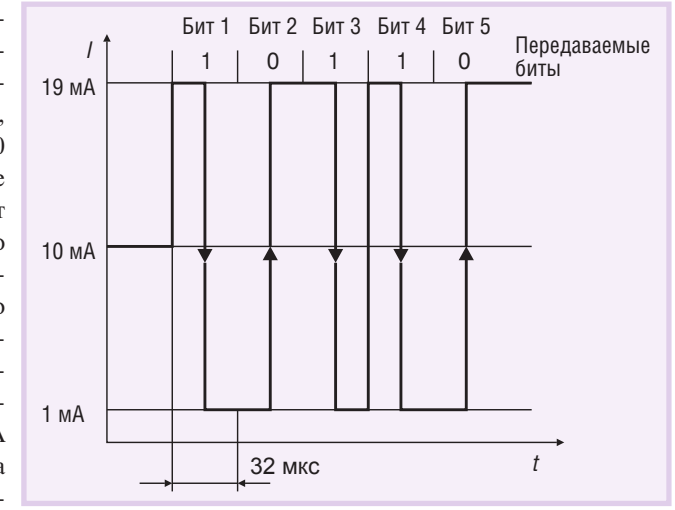

но рис. 2 перепад Рис. 2. Представление логических 0 и 1 в коде Manchester II

сигнала данных составляет ±9 мА. Это значит, что лаже в самом неблагоприятном случае ток 10 мА - 9 мА  $= 1$  мА будет передаваться от связанного оборудования во взрывоопасную зону, обеспечивая таким образом выполнение пункта 2.

- 4. Для каждого полевого устройства лолжны выполняться следующие усповия:
	- $U_i \geq U_0$  максимальное выходное напряжение связанной части оборудования (сегментный соединитель или усилитель мощности);
	- $I_i \geq I_0$  максимальный выходной ток связанной части оборудования (сегментный соединитель или усилитель мощности);
	- $P_i \ge P_0$  максимальная выходная мощность связанной части обору-
- дования (сегментный соединитель или усилитель мощности). Результаты этих сравнений должны быть оформлены в виде документа.
- 5. Каждое полевое устройство должно отвечать следующим требованиям:
- $\cdot$  C<sub>i</sub>  $\leq$  5 H $\Phi$ ,
- $\cdot$  L<sub>i</sub>  $\leq$  10 mkT<sub>H</sub>.

Эти требования считаются заведомо выполненными, если полевое устройство сертифицировано в соответствии с FISCO и существует ссылка на такой сертификат.

6. Максимально допустимая длина кабеля для применений, требующих особовзрывобезопасного **VDOBHЯ** взрывозащиты Ex ia IIC, равна 1000 м. В общую длину кабеля входят длина кабеля основной шины и суммарная длина всех кабельных отводов.

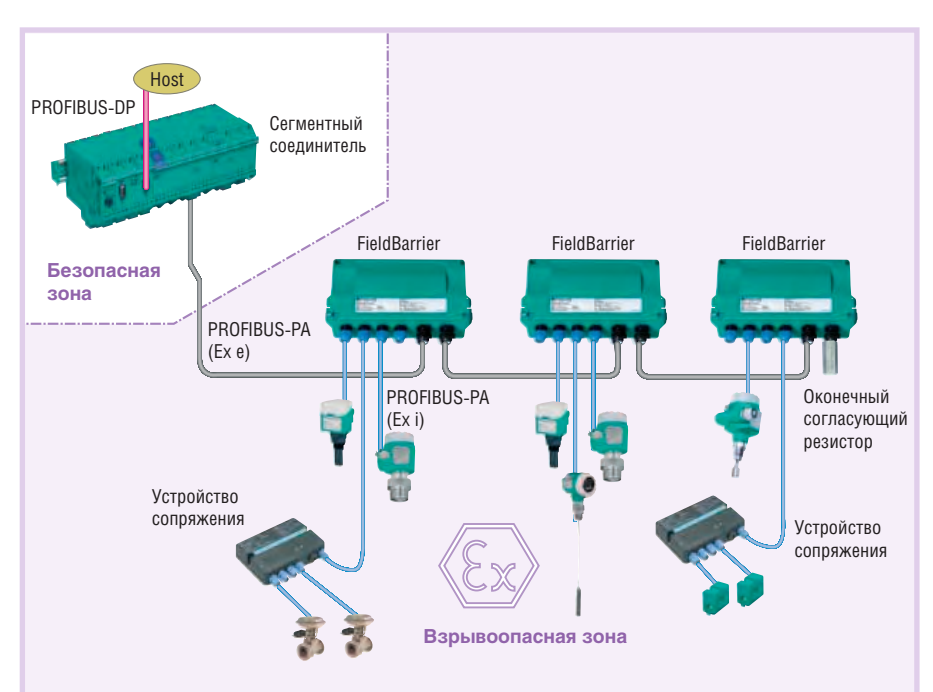

Рис. 3. Структура системы на базе сетей PROFIBUS-DP и PROFIBUS-PA, в которой разные виды взрывозащиты сочетаются в соответствии с концепцией FieldConnex™

- 7. Для взрывоопасных применений максимально допустимая длина каждого отвода равна 30 м.
- 8. Значения параметров сетевого кабеля (распределённое сопротивление  $R'$ , распределённая индуктивность  $L'$ , распределённая ёмкость С') должны находиться в определённых пределах:
	- $\cdot$  15  $\leq$  R'  $\leq$  150 OM/KM,
	- $0,4 \leq L' \leq 1$  MFH/KM,
	- $\cdot$  80  $\leq$  C'  $\leq$  200 нФ/км (включая экран).

С учётом параметров экрана распределённая ёмкость вычисляется следующим образом:

- $\cdot$   $C' = C'_{\text{mposoghuk/nposoghuk}} + 0.5C'_{\text{mpo}}$ водник/экран, если шина изолирова-Ha:
- $\cdot$   $C' = C'_{\text{ проводник/проводник}} +$  $C'_{\text{проводник/экран}},$ если экран подключён к выводу связанного оборудования.
- 9. Кабель шинного сегмента должен быть терминирован с двух сторон согласующими резисторами. Согласующий резистор встроен в сегментный соединитель или усилитель мощности (power repeater), поэтому подключение внешнего резистора требуется только с одной стороны. Согласно модели FISCO сопротивление оконечного согласующего резистора шины должно быть в следующих пределах:  $90 \le R \le 100$  Ом  $(C \leq 2.2$  H $\Phi$ ).

Условием подтверждения искробезопасности посредством модели FISCO является выполнение требований пунктов 1-9. Пункты 1, 3 и 5 автоматически выполняются, если полевое устройство сертифицировано в соответствии с моделью FISCO и этот факт подтверждён необходимым сертификатом.

Согласно модели FISCO связанное оборудование, такое как сегментные соединители для сети PROFIBUS-PA или усилители мощности для сети FOUNDATION fieldbus, обычно работает с выходным напряжением 12,8 В и выходным током 100 мА. Так как согласно модели FISCO полевые устройства должны отбирать, по крайней мере, 10 мА тока источника питания из линии передачи данных, то теоретически в сегменте промышленной сети может работать 10 таких устройств. Однако для многих типов полевых устройств значение потребляемого тока больше 10 мА, из-за чего реальное количество устройств, которые могут ра-

CTA 4/2006

ботать в сегменте шины, оказывается меньшим и определяется их суммарным током потребления.

#### Сочетание разных видов **ВЗРЫВОЗАЩИТЫ**

#### **B FIELDBUS-CHCTEMAX**

Если fieldbus-система разработана исключительно в качестве искробезопасной, то это означает, что потребуется сравнительно большое число сегментных соелинителей или усилителей мощности (данный факт был кратко проиллюстрирован в предыдущем разделе). Конечно, искробезопасное оборудование имеет то преимущество, что существует возможность добавить или удалить устройства из линии передачи во время работы оборудования. Однако это возможно и при других, менее затратных видах взрывозащиты, правда, при условии принятия определённых мер, как правило, конструктивного характера. Естественно, что при других видах взрывозащиты во взрывоопасную зону может быть передано значительно большее количество энергии, чем допустимо при виде взрывозащиты «искробезопасная электрическая цепь».

Снизить материальные затраты и объединить преимущества вида взры-

#### HUESSER 19 <u>HULLING IN STRAIGHT</u>

#### **Новости ISA**

С 19 по 28 июля группа студентов Санкт-Петербургского государственного университета аэрокосмического приборостроения (ГУАП), членов студенческой секции ISA под руководством Александра Бобовича (вице-президента ISA по Европейскому, Ближневосточному и Африканскому регионам) посетила один из старейших университетов Европы университет города Катанья (УК) на острове Сицилия, Италия. Студенты прибыли туда для участия в ставшем уже традиционным Третьем Итало-Российском студенческом семинаре ISA, такие семинары проводятся с момента подписания договора о сотрудничестве между двумя университетами в 2002 году.

Как и в прежние годы, организаторы семинара ставили перед собой несколько задач: 1) профессиональное обучение, 2) изучение истории и культуры двух стран, 3) совершенствование знаний английского языка (этот язык является рабочим языком семинаров), 4) отдых.

Делегацию принял декан инженерного факультета, известный специалист в области систем управления профессор Fortuna, с которым стороны обсудили возможное сотрудничество между инженерным факультетом УК и техническими факультетами ГУАП в рамках европейской программы INTAS. Для участников семинара было организовано посещение одной из четырёх крупнейших лабораторий Национального института ядерной физики, где была прочитана лекция о достижениях в этой области знаний. По окончании образовательной части семинара профессор Mirabella в торжественной обстановке вручил студентам сертификаты УК. ●

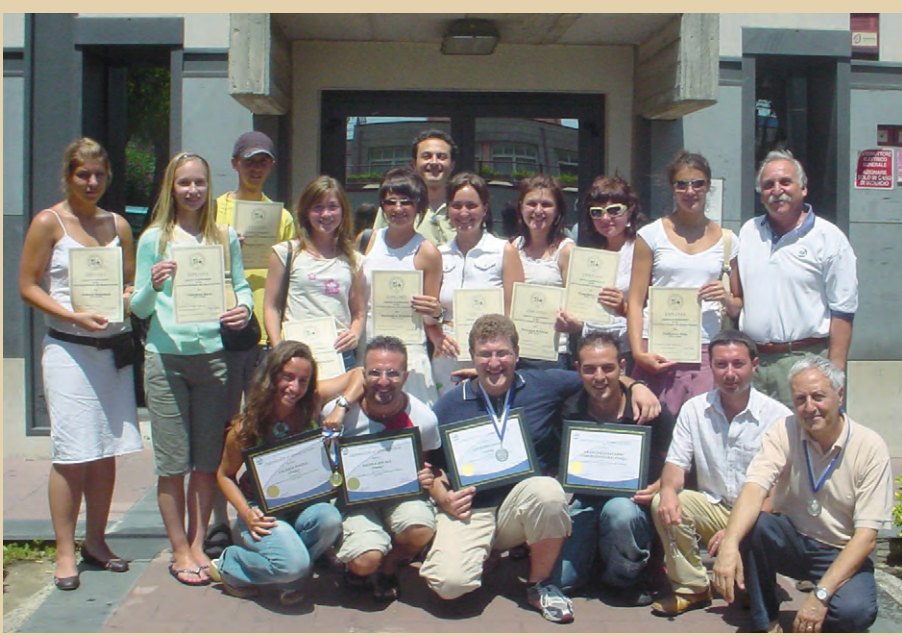

Участники Третьего Итало-Российского студенческого семинара ISA

возащиты «искробезопасная электрическая цепь» с достоинствами других видов взрывозащиты можно на базе ещё одной концепции - FieldConnex™ (поддерживается фирмой Pepperl+ Fuchs), которая поясняется далее на примере сети PROFIBUS (рис. 3).

В этом случае применяется сегментный соединитель с неискробезопасным интерфейсом. Теперь в устройства сети PROFIBUS-PA поступает до 400 мА тока источника питания. Для основной шины, направленной во взрывоопасную зону, обеспечивается взрывозащита вида «е». Соответственно, сеть позволяет добавлять или удалять устройства во время текущей работы, если имеется так называемый сертификат пожарной безопасности, то есть приняты соответствующие дополнительные защитные меры. Так как сегмент основной шины сети fieldbus не является искробезопасным, он может быть длиной до 1900 м. Более того, неискробезопасные сегментные соединители работают с выходным напряжением до 24 В.

В устройстве FieldBarrier осуществляется локальный переход из неискробезопасного сегмента сети на 4 искробезопасных выхода, к которым подключаются полевые устройства. FieldBarrier - сложный полевой модуль, реализующий три основные функции физического уровня: распределение магистрали полевой шины на несколько точек подключения полевых устройств; ограничение тока короткого замыкания для каждого подключённого устройства: обеспечение лля полевых устройств вида взрывозашиты «искробезопасная электрическая цепь». Устройство FieldBarrier может быть установлено во взрывоопасной зоне класса 1. Его электроника размещена внутри литой оболочки, для подключения основной шины применяются соединители с защитой вила « $e$ » (Ex $e$ )

Для питания полевых устройств отводится 40 мА тока источника питания. Этого лостаточно для передачи электропитания через шину сети в искробезопасные полевые устройства, которые имеют ток потребления не менее 10 мА. Выходные токи и ток для питания собственно FieldBarrier формируются из тока основной шины. Максимальная длина линии отвода с каждого искробезопасного выхода равна 120 м. Отводы не нуждаются в оконечном согласующем резисторе. Искробезопасные выходы FieldBarrier сертифицированы в соответствии с молелью FISCO.

Преимуществом описанной структуры промышленной сети является то, что при её построении требуется меньшее число сегментов PROFIBUS-PA и, соответственно, меньшее число сегментных соединителей. Кроме того, устройства FieldBarrier фактически заменяют распределительные шкафы, которые потребовались бы в противном случае.

Каждый выход FieldBarrier является гальванически изолированным от основной шины и имеет ограничение то-

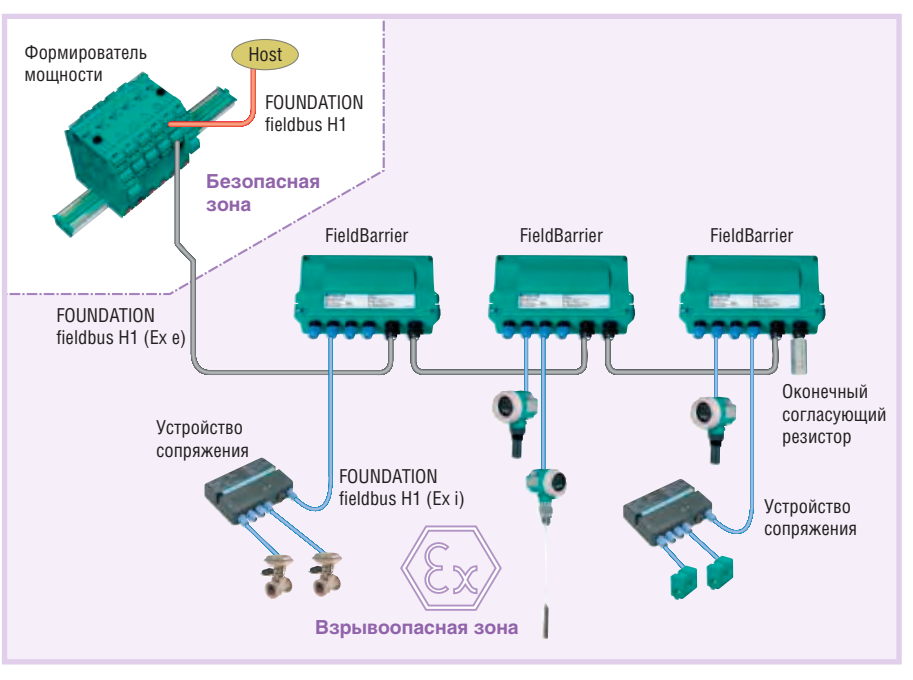

Рис. 4. Структура системы на базе сети FOUNDATION fieldbus H1, в которой разные виды взрывозащиты сочетаются в соответствии с концепцией FieldConnex™

ка короткого замыкания. Сочетание этих двух факторов предотвращает выход из строя всего сегмента при коротком замыкании между линиями передачи в промышленной сети, а также исключает влияние аварийного режима на одном из выходов на другие выходы. Благодаря этому короткое замыкание вызывает отказ только в той части сети, которая подключена к аварийному выходу, что в свою очередь повышает надёжность и робастность системы в нелом.

Данная концепция может быть реализована также для сети **FOUNDATION fieldbus. В этом случае** наряду с устройствами FieldBarrier применяются неискробезопасные усилители мощности (power repeater) с максимальным выходным током 400 мА и выходным напряжением 24 В или формирователи мощности (power conditioner) с выходным током до 1 А и выходным напряжением 31 В, используемые в качестве источников питания (рис. 4).

Более подробно с новыми концепциями топологий построения промышленных сетей для монтажа во взрывоопасных зонах можно познакомиться в работах [4-6]. ●

#### **Литература**

1. Кругляк К. Промышленные сети: цели и средства // Современные технологии автоматизации. 2002. № 4. С. 6-17.

2. Ицкович Э. Перспективные средства автоматизации и эффективность их эксплуатации // Промышленные АСУ и контроллеры. 2000. № 12. С. 1-4.

3. G. Kegel, M. Kessler, G. Rogoll. FISCO-Model Versus Conventional Intrinsic Safety Evaluation in Fieldbus Technology. Mannheim: Pepperl+Fuchs GmbH, 2001.

4. Chris Baltus. A new hardware concept for fieldbus // Control Engineering Europe. 2001. April/May.

5. Gunther Kegel. Is Fieldbus technology leading towards a breakthrough in process automation? // Automation Technology in Practice (atp International). 2003. November. Nº 1.

6. Wilfried Schmieder, Thomas Tauchnitz. FuRIOS: Fieldbus und Remote I/O - ein Systemvergleich // atp Automatisierungstechnische Praxis. 2002. № 44. Edition 12. P. 61-70.

#### В.К. Жданкин - сотрудник фирмы ΠΡΟΣΟΦΤ

119313 Москва, а/я 81 Телефон: (495) 234 -0636 Факс: (495) 234-0640 E-mail: info@prosoft.ru

÷

٠

÷

 $\overline{\phantom{0}}$ 

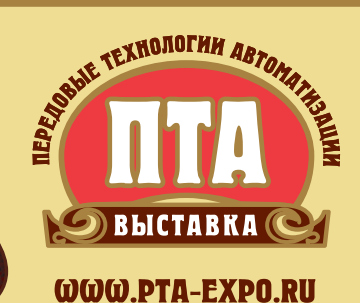

# Быть на передовой автоматизации

### **ВЕДУЩИЕ МЕЖДУНАРОДНЫЕ ВЫСТАВКИ ОБОРУДОВАНИЯ** ДЛЯ ПРОМЫШЛЕННОЙ **АВТОМАТИЗАЦИИ** И ВСТРАИВАЕМЫХ **СИСТЕМ**

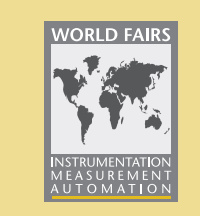

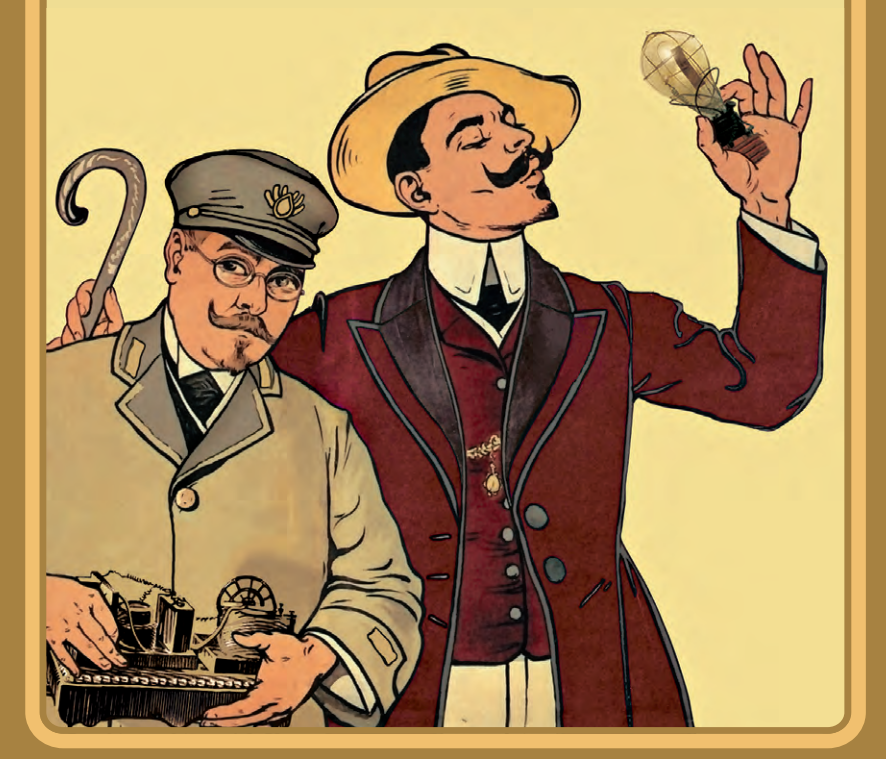

# «ПТД-УРАЛ 2006» **ЕКАТЕРИНБУРГ**

**ВИ КОСК «РОССИЯ»** 14-16 ноября 2006

# «ПТА-УКРАИНА 2006» **KWER**

**МВЦ, павильон 1** 12-14 декабря 2006

«ПТА-Санкт-Петербург 2007» САНКТ-ПЕТЕРБУРГ **ВЦ «Северо-Запад ЕХРО»** 15-17 мая 2007

«ПТД-2007» **MOCKRA** Экспоцентр **26-28 сентября 2007** 

#### Организатор:

### **Dischouporiulso**

Москва: (495) 234-2210 • info@pta-expo.ru Киев: +38 (044) 522-9471 • info@pta-expo.com.ua Екатеринбург:  $(343)$  376-2476 • info@ural.pta-expo.ru С.-Петербург: (812) 448-0338 • info@pta-expo.ru

#### Главные информационные спонсоры:

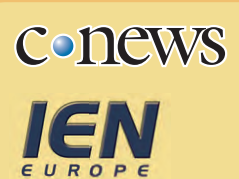

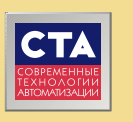

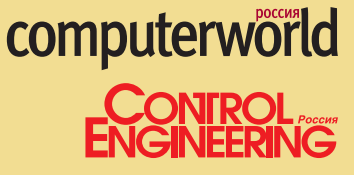

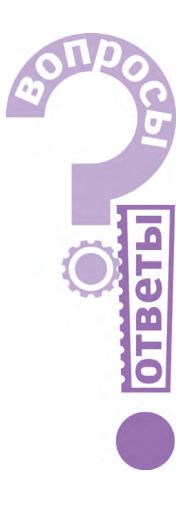

# Работа со SCADA-системой **GENESIS32**

Анна Долгова

#### Часть 4

#### **Вопрос 1**

Как можно настроить ограничение прав на исполнение сценария VBA для пользователя или группы пользователей?

#### **Ответ**

& ICONICS Сервер адм Файл Правка Добавить Вид 3

Для этого потребуется как настроить соответствующим образом Сервер безопасности, так и внести небольшие изменения в сценарий VBA, доступ к которому требуется ограничить.

Откройте конфигуратор сервера безопасности (Пуск - Программы -ICONICS GENESIS-32 - Tools -Security Configurator). При этом будет открыто окно, показанное на рис. 1.

При необходимости создайте группы и добавьте в них пользователей. Описание процедуры добавления пользователей и групп есть в справке Сервера безопасности, и здесь мы его приводить не будем. После этого настройте права и свойства пользователей и групп.

Сделайте двойной щелчок на имени группы или пользователя, которым Вы собираетесь разрешить исполнение спенария.

В открывшемся редакторе настроек прав пользователей или групп откройте закладку Специальные, как показано на рис. 2.

В строке «Включить» введите пароль, который Вы хотите установить, как показано на рис. 3, и нажмите кнопку Добавить. Нажмите кнопку ОК для сохранения внесённых изменений.

 $|I||x|$ 

При необходимости повторите процедуру для каждого пользователя  $\overline{M}$ группы, которым нужно разрешить исполнение сцена-

Листинг 1

рия, после чего сохраните файл конфигурации.

На этом конфигурирование Сервера безопасности закончено, и можно переходить к редактированию сценария. В его текст нужно добавить следующие команды (листинг 1).

#### **Вопрос 2**

При переходе с версии 6 на версию 8 GENE-SIS32 возникла следующая проблема. Русскоязычные локальные псевдонимы, сохранённые в текстовых файлах, не воспринимаются, вместо них в экранной форме отображаются символы «|». Как можно решить проблему?

#### Ответ

Проблема решается следующим образом. Необходимо открыть текстовый файл локальных псевдонимов с помощью блокнота и сохранить его в формате Unicode, как показано на рис. 4.

Замечание. Если необходимо перейти с шестой не на восьмую, а на седьмую версию, необходимо установить обновление пакета до версии 7.2 (V7 SP2).

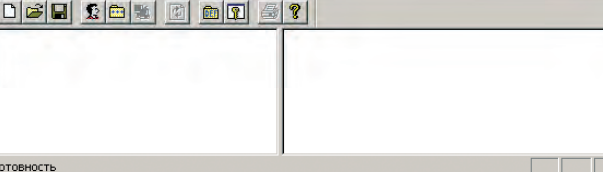

Рис. 1. Конфигуратор Сервера безопасности

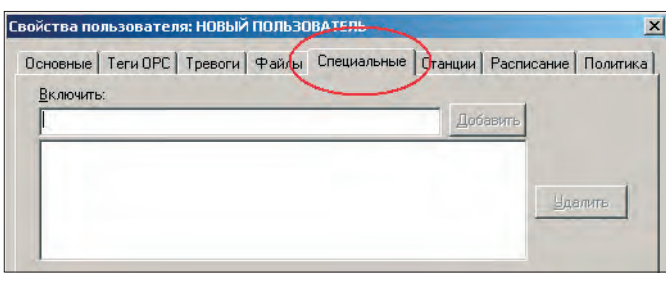

Рис. 2. Настройка прав пользователей или групп

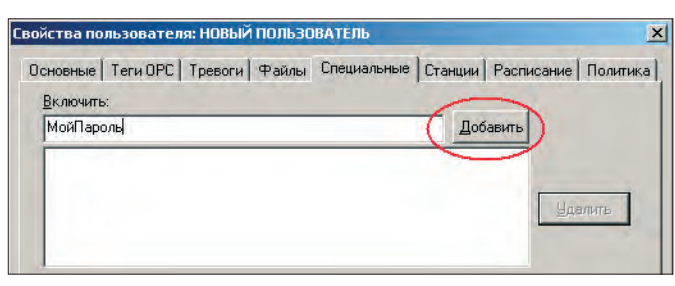

82

Sub ProtectedScript () Dim bCheck As Boolean bCheck = ThisDisplay.TestCustomSecurityItem("МойПароль") "МойПароль" - пароль, который Вы установили, Выполняя п.5.

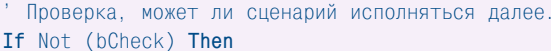

```
MsgBox "Исполнение сценария запрещено"
```
Fxit Sub End Tf

- ' Далее текст Вашего сценария, который будет
- исполняться только в том случае, если в системе
- и зарегистрирован пользователь, обладающий
- $\mathbf{y}$ соответствующими правами доступа.
- ==========================
- ==========================

End Sub

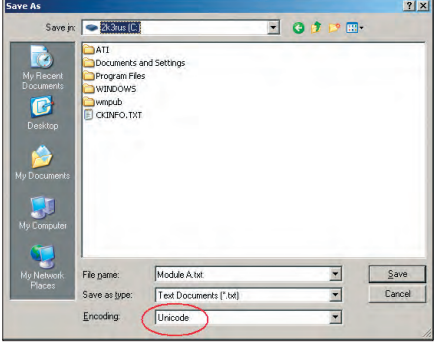

Рис. 4. Сохранение файла локальных псевдонимов в формате Unicode

#### Вопрос 3

Для архивирования событий и тревог используется база данных MS Access. Периодически требуется выполнять операцию сжатия базы данных для освобождения неиспользуемого дискового пространства с помощью операции Сервис -Сжать базу данных MS Access. Можно ли выполнять это действие автоматически?

#### **Ответ**

Да, можно. Для этого необходимо написать небольшой сценарий VBA, выполняющий эту операцию. Запускаться сценарий может по нажатию кнопки в экранной форме, периодически с помощью ScriptWorX32, а также в зависимости от какого-либо условия. Далее приведён текст этого сценария (листинг 2), но, применяя его, нужно обратить внимание на следующее:

1) нельзя выполнять операцию сжатия, если база данных в данный момент используется:

2) необходимо подключить библиотеку объектов "Microsoft Jet and Replica-

#### Листинг 2

On Error GoTo ErrorHandler

Sub CompactDB(o As GwxPick)

Dim itEngine As New JRO. JetEngine Dim strSource As String, strDest As String Dim strTempMDBFileName As String

strMDBFileName = "C:\Documents and Settings\alexander\My Documents\db1.mdb" strTempMDBFileName = strMDBFileName & "TMP"

strSource = "Provider=Microsoft.Jet.OLEDB.4.0:" & "Password="""";User ID=Admin;Data Source=" & strMDBFileName & "; Mode=ReadWrite;" strDest = "Provider=Microsoft.Jet.OLEDB.4.0;" &

"Password="""";User ID=Admin;Data Source=" & strTempMDBFileName & "; Mode=ReadWrite; "

jtEngine.CompactDatabase strSource, strDest Set jtEngine = Nothing FileCopy strTempMDBFileName, strMDBFileName

Fxit Sub

```
FrrorHandler:
```
MsgBox "Произошла ошибка, изменения в файл не вносились"

End Sub

tion Objects 2.6 library". Для этого в редакторе Visual Basic for Applications необходимо открыть пункт меню Tools - References и подключить библиотеку "Microsoft Jet and Replication Objects 2.6", выбрав файл SysDrive:\Program Files\ Common Files\system\ado\msjro.dll, как показано на рис. 5.

#### Вопрос 4

В главной экранной форме имеются 2 окна, в которые с помощью Drag-and-Drop загружается экранная форма объекта с разными настройками псевдонимов. Как можно установить этим встроенным экранным формам разные значения глобальных псевдонимов? Выбор области темы «Компьютер», «Процесс», «Документ, уровень 0» приводит к тому, что значения псевдонимов устанавливаются в окнах одинаково.

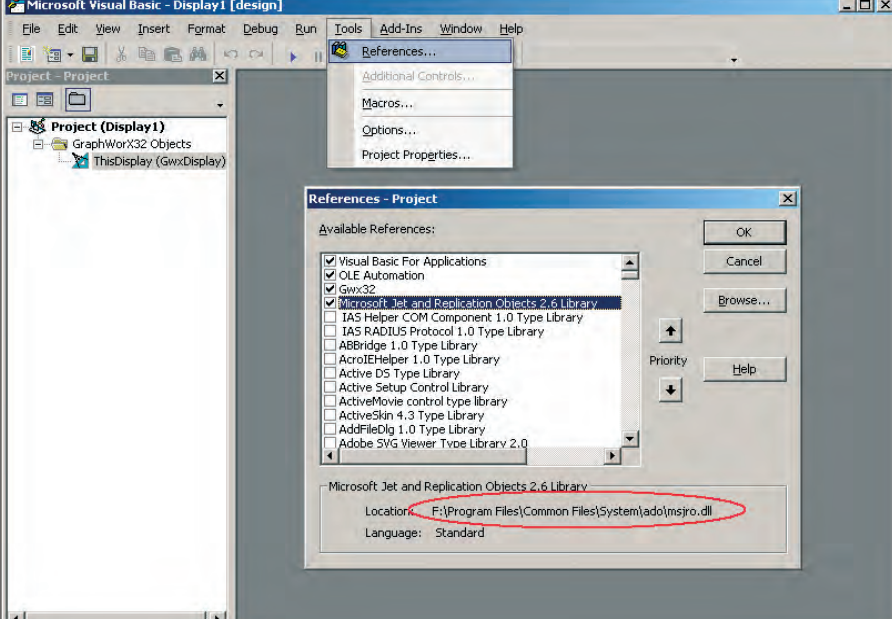

Рис. 5. Подключение библиотеки "Microsoft Jet and Replication Objects 2.6"

#### **Ответ**

Устанавливая тему глобальных псевдонимов в свойствах кнопки, загружающей экран объекта (рис. 6), следует выбрать режим не Абсолютно, а Относительно текущего уровня документа, 0 (рис. 7).

#### Вопрос 5

Опишите процедуру настройки GenBroker для работы с удалённых узлов по протоколу TCP/IP. Возможна ли конфигурация, при которой сервер WebHMI и Web-сервер располагаются на разных машинах?

#### **OTRAT**

Да, такая конфигурация возможна, применяется достаточно часто и рассматривается в приведённом далее описании. Но сконфигурировать только GenBroker нелостаточно. Помимо этого, необходимо выполнить настройки сетевого экрана (firewall), который, как правило, используется на Web-сервере, а также настройки ПО Web-сервера (IIS или Apache).

В качестве примера рассмотрим конфигурацию, показанную на рис. 8:

1) внешний Web-сервер с сетевым экраном, имеющий адрес www.webserver.ru;

2) сервер WebHMI, имеющий сетевое имя Webhmi и IP-алрес 192.168.1.34. На этом же компьютере установлены

GENESIS32, WebHMI и лицензия.

Для организации Интернет-соединений удалённого рабочего места используются протокол ТСР/IР и следующие порты: 80 - для соединений НТТР и 38080 - для соединений с удалёнными серверами безопасности, лицензирования и т.д.

Рассмотрим по очереди этапы конфигурирования этих двух узлов: Web-сервера и сервера WebHMI.

#### Web-сервер

А. Настройка сетевого экрана

Настройка сетевого экрана должна быть выполнена таким образом, чтобы порты 80 и 38080 были открыты для двустороннего обмена.

Откройте настройки сетевого экрана и выберите в настройках раздел NAT (Network Address Translation), как показано на рис. 9.

Укажите, что вызовы, поступающие по портам 80 и 38080, должны передаваться на узел WebHMI, как показано на рис. 9.

Откройте порты 80 и 38080 для доступа с любых, как показано на рис. 10, или при необходимости с определённых узлов.

Примечание. По умолчанию порт 80 всегда открыт, и вызовы, поступающие на него, передаются всем узлам.

Б. Настройка Web-сервера

Необходимо опубликовать в Интерфайловые ресурсы самого нете Web-сервера и сервера WebHMI, к которым должны иметь доступ внешние пользователи.

Стартовая HTML-страница проекта. находящаяся в виртуальном каталоге Web-сервера, должна содержать корректные ссылки (на каталог САВ-файлов, на клиентскую конфигурацию GenBroker, на стартовую экранную форму и т.д.): они должны соответствовать текущей конфигурации и содержать ИМЯ внешнего сервера  $(pnc. 11)$ 

-<br>Инспектор свойств  $\vert x \vert$ Кнопка Чказание и щелчок | Действие: Перенести/Оставить  $\blacksquare$  $\overline{\phantom{0}}$ Мышь: Левая клавиша Имя файла: Next.gdf  $Q$ бзор.. Псевдонимы Псевдонимы Глобальные псевдонимы Клавиша = Нет **Удалить** Имя объекта: Описание: Специальные 를 변 Псевдоним<br>языка:  $n<sub>K</sub>$ Cancel Help Apply

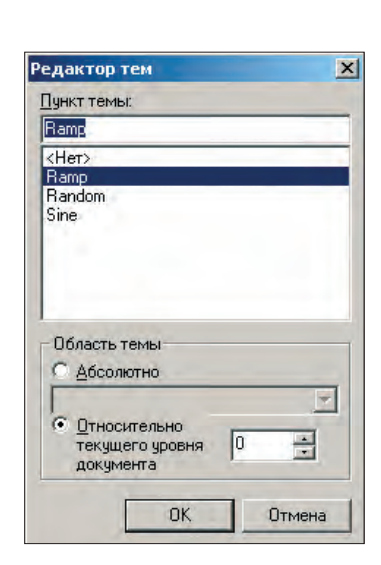

Рис. 6. Свойства кнопки «Перенести/Оставить»

Рис. 7. Область темы глобальных псевдонимов

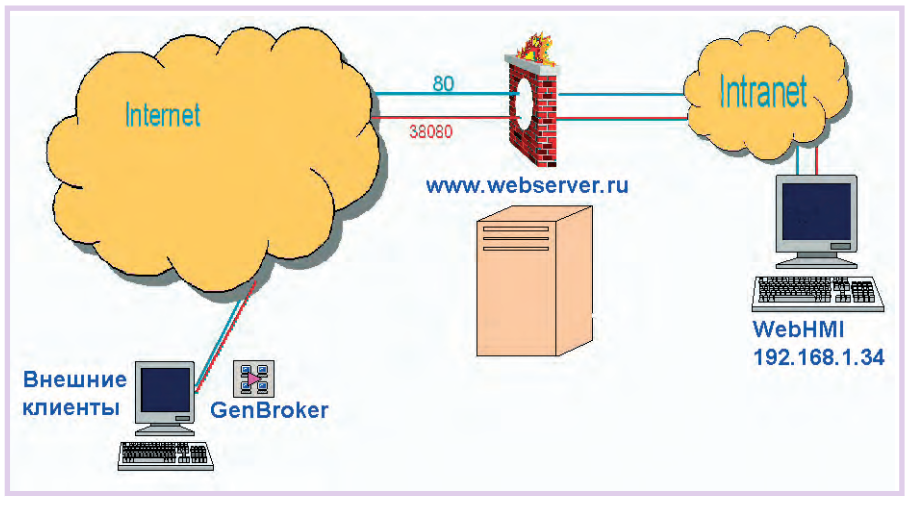

Рис. 8. Конфигурация

| <b>ZyXEL</b>                          |                 |                               |                     | <b>SITE MAP</b>   |  |  |
|---------------------------------------|-----------------|-------------------------------|---------------------|-------------------|--|--|
| <b>TOTAL INTERNET ACCESS SOLUTION</b> |                 | NAT - Edit SUA/NAT Server Set |                     |                   |  |  |
| Main Menu                             |                 | <b>Start Port No.</b>         | <b>End Port No.</b> | <b>IP Address</b> |  |  |
| <b>Advanced Setup</b>                 | $\overline{1}$  | All ports                     | All ports           | 0.0.0.0           |  |  |
| · Password                            | $\overline{2}$  | 80                            | 80                  | 192.168.1.34      |  |  |
| <b>CLAN</b>                           | $\overline{3}$  | 38080                         | 38080               | 192,168,1,34      |  |  |
| C WAN                                 | 4               | ド<br>$\overline{0}$           | $\overline{0}$      | 0.0.0.0           |  |  |
| e NAT<br>O Dynamic DNS                | $5\overline{)}$ | $\overline{0}$                | $\overline{0}$      | 0.0.0.0           |  |  |
| Time And Date                         |                 |                               |                     |                   |  |  |
| <b>C</b> Firewall                     | 6               | $\overline{0}$                | $\boldsymbol{0}$    | 0.0.0.0           |  |  |
| Content Filter                        | $\overline{7}$  | ٠<br>$\overline{0}$           | $\overline{0}$      | 0.0.0.0           |  |  |
| © VPN                                 | 8               | $\overline{0}$                | $\mathbf{0}$        | 0.0.0.0           |  |  |
| Remote Management                     | $\overline{9}$  | $\overline{0}$                | $\overline{0}$      | 0.0.0.0           |  |  |
| C UPnP                                | 10              | $\overline{0}$                | $\overline{0}$      | 0.0.0.0           |  |  |
| <b>BW Manager</b>                     | 11              | $\overline{0}$                | $\overline{0}$      | 0.0.0.0           |  |  |
|                                       |                 |                               |                     |                   |  |  |
| Logout                                | 12              | $\overline{0}$                | $\overline{0}$      | 0.0.0.0           |  |  |

Рис. 9. Настройка переадресации вызовов

www.cta.ru

#### **B.** Настройка GenBroker

Для настройки клиентской конфигурации GenBroker необходимо сделать следующее:

Откройте конфигуратор GenBroker  $(\Pi$ уск – Программы – ICONICS GEN-ESIS-32 - Tools - GenBroker Configurator). Будет открыто окно, показанное на рис. 12. Нажмите кнопку Изменить

Технология GenBroker имеет клиент-серверную архитектуру и, соответственно, 2 группы настроек: для клиента и для сервера. Web-сервер будет одновременно выполнять обе функции: он будет сервером для внешних клиентов и клиентом для сервера WebHMI, которому он будет передавать запросы, поступающие от Интернет-клиентов.

#### Клиентские настройки Web-сервера:

Пункт Серверы администрирования. Укажите узлы, на которых располагаются удалённые серверы проекта: безопасности, лицензирования, событий, глобальных или языковых псевлонимов, как показано на рис. 13. В нашем примере все серверы располагаются на vзле WebHMI.

Пункт Каналы. Укажите, что соединение с сервером WebHMI будет устанавливаться по каналу ТСР/IР, как показано на рис. 14. При необходимости

| Main Menu             |                 |                      |                             | Firewall - WAN to LAN - Rule Summary |                                                                    |                              |               |                             |              |              |  |  |  |
|-----------------------|-----------------|----------------------|-----------------------------|--------------------------------------|--------------------------------------------------------------------|------------------------------|---------------|-----------------------------|--------------|--------------|--|--|--|
|                       |                 |                      |                             |                                      | The default action for packets not matching following rules: Block |                              |               |                             |              |              |  |  |  |
| <b>Advanced Setup</b> | $\checkmark$    |                      | Default Permit Log          |                                      |                                                                    |                              |               |                             |              |              |  |  |  |
| Password              | No.             |                      | Source IP<br>Destination IP |                                      |                                                                    | Service                      |               |                             |              | Log          |  |  |  |
| LAN                   |                 |                      |                             |                                      |                                                                    |                              |               |                             | Action       |              |  |  |  |
| <b>WAN</b>            | 1               | Any v                |                             | Any $\sim$                           |                                                                    | $\checkmark$<br>PING(ICMP:0) |               |                             | Forward None |              |  |  |  |
| NAT                   | $\overline{2}$  | Any v                |                             | Any v                                |                                                                    | HTTP(TCP:80) V               |               |                             | Forward None |              |  |  |  |
| <b>Dynamic DNS</b>    | 3               | Any •                |                             | Any $\vee$                           |                                                                    | FINGER(TCP:79) M             |               |                             | Forward None |              |  |  |  |
| <b>Time And Date</b>  | 4               | $Any \vee$           |                             | $Any -$                              |                                                                    |                              |               | FTP(TCP:20,21) v            |              | Forward None |  |  |  |
| c Firewall            | $\overline{5}$  | Any v                |                             | Any $\sim$                           |                                                                    |                              |               | *genBroker(TCP/UDP:38080) v |              | Forward None |  |  |  |
| Content Filter        |                 |                      |                             |                                      |                                                                    |                              |               |                             |              |              |  |  |  |
| <b>NPN</b>            | $\overline{6}$  |                      |                             | ×                                    |                                                                    |                              |               |                             |              |              |  |  |  |
| Remote Management     | $\vec{I}$       | $\ddot{\phantom{0}}$ |                             | Y                                    |                                                                    |                              |               | Ÿ                           |              |              |  |  |  |
| · UPnP                | $\underline{8}$ | v                    |                             | ×                                    |                                                                    |                              |               | ×                           |              |              |  |  |  |
| <b>EW Manager</b>     | 9               | M                    |                             | ×                                    |                                                                    |                              |               | ×                           |              |              |  |  |  |
|                       | 10              | ×                    |                             | ×                                    |                                                                    |                              | $\frac{1}{2}$ | Ÿ                           |              |              |  |  |  |
| Logout                |                 |                      |                             |                                      |                                                                    |                              |               |                             |              |              |  |  |  |
|                       |                 |                      |                             |                                      | Rules Reorder: Move rule number 1 Y to rule number 1               |                              |               | Move                        |              |              |  |  |  |

Рис. 10. Порты для соединения ТСР/IР открыты

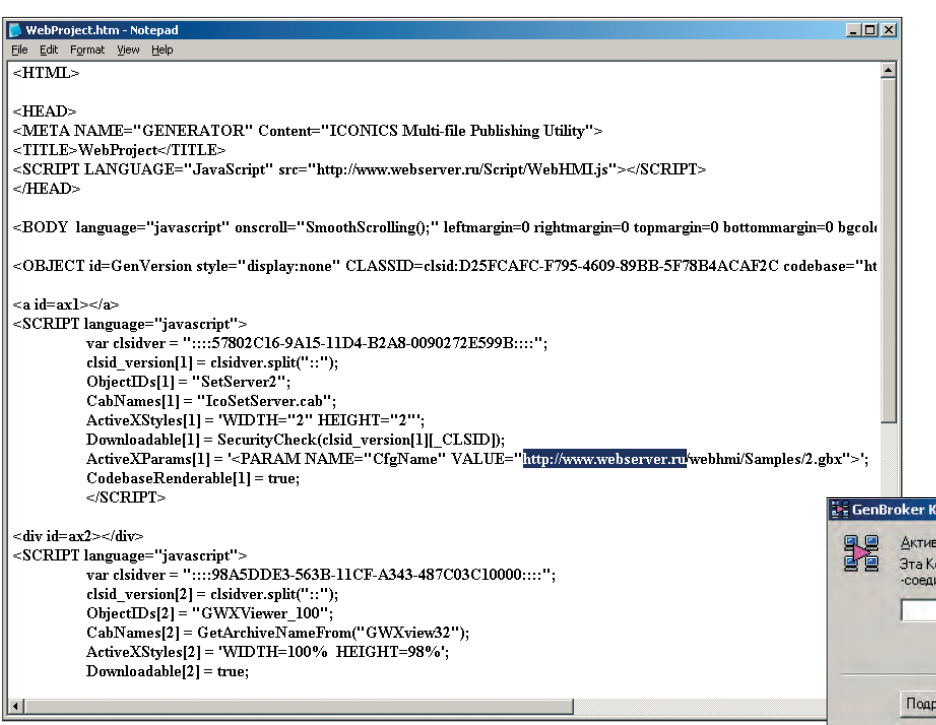

Рис. 11. Стартовая HTML-страница

можно добавить в список другие узлы или установить канал ТСР/IР в качестве исходного.

#### Серверные настройки Web-сервера

Пункт Лополнительные настройки\Сервер\Общие. Установите флажок Разрешить соединения ОРС через ТСР/ІР, как показано на рис. 15, после чего нажмите кнопку Свойства. Проверьте, что номер порта ТСР/IР такой же, как и в настройках GenBroker для внешних клиентов (см. далее). По умолчанию он равен 38080.

Сохраните конфигурационный файл клиентских настроек GenBroker. Далее необходимо запустить на Web-сервере сервер GenBroker как приложение или как системную службу. Сделать это можно с помощью Менеджера приложений GenTray (Пуск - Программы -ICONICS GENESIS-32 - Tools -GenTray). Запуск сервера GenBroker показан на рис. 16.

#### Сервер WebHMI

А. Настройка Web-сервера

Web-сервер IIS (Internet Information Services), установленный на сервере WebHMI, должен содержать виртуальный каталог, соответствующий опубликованному на Web-сервере ресурсу. Должен быть предоставлен доступ для внешних пользователей к САВ-файлам WebHMI и всем необходимым файлам проекта.

Кроме того, должна быть выполнена настройка сервера безопасности GENESIS32 с учётом внешних клиен-TOB.

#### Б. Настройка GenBroker

Сервер WebHMI для всех клиентов (внешних и внутренних) будет выполнять роль сервера. Серверные настройки для него будут аналогичны настройкам Web-сервера и показаны на рис. 15. Но кроме того, необходимо создать и сохранить в опубликованкаталоге файл настроек HOM GenBroker для внешних Интернет-клиентов, который будет загружаться на их компьютеры при обращении к Web-серверу.

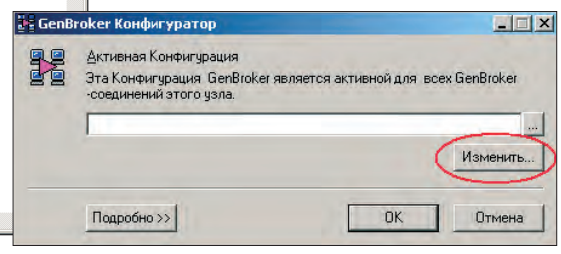

Рис. 12. Стартовое окно конфигуратора GenBroker

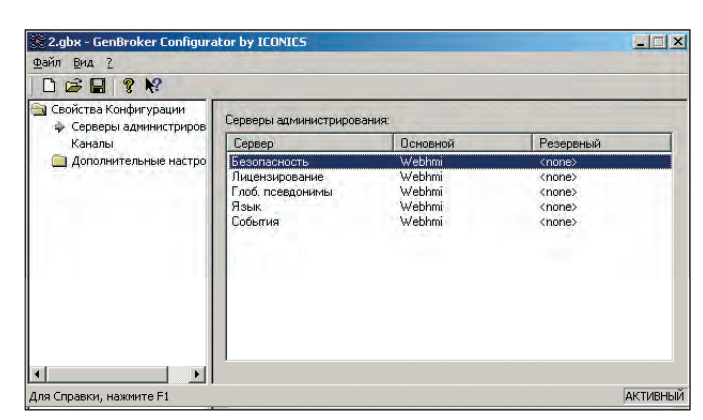

Рис. 13. Установка удалённых серверов проекта

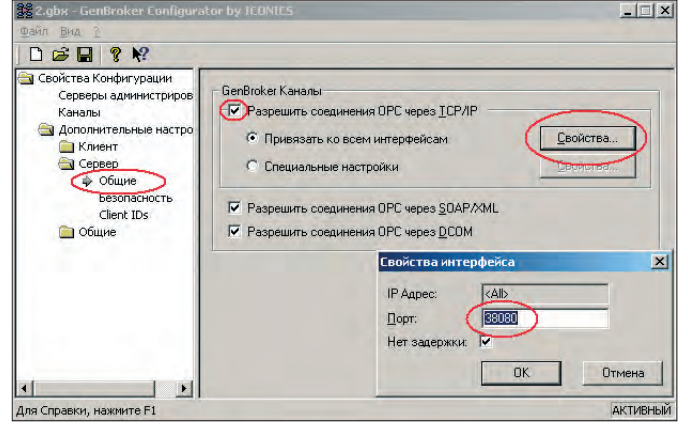

Рис. 15. Серверные настройки GenBroker для Web-сервера

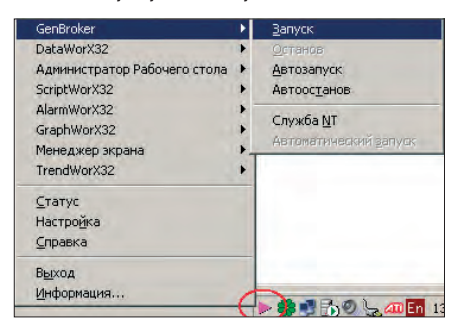

Рис. 16. Запуск сервера GenBroker

#### Настройки GenBroker для внешних **КЛИ**ентов

Пункт Серверы администрирования. Укажите узлы, на которых располагаются удалённые серверы проекта: безопасности, лицензирования, событий, глобальных или языковых псевдони-

мов, как показано на рис. 13. В нашем примере все серверы располагаются на узле WebHMI.

Пункт Каналы. Злесь необходимо создать соединение через узел-медиатор с сервером проекта. Узлом-медиатором в данном случае будет Web-сервер с настроенным ранее сетевым экраном, а сервером проекта сервер строку созданного соединения, как показано на рис. 19, и нажмите кнопку Добавить узел.

Введите в появившемся окне имя сервера WebHMI. Окно настройки соединений примет вид, показанный на рис. 20.

Сохраните конфигурационный файл клиентских настроек GenBroker и разместите его в опубликованном каталоге. Далее необходимо запустить на сервере WebHMI сервер GenBroker как приложение или как системную службу, аналогично тому, как это было сделано для Web-сервера (рис. 16).

#### **Bonpoc** 6

Можно ли (с помощью сценария VBA или другим способом), управлять возможно-

 $\Box$ Файл Вид DGH ? 12 <mark>а)</mark> Свойства Конфигурации<br>Серверы администриров **Каналы и чэлы Ф** Каналь OPC Direct OPC over TCP/IP Direct Channels (default) Дополнительные **EXAMPLE WEDNING**<br> **CONFIDENT**<br> **CONFIDENT**<br> **CONFIDENT**<br> **CONFIDENT**<br> **CONFIDENT**<br> **CONFIDENT**<br> **CONFIDENT**<br> **CONFIDENT** Добавить канал ТСР... **Установить исходным** Добавить узел Добавить канал SOAP Свойства **Добавить канал DCOM** Для Справки, на: АКТИВНЫЙ

Рис. 14. Соединение Web-сервера и сервера WebHMI по каналу TCP/IP

Добавить канал ТСР... (рис. 17), после чего в открывшемся окне укажите узел-медиатор и параметры соединения (рис. 18):

Для вновь созданного соединения добавьте узел (сервер WebHMI), связь с которым будет осуществляться yene3 мелиатор. Для этого выделите стью ввода данных в элемент «Параметр»? Необходимо, чтобы элементы «Параметр» постоянно отображали данные и только при определённых условиях давали оператору возможность вносить изменения в значения.

#### **Ответ**

Это можно сделать, не прибегая к программированию на VBA. Сконфигурируйте элемент «Параметр» так, как требуется для Вашей задачи, флажок Ввод данных должен быть установлен. Затем добавьте для этого элемента динамику «Скрыть/Блокировать». Выберите режим «Блокировать», как показано на рис. 21, установив в качестве источника данных условие, когда ввод данных должен быть разрешён.

В тех случаях, когда элемент будет заблокирован, он по-прежнему будет отображать изменение значения, но ввод данных будет невозможен.

Примечание. Цвета, которыми будут отображаться заблокированные элементы ввода, настраиваются в Свойствах экранной формы, как показано на рис. 22 (Меню Формат -Свойства экранной формы -Исполнение).

#### Вопрос 7

медиатора

Можно ли сконфигурировать сервер тревог так, чтобы сообщение о тревоге выдавалось при любом изменении

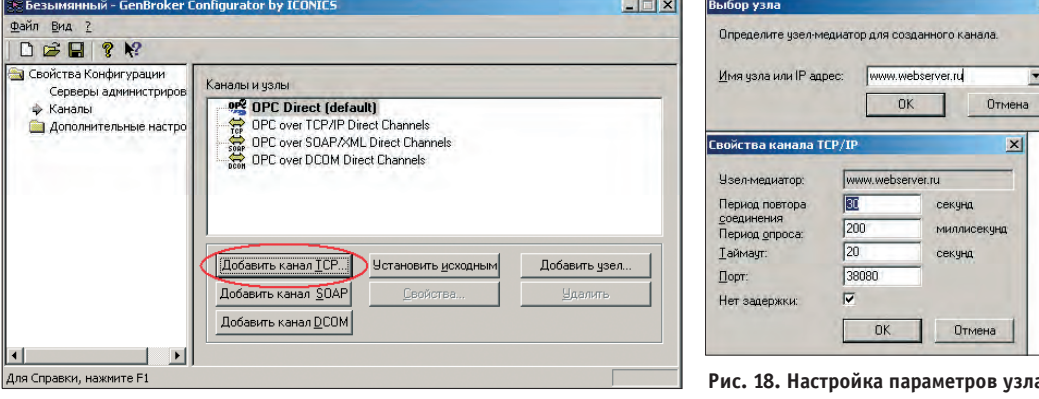

WebHMI. Нажмите кнопку Рис. 17. Создание соединения через узел-медиатор

 $\vert x \vert$ 

Сетка т

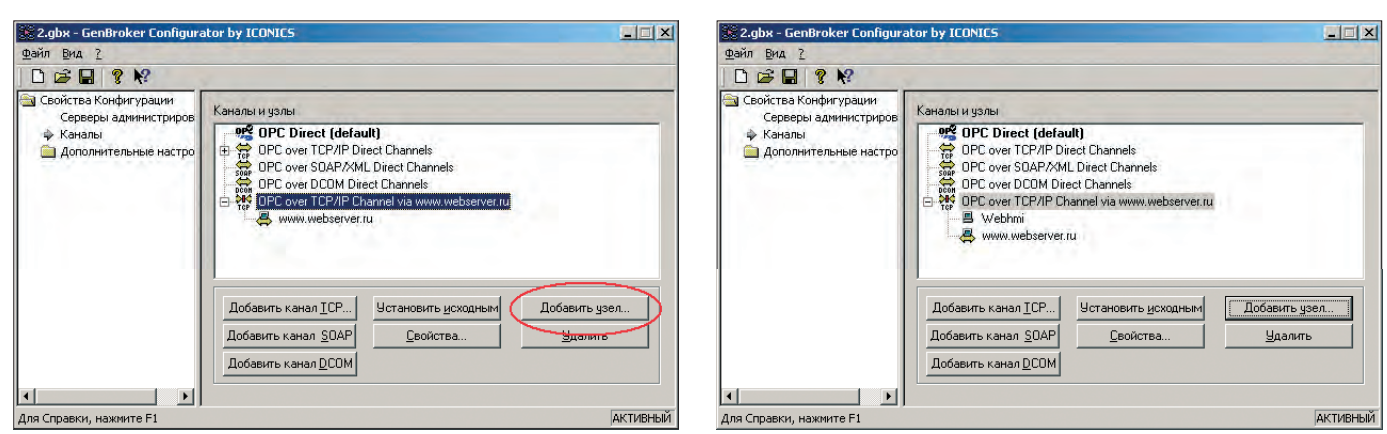

Рис. 19. Добавление соединения с сервером WebHMI

#### аналогового сигнала, а не только ппи выхоле значения за установленные пределы или его отклонении от заданного уровня?

#### Ответ

Да, это сделать можно, и воспользоваться здесь следует тревогой «Скорость изменения». Для вычисления скорости изменения параметра сервер тревог запоминает последнее значение сигнала и его метку времени. Затем при получении нового значения от ОРС-сервера скорость изменения параметра вычисляется следующим образом: модуль разности между новым и предыдущим значениями сигнала делится на интервал времени в секундах между отсчётами:

Abs (new value  $-$  old value)/ (new time  $-$  old time). И если по- Рис. 21. Блокировка элемента «Параметр» лученное значение будет больше скорости изменения, заданной в настройках сервера тревог, будет сформировано сообщение о тревоге.

Соответственно, при установке в качестве скорости изменения любого отрицательного значения (например -1, как показано на рис. 23) тревога будет формироваться при любом изменении значения сигнала.

#### **Вопрос 8**

В экранной форме есть несколько элементов «Параметр», с помощью которых оператор вводит значения в некоторые ОРСтеги. Но необходимо, чтобы по окончании ввода дополнительное значение было автоматически загружено в другой ОРС-тег, причём эти дополнительные настройки зависят от того, в каком именно параметре оператор изменил значение. Попытка добавить элементам «Параметр» ещё одну динамику «Указание и щелчок»/«Передать значение» не приводит к успеху, она не отрабатывается. Как решить эту задачу?

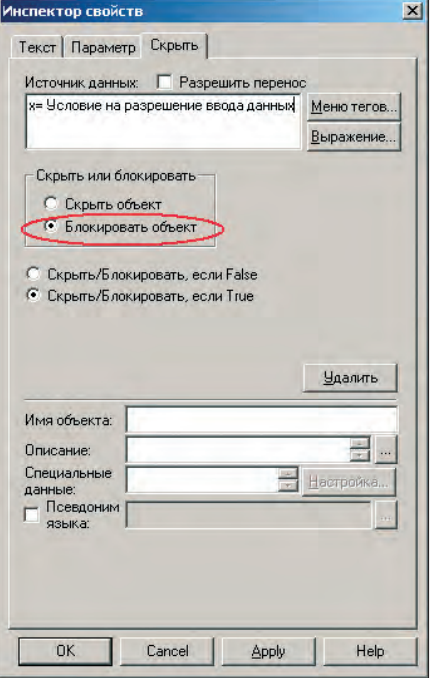

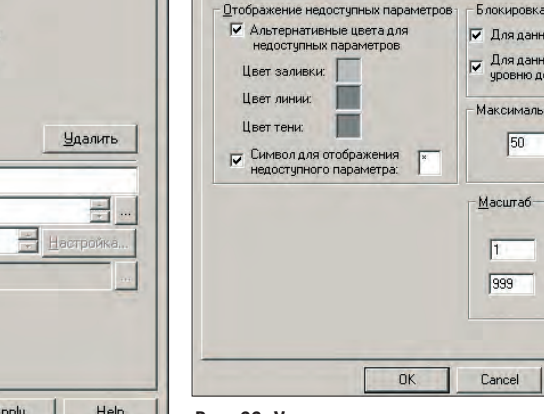

#### **Ответ**

Решить задачу можно с помощью сценария VBA, который будет запускаться по событию DataEntryValueEntered, возникающему в том случае, когда оператор вводит значение в какой-либо из элементов управления экранной формы. Но так как в Вашем случае действие будет зависеть от того, где именно было изменено значение, необходимо определить объект - источник события (листинг 3).

#### Вопрос 9

**Как можно организовать с помощью Data** Mining динамические запросы к базе данных?

#### Ответ

Настройка Сервера баз данных

Рис. 22. Установка цветов текста, заливки и тени для блокированных объектов

Подсказки

 $\overline{\nabla}$ 

Исполнение доп.

.<br>Івета блокированных объектов

Цвет заливки:

Цвет линии:

**ILBer TeHH** 

Дополнительные цвета для<br>блокированных объектов

п

п

3 DEMENTOR BROCA

оступа

.<br>их с защитой от записи и с запретом по

ий период обновления

Минимум (1-999)

Максимум (1-999)

Apply

Help

миллисекчнд(а)

Исполнение

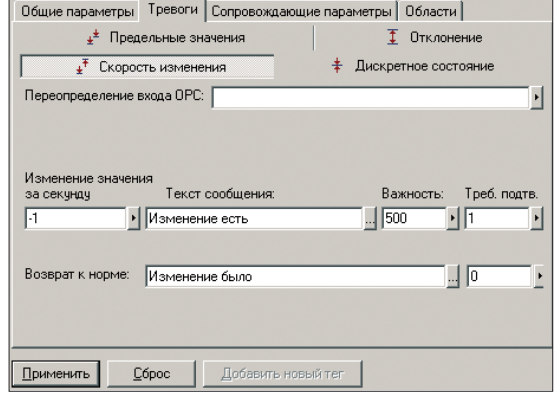

Рис. 23. Конфигурация тревоги для любого изменения сигнала

> 1. Открыть Конфигуратор Сервера баз данных (Пуск  $\rightarrow$  Программы  $\rightarrow$ ICONICS GENESIS-32  $\rightarrow$  Tools  $\rightarrow$  Data Mining Configurator).

> 2. Создать соединение с базой данных и источник данных. В данном примере мы воспользуемся готовым соединением **AdministrationDB** и источником

Рис. 20. Соединение через медиатор настроено

.<br>Міства экранной ф

<u>Общие</u> | Окно

Выделение фокуса ввода

№ Курсор в виде руки

**ILBET SAGURKUL** 

Ⅳ Прямоугольник

Цвет рамки:

#### ВОПРОСЫ - ОТВЕТЫ

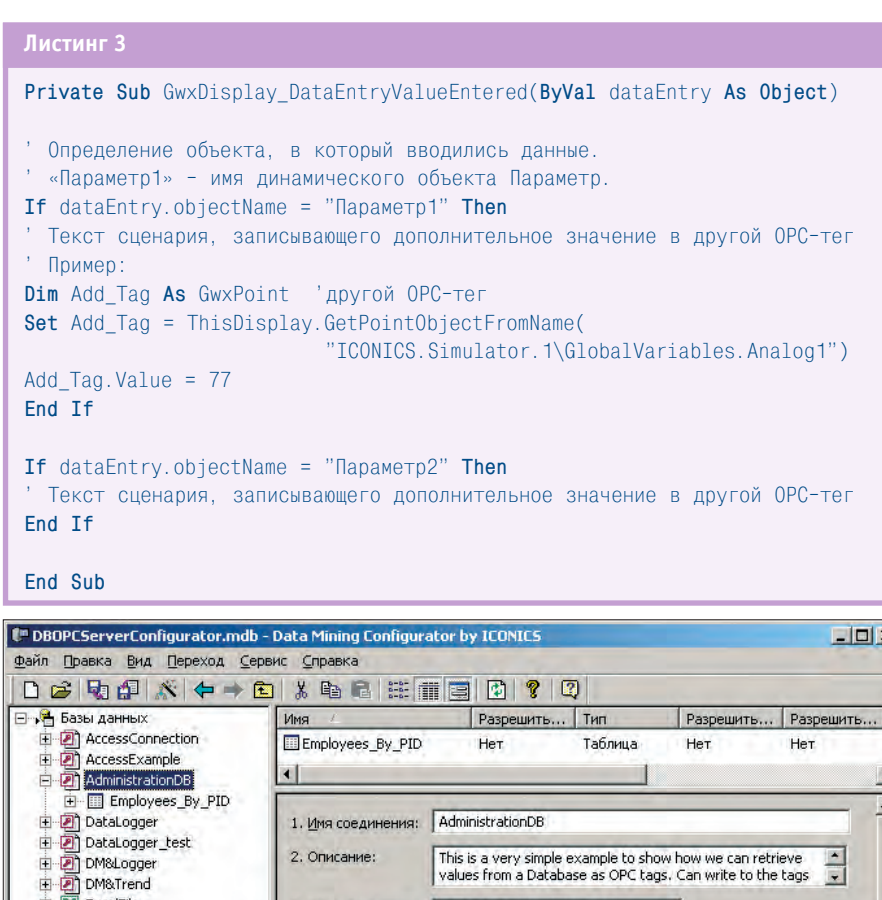

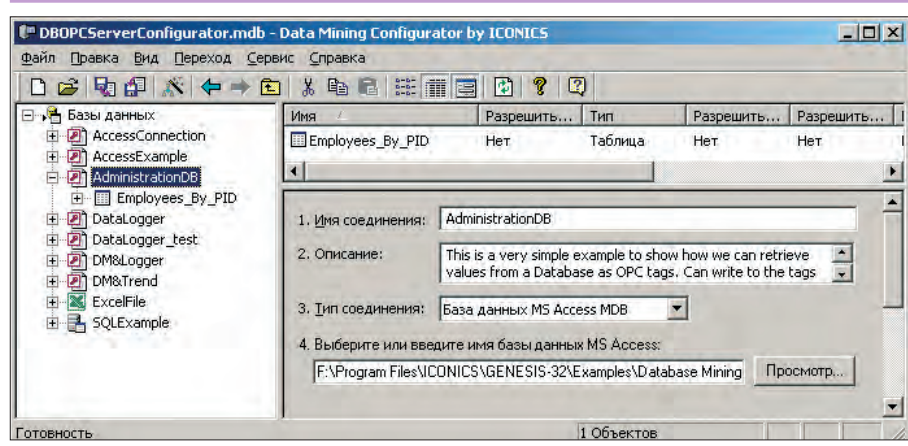

**Рис. 24. Демонстрационная конфигурация Сервера баз данных** 

**Employees \_By\_PID**, имеющимся в демонстрационной конфигурации Сервера баз данных (рис. 24).

#### **Настраиваемые запросы**

Строка настраиваемого запроса имеет следующий синтаксис:

#### ICONICS.DatabaseOPCServer.3\ [Соединение БД]. [Источник]<[Параметр]; [Па ра метр]>.<[Стол бец]>

Количество и порядок параметров устанавливаются в Конфигураторе Сервера баз данных при создании источника данных (рис. 25) а «Столбец» — имя столбца, который должен возвращаться в результате запроса.

Один из способов получить строку настраиваемого запроса - открыть из любого приложения ICONICS Универсальный навигатор данных \ Доступ к базе данных и из списка элементов (тегов) указанного источника выбрать встроенный тег "@@column" (рис. 26). Для выбранного нами примера строка тега будет иметь следующий вид: ICONICS.DatabaseOPCServer.3\Administ rationDB.Employees\_By\_PID<PID>.<Colu mn Name>.

Подставляя вместо <PID> и <Column Name> необходимые значения, пользователь может изменять условия запроса и получать различные выборки из базы данных. Например, тег, возвращающий имя сотрудника (столбец Name), порядковый номер которого (параметр PID) равен 3, будет выглялеть так:

ICONICS.DatabaseOPCServer.3\ AdministrationDB.Employe es\_By\_PID<3>.<Name>

#### **Динамические запросы**

Было бы удобно задавать значения параметров и имен столбнов с помошью локальных или глобальных псевдонимов и, управляя их значениями, динамически изменять запросы к Серверу баз данных. Однако этот способ не подходит для тех случаев, когда параметр или имя столбца задаются значением ОРС-тега. В качестве примера ременным значением, зада- Параметр запроса - столбец PID

ваемым с помошью тега ОРС, является параметр PID, изменяя который, необходимо получать значение столбца Name.

Если задать параметр PID с помощью псевдонима, привязанного, например,  $K$  Tery OPC ICONICS. Simulator. 1 GlobalVariables.Analog1, получим в результате строку тега следующего вида: ICONICS.DatabaseOPCServer.3\ AdministrationDB.Employees\_By\_PID <ICONICS.Simulator.1\ GlobalVariables.Analog1>.<Name>.

Она неверна — сервер не сможет по

ней сделать корректную выборку из базы данных (см. синтаксис строки). Для того чтобы правильно сформировать строку динамического запроса, есть 2 способа: написать короткий сценарий VBA или воспользоваться возможностями, предоставляемыми сервером дан ных DataWorX32.

*Способ 1*

Для создания сценария VBA необходимо сделать следующее:

- 1. Добавить в экранную форму динамический элемент «Параметр», установив ему в качестве источника данных тег ОРС, в котором будет находиться значение параметра. Это вспомогательный элемент, необходимый для сценария. Его можно скрыть (с помощью динамики «Скрыть/Блокировать» или расположить в скрытом слое), если нужно, чтобы он не был виден при исполнении проекта.
- 2. Добавить в экранную форму ещё один элемент «Параметр», в котором будет отображаться результат запроса к базе данных. Оставьте поле Ис**точник данных** пустым, так как ис-

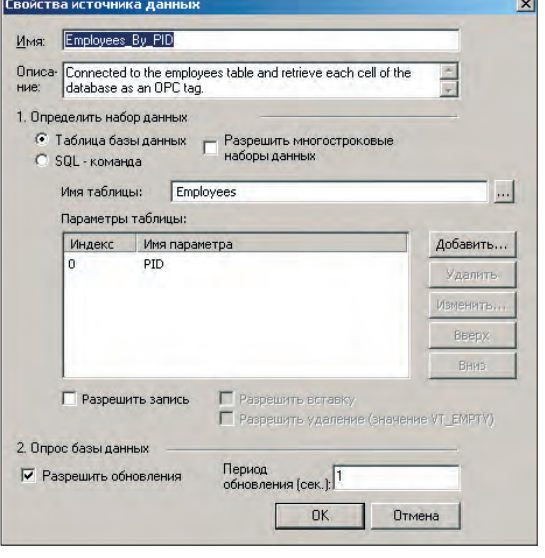

рассмотрим случай, когда пе- Рис. 25. Свойства источника данных Employees \_By\_PID.

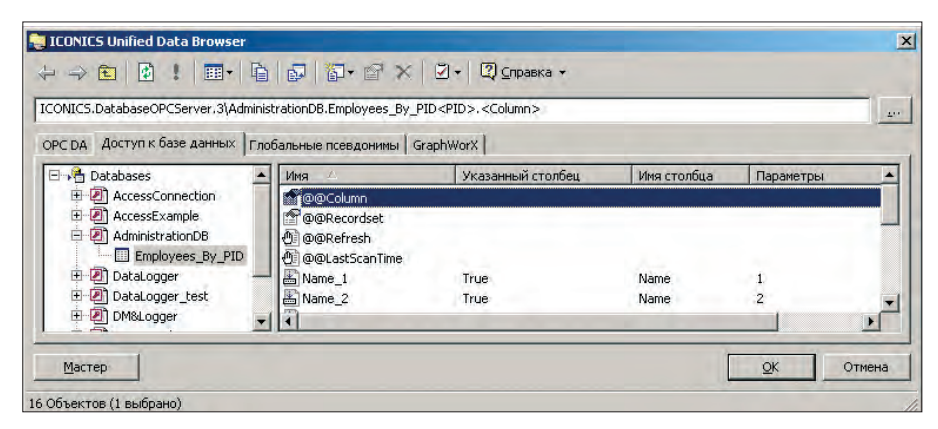

Рис. 26. Универсальный навигатор данных. Встроенный тег для настраиваемого запроса

#### Листинг 4

```
Sub Query(o As GwxPick)
Dim ppt1 As GwxPoint
Dim ppt2 As GwxProcessPoint
Set ppt1 = ThisDisplay.GetPointObjectFromName(
           "ICONICS. Simulator. 1\GlobalVariables. Analog1")
Set ppt2 = ThisDisplay.GetDynamicObjectFromName("DB_value")
ppt2.dataSource ="ICONICS.DatabaseOPCServer.3\AdministrationDB.Employees By PID<" &
    ppt1.Value & ">.<Name>"
```
End Sub

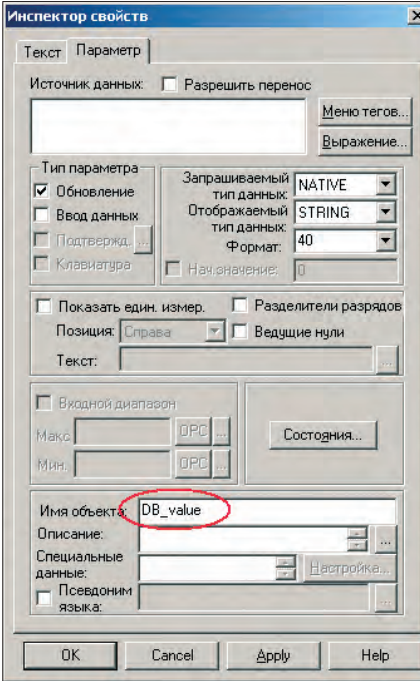

Рис. 27. Результат запроса — отображение значения из базы данных

точник данных будет формироваться динамически с помощью сценария. Присвойте имя этому объекту, как показано на рис. 27.

3. Добавить в экранную форму элемент «Кнопка» или «Флажок», установив его свойства, как показано на рис. 28: Действие = «Выполнить сценарий», Тип = «С фиксацией», Порядок выполнения = «Пока нажато», флаг «Нач. состояние Нажато» взведён, Тип сценария = «VBAScript». Присвойте сценарию имя и нажмите кнопку Создать.

В открывшемся окне редактора сценариев VBA введите следующий текст (листинг 4).

При этом кнопка будет исполнять сценарий постоянно с указанным в свойствах интервалом (в данном примере - 1 с) и формировать строку запроса в зависимости от значения управляющего тега ICONICS. Simulator.1\ Global Variables. Analog1, которое будет определять значение параметра PID.

#### Способ 2

Реализовать ту же самую задачу средствами DataWorX32 можно следующим образом.

- 1. Запустить конфигуратор DataWorX32 ( $\Pi$ vck –  $\Pi$ po-**ICONICS** граммы  $GENESIS-32 - Tools -$ DataWorX32).
- 2. Добавить новый псевдоним, присвоить ему произвольное имя, например, Query\_alias. Установить ему в качестве входа управляюший тег

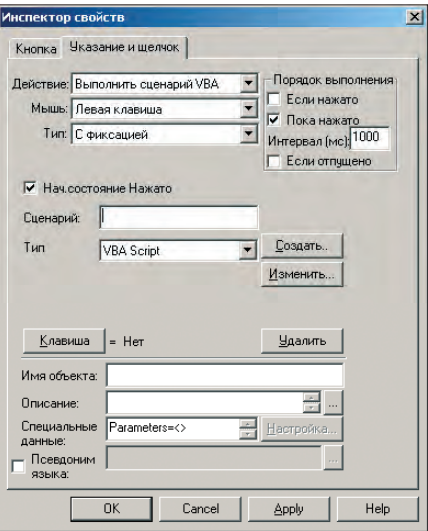

Рис. 28. Кнопка, управляющая запуском сценария формирования запроса

Simula-tor.1\GlobalVariables.Analog1, значение которого будет определять значение параметра PID, как показано на рис. 29.

- 3. Запустить сервер DWX32 на исполнение (значок с изображением светофора на рис. 29).
- 4. В экранной форме создать элемент «Параметр», в котором будет отображаться результат запроса к базе данных. В качестве источника данных необходимо установить следующий тег:

#### ICONICS.DataWorX32.8\

ICONICS.DatabaseOPCServer.3\ AdministrationDB.Employees\_By\_PID <[[Query\_alias]]>.<Name>.

В результате вместо псевдонима ICONICS.DataWorX32.8\<[[Query\_alias]] будет подставлено значение управляющего тега и сформируется правильный тег запроса к базе ланных.

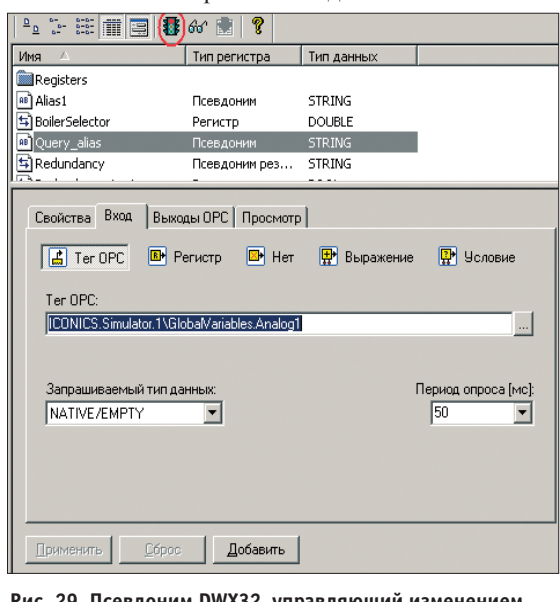

ICONICS. параметра запроса

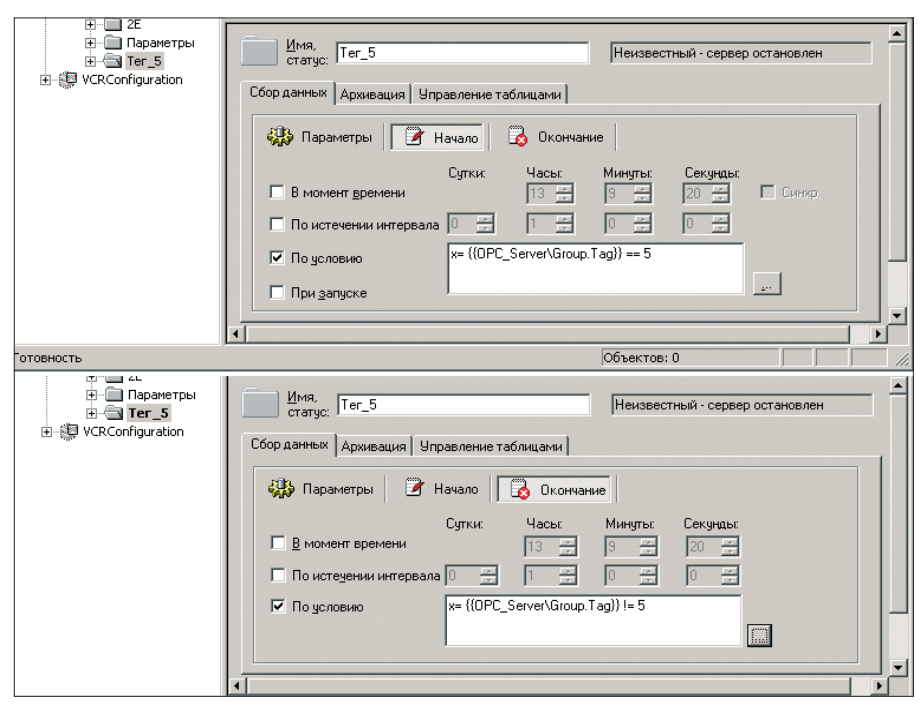

Рис. 30. Установка условий начала и окончания сбора данных

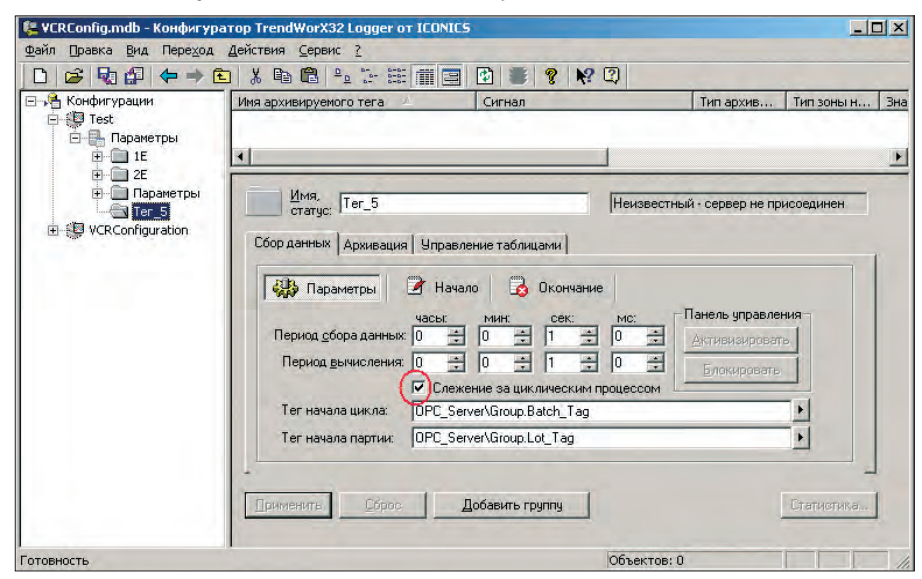

Рис. 31. Слежение за циклическим процессом

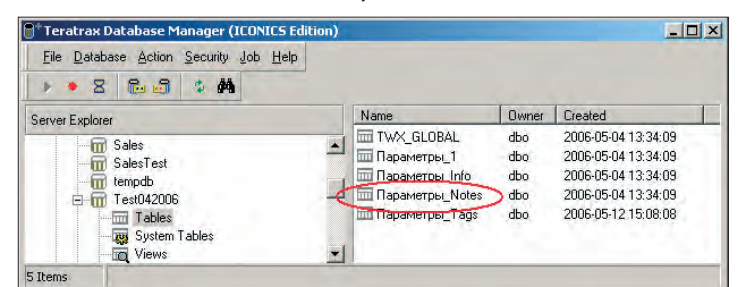

F

τ.

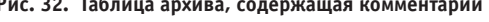

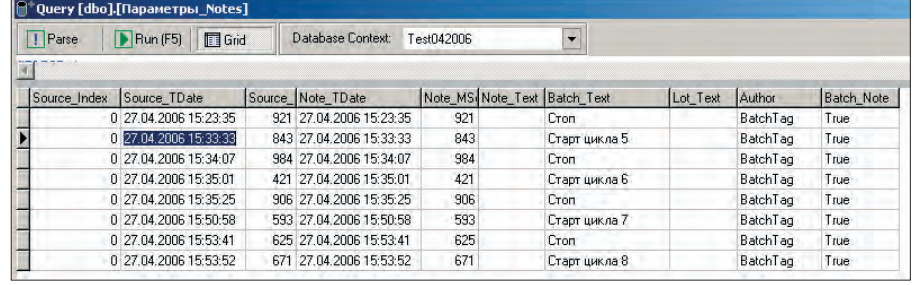

90

#### **Вопрос 10**

Как можно сделать выборку данных из архива TrendWorX32 за период, когда некоторый тег имел определённое значение? TWX32 Reporter позволяет выбрать данные по времени или по интервалу, но время, когда тег принимал необходимое значение. на этапе формирования отчёта неизвестно.

#### **Ответ**

Действительно, Менеджер отчётов ТWX32 не позволяет установить условие в качестве критерия для выборки данных из архива. Тем не менее решить эту задачу можно.

Если заранее известны значения ключевого тега, по которым в дальнейшем будет производиться выборка, можно позаботиться об удобстве поиска заранее, при создании конфигурации архиватора. Для этого в конфигураторе Сервера архивирования надо создать разные группы тегов, установив для них условия начала и окончания сбора данных в зависимости от значения указанного тега, как показано на рис. 30. В этом примере теги, входящие в данную группу базы данных, будут опрашиваться и записываться в архив только в том случае, если значение тега равно 5.

При создании отчёта достаточно будет выбрать нужную группу - она уже будет содержать данные, удовлетворяющие необходимому условию.

Если нужные значения ключевого тега заранее неизвестны, следует воспользоваться функцией добавления комментариев, которые предоставляет сервер архивирования.

- 1. Настраивая параметры группы тегов в конфигураторе сервера архивирования, необходимо открыть закладку Параметры и установить флажок Слежение за циклическим процессом, как показано на рис. 31.
- 2. Указать теги начала цикла и (или) партии. Текстовые строки, которые будут являться значениями этих тегов, будут записываться в базу данных архива, в таблицу с именем <ГруппаТегов> Notes, где <Группа-Тегов> - имя группы тегов в конфигурации (рис. 32 и 33).
- 3. Настроить автоматическую запись необходимой строки в теги начала цикла и партии в зависимости от значения ключевого тега.
- 4. Запустить проект, в том числе сервер архивации, на исполнение.

Менеджер отчётов TWX32 Report предоставляет возможность установить диапазон для выбора данных по комментариям цикла и партии. Для

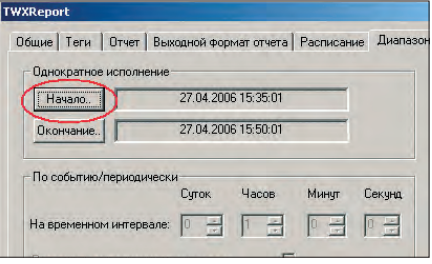

Рис. 34. Установка диапазона отчёта

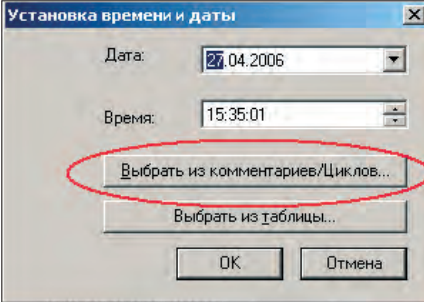

Рис. 35. Выбор метки времени по комментариям

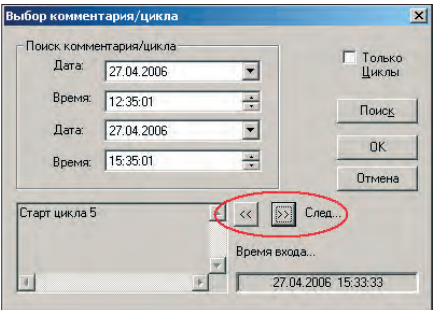

Рис. 36. Выбор комментария/ цикла

этого необходимо выполнить следующее.

- 1. При установке диапазона отчёта необходимо нажать кнопку Начало (Окончание), как показано на рис. 34, и в появившемся окне «Установка времени и даты» нажать кнопку Выбрать из комментариев/циклов... (рис. 35).
- 2. В появившемся окне «Выбор комментария/Цикла» указать временной диапазон и нажать кнопку Поиск. При этом будет выполнен поиск комментариев цикла и партии, имеющихся в архиве, на указанный интервал времени. Результат поиска будет отображён в окне. Выберите необходимый комментарий с помощью кнопок, как показано на рис. 36. Метка времени, соответствующая этому комментарию, будет скопирована в Начало (Окончание) диапазона.

Далее приведён ещё один вариант использования комментариев для формирования выборки из архива. В этом случае используются возможности программирования на VBA. В процессе выполнения этого сценария в архив-

```
Листинг 5
 Public twxProvider As ADODB. Connection
 Public rst As ADODB. Recordset
 Public RangeStartTime As Date
 Public RangeEndTime As Date
 Public reports As TWXReport. Document
 Public ReportName As String
 Public CommentValue As String
 Sub DataRange (o As GwxPick)
                              Сценарий исполняется по нажатию кнопки
                               в экранной форме
 Set twxProvider = New ADODB.Connection
 Set rst = New ADODB. Recordset
 Вакрываем соелинение
 If twxProvider.State = adStateOpen Then
    twxProvider.Close
 End If
   Определяем провайдера
 twxProvider.provider = "sqloledb"
 twxProvider.Properties("Data Source") = "V"
 twxProvider.Properties("User ID") = "sa"
 twxProvider.Properties("Password") = ""
 twxProvider.Properties("Initial Catalog") = "Test042006"
 twxProvider.Properties("Extended Properties") = "Trusted_Connection=YES"
 ' Открываем соединение
 twxProvider.Open
  Искомое значение комментария
 CommentValue = "Старт цикла 5"
    Строка SQL-запроса
 strQuery = "SELECT Source_TDate FROM Параметры_Notes " +
            "WHERE Author LIKE 'BatchTag' " +
            "AND Batch_Text LIKE CommentValue " +
            "AND Source_TDate BETWEEN '01/01/01 22:20:22' AND
            '01/01/26 23:59:59' " +
            "ORDER BY Source_TDate ASC"
 ' Запрос
 rst. Open strQuery, twxProvider, adOpenStatic, adLockReadOnly, adCmdText
 Имя отчёта
 ReportName = "1E_report"
   Начало диапазона данных в отчёте
 RangeStartTime = rst.Fields(0).value
 ' Устанавливаем соединение с TWX32 Report.
   Предполагается, что приложение уже запущено.
 ' Если нет - следует вначале запустить его с помощью команды SHELL
 Set reports = GetObject(, "TWXReport.Document")
 У Устанавливаем диапазон данных для указанного отчёта
 reports. DisableReport (ReportName)
 a = reports.SetReportTimeSpan(ReportName, RangeStartTime, RangeEndTime)
 reports. EnableReport (ReportName) ' Активизация отчёта
   Закрываем Recordset
 If rst. State = adStateOpen Then
     rst Close
 End If
 End Sub
ной базе данных осуществляется поиск
                                         ходимыми комментариями приведён в
```
начальной метки времени, соответствующей необходимому комментарию, и установление этого времени в качестве начала диапазона данных для указанного отчёта. Текст сценария с необлистинге 5. ● **Автор - сотрудник** компании «Первая Миля» Телефон: (+7 495) 332-3640 Факс: (+7 495) 332-3641

## ВЫСТАВКИ, СЕМИНАРЫ, КОНФЕРЕНЦИИ

#### **Выставка «ПТА-2006»** В КОНТЕКСТЕ НАЦИОНАЛЬНЫХ *<u>TIPOEKTOB</u>*

18-20 сентября состоялась VI Международная специализированная выставка «ПТА-2006». Современное оборудование, новейшие технологии в области промышленной автоматизации и встраиваемых систем были представлены в Москве в ВЦ «Экспоцентр» на Красной Пресне.

В выставке приняли участие 143 компании. Среди российских участников представлены SWD Software, ПРОСОФТ, Элеси, ПЛКСистемы, Авитон, Овен, Ниеншанц-Автоматика, НВТ-Автоматика, АТ-Электроникс, ТС-СКН, ДЭП, Электро-Профи, ИКОС, Инсат, МЗТА, Элеси и другие. Год за годом становится традиционным участие таких крупнейших зарубежных корпораций, как, например, ABB, Advantech, Beckhoff, Indukey, Omron, Siemens, Schroff, Phoenix Contact, Rittal, VIPA, WAGO и др. Среди новичков сегодня можно отметить Festo, Mitsubishi Electric, Wind River, Отраслевой центр внедрения, ТК Базис Групп, Индасофт, Альбатрос, КРОК, ПОИНТ, Руднев-Шиляев, Сенсор и др.

Что нового в этом году предложил специалистам организатор выставки -ВК «Экспотроника»? Многое. От масштабных мероприятий в духе национальных проектов, которые носят общественно значимый характер, до конкретных услуг, призванных сделать участие экспонентов и посетителей максимально эффективным.

Состояние отечественной экономики и важнейшие шаги правительства к решению экономических проблем не могут не привлечь внимание социально ответственных компаний. Читая Послание Президента Федеральному Собранию РФ от 10.05.06, стараешься объективно оценить

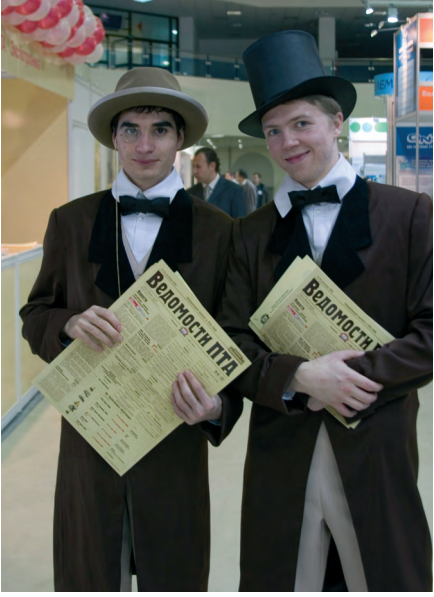

92

ПТА отличается ярким узнаваемым стилем

свой вклад в рост благосостояния страны.

«В условиях жёсткой международной конкуренции экономическое развитие страны должно определяться главным образом её научными и технологическими преимуществами. Но, к сожалению, большая часть технологического оборудования. используемого сейчас российской промышленностью, отстаёт

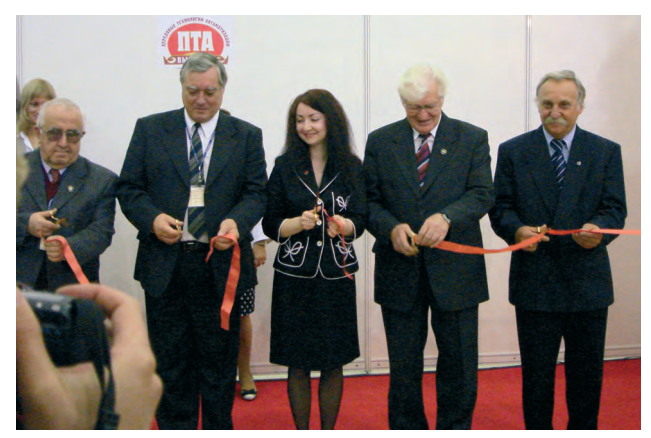

Официальные лица на церемонии открытия

от передового уровня даже не на годы, а на десятилетия... Необходимо принять конкретные меры для того, чтобы ситуацию изменить. И, не нарушая достигнутой финансовой устойчивости, надо сделать серьёзный шаг к стимулированию роста инвестиций в производственную инфраструктуру и в развитие инноваций» (Путин В.В.).

Изменить положение вещей, формировавшееся на протяжении десятилетий, сложная задача, разрешение которой зависит от совместных действий правительства, представителей коммерческих и социальных структур.

Со своей стороны, ВК «Экспотроника» организатор выставок «ПТА — Передовые технологии автоматизации» («ПТА», г. Москва, «ПТА Санкт-Петербург», «ПТА-Урал», г. Екатеринбург, «ПТА-Украина», г. Киев) пытается выполнить задачу интеграции промышленного сообщества, вовлечения представителей промышленности, науки, государственных структур в профессиональный диалог, позволяющий оценить состояние рынка промышленной автоматизации, решить ряд конкретных проблем промышленности, осуществить обмен новейшими научными разработками, передовыми услугами и продукцией.

В рамках национального проекта «Образование», которому посвятил значительную часть послания Президент РФ, организаторы выставки предложили студентам и выпускникам технических вузов возможность трудоустройства прямо на выставке. Предложения от крупнейших производителей и поставщиков продукции и услуг для промышленной автоматизации были представлены на стенде «Ярмарка вакансий». В области автоматизации очевидна острая необходимость в высококвалифицированных кадрах, и многие руководители крупнейших российских и зарубежных компаний делают ставку прежде всего на выпускников высших учебных заведений. Молодость, мощная теоретическая база в совокупности с приобретёнными практическими знаниями и опытом позволят создать новое поколение профессиональных инженеров и технических специалистов.

Своим экспонентам и посетителям ВК «Экспотроника» в этом году предложила множество новаций.

Во-первых, это обновлённая тематика выставки, поделенная на четыре объёмных сегмента, каждый из которых содержит в себе максимальное количество тематических подпунктов:

- Автоматизация промышленного предприятия.
- Автоматизация технологических процессов.
- Бортовые и встраиваемые системы.
- Системная интеграция и консалтинг.

Впервые в фокусе выставки появились разделы Пневмо- и гидроавтоматика, а также форум TopElectronics. Пожалуй, эти нововведения могут заинтересовать многих квалифицированных специалистов в области автоматизации.

Во-вторых, новинки деловой программы. Прежде всего экспонентов и посетителей порадовало разделение тематики Всероссийской конференции по АСУ ТП и встраиваемым системам по ключевым, традиционно сильным отраслям российской промышленности - энергетика, нефтегаз, транспорт. Деление по отраслям, с одной стороны, позволило привлечь максимально целевую аудиторию, а с другой стороны, предложило специализированные решения для автоматизации конкретной отрасли промышленности. Такое формирование программы конференции вызвало активный интерес со стороны экспонентов. В качестве основных докладчиков выступили представители компаний Siemens, GE FANUC, SWD Software, Mitsubishi Electric, ПЛКСистемы, Redlab, Альбатрос, Трайтек, Флекс Контролз, Элеси и др.

Кроме того, в программе было заявлено сразу несколько конкурсов. Конкурс журнала «СТА» впервые проводился в рамках выставки «ПТА Северо-Запад 2006» в марте.

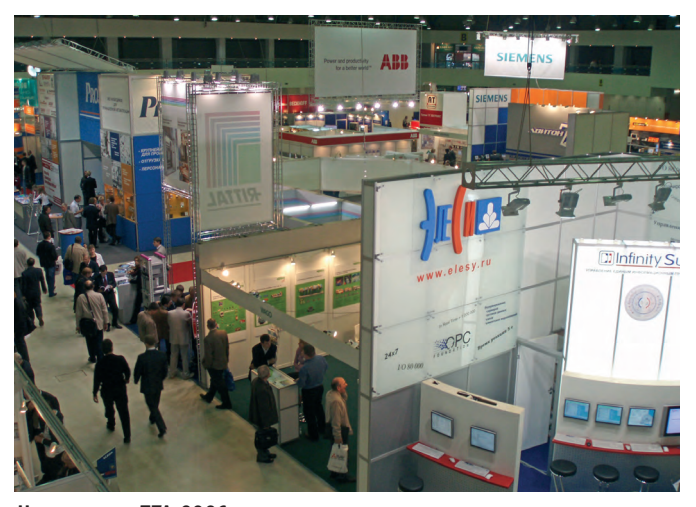

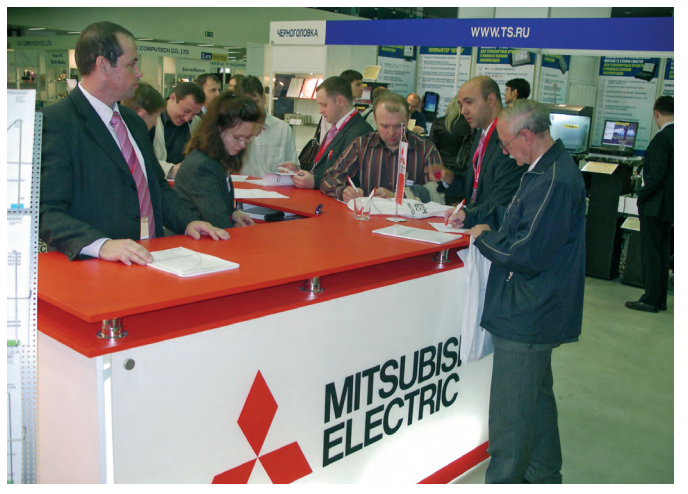

Успешный дебют на ПТА-2006

На выставке ПТА-2006

На московской «ПТА» именные награды и дипломы получили компания ПРОСОФТ за проект «Fastwel I/O в системе мониторинга гарантированного электроснабжения аэропорта Шереметьево-2» и компания Шатл за доклад «Комплексная автоматизированная система диспетчерского управления электромеханическими объектами и объектами энергоснабжения первой линии Казанского метрополитена».

Абсолютно новым в программе выставки стал конкурс «Мисс Автоматизация», главная идея которого - отметить знания и труд женщин, занятых в области автоматизации и встраиваемых систем. К участию в конкурсе были приглашены милые дамы, работающие в компаниях, так или иначе связанных с областью промышленной автоматизации. Конкурс, заявленный как он-лайн мероприятие, представил на выставке «ПТА-2006» своих финалисток. В течение семи месяцев на официальном сайте мероприятия путём всеобщего голосования определялись имена девушек, вышедших в финал. 18 сентября на церемонии торжественного открытия выставки «ПТА-2006» были объявлены имена лауреаток конкурса. А победительницей стала Екатерина Казанская из компании Telegrid Ltd. Девушкам достались цветы, подарки и аплодисменты публики.

В-третьих, ВК «Экспотроника» в этом году продемонстрировала особый подход к работе с клиентами. К выставке «ПТА-2006» командой «Экспотроники» было разработано свыше 15 новых услуг. Это и многочисленные спонсорские пакеты, учитывающие возможности компаний любой величины, и клубная программа «ПТА» для

постоянных клиентов и преданных партнеров, и пакет новых услуг и специальных предложений для системных интеграторов, позволяющий сделать участие в выставке максимально эффективным.

Стоит отметить присутствие на выставке представителя Ассоциации сенсорных технологий (AMA) - господина Reinhold Rösemann. После триумфального принятия в члены Всемирной Ассоциации выставок по приборостроению, измерениям и автоматизации (World-F.I.M.A.) в 2005 году «ПТА» вновь подтверждает свой международный статус. Ассоциация с головным офисом в Германии объединяет 410 европейских компаний и институтов, специализирующихся на исследованиях, развитии, производстве и распространении, под-

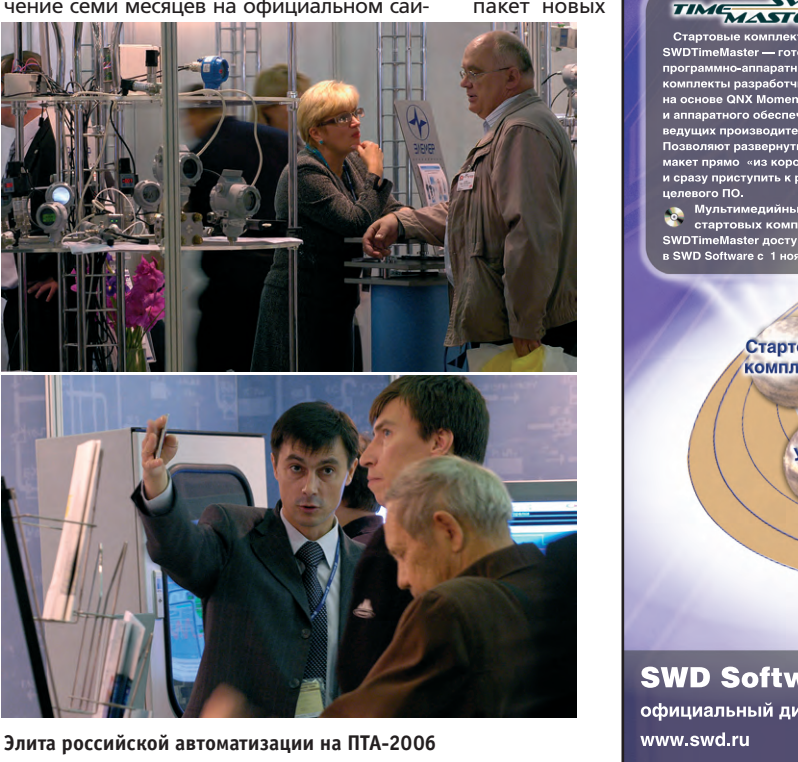

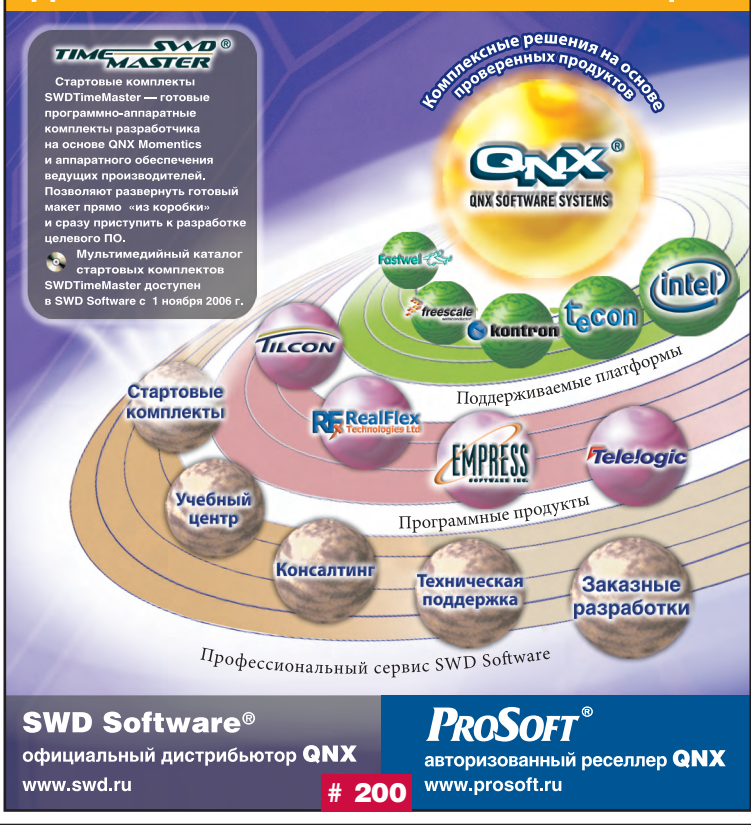

МИР НАДЕЖНЫХ РЕШЕНИЙ

ДЛЯ ПРОМЫШЛЕННОЙ АВТОМАТИЗАЦИИ

## ВЫСТАВКИ, СЕМИНАРЫ, КОНФЕРЕНЦИИ

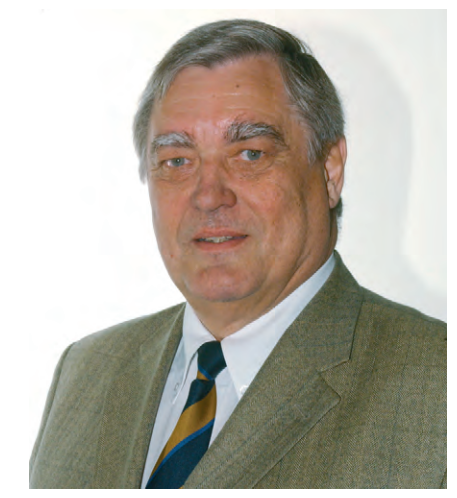

Господин Rienhold Rösemann (AMA)

держке и применении сенсорных технологий. Интерес к «ПТА» не случаен, поскольку АМА инициирует участие членов Ассоциации в известных международных выставках на объединённом стенде.

Уникальной и беспрецедентной для выставки «ПТА» стала экспозиция Московского Политехнического музея на тему «История автоматизации». Демонстрация редчайших экспонатов музея в рамках выставки «ПТА-2006» — это не только ценный источник знаний, определяющий основные вехи развития автоматизации, но и интересный опыт для самого музея. Участие в главной российской выставке по промышленной автоматизации позволило представителям Политехнического музея документировать процесс современного развития автоматизации.

#### **Ассоциация АМА** на выставке «ПТА-2006»

В выставке «ПТА-2006» приняла участие профессиональная ассоциация в области датчиков AMA (AMA Fachverband für Sensorik). Эта ассоциация создана в Германии в 1980 году и насчитывает 410 членов, большинство из которых - фирмы-производители датчиков, а 71 - это научно-исследовательские институты и технические университеты, причём в ассоциацию входят как немецкие, так и зарубежные члены. На церемонии открытия и пресс-конференции «ПТА-2006» выступил господин Rienhold Rösemann, заведующий отделом по проведению мероприятий, председатель совета старейшин АМА. Он сообщил, что целью участия АМА в выставке «ПТА-2006» является сбор информации для немецких фирм, входящих в ассоциацию, которые хотели бы принять участие в выставках в Москве в рамках коллективного стенда АМА, чтобы в перспективе иметь возможность выйти на российский рынок. Производство датчиков в Германии - это сфера мелкого и среднего бизнеса. Ежегодный оборот предприятий этой отрасли в Германии составляет 15-18 млрд. евро, в то время как оборот мирового рынка оценивается в 50-80 млрд. долларов США, то есть приблизительно одна треть международного товарооборота в отрасли датчиков сосредоточена в Германии. В настоящее время датчики и измерительная техника являются ключевыми компонентами технологий в различных отраслях промышленности, поскольку они применяются в производстве автомобилей, в сфере безопасности, в машиностроении, биологии, самолётостроении и космонавтике, отрасли развлечений и производстве ширпотреба, и этот список может быть продолжен. Технологии и методы применения датчиков разнообразны, можно привести примеры использования полупроводниковых технологий в автомобильной промышленности (в современном автомобиле число датчиков выросло до 200); в машиностроении применяются бесконтактные методы, например ультразвуковые и оптические, в приборостроении и химии - микроспектроскопия; разработана концепция построения модульных микродатчиков ассоциации AMA с определением универсального интерфейса измерительного элемента (PrimSens) и интерфейса с устройством подключения к шине, а также имеются предложения по построению ПО на основе IFFF 1451. Произволство латчиков и измерительной техники является сферой высоких технологий и идет по пути микроминиатюризации, развиваясь от электромеханической макросистемы к микродатчикам и микроизмерительным системам.

На презентации AMA господин Rösemann ответил на вопрос о том, что может предпринять профессиональная ассоциация, чтобы облегчить своим членам задачу представления на рынке их продуктов и технологий. Международная ассоциация АМА в 1982 году основала выставку SENSOR+TEST, которая с 2006 года стала ежегодной. В мае 2007 года в Нюрнберге (Германия) пройдет 14-я выставка. АМА также организует общие международные стенды на таких крупных специализированных выставках, как Hannover Messe, Electronica, SPS/IPS/Drives и других. Экспоненты выставки SENSOR+TEST представляют продукцию и услуги в трех основных разделах:

- датчики (материалы, компоненты, датчики, приводы, системы датчиков, измерительные устройства; исследование и разработка, изготовление, тестирование и калибровка);
- измерительная техника (системы, оборудование и ПО для сбора, обработки и передачи данных, лабораторные приборы и приборы для анализа; консультации, разработки, измерения на заказ);

• техника для испытаний (системы и техника для проведения испытаний, испытательные стенды, компоненты испытательного оборудования, симуляционные системы; разработка, калибровка консультации в области испытаний).

На выставке SENSOR+TEST проводятся форумы, семинары, обучающие занятия, специальные мероприятия (например, оборудована площадка для испытания автомобилей). В 2006 году появились такие новые темы семинаров, как «Новинки отрасли датчиков и измерительной техники в рамках объединенной Европы» и «Оптимальное использование датчиков в фармацевтической промышленности». Параллельно с выставкой SENSOR+TEST проходит форум, посвящённый высоким технологиям, где посетители могут получить актуальную информацию о современных технологиях; доклады о новостях науки делают видные европейские учёные, присутствуют также докладчики из российских технических университетов. Этот форум состоит из нескольких международных конференций:

- конгресс SENSOR (вручается награда за новаторские разработки);
- международная конференция ОРТО по оптическим технологиям, оптическим латчикам и измерительной технике:
- международная конференция IRS2 по ИК-датчикам и системам:
- несколько дополнительных партнерских конференций.

В 2006 году в выставке SENSOR+TEST в Нюрнберге приняли участие 550 фирм из 25 стран (27% участников из-за рубежа), выставочная площадь составила 22000 кв. метров, число посетителей выставки и участников конгресса составило 7479 человек, приехавших из 36 стран. В 2007 году одновременно с выставкой SENSOR+TEST в Выставочном центре Нюрнберга пройдет выставка PCIM Europe 2007 (электроника высоких мощностей, интеллектуальные приводы, качество электроэнергии). Ожидается, что суммарное число экспонентов достигнет 900 компаний-участников и что на выставку и конгресс приедут около 15 тысяч посетителей.

АМА приглашает российские фирмы и организации к участию в выставке SENSOR+TEST, а представительство NürnbergMesse в России предлагает помочь в этом. Хотелось бы надеяться, что продолжение сотрудничества между АМА, SENSOR+TEST и выставкой ПТА станет дополнительным фактором эффективного развития отрасли датчиков и измерительной техники не только в России и Германии, но и за их пределами.

В этой рубрике мы представляем новые аппаратные средства, программное обеспечение и литературу.

Если Вы хотите бесплатно получить у фирмы-производителя подробное описание или каталог, возьмите карточку обратной связи и обведите индекс. указанный в колонке интересующего Вас экспоната «Демонстрационного зала», затем вышлите оригинал или копию карточки по почте или факсу в редакцию журнала «Современные технологии автоматизации». Карточку можно также заполнить на сайте журнала «СТА»:

www.cta.ru

#### Замена в команде безвентиляторных панельных ПК

Компания Advantech начала продажи панельного ПК РРС-L106 с экраном 10", призванного заменить популярный РРС-105. Новая модель идентична предшественнику по размерам и посадочным местам, но существенно лучше по ряду характеристик. PPC-L106 основан на процессоре AMD Geode LX800 (рабочая частота 500 МГц) с поддержкой до

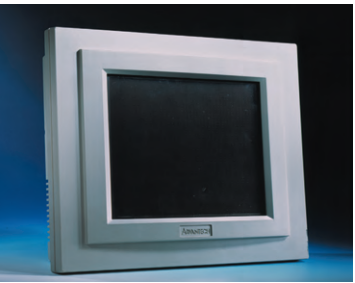

1 Гбайт 03У DDR (128 Мбайт входит в стандартную поставку). Интерфейсы ввода-вывода: VGA, до 2xFast Ethetrnet, 3xRS-232, 1xRS-232/422/485 (с автоматическим контролем передачи), LPT, 2×USB, PS/2, аудио. Видеосистема поддерживает разрешение 800×600 точек и регулировку яркости. Одна плата ISA/PCI может быть установлена с помощью специального монтажного набора. Отсутствие вентилятора и использование в качестве накопителя твердотельных карт CompactFlash позволяет применять РРС-L106 в неблагоприятных условиях промышленного производства. Питание PPC-L106 осуществляется от сети переменного тока или постоянного 24 В (12 В — опция). ●

#112

# Поддержка протокола SNMP в новой<br>версии GENESIS32 V9

Компания Iconics, лидер в области разработки программных продуктов для построения интеллектуального производства - SCADA-систем и Web-ориентированных решений для бизнес-приложений — выпустила новую версию пакета для SCADA-систем GENESIS32 V9, в которой добавлена поддержка популярного протокола SNMP.

Протокол управления сетью SNMP реализован на основе архитектуры ТСР/IР. Данный протокол позволяет устройствам передавать информацию другим устройствам или приложениям. SNMP — протокол типа «запрос-ответ»: на каждый запрос, поступивший от Менеджера, Агент должен передать ответ. Приложение SNMP Connector, входящее в пакет программного обеспечения GENESIS32 V9, одинаково хорошо работает с SNMP-сообщениями, также с событиями и тревогами ОРС-серверов. SNMP-сообщения могут использоваться в любых приложениях GraphWorX32.

SNMP — новый уровень организации взаимодействия. ●

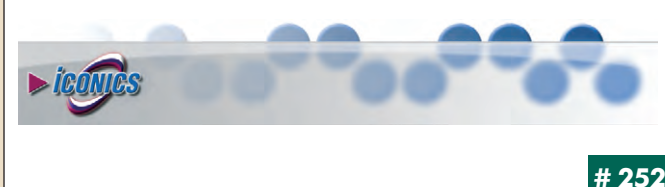

#### Новое «лицо» корпусов Advantech

Компания Advantech сделала ещё один шаг в повышении функциональности своих изделий. Заботясь об удобстве доступа к портам системного блока, вслед за моделью с фронтальным расположением всех портов IPC-603MB фирма Advantech выпустила ещё два корпуса настольного/настенного исполнения: IPC-5120 и IPC-7120.

Преимущества такого решения, что называется, налицо. На передней панели, помимо выводов материнской платы (обеспечена совместимость с MicroATX Advantech AIMB-5XX для IPC-5120 и ATX AIMB-7XX для IPC-7120), имеются отсеки 5,25" и 3,5", разъём питания, кнопки включения и сброса, а также 4 и 7 слотов расширения соответственно.

Корпуса обеспечивают виброустойчивое крепление приводов и 3,5"

жёсткого диска, удобный доступ к платам расширения, расположенным вертикально. и быструю замену вентиляторов охлаждения и воздушных фильтров. Молели IPC-5120 и IPC-7120 комплектуются

блоком питания АТХ мощностью 300 Вт. ●

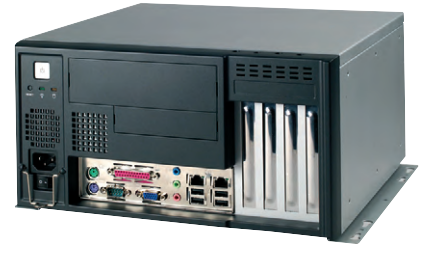

#### #116

#### Изолирующий искробезопасный повторитель для промышленной сети<br>RS-485

Фирма GM International сертифицировала в России одноканальный изолирующий повторитель для шины RS-422/RS-485. Новинка предназначена для гальванической развязки находящегося во взрывоопасной

зоне искробезопасного оборудования, подключённого к искробезопасному сегменту шины RS-422/RS-485, от находящегося в безопасной зоне контроллера, подключённого к неискробезопасному сегменту шины RS-232/RS-422/RS-485.

Скорость передачи выбирается с помощью DIP-переключателя в пределах от 1,2 кбит/с до 1,5 Мбит/с. Конечная нагрузка (120 Ом) включается также с помощью DIP-переключателя, находящегося внутри модуля. Подключение линии RS-485 возможно как на клеммном блоке, так и с помощью разъёма DB-9 (штекер) на передней панели модуля. На модуле также имеется экранированный клеммный блок для подключения кабеля безопасной зоны.

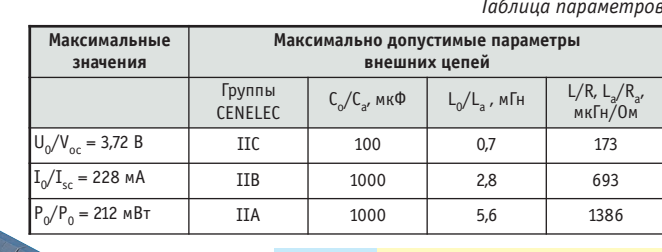

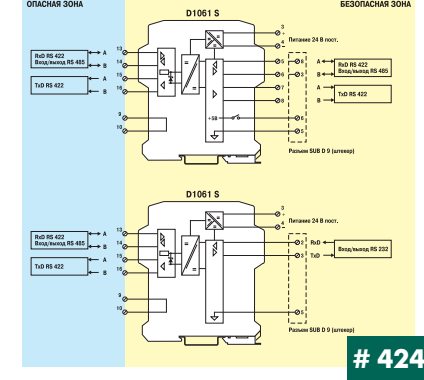

# **ІЕМОНСТРАЦИОННЫЙ ЗАЛ**

#### Три лица Janus - CAN, GPS и GPRS

Компания Diamond Systems начала продажи платы Janus-ММ с тройной функциональностью - поддерживаются два канала CAN, система определения местоположения объекта GPS и работа в сетях сотовой связи стандартов GPS и CDMA. **CAN-интерфейсы соответствуют** стандарту 2.0 В и имеют гальваническую изоляцию (между собой и от системы), что обеспечивает высокую надёжность

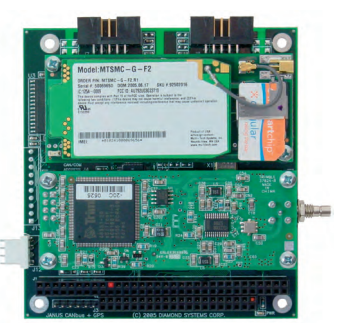

эксплуатации в условиях сильных электромагнитных помех. Также на плате имеются два последовательных канала, предназначенных для подключения дополнительных модулей. Одним из модулей может быть 8-или 12-канальный приёмник GPS, вторым — интерфейс сотовой связи стандарта GSM/GPRS или CDMA. Даже при обоих установленных модулях расширения габариты устройства не выходят за рамки стандартной платы PC/104. Диапазон рабочих температур Janus составляет от -40 до +85°С при установленных модулях GPS и от -30 до +70°С при использовании совместно с модулями GSM/CDMA. •

#### ТРС-1261Н - бесшумный универсал с сенсорной панелью

Компания Advantech начала поставки панельных компьютеров ТРС-1261Н, предназначенных для использования в качестве интерфейса оператора в сложных производственных условиях и системах ЧМИ общего назначения. Изделие поставляется полностью готовым к работе с предустановленными процессором AMD LX800 (рабочая частота 500 МГц), памятью 256

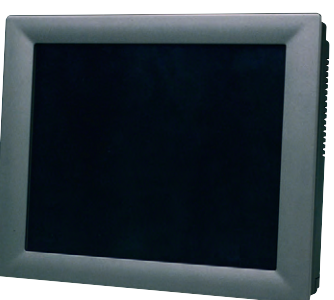

Мбайт 03У DDR (наращивается до 512 Мбайт) и резистивным сенсорным экраном. Цветной ТГТ-дисплей с диагональю 12,1" поддерживает разрешение SVGA с яркостью 340 кд/м<sup>2</sup> и контрастностью 1:300. Порты ввода-вывода ТРС-1261Н включают 1×Fast Ethernet, 4×СОМ с поддержкой ...<br>режимов RS-232/422/485, 2×USB 2.0 и 1×LPT. Предусмотрена возможность установки НЖМД (с виброзащитным креплением), CompactFlash и плат расширения РСІ-104. Питание осуществляется от источника постоянного тока номиналом 18-32 В. Диапазон рабочих температур от 0 до  $+50^{\circ}$  $C$ 

#120

#### Сетевые гигабайты: просто и быстро

Часто мы задаемся вопросом: где сохранить общие документы так, чтобы они были всегда всем доступны?

Позаботившись о комплексном решении этой проблемы, компания Qnap выпустила модель TS-101. Это компактный NAS-сервер начального VOORHA B CTURLHOM ARMAMHUAROM KODRVCA KOTOрый комплектуется в зависимости от пожеланий .<br>заказчика жёстким диском SATA с ёмкостью до 750 Гбайт.

TS-101 даёт пользователям сети возможность хранить общие и персональные данные, делать резервные копии, создать файловый архив или weб-сайт с доступом из любой точки мира, а также может служить принт-сервером. Устройство включается в локальную сеть по каналу Gigabit Ethernet, а также имеет три порта USB 2.0, к которым можно подключать фото- и видеокамеры, дисковые и флэш-накопители и даже устройства считывания флэш-карт. А подключив внешний жёсткий диск через специальный порт, можно без труда сделать резервную копию, с помощью которой в экстренной ситуации все данные можно будет восстановить.

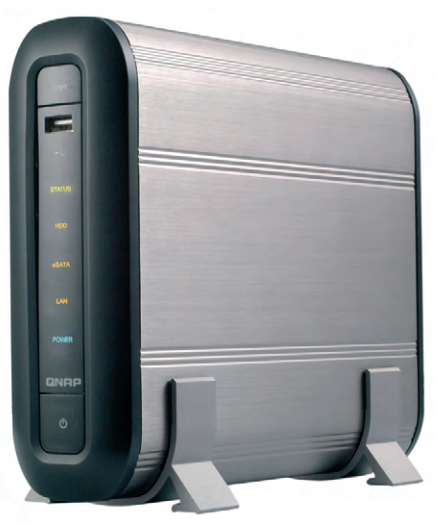

#222

Большинство операций может выполняться автоматически по нажатию олной кнопки

> TS-101 чрезвычайно лёгок и быстр в настройке, русскоязычный дружественный интерфейс с подробными инструкциями понятен даже новичку. Продуманный дизайн позволяет обойтись без вентиляторов охлаждения, что сделало устройство почти бесшумным. Схема управления питанием позволяет работать 365 дней в году, автоматически сводя к минимуму потребление энергии. На передней панели находятся кнопки питания, копирования, порт USB и индикаторы активности.

> TS-101 уже получил положительные отзывы многих профессионалов, в частности, назван товаром года журналом "IT-Magazine" и отмечен на выставке Computex 2006 как лучший выбор среди устройств хранения данных для малого офиса.

> Помимо отличных технических характеристик, TS-101 обладает ещё одним важным преимуществом - низкой ценой, что позволяет приобретать новинку даже для домашнего использования •

> > #456

#### ARK-5280 - расширяемый встраиваемый компьютер на базе процессора **Intel® Pentium® M**

ARK-5280 поставляется полностью готовым к эксплуатации. Новинка обладает компактными размерами (137×189×221 мм), устойчивым к механическим воздействиям алюминиевым шасси, антивибрационным креплением жёсткого диска и плат расширения (2xPCI). Набор портов ввода-вывода включает Fast Ethernet, 4×USB 2.0, 4×СОМ (с поддержкой RS-422/485), PS/2 (клавиатура и мышь), VGA, DVI и LVDS (опция). Видеосистема имеет разрешение до 2048х1536 @ 24 бит/пиксел поддержива-

ет два независимых интерфейса. Поддерживается установка до 2 Гбайт оперативной памяти DDR. В качестве накопителя могут использоваться обычный НЖМД формата 2,5" или твердотельные модули CompactFlash. Питание компьютера осуществляется от источника постоянного тока номиналом 9-32 В или от сети переменного тока через адаптер. Рабочий диапазон температур ARK-5280 составляет  $-20...+55^{\circ}$ C.

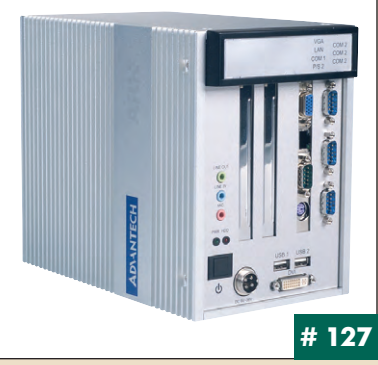

#### Cool LiteRunner: легко выбрать, удобно применять

Компания Lippert вывела на рынок новую недорогую многофункциональную процессорную плату в формате РС/104 для жёстких условий эксплуатации. Модуль Cool LiteRunner создан на базе процессора AMD Geode GX 466@0.9, чипсета CS5536 и поставляется с напаянным 256 Мбайт 03У DDR. Два сетевых интерфейса Fast Ethernet 3xCOM с поддержкой RS-422/485 и 4×USB 2.0

позволяют подключать большой набор периферийных устройств. Поддерживаются ЭЛТ- и ТЕТ-мониторы с разрешением до 1600×1200 точек, имеется АС'97 совместимый аудиоинтерфейс. Для специальных целей могут использоваться 8 линий ввода-вывода дискретных сигналов. В качестве накопителя могут выступать диски с интерфейсом IDE или флэшкарты CompactFlash. Для расширения функциональности предусмотрены разъёмы miniPCI и PC/104 (с полной поддержкой шины ISA). Диапазон рабочих температур -20...+60°С или -40...+85°С без активного охлаждения.

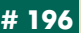

#476

#221

#### Боец периферийного фронта

Компания IKEY представила свою очередную разработку в области устройств ввода, работающих в самых Жёстких условиях. Клавиатура DW-860, снабжённая указательным устройством HulaPoint второго поколения. способна выдержать серьёзные  $\overline{M}$ 

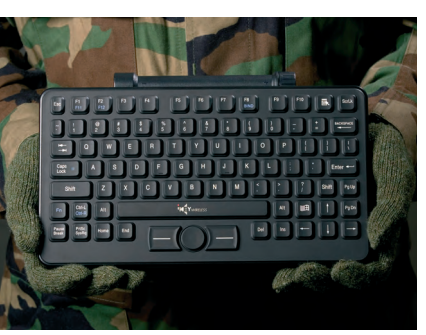

(до +90°С), низкой (до -40°С) температурой, вибрацией и 100% влажностью. Помимо этого, она полностью избавляет своего обладателя от возможных неудобств с проводами ввиду их отсутствия. Для работы достаточно вставить в USB-порт миниатюрный приёмопередатчик, а также раз в полгода менять 3 батарейки типа АА в самой клавиатуре. Таким образом, устройством можно пользоваться в любом месте в радиусе до 10 метров от компьютера и по желанию закрепить в поддоне 19" стойки. DW-860 выполнена в компактном (285,8 $\times$ 181 $\times$ 45,7 мм) корпусе, соответствующем спецификациям IP65 и имеет 84 клавиши с коротким ходом (1,5 мм) и ресурсом 10 миллионов нажатий. ●

#382

#### РСМ-3353 - «золотая середина» для встраиваемых вычислительных платформ

Компания Advantech начала поставки процессорной платы в формате PC/104-Plus PCM-3353 на базе процессора AMD LX800 (рабочая частота 500 МГц, энергопотребление 0,9 Вт) и 03У DDR объёмом до 1 Гбайт. Видеосистема поддерживает ЭЛТ-мониторы и плоские ТЕТ-панели в режиме Dual Display с разрешением до 1920×1440 точек. Интерфейсы вводавывода включают 1xFast Ethernet, 3xRS-232, 1xRS-232/422/485, 1xLPT, 2xPS/2, 4xUSB 2.0, а также 8-разрядный GPIO и аудио АС'97. Расширение возможностей платы достигается установкой модулей расширения с ши-

ной ISA (PC/104) или PCI (PC/104-Plus). Для повышенной надёжности предусмотрен сторожевой таймер и поддержка твердотельных дисков CompactFlash, Стандартный температурный диапазон эксплуатации РСМ-3353 составляет 0...+60°С, доступны для заказа версии Z (-20...+80°С) и Z2 (-40...+85°С). Все модели работают при пассивном охлаждении.

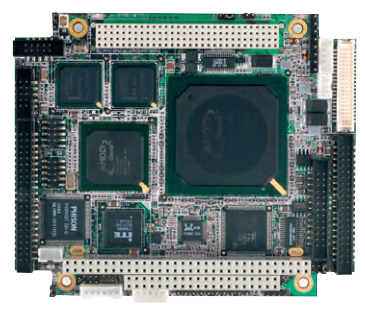

#### ТРС-1570Н: операторский интерфейс без **КОМПРОМИССОВ**

Компания Advantech выпустила новый промышленный панельный компьютер с резистивным сенсорным экраном диагональю 15". TPC-1570H основан на процессоре Intel Celeron M (600/1000 МГц), чипсете Intel 855 GM/GME и оперативной памяти DDR SDRAM объёмом до 1 Гбайт. ЖИВАРТ разрешение ДО 1024×768 точек при яркости

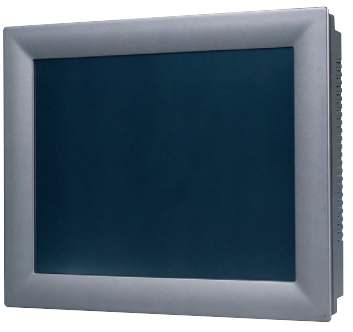

350 кд/м<sup>2</sup> и контрастности 1:400. Корпус из алюминиево-магниевого сплава имеет степень защиты IP65 по передней панели. Порты вводавывода включают в себя 1xFast Ethernet, 1xGigabit Ethernet, 3xCOM (с поддержкой режимов RS-232/422/485), 2×USB 2.0, LPT, PS/2, VGA. Для расширения функциональности и адаптации изделия к потребностям приложения предусмотрена возможность установки модуля РСМСІА. Поддерживаются стандартные ОС Microsoft Windows 2000 и XP Embedded, а также ОС реального времени Windows СЕ. Диапазон рабочих температур изделия составляет 0...+50°С. ●

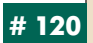

#107

#### Передача питания по витой паре возможна

Коммутаторы Korenix JetNet 3705 u JetNet 3705f оснащены 4 портами RJ-45 стандарта TEFF 802 3af  $C$  BO3MOWностью передачи питания (до 15,4 Вт на порт) и одним портом для связи с другими узлами сети. Причём последний порт может быть как для витой пары, так и для оптоволокна, в зависимости от модели устройства.

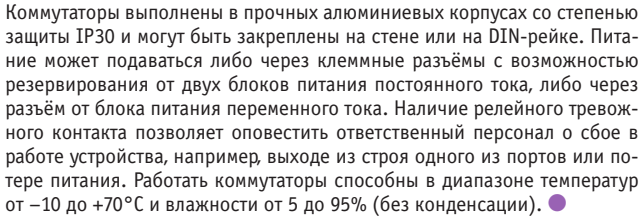

Web: www.plcsystems.ru

#### Посейдон покровительствует встраиваемым системам

Компания Diamond Systems выпустила Poseidon — одноплатный компьютер для жёстких условий эксплуатации, предназначенный для компактных встраиваемых систем с большим объёмом каналов ввода/вывода. Плата выполнена в формате EPIC (115×165 мм) на базе процессора . .<br>VIA с рабочей частотой до 2 ГГЦ, имеет напаянное 03У до 512 Мбайт, интерфейсы 1xGigabit Ethernet, 2xRS-232, 2xRS-232/422/485, 4xUSB 2.0. Мультимедийная система поддерживает 2 независимых дисплея с разрешением UXGA и полный набор аудиоинтерфейсов. На плате присутст-.<br>вvет мощный блок УСО, поддерживающий 32 канала аналогового ввода

с разрешением 16 бит и автокалибровкой, 4 канала аналогового вывода, 2 счетчика-таймера и 24 линии DIO. Расширение функций может осуществляться модулями PC/104 и PC/104-Plus. Энергопотребление платы не превышает 3.5 Вт (с процессором VIA Eden ULV 1 ГГц), рабочий диапа-30H температур

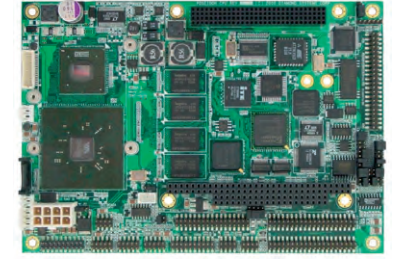

 $-40...+85$ °C.

#### Радиомодем Невод-5: теперь ещё быстрее, ещё удобнее

Выпущена новая модификация завоевавшего заслуженную популярность радиомодема «Невод», предназначенного для передачи цифровой информации от телеметрических датчиков измерительного, контрольного и технологического оборудования, устанавливаемого на стационарных и подвижных объектах. Новая модель стала быстрее и функциональнее. Особенности и преимущества

1111111

- Скорость передачи по эфиру 19200 бит/с
- Дальность связи до 10 км
- Восемь частотных каналов
- Не требует регистрации в ГРС
- Поддержка сетей со сложной топологией
- Встроенные функции ретранслятора и маяка
- Цифровые интерфейсы RS-485, RS-232
- Широкий диапазон рабочих
- температур • Монтаж на DIN-рейку или
- на мачту
- Низкая стоимость.

ЗАО «Геолинк Консалтинг» Телефон: (495) 380-1680 Факс: (495) 380-1681 Web: www.automatization.ru

#201

97

**New 19200** 

# ЦЕМОНСТРАЦИОННЫЙ ЗАЛ

#### LQ121S1LW01 и LQ104V1DW02 -ЖК-дисплеи с универсальным для промышленных применений

Новинки фирмы Sharp произведены по технологии Advanced Super View (ASV), что позволяет устанавливать альбомный и портретный режимы представления изображения, расширяя сферу применения данных излелий.

ЖК-дисплей LQ104V1DW02 имеет диагональ 10,4" (26,4 см) и габариты (Ш×В×Г) 246,5×179,4×15,5 мм. Разрешение VGA, контрастное отношение 450:1, яркость 380 кд/м<sup>2</sup>. Эта модель оснашена интерфейсом КМОП, имеет 18-битовый сигнал (6 бит/цвет).

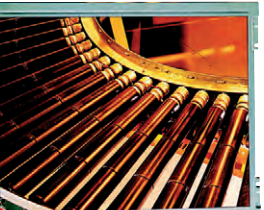

#266

LQ121S1LW01 имеет диагональ 12,1" (30,7 см) и габариты (Ш $\times$ В $\times$ Г)

 $276 \times 209 \times 11$  мм. Разрешение SVGA, контрастное отношение 800:1, яркость 250 кд/м<sup>2</sup>. Новинка оснащена интерфейсом LVDS.

Угол обзора обеих моделей 160°/160°, количество воспроизводимых цветов — 262 144. Напряжение питания составляет 3,3/5 В.

Новинки могут быть использованы в различных решениях, от медицинского оборудования и систем отображения информации общего пользования до систем управления и автоматизации.

#### **Модули электропитания АС/DC** промышленного назначения компании Lambda

Новая серия LZSa одноканальных модулей электропитания AC/DC компании Lambda разработана для эксплуатации в жёстких условиях. Элементная база обеспечивает работу в исключительно широком диапазоне температур от  $-40$  до +71°С. В настоящее время доступны источники в 500-ваттном исполнении с номиналь-

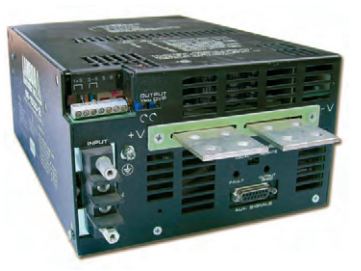

ным значением выходного напряжения 24 В.

Модули серии LZSa работают от питающей сети переменного тока с предельными значениями отклонения 85 и 265 В. Модули оснащены следующими сервисными функциями: сигнал аварийного состояния входного напряжения, активное распределение выходного тока нагрузки и вход синхронизации. Широкий диапазон регулировки выходного напряжения значительно сокращает необходимость в заказных модулях электропитания для нестандартных применений. Новинки соответствуют всем необходимым стандартам, предъявляемым к изделиям для эксплуатации в жёстких условиях, а также отвечают требованиям ди-#220

рективы RoHS. Гарантия на новую серию LZSa - 5 лет. ●

#### Двойной форсаж

Продолжая линей-**КУ ВЫСОКОПРОИЗВО**дительных серверных плат, компания Advantech выпустила преемника модели РСА-6289 с более быстрой процессор-

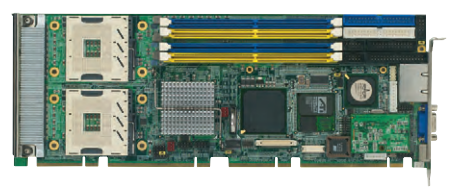

ной шиной в 800 МГц и пропускной способностью системы, увеличенной почти в 20 раз. Флагманская модель с форм-фактором РІСМС 1.3 РСЕ-7210 базируется на чипсете Intel E7520, может иметь в упряжке 2 процессора Intel Xeon/Xeon LV до 3,6 ГГц с суммарными 4 Мбайт L2-кэш и до 8 Гбайт регистровой оперативной памяти DDR2 400 ECC.

- .<br>● Благодаря соответствию спецификации РІСМG 1.3 пропускная способность платы, соединённой с пассивной 13-слотовой объединительной панелью Advantech PCE-7B13-64A1E, возросла до 10 Гбайт/с и распределена между двумя слотами PCI Express 8X, шестью PCI-X и четырьмя слотами PCI.
- Также у РСЕ-7210 имеются два интерфейса Gigabit Ethernet, три RS-232 и выводы GPIO.
- По желанию заказчика процессорная плата комплектуется модулем удалённого управления по интерфейсу IPMI. ●

### #103

#### **Трёхканальные DC/DC-преобразователи** с высокими показателями качества

Фирма Interpoint начала серийное производство DC/DC-преобразователей серии MWR с высокими показателями качества. Выполненные по гибридной технологии, новинки обладают широким диапазоном напряжения питающей сети от  $14 \text{ no } 50$  R высоким значением удельной мощности 33 Вт/дюйм<sup>3</sup>.

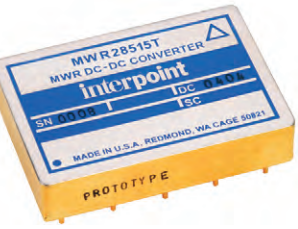

Габариты изделий: 41,91×34,29×10,29 мм (исполнение без крепёжных фланцев), 73,91×28,58×10,16 мм (с крепёжными фланцами).

Уповень пульсаний выходного напряжения небольшой — 0.5% от номинального напряжения. В контуре цепей обратной связи применяется трансформаторная развязка. Модули способны работать с высоким уровнем КПД (до 85%) во всём диапазоне выходных мощностей (30-35 Вт).

DC/DC-преобразователи выдерживают импульсные напряжения с амплитудой 80 В в течение 1 с, обладают сервисными функциями дистанционного включения/выключения и синхронизации.

.<br>Диапазон рабочих температур от –55 до +125°С (основание корпуса). Изделия поставляются с двумя уровнями отбора: стандартным и /ES. •

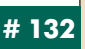

#### 6,4" ЭЛ-дисплей с расширенным диапазоном рабочих температур

Компания Planar Systems расширила серию 6,4-дюймовых электролюминесцентных диспле- $\overline{PR}$ молелью EL640.480-AF1 ET c широким диапазоном рабочих температур от -40 до

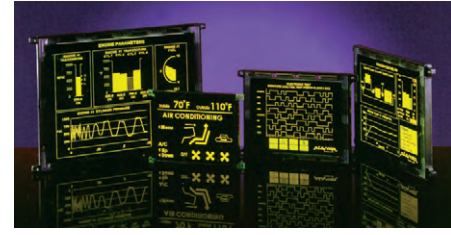

+85°С. Новинка с разрешением 640×480 пикселов обладает усовершенствованными фотометрическими параметрами по сравнению с пассивными ЖК-дисплеями. Применение патентованной технологии ICEBrite (Integrated Contrast and Brightness Enhancement - комплексное увеличение контрастности и яркости) позволяет эксплуатировать дисплеи в условиях яркой освещённости. В EL640.480-AF1 ЕТ используется стандартный 8-битовый интерфейс FPD (Flat Panel Display), совместимый с большей частью микросхем видеоконтроллеров ЖК-дисплеев, что обеспечивает простоту интегрирования и замены существующих устройств. Благодаря простоте конструкции и передовым технологиям производства дисплеи семейства VGA фирмы Planar могут применяться в областях, где до недавнего времени использование ЖК-дисплеев #157 было невозможным

#### **Серия Vibracon S LVL-B:** новые возможности известного семейства сигнализаторов уровня

Компания Pepperl+Fuchs выпустила новую серию вибрационных датчиков уровня для сыпучих материалов Vibracon S LVL-B.

Новинки отличаются от своих аналогов уникальными рабочими характеристиками, которые обеспечивает новая конструкция пьезогенератора. Он не соприкасается с рабочей средой, что делает его менее чувствительным к боковым нагрузкам и изменениям температуры. Развязка части датчика,

которая связана с вибрирующим элементом, делает новинку нечувствительной к внешним вибрационным воздействиям, что гарантирует достоверные результаты измерений даже в комковатой или влажной среде, так как заклинивание не является проблемой для одностержневых датчиков.

Датчики выпускаются в двух исполнениях: LVL-B1 - компактная конструкция и LVL-B2 — конструкция с удлинённой трубой. ●

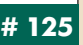

#### Максимум возможностей в мини-объёме

KOMDAHUS Advantech Hayana noставки панельных компьютеров TPC-660G с диагональю экрана 6.4". Габаритные размеры новинки составляют 195 $\times$ 148 $\times$ 44 мм при весе менее одного килограмма. Вычислительная платформа включает процессор AMD LX800 (рабочая частота 500 МГц) и память 256 Мбайт 03У DDR. Цветной ТFT-дисплей с диагональю 6,4" поддерживает ..<br>разрешение 640×480 точек и

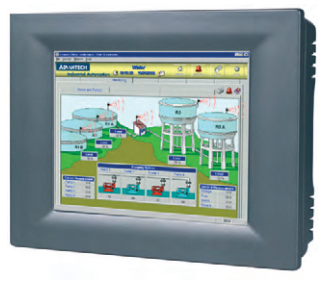

снабжён резистивным сенсорным экраном. Для операционной системы и приложений предусмотрена установка CompactFlash объёмом до 8 Гбайт. Для управления периферийными устройствами и связи с системой управления верхнего уровня в ТРС-660G предусмотрены порты ввола-вывола: 1×10/100Baset-T, 1×RS-232 и 1×RS-232/422/485, 2×USB 2.0. Предусмотрена возможность установки платы расширения формата РС/104. Передняя панель выполнена из алюминиево-магниевого сплава и имеет степень защиты IP65, питание осуществляется от источника постоянного тока 18-32 В. Диапазон рабочих температур составляет от 0  $10+50^{\circ}$ C.

#120

#### **DC/DC-преобразователи со встроенными** входным и выходным фильтрами

Компания Internoint объявила о начале поставок DC/DC-преобразователей серии FMTR, которые имеют .<br>встроенный помехоподавляющий фильтр на входе.

На выходе новинки обеспечивают мощность до 30 Вт.

Изделия оснащены следующими сервисными функциями: защита от короткого замыкания нагрузки, защита от перегрузки, дистанционное включение/выключение, внешняя синхронизация. Нагрузочная способность по току входного фильтра позволяет подключать дополнительные преобразователи. Установленный выходной фильтр устраняет необходимость применения внешних развязывающих конденсаторов. Новинки можно использовать в военном, авиационно-космическом и других приложениях, требующих высоконадёжных изделий.

Характеристики:

- диапазон входных напряжений от 17 до 40 В;
- диапазон рабочих температур от -55 до +125°С (основание корпуса);
- частота преобразования 600 кГц;
- КПД до 83%;

• защита от импульсов перенапряжения с амплитудой 50 В и ллительностью 50 мс $\bullet$ 

#### LQ043T3DX02 и LQ043T3DX04 уникальная четкость изображения  $\overline{B}$  формате 16:9

Компания Sharp выпустила на рынок новые 4,3" модели TFT-дисплеев с индикацией в формате 16:9. Применённая в новинках технология ASV гарантирует хорошую считываемость при любых углах обзора. Кроме того, высокое качество изображения обеспечивается значительной контрастностью 400:1, а также 16,7 млн. цветов и разрешением 480×272.

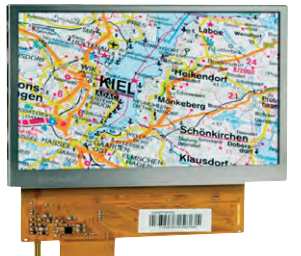

Угол обзора изображения модулей

160°. Панели, а также светодиодная задняя подсветка имеют незначительную мощность потребления. Новинки оснащены современным трендом воспроизводства видеофильмов в формате 16:9. Интерфейс RGB 24-битовый (8 бит/цвет). Размер дисплеев по диагонали 10,9 см (4,3"), габариты 105,5 (Ш) $\times$  67,2 (В)  $\times$ 3,95 (Г) мм. Технические характеристики новинок схожи, различаются же модели диапазоном рабочих температур : у LQ043T3DX02 он составляет -10...+50°С, а у LQ043T3DX04 -20...+60°С, и яркостью 165 кд/м<sup>2</sup> и 230 кд/м<sup>2</sup> соответственно.

Модули предназначены для приложений, где широкий формат необходим для полного представления важной графической информации.

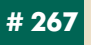

#132

#### **DC/DC-преобразователи на основе СОТS-компонентов для военных** и авиационных применений

Фирма XP Power начала поставки DC/DC-преобразователей серии МТС с выхолными мошностями от 4 до 35 Вт. Модули преобразователей соответствуют требованиям MIL-STD-810F к стойкости аппаратуры к воздействию внешних факторов, связанных с военными применениями. Изделия могут работать в системах с номинальным значением входного напряжения 28 R Олноканальные молели доступны со значениями выходных ...<br>напряжений 3,3; 5, 12, 15 и 28 В.

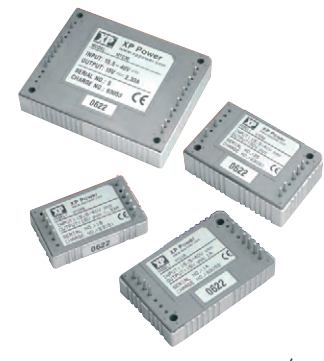

Новинки имеют следующие функции: вход внешнего включения/выключения, возможность синхронизации от внешнего источника сигнала, подстройка выходного напряжения резистором или внешним напряжением, сигнал о перегреве для 35-ваттных моделей, защита от перенапряжения и от перегрузки по току.

Диапазон рабочих температур -40...+100°С (основание корпуса), также доступны модели с рабочей температурой от −55°С. ● #225

#### Шкафы Unidrive SP (до 675 кВт) эффективное решение на базе мощных электроприводов

Компания Control Techniques (Великобритания) выпустила новое поколение электроприводов шкафного исполнения на базе силовых модулей Unidrive SPM.

Модули, находящиеся внутри шкафа, представляют собой блоки выпрямителя и инверторов и являются законченными изделиями. Такой подход выгоден и производителю, и потребителю, с точки

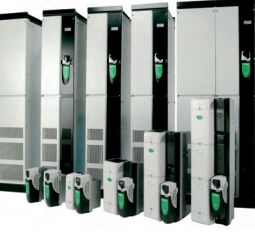

зрения стоимости, эксплуатации и обслуживания.

.<br>Подтверждением уникальности конструкции и дизайна шкафных электроприводов являются беспрецедентно небольшие размеры, так, например, при глубине 600 мм и высоте 2000 мм ширина электроприводов до 375 кВт составляет всего лишь 400 мм, а ширина электроприводов от 400 до 675 кВт составляет 800 мм.

Как известно, на базе электроприводов Контрол Текникс решать многие задачи удобнее, проще и надёжнее! ●

Представительство Контрол Текникс

Россия, Москва, 115114, ул. Летниковская, 10/2, оф. 504 Телефон: (495) 981-9811: факс: (495) 981-9815 E-mail: ct.russia@controltechniques.com

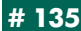

#### Коммутаторы Industrial Ethernet IP20/IP67<br>In-Between: когда не хватает места в шкафу...

Часто шкафы управления настолько плотно заполняются оборудованием, что найти место даже для самого маленького коммутатора непросто. Компания HARTING предлагает выход из этой ситуации. Коммутатор In-Between накладывается на отверстие в стенке шкафа снаружи. Благодаря уплотнителю сохраняется герметичность шкафа до IP67. Внутри шкафа доступно 3 или 5 портов RJ-45 IP20. Снаружи на корпусе расположены 2 порта IP67 (с разъёмами M12, RJ-45 IP67 или Hybrid) и светодиодная индикация. Коммутаторы оснащены реле с

нулевым потенциалом для сигнализации о падении напряжения или обрыве информационной цепи. Питание 24 В (18...30 В). Скорость передачи 10/100 Мбит/с. Управление по SNMP (V1 и V3) или через Web-браузер.

Web: www.HARTING.ru E-mail: ru@HARTING.com Телефон: (495) 995-9993, (812) 327-6477

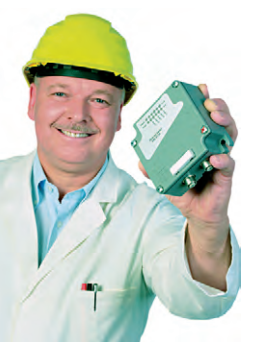

#137

qq

#### 6 SATA - красота!

Корпус Advantech ACP-4362 предназначен для построения на его основе промышленных ПК и серверов с дисковой подсистемой повышенной функциональности. Главной особенностью данной модели является наличие 6 отсеков «горячей» замены для жёстких дисков с интерфейсом SATA-I или SATA-II. Это позволяет создать ПК/сервер с производительной и отказоустойчивой RAID-системой. Корпус предназначен для монтажа в стойку и имеет форм-фактор 4U (габаритные размеры 482×177×480 мм), он может комплектоваться как одиночными, так и резервированными блоками питания мощностью до 500 Вт. Кроме 6 жёстких дисков, в ACP-4362 можно установить стандартный дисковод и

низкопрофильный оптический привод. На передней панели корпуса расположены разъёмы USB и PS/2, а также система световых индикаторов, ин- $\frac{1}{2}$ теля о состоянии работы компьютера. Модель АСР-4362 совместима со всеми материнскими платами Advantech серии AIMB.

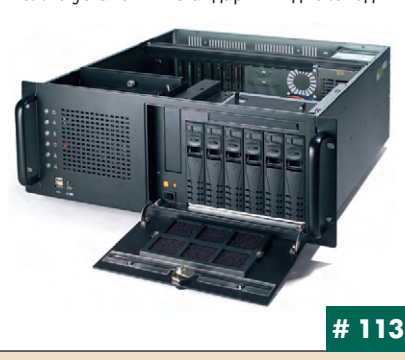

#### **EMA 212 - самый компактный 212-ваттный** источник питания AC/DC

Компания XP Power выпустила компактный 212-ваттный одноканальный источник питания AC/DC - EMA 212. Излелие созлано специально для коммуникационных применений и соответствует требованиям сетевого

оборудования, систем "voice over IP", беспроводных ЛВС, серверов. ЕМА 212 обеспечивает в нагрузке мощность свыше 2000 Вт во

всём диапазоне входных напряжений. Площадь осно-

вания платы новинки 76,2×127 мм, высота конструкции составляет 34,04 **MM** 

ЕМА 212 обеспечивает значение удельной мощности 642 Вт/дм<sup>3</sup>. Основной выходной канал имеет номинальное значение напряжения 12 или 48 В, но в дополнение каждый модуль имеет канал 5 В/100 мА вспомогательного напряжения и выход 12 В/1 А для питания вентилятора. Модуль оснащён полным набором сигналов состояния, обладает следующими сервисными функциями: дистанционное включение/выключение, активное распределение тока нагрузки, защиты от перегрузки по току и напряжению, короткого замыкания.

#224

#### РСМ-3375 - встраиваемые платформы РС/104 в стиле фьюжн

Компания Advantech представила новейшую процессорную плату в формате РС/104 на базе процессора VIA Mark CoreFusion 533 МГц - РСМ-3375. Изделие отличается компактным размером (96×90 мм) и низким энергопотреблением (не более 8 Вт). Встроенный видеоинтерфейс позволяет подключать мониторы с ЭЛТ и плоские панели с интерфейсами TTL и LVDS с разрешением до 1600×1200 точек. Сетевой интерфейс Fast Ethernet,

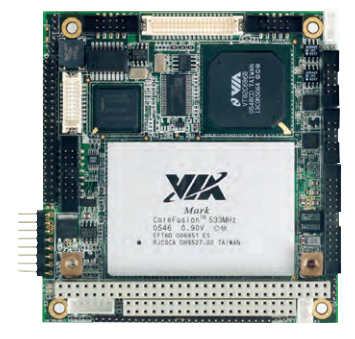

два последовательных порта с поддержкой режимов RS-232/422/485, 1xIrDA и два порта USB позволяют использовать РСМ-3375 совместно с широким набором периферийных устройств. В качестве накопителя могут быть установлены стандартные НЖМД с IDE-интерфейсом, твердотельные диски CompactFlash а также НГМД. Присутствуют типовые соединители PS/2 для мыши и клавиатуры, а также LPT-порт. Диапазон рабочих температур PCM-3375 составляет от 0 до +60°С или от -30 до +70°С для версии РСМ-3375Z1 без активного охлаждения. ●

#107

#### XE-900 - крепкая броня и вентилятора не требует

Компания Octagon Systems объявила о выпуске специального исполнения популярной платы XE-900 с кондуктивным охлаждением в диапазоне температур от -40 до +85°С. ХЕ-900 поставляется с процессором VIA EDEN 733 МГц/1 ГГц и предустановленным модулем 03У 256/512 Мбайт. На плате имеется видеосистема ЭЛТ/LVDS, 6 последовательных портов RS-232/422/485, Fast Ethernet, 2xUSB и 24 канала дискретного ввода-вывода общего назначения. Видеосистема обеспечивает разрешение до 1920×1440 точек, имеется консольный режим на

СОМ1. Поддерживаются модули расширения РС/104 и РС/104-Plus. Высокая степень надёжности обеспечивается встроенными функциями управления энергопотреблением, поддержкой твердотельной памяти CompactFlash и сторожевым таймером. Новинка предназначена для ответственных систем автоматизации на транспорте, в системах безопасности, комплексах вооружений и ACV TП.

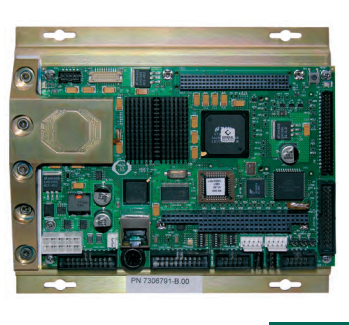

#11

#### LQ075V3DG01 - 7,5" ЖК-дисплей для ответственных применений

Компания Sharp расширила семейство ЖК-дисплеев Strong 2 новой ударопрочной среднеформатной 7,5-дюймовой моделью LQ075V3DG01. Новинка характеризуется высоким качеством изображения, расширенным температурным диапазоном работы и низким энергопотреблением. 10075V3DG01 предназначен для мобильных и промышленных приложений, а также для применения в портативном измерительном оборудовании и медицине. Яркость свечения новинки 400 кд/м<sup>2</sup>, контрастность 600:1, количество воспроизводимых цветов 260 000. Кроме того, новый дисплей характеризуется низкой потребляемой мощностью. Диапазон рабочих температур от -30

до +80°С, что особенно важно для наружного и промышленного применений. Особая конструкция корпуса и применение новых материалов обеспечивают амортизацию вибрационных воздействий. Система задней подсветки имеет ресурс 50 000 часов. При необходимости она может быть легко замене- $Ha.$ 

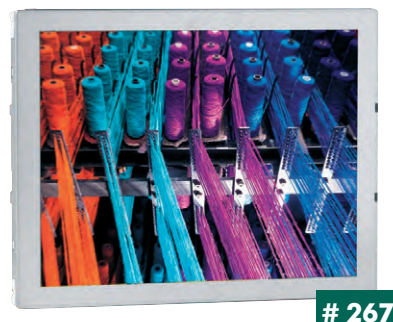

#### Новинки серии HWS источников электропитания АС/DС

Компания Lambda расширила серию HWS источников электропитания лля медицинского оборудования и жёстких условий эксплуатации компактными одноканальными изделиями, которые предназначены для применения в медицинской аппаратуре и в жёстких условиях эксплуатации. Все модели серии HWS компактны и требуют для установки на 60% меньше пространства, чем предшествующее поколение источников питания.

Модели HWS-ME доступны с номинальными выходными мощностями от 30 до 1500 Вт. Ток утечки на землю менее 500 мкА. Их можно применять в таком оборудовании, как магнитно-резонансные сканеры и рентгеновские аппараты.

Источники электропитания HWS-HD предназначены для эксплуатации в жёстких условиях. Модули запускаются при температурах ниже -40°С. Источники питания HWS-HD доступны с выходными напряжениями от 3,3 до 48 В в исполнениях с выходными мощностями до 600 Вт и номинальными значениями выходных напряжений от 12 до 48 В в 1500-ваттных исполнениях.

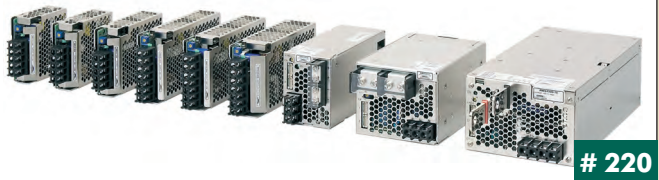

# Будни системной интеграции

Наш журнал продолжает рубрику «Будни системной интеграции». Её появление не случайно и связано с растущим числом интересных системных решений в области АСУ ТП, с одной стороны, а с другой с участившимися запросами в адрес редакции от различных предприятий с просьбами порекомендовать исполнителей системных проектов.

Цель рубрики — предоставить возможность организациям и специалистам рассказать о внедрённых системах управления, обменяться опытом системной интеграции средств автоматизации производства, контроля и управления. Публикация в этой рубрике является прекрасным шансом прорекламировать свою фирму и её возможности перед многотысячной аудиторией читателей нашего журнала и с минимальными затратами привлечь новых заказчиков. Рубрика призвана расширить для специалистов кругозор в области готовых решений, что, несомненно, создаст условия для прекращения «изобретательства велосипедов» и для выхода на более высокие уровни системной интеграции.

# Система управления<br>иглопробивной машиной<br>для ОАО «Ковротекс»

Компания «ПОИСК» изготовила и смонтировала систему управления иглопробивной машиной для ОАО «Ковротекс» (г. Димитровград, Ульяновская обл.) взамен морально устаревшей и физически изношенной, произведённой в США ещё в 1972 г. Иглопробивная машина предназначена для производства нетканого сушильного полотна, применяемого в бумажной промышленности

Система на основе контроллера Fastwel СРИ686 с платами аналогового и дискретного ввода-вывода вмонтирована в шкаф Rittal. На языке С++ написаны управляющая программа и графический интерфейс, реализованы три контура ПИД-регулирования. Основная часть элементов управления и визуализации размешена на ЖК-мониторе с сенсорным экраном Advantech.

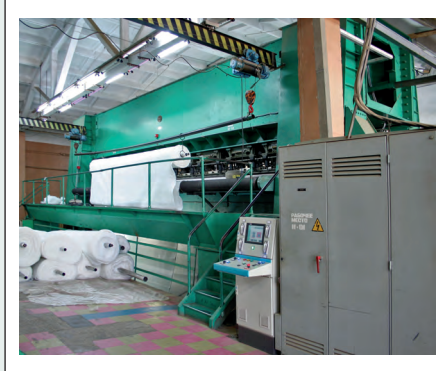

В рамках проекта кулачковые командоаппараты заменены на бесконтактные индуктивные датчики Рерperl+Fuchs. Взамен ИМАЮЩИХСЯ САЛЬСИНОВ установлены энкодеры Pepperl+ Fuchs и датчики линейных перемещений Turck. Частично заменены исполнительные механизмы.

Кроме того, в системе использовано оборудование фирм Octagon Systems, Siemens, Sew-Furodrive, Omron, Schneider Electric, WAGO, Мидаус и др.

ЗАО «Поиск», г. Ульяновск, Локомотивная, 16 Телефон/факс: (8422) 376-567, 377-082, 300-150 E-mail: poisk@mv.ru Web: www.poisk.mv.ru

#174

#### ПТК системы управления дистилляционными обессоливающими установками ДОУ-50

На Волгодонской АЭС сдан в опытно-промышленную эксплуатанию программно-технический комплекс (ПТК), который входит в состав системы управления двумя листилляционными обессоливающими установками ДОУ-50. Установки выполняют водоподготовку для нужд АЭС.

ЗАО «НТЦ Лидер» является разработчиком ПТК, в состав которого входят шкафы локальных контроллеров, автоматизированные рабочие места оператора, файловый сервер, сетевое оборудование.

- Основные функции:
- непрерывный контроль и математическая обработка технолоruyeckux nanamernos\*
- отображение информации;
- управление исполнительными механизмами, в том числе насосами, по резервированной CXAMA DARINAZILINA DROKUDOROK U 32IIINT
- формирование, просмотр и печать сменных  $0TYETOB$
- просмотр и печать исторических данных;
- вывод информации о состоянии ПТК:
- задание и изменение технологических уста-BOK:
- синхронизация системного времени.

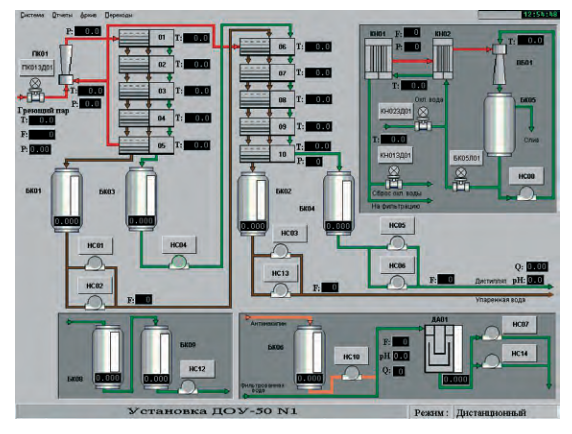

Алгоритмы управления реализованы на технологическом языке TL.

Аппаратные средства - оборудование фирм Fastwel, Octagon Systems, Advantech u Schroff. Программное обеспечение - SCADA-система «МАИС-2000» НТЦ «Лидер». •

НТЦ «ЛИДЕР», г. Озерск Телефон: (351-30) 239-06, 288-25 E-mail: root@lider.chel-65.chel.su Web: www.liderasutp.ru

#434

#### САУ автоклавными установками

НПК «ЛЕНПРОМАВТОМАТИКА» разрабатывает системы автоматизированного управления (САУ) автоклавными установками. В настоящее время изготовлены и отгружены САУ автоклавом гидротермальной деструкции связуюшего и САУ вулканизационным автоклавом. Эти автоклавы спроектированы фирмой «ПЕ-ТЕРБУРГНИИХИММАШ».

ARTOKRABLI UDIMAHANTCA BO MHOLUX OPRACTAX промышленности. Они являются объектами повышенной опасности, подконтрольными Ростехнадзору. Автоматизация управления автоклавом повышает безопасность работы, снижает риск аварийных ситуаций из-за «человеческого фактора».

Для исключения ошибок оператора разработана система блокировок технологических алгоритмов с выдачей голосовых сообщений. Это позволяет выполнить требования нормативных документов (некоторые механизмы автоклава должны управляться только вручную) и в то же время обеспечивает простое  $\overline{M}$ 

налёжное управление установкой. Ведётся автоматический учёт работы автоклава под нагрузкой для оптимального управления техобслуживанием. Автоматизировано формирование отчётов по технологическим процессам.

Внелление CAV обеспечивает соответствие современным требованиям к безопасности, надёжности и удобству работы оператора. ●

ООО «НПК "ЛЕНПРОМАВТОМАТИКА"» г. Санкт-Петербург, В.О., пер. Декабристов, 20 Телефон/факс (812) 350-1967, 336-2968 E-mail: info@lenprom.spb.ru Web: www.lenprom.spb.ru

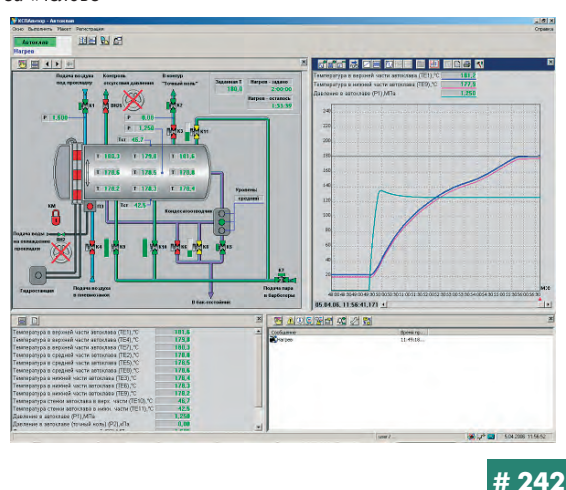

MAAM cta ru

#### **Индексы продукции для карточки обратной связи**

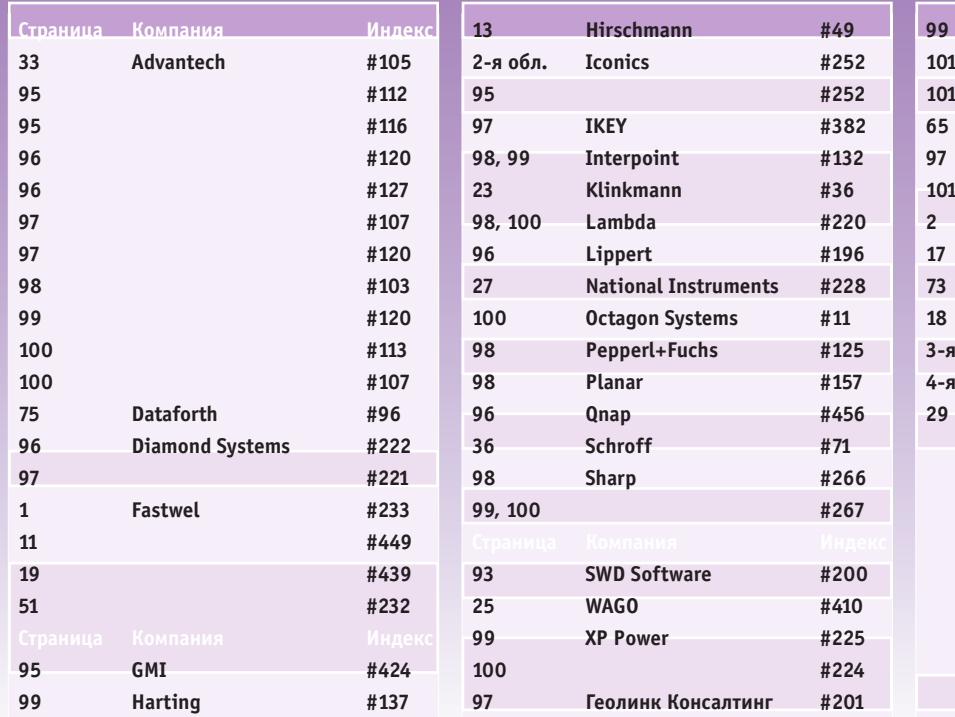

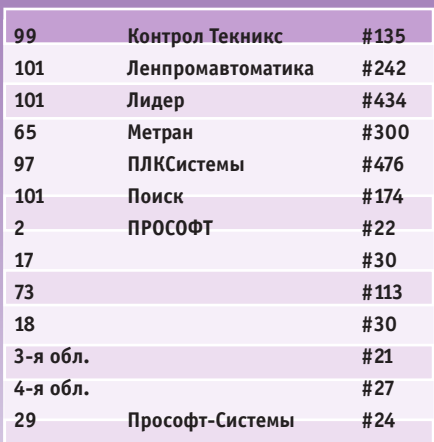

**Редакция журнала «Современные технологии автоматизации» приглашает к сотрудничеству научных редакторов, авторов и рецензентов. Телефон: (495) 234-0635, факс: (495) 232-1653, email: [info@cta.ru](mailto:info@cta.ru)**

#### **Уважаемые читатели,**

присылайте в редакцию вопросы, ответы на которые вы хотели бы увидеть на страницах журнала. Мы также будем благодарны, если вы сообщите нам о том, какие темы, по вашему мнению, должны найти свое отражение в журнале.

#### **Уважаемые рекламодатели,**

журнал «СТА» имеет довольно большой для специализированного издания тираж до 20 000 экземпляров. Схема распространения журнала: по подписке, в розницу, через региональных распространителей, а также прямая рассылка ведущим компаниям стран СНГ - позволит вашей рекламе попасть в руки людей, принимающих решения о применении тех или иных аппаратных и программных средств.

#### **Для оформления бесплатной подписки**

на журнал «СТА» заполните форму на стр. 103 или на сайте [www.cta.ru](http://www.cta.ru/).

#### **Принимается подписка**

на 2006-й год во всех почтовых отделениях страны.

Индекс по каталогу «Роспечати» на полугодие - 72419, на год - 81872.

Индекс по объединенному каталогу «Пресса России» на полугодие — 27861, на год — 27862.

Телефоны агентства «Книга-сервис»: (495) 124-7110, 124-7113.

Подписку в странах дальнего зарубежья можно оформить в ЗАО «МК-Периодика»: тел. ([+7 495\) 681-9137](tel:+7 495) 681-9137), факс ([+7 495\) 681-3798](tel:+7 495) 681-3798).

#### **Конкурс на лучшую статью**

Продолжается конкурс на лучшую статью, опубликованную в журнале с 1-го номера 2006 г. по 4-й номер 2006 г. Авторы-победители получат премии. Подведение итогов конкурса — во втором номере журнала за 2007 год. В качестве жюри будут выступать читатели «СТА», указавшие лучшую статью в карточке обратной связи (стр. 103) или в форуме на сайте [www.cta.ru](http://www.cta.ru/)

#### **«СТА» в Internet: [www.cta.ru](http://www.cta.ru/)**

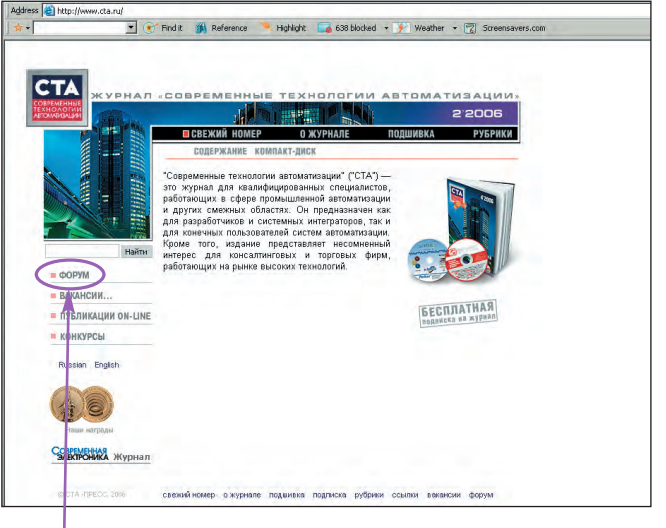

Приглашаем читателей принять участие в работе форума на сайте журнала «СТА»: [www.cta.ru](http://www.cta.ru/)

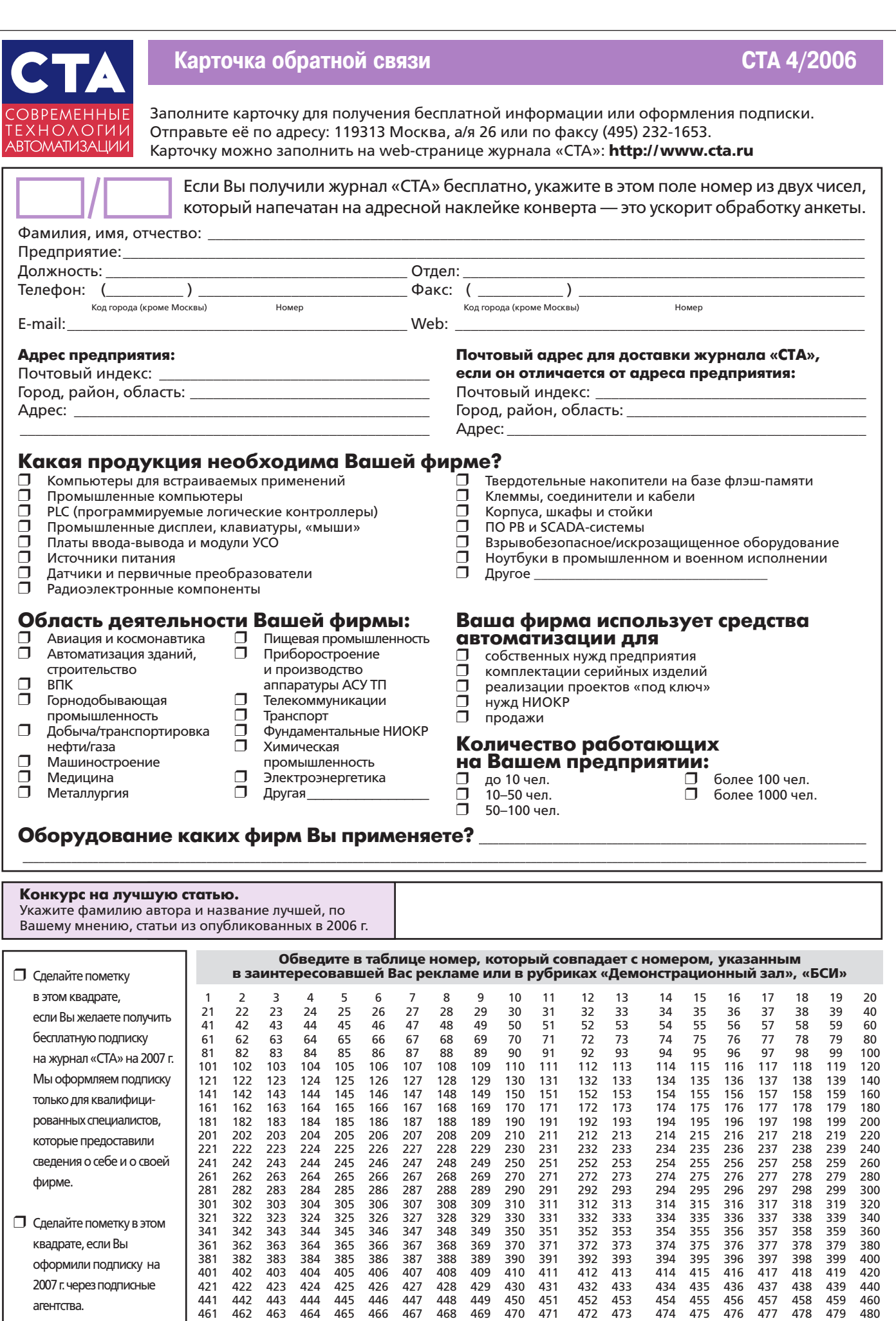

481 482 483 484 485 486 487 488 489 490 491 492 493 494 495 496 497 498 499 500

# **TABLE OF CONTENTS**

#### *REVIEW/Technology*

#### 6 LON technology

*By Nikolay Zhilenkov and Andrey Falkov*

Building automation is a specific area of automation that combines technological advances with architectural features. Among the currently available approaches to designing control systems, many are dedicated for building automation, the LON technology being one of them.

#### *SYSTEM INTEGRATION/Building*

#### *Automation*

#### 14 Automated system for supervisory control of engineering services and communications in trade-and-entertainment complex

*By Andrey Bykadorov, Gennadiy Gladyshev, Kirill Naranov and Vasiliy Tykshaev*

The automated system for supervisory control presented in this article is intended for monitoring the state of life-supporting systems of trade-andentertainment complex. The components and configuration of the system, as well as its performance capabilities, functionality, and communicativeness, are described.

#### 20<sup>e</sup>'Smart" villages

*By Niklolay Zhilenkov*

This article generalizes experience in constructing an intelligent system for controlling engineering services and intrusion alarm complexes of the Greenfield village and gives recommendations concerning the design of such systems and basics of appropriate software-hardware solutions. These recommendations could also be useful in municipal housing and communal services.

#### *DEVELOPMENT/Building Automation*

#### 26 Biometrical access control systems: a stride to the future

*By Aleksandr Dremin*

The advantages of biometrical access control systems over conventional ones using magnetic cards and electronic switches are described. The BioSmart access control systems based on dactyloscopic identification is presented. The system offers wide functionality due to a flexible software and unique fingerprint readers with a capacitive scanner.

#### *DEVELOPMENT/Electric Power*

#### *Engineering*

#### 30 Conservation of 300-MW power units using automated chemical control

*By Sergey Popov*

The results obtained at the conservation of heat-and-power engineering equipment of 300-MW units by using octadecylamine are reported. The associated system for chemical control of heat carrier parameters is described, and a method of determining the conservation completion time is suggested.

#### *DEVELOPMENT/Railway Transport*

#### 34 Automated system for controlling a bench for full-scale testing railways transport units

*By Victor Rozhentsev, Anatoliy Novikov, Vladimir Marakhovskiy and Aleksandr Shamanin*

The article describes a system for controlling loading parameters of 12-channel electrohydraulic bench intended for full-scale testing of railway transport units. The control system is based on an industrial computer and is equipped with highly reliable devices providing a desired accuracy of measurements.

#### *DEVELOPMENT/Urban Transport*

#### 40 | Multifunctional microprocessor-based system for transscooter control

*By Aleksandr Semenov, Vladislav Tsvetkov and Aleksandr Elizov* A control system for a Kenguru transscooter — a terrestrial transport vehicle for people with limited physical abilities — is described. The system satisfies the multifunctionality and design flexibility of the transscooter. The advantages of the PC/104-based hardware implementation are shown.

#### **CTA 4/2006** *DEVELOPMENT/Machine-building*

#### 46 Ob automated detonation complex for applying powered coatings

*By Tamara Gavrilenko, Andrey Kiryakin, Yurii Nikolaev and Vladimir Ulyanitskiy*

The article exemplifies an automated industrial detonation technology. A computerized detonation complex intended for applying powdered coatings is described that allows for programmable processing of a variety of machine parts and mechanisms, while automatically preventing hazardous situations and controlling process conditions.

#### *HARDWARE/Industrial Controllers*

#### 52 Inexpensive and small-sized controllers for building automation systems

*By Vera Sklyadneva*

The basic characteristics and potential of DirectLOGIC programmable logic controllers widely used in building automation systems are considered.

#### *SOFTWARE/Software Tools*

#### 54 HOMAG woodworking machines: the result of adherence to IEC 61131-3 and CoDeSys

#### *By Roland Wagner*

In the past, integration of automation components from various producers was a difficult and even dangerous deed. Only those companies ready for much debugging were able to automate their sophisticated equipment using programmable components from various producers. The activity of HOMAG AG, a German machine-building company, is an excellent example of using the idea of platform-independent design based on IEC 61131- 3, which offers new prospects for equipment unification. With IEC 61131- 3 and the CoDeSys complex, machine-building companies become free in selecting programmable devices without bewaring of their integration.

#### 58 VXI-11 Server on the QNX Neutrino platform

*By Sergey Mineev and Sergey Fomin*

The client-server architecture is discussed as applied to distributed measuring systems. The role of VXI-11 specification in developing an embedded software for instrumentation is demonstrated. A manual for creating a software making it possible to control instrumentation via Ethernet by meeting a special standard is given.

#### *ENGINEER'S NOTEBOOK*

66 PID controllers: design philosophy and modifications. Part1 *By Victor Denisenko*

The article considers the philosophy of designing PID controllers, which have found wide application in process automation. Attention is also given to controllers for transport-delay systems, as well as to fuzzy and neuronet PID controllers.

#### 76 Application of fieldbus systems in hazardous areas *By Victor Zhdankin*

The article synopsizes the present-day concept of designing distributed networks to be used in hazardous areas and describes a method of estimating the intrinsic safety of the RS-485 interface.

#### *Q&A*

82 Working with GENESIS32 SCADA. Part 4

*By Anna Dolgova*

#### *EXHIBITIONS, CONFERENCES, SEMINARS*

92 PTA-2006 trade fair in view of national projects

#### 94 **AMA at PTA-2006**

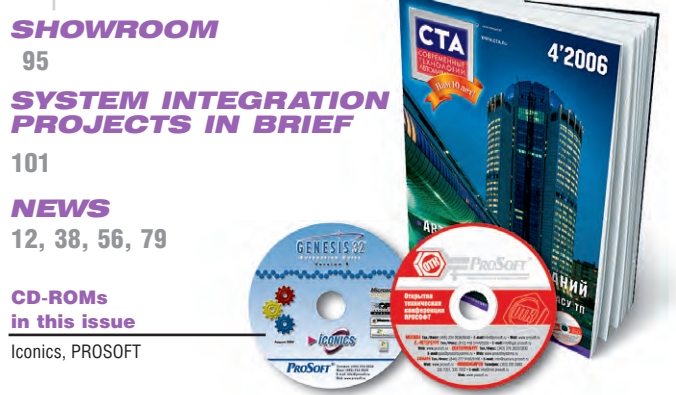

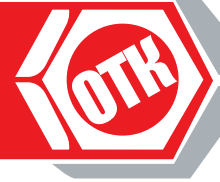

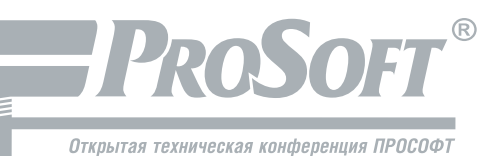

# **Открытая** Техническая Конференция ПРОСОФТ,

приуроченная к 15-летию компании

## «ОТК-ПРОСОФТ» - проверено отделом технического контроля!

**«ОТК-ПРОСОФТ» характеризуется тем, что основное внимание организаторы уделяют обсуждению проектов, обмену мнениями, дискуссиям. Продукция рассматривается в рамках реализованных проектов, а не как отдельные изделия или линейки.**

**Специально для участников конференции был выпущен каталог решений, в котором опубликована информация об успешных проектах, с перечнем использованного в них оборудования.**

**В дальнейшем логотип «ОТК-ПРОСОФТ» имеет хорошие шансы стать знаком качества, которым будет отмечаться в каталогах компании ПРОСОФТ продукция, прошедшая проверку в реальных проектах заказчиками и временем.**

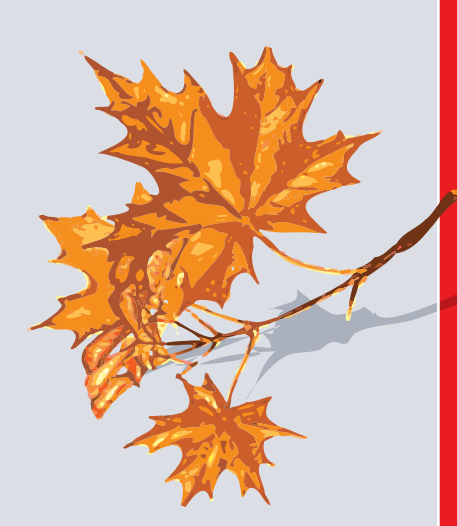

# PROSOFT®

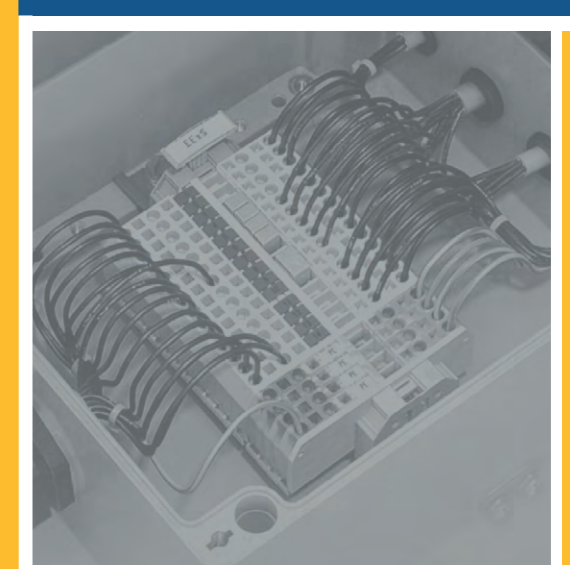

- крупнейший склад оборудования **для промышленной автоматизации**
- **информация на сайте о наличии продукции обновляется каждый час**
- поставка **со склада за 24 часа**
	- доставка **в любую точку России**

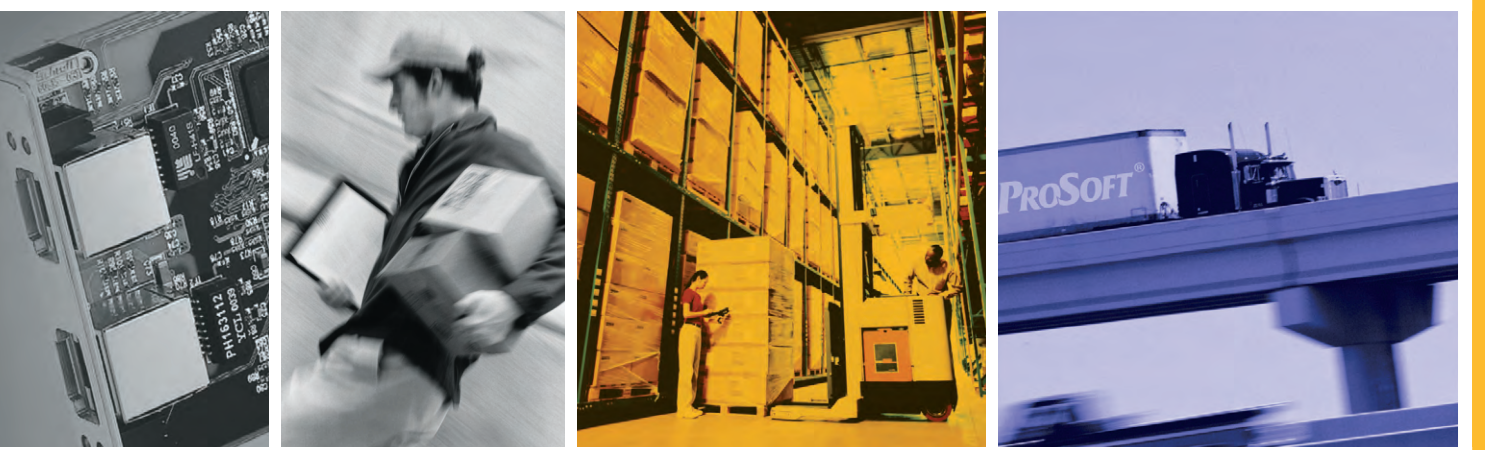

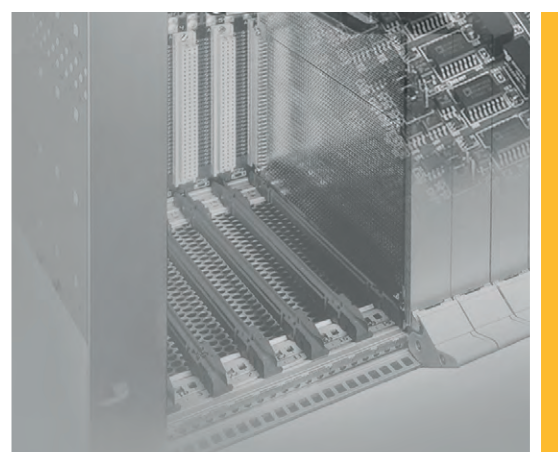

**За** 15 ЛЕТ **успешной работы мы выбрали** 63 ЛУЧШИХ **мировых производителя и готовы поставить**  БОЛЕЕ 400 000 **наименований оборудования для АСУ ТП**

#### Москва

Телефон: (495) 234-0636 ● Факс: (495) 234-0640 E-mail: [info@prosoft.ru](mailto:info@prosoft.ru) ● Web: [www.prosoft.ru](http://www.prosoft.ru/)

#### С.-Петербург

Телефон: (812) 448-0444 ● Факс: (812) 448-0339 E-mail: [info@spb.prosoft.ru](mailto:info@spb.prosoft.ru) ● Web: [www.prosoft.ru](http://www.prosoft.ru/)

Екатеринбург Телефон: (343) 376-2820 ● Факс: (343) 376-2830 [info@prosoftsystems.ru](mailto:info@prosoftsystems.ru) ● [www.prosoftsystems.ru](http://www.prosoftsystems.ru/)

#### Самара

Телефон: (846) 277-9165 ● Факс: (846) 277-9166 E-mail: [info@samara.prosoft.ru](mailto:info@samara.prosoft.ru) ● Web: [www.prosoft.ru](http://www.prosoft.ru/)

#### Новосибирск

Телефон: (383) 202-0960, 335-7001, 335-7002 E-mail: [info@nsk.prosoft.ru](mailto:info@nsk.prosoft.ru) ● Web: [www.prosoft.ru](http://www.prosoft.ru/) ДИЛЕРЫ ПРОСОФТ: **АЛМА-АТА:** INTANT IT ([+7-3272\) 34-1778,](tel:+7-3272) 34-1778) 59-7952, 37-1492, 98-0151 Web: [www.intant.kz](http://www.intant.kz/) ● **АЛМАЛЫК** (Узбекистан): ASU TECHNOLOGY (9987161) 4-8495, 4-0395 ● **ВОЛГОГРАД**: Сервисный центр АИР (8443) 39-6303/3812/3871 ● **ДНЕПРОПЕТРОВСК**: Системы реального времени-Украина [\(+380-56\) 770-0400,](tel:+380-56) 770-0400) [\(+380-562\) 39-2223](tel:+380-562) 39-2223) Web: [www.rts.ua](http://www.rts.ua/) ● **КАЗАНЬ**: ШАТЛ (843) 238-1600 ● **КАЛУГА**: Камин-Плюс (4842) 56-3001, 57-7471 Web: [www.kaminplus.ru](http://www.kaminplus.ru/) ● **КЕМЕРОВО**: Конкорд-Про (3842) 35-7888/6387 ● **КИЕВ**: Логикон (+380-44) 522-8019/8180 Web: [www.logicon.ua](http://www.logicon.ua/) ● **КРАСНОДАР**: ТелеСофт (861) 219-3883/4793 Web: [www.telescada.ru](http://www.telescada.ru/) ● **КУРСК**: Кентавр-Электроникс (4712) 51-3951 Web: [www.kentavr.com.ru](http://www.kentavr.com.ru/) ● **МИНСК**: Элтикон [\(+375-17\) 289-6333](tel:+375-17) 289-6333), 211-6031 Web: [www.elticon.ru](http://www.elticon.ru/) ● **МОСКВА**: Антрел (495) 775-1721, 269-3321 Web: [www.antrel.ru](http://www.antrel.ru/) ● **Н. НОВГОРОД**: Скада (8312) 36-6644, 36-7456 Web: [www.scada-nn.ru](http://www.scada-nn.ru/) ● **НОВОСИБИРСК**: Индустриальные технологии (383) 330-9665/6556 Web: [www.i-techno.ru](http://www.i-techno.ru/) ● **ОЗЕРСК**: Лидер (35130) 2-8825, 2-3906 Web: [www.liderasutp.ru](http://www.liderasutp.ru/) ● **ПЕНЗА**: Технолинк (8412) 49-1059, 55-9001/9262 Web:<http://www.tl.ru/ru/departments/industry/> ● **ПЕРМЬ**: Пром-А (342) 224-2232 Web: [www.prom-a.ru](http://www.prom-a.ru/) ● **РЯЗАНЬ**: Системы и комплексы (4912) 24-1182, 27-3181 Web: [www.sys-com.ru](http://www.sys-com.ru/) ● **САРАТОВ**: Трайтек Инфосистемс (8452) 52-0101, (495) 733-9332 Web: [www.tritec.ru](http://www.tritec.ru/) ● **ТАГАНРОГ**: Квинт (8634) 31-5672/1399/1966 ● **ТОМСК**: ЛИК Технолоджи (3822) 55-5761/5752 Web: [www.lik.tomsk.ru](http://www.lik.tomsk.ru/) ● **ТУЛА**: АТМ (4872) 30-7193, 38-0692 Web: [atm.tula.net](http://atm.tula.net/) ● **УЛЬЯНОВСК**: Поиск (8422) 30-0150, 37-7082/6567 Web: [www.poisk.mv.ru](http://www.poisk.mv.ru/) ● **УСТЬ-КАМЕНОГОРСК**: Техник-Трейд [\(+7-3232\) 25-4064](tel:+7-3232) 25-4064) Web: [http://technik.kz](http://technik.kz/) ● **УФА**: ИНТЕК (3472) 90-8844/8822 Web: [www.intekufa.ru](http://www.intekufa.ru/) ● **ЧЕЛЯБИНСК**: ИСК (351) 791-6469/5440, 790-6808 Web: [www.isk.su](http://www.isk.su/) ● **ЯРОСЛАВЛЬ**: Спектр-Трейд (4852) 58-1658/1659 Web: [http://spectrt.nordnet.ru](http://spectrt.nordnet.ru/) #27